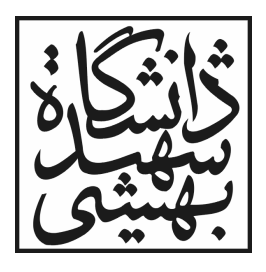

دانشکده مهندسی برق و کامپیوتر

جزوه درسی

مهندسي نرمافزار پيشرفته

تهيه كننده: دكتر فريدون شمس

نسخه دوم: بهمنماه ۱۳۸۷

فهرست مطالب

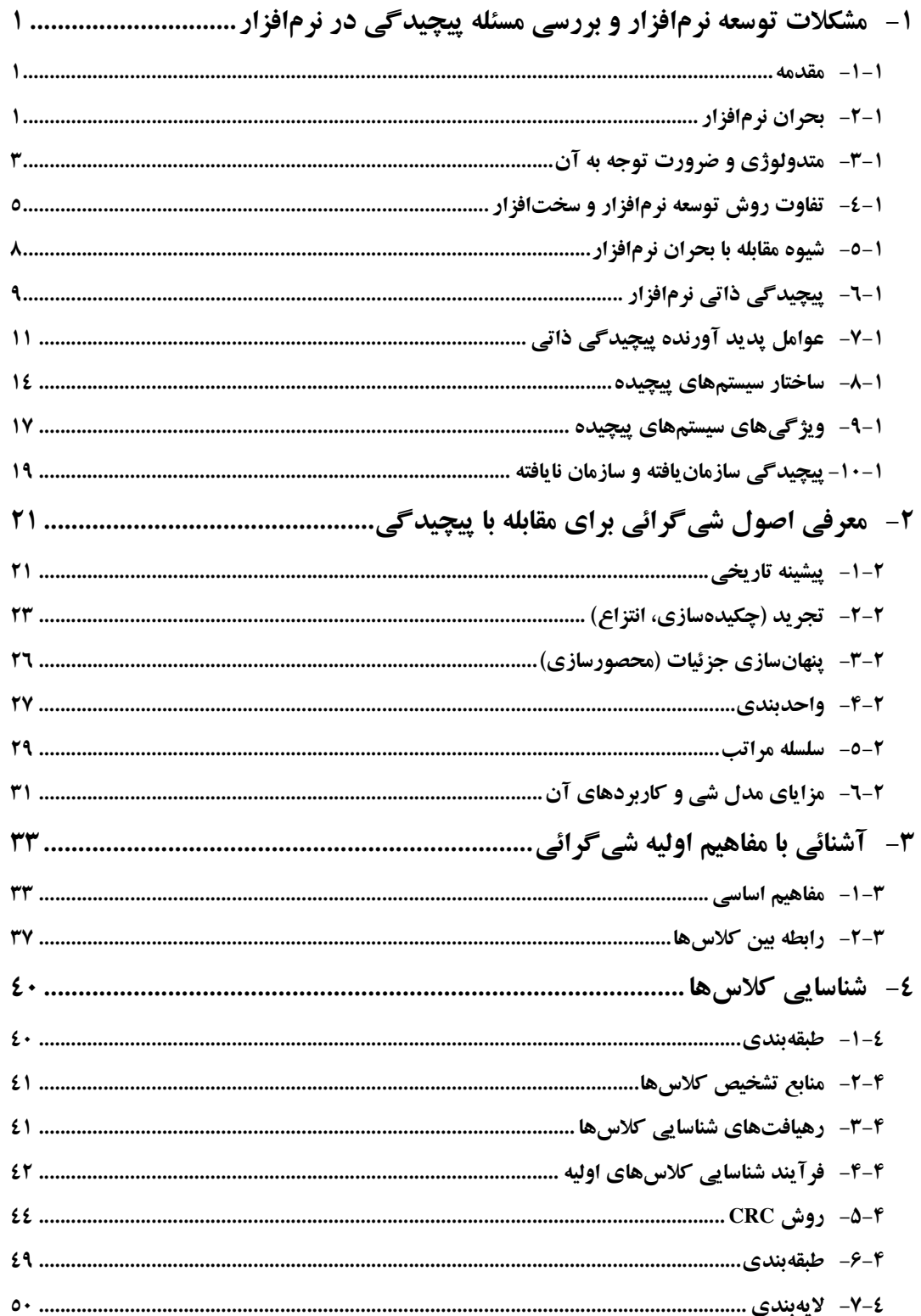

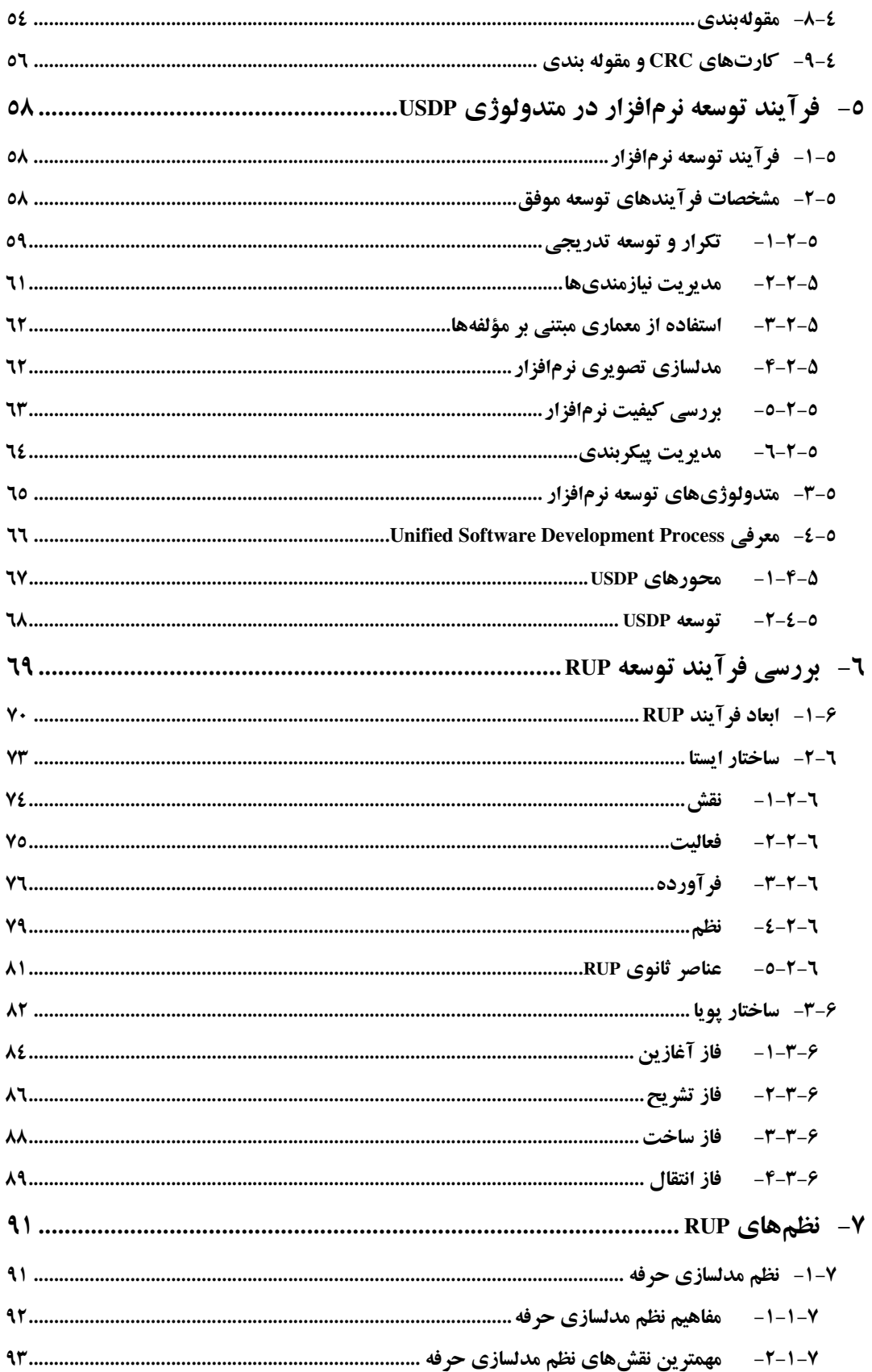

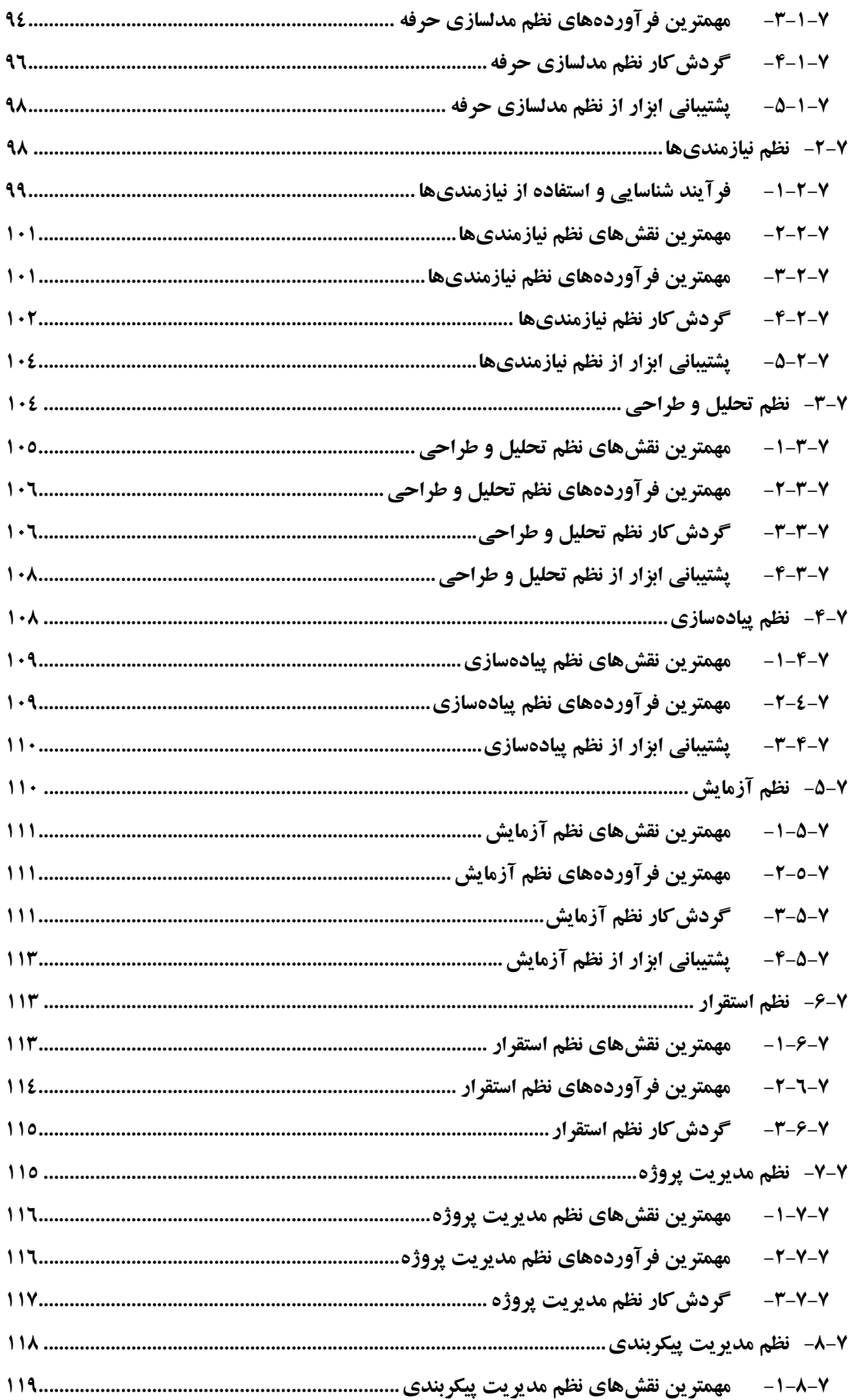

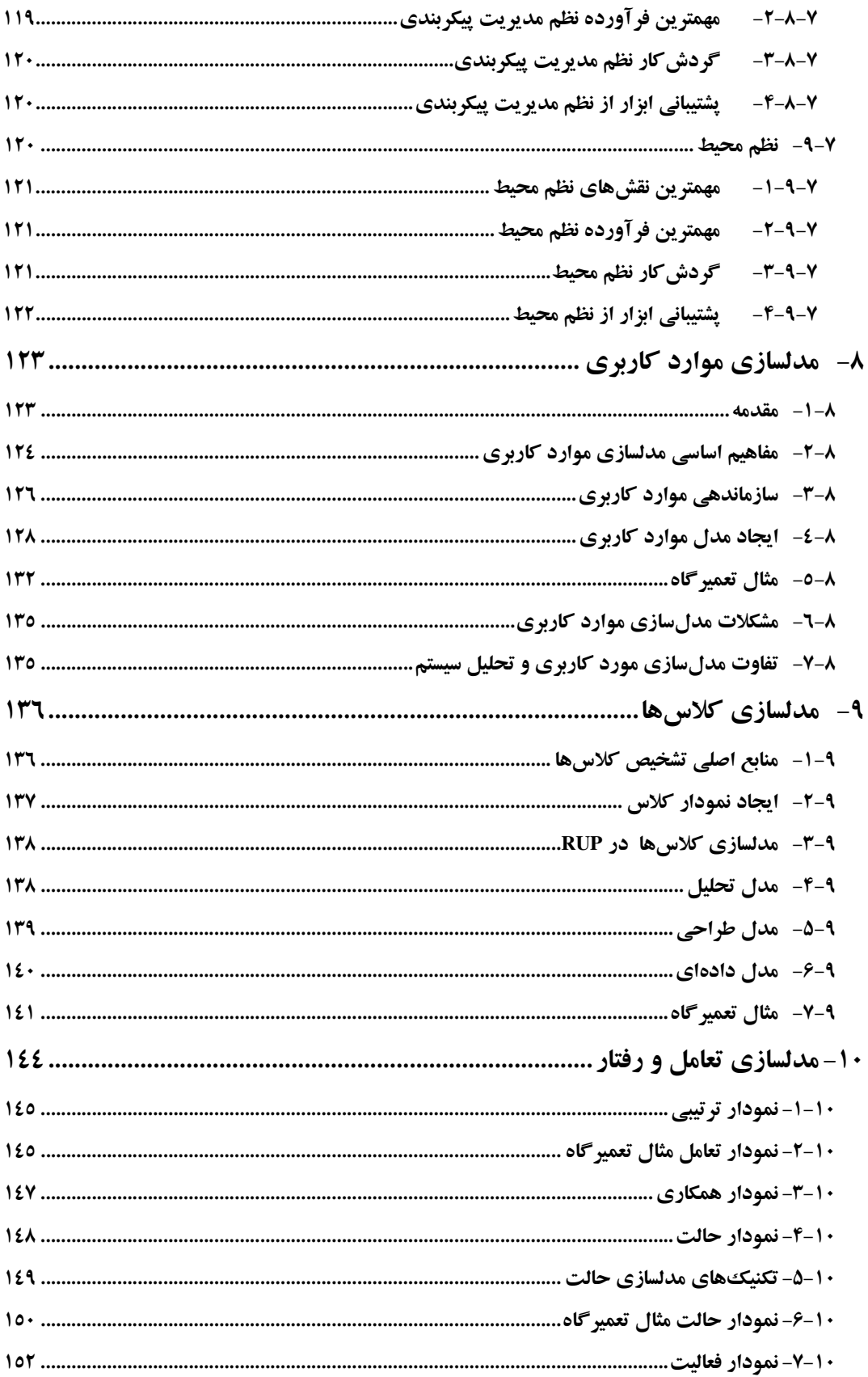

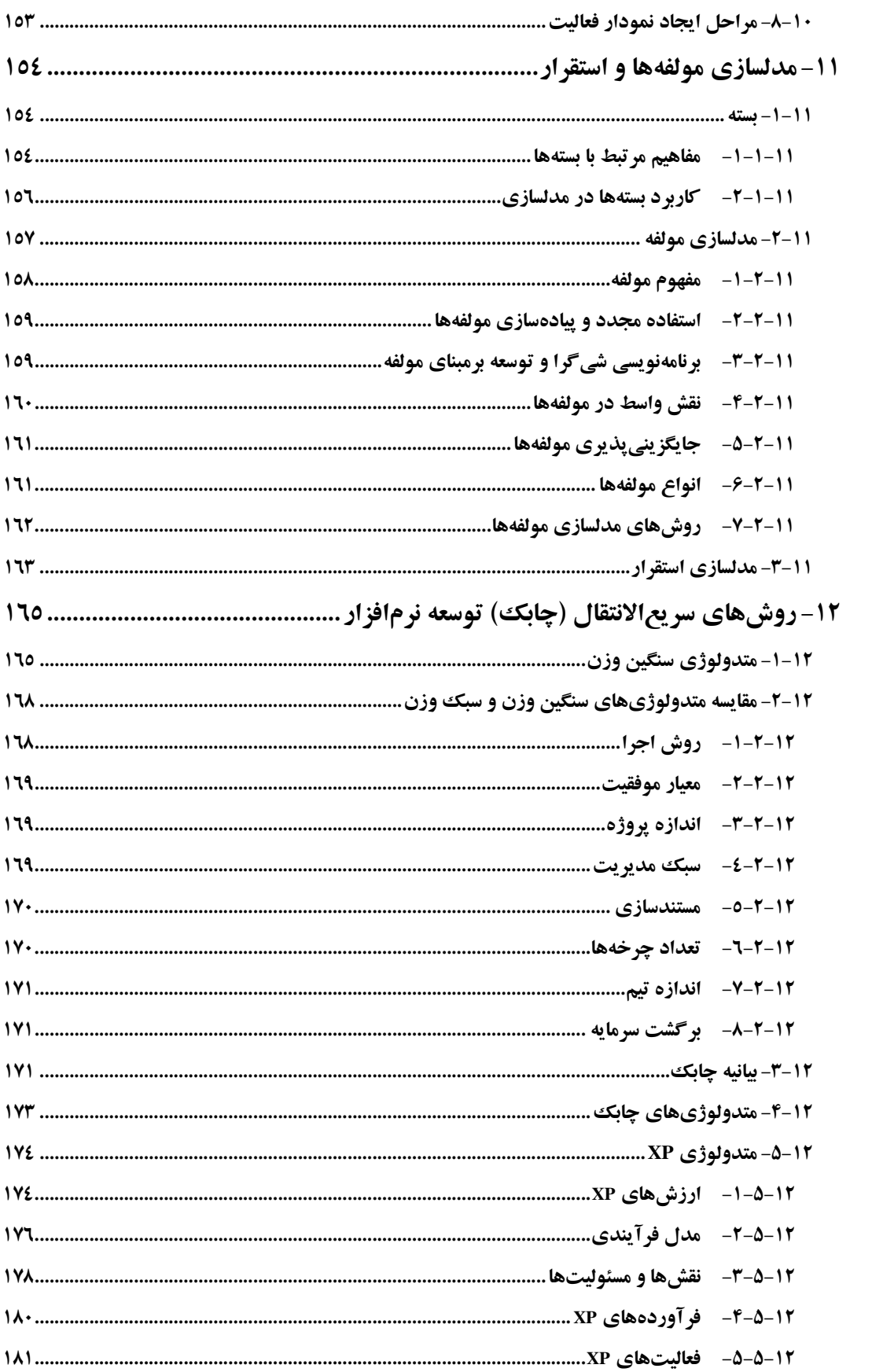

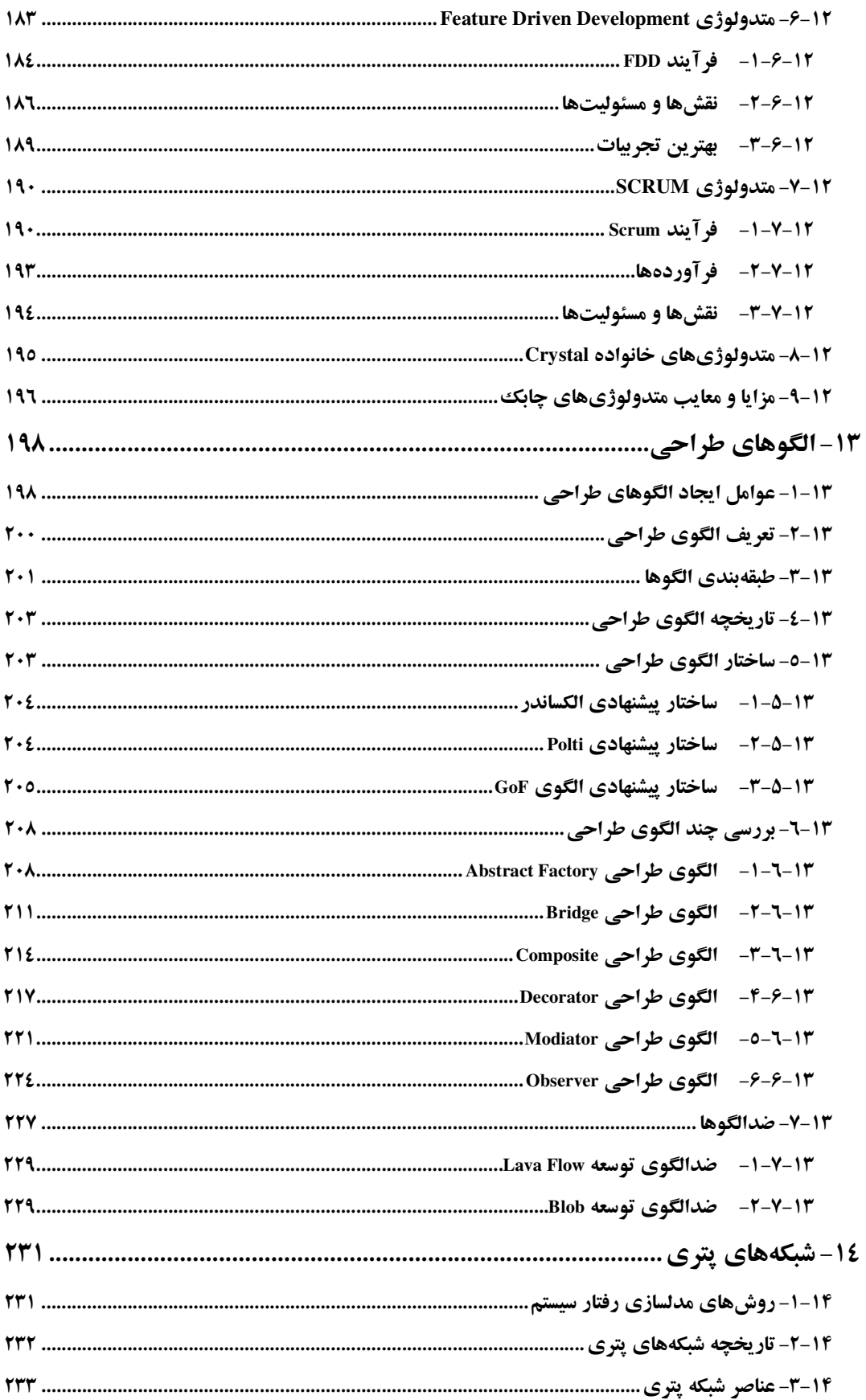

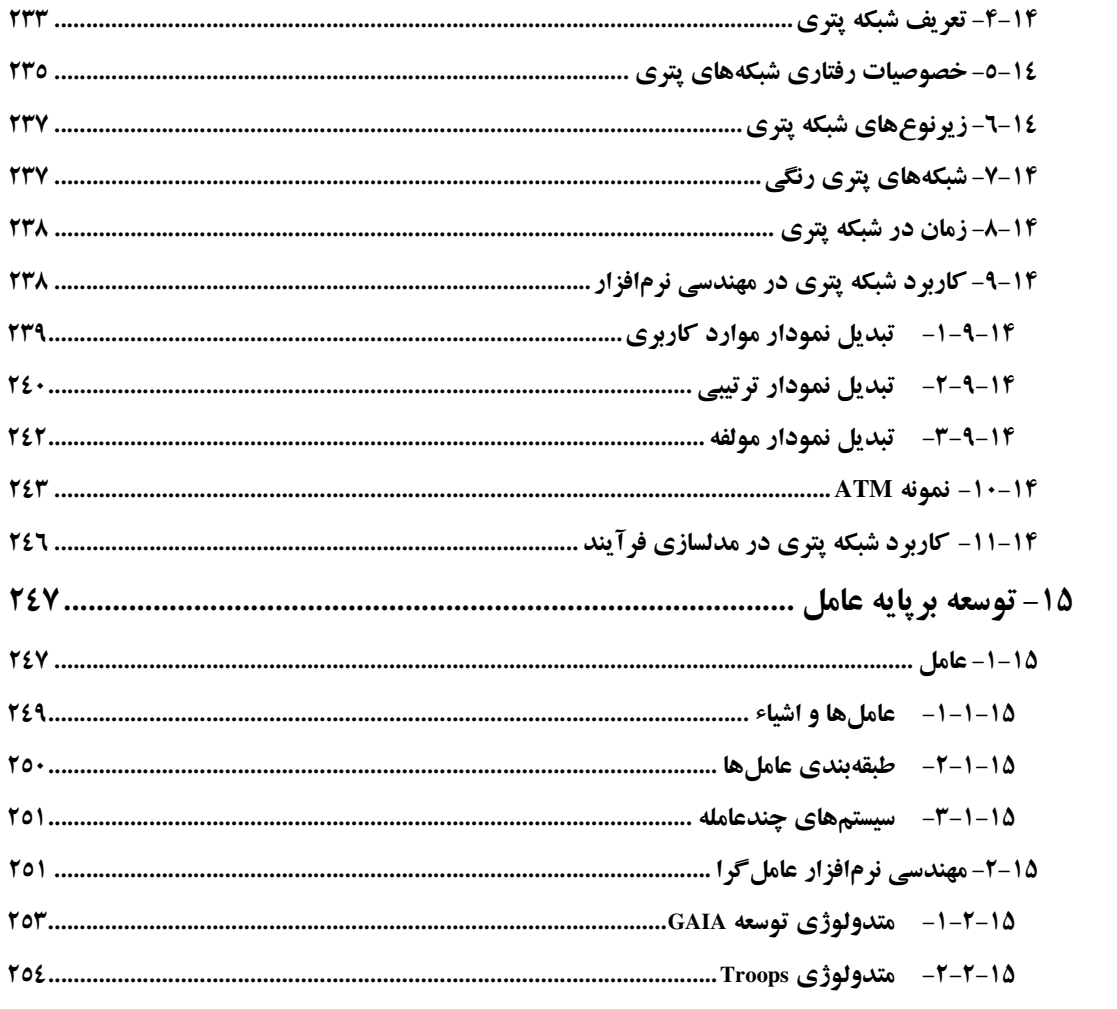

# ۱- مشکلات توسعه نرمافزار و بررسی مسئله پیچیدگی در نرمافزار

### $1 - 1 - a$ قدمه

توسعه نرمافزار در سال@ای اخیر دچار تحولات گستردهای شده است، بطوریکه امروزه نرمافزار نقــش دوگانهای را بازی می کند. در یک نقش به عنوان محصول نهائی ` محسوب می شود و در نقـش دیگـر، بـه عنوان توليد كننده محصول نهائم است. در نقش اول، نرمافزار، يتانـسيل بـالقوة سـختافـزار را بـه فعليـت میرساند و در این نقش- در کاربردهای گوناگونی که مورد استفاده قرار می گیرد از تلفن همراه گرفته تـا کامپیو ترهای بزرگ ٌ'– به عنوان تبدیل کننده (تولید، مدیریت، بازیابی، بهنگام سازی و نمـایش) اطلاعـات عمل مي نمايد. اين اطلاعات مي تواند به سادگي يک بيت و به پيچيدگي يک شبيه سـازي چنـد رسـانهاي ّ باشد. اما در نقش دوم، نرمافزار به عنوان ابزار اساسی کنترل سیستمهای کامپیو تری (سیستم عامل)، کنتـرل شبکههای کامپیو تری و طراحی و توسعه نرمافزارهـای دیگـر (ابزارهـا و محـیطـهـای برنامـهنویـسی) عمـل می کند. بعقیده صاحبنظران، نرمافزار یکی از نیروهای اصلی و محرک قرن بیست و یکم خواهد بود، زیـرا مهمترین محصول قرن که همان اطلاعات است را پردازش می نماید. امـروزه، نـرمافـزار عـاملی حیـاتی در گردش کار موسسات، کارخانجات، صنعت حمل و نقل، پزشکی، بانکـداری، شـبیه سـازی سیـستمهـای علمی و صنعتی و دیگـر مـوارد اسـت. همچنـین کاربردهـای نـرمافـزار از نمـایش بهتـر و قابـل اسـتفادهتـر اطلاعات شخصی گرفته تا مدیریت اطلاعات سازمانهای بزرگ و فراهم کردن یک بستر اطلاعاتی قوی (همچون اینترنت) که بوسیله آن ایده دهکده جهانی تحقق گردیده، گسترش یافته است.

### 1-2- بحران نرمافزار

در نیمه دوم قـرن بیـستم، نقـش نـرمافـزار دسـتخوش تغییـرات زیـادی شـده اسـت. پیـشرفت شـگرف سختافزار، تغییرات اساسی در معماری سیستمهای کامپیوتری، افزایش شگفت انگیز ظرفیت حافظـههـای

End-Product

 $2$  Mainframes

<sup>&</sup>lt;sup>3</sup> Multimedia Simulation

اصلی و جانبی و ارزان شدن آنها، عواملی بوده اند که باعث افزایش تقاضـا بـرای سیـستمهـای کـامییوتری گردیده اند. این عوامـل در کنـار ضـعف روش هـای توسـعه نـرمافـزار و نـاتوانی ایـن روش هـا در کنتـرل پیچیدگی نرمافزار باعث بوجود آمدن معضلاتی در تولید آن شد، که به آنها اصطلاح «بحران نـرمافـزار "، اطلاق مي شود.

علايم و نشانههاي اين بحران عبارت بودند از [١]:

- ناتوانی نرمافزار در بهرهگیری کامل از پیشرفت سریع، قدرت و اطمینـان پــذیری رو بــه افــزایش سخت!فزار .
- ناتوانی روشهای توسعه نرمافـزار در پاسـخگویی بـه افـزایش تقاضـای سیـستمهـای اطلاعـاتی پيچيده.
	- هزینههای هنگفتی که برای توسعه نرمافزار پرداخته می شد.
	- تأخیری (احیاناً تا سال۱ها) که در توسعه نرم|فزار رخ میداد.
		- عدم تامین مشخصات و نیازمندیهای مورد نظر کاربر.
			- كيفيت پايين، نامطمئن و ناكارا بودن نرمافزار.
- هزینههای هنگفت نگهداری نرمافزار، چرا که قدرت ما در نگهداری سیستمهای موجود منـوط به کیفیت طراحی و وجود منابع مناسب است. از آنجاییکه-معمـولاً- سـطح اغلـب طراحـی۱هـا پایین بوده و منابع مناسب وجود نداشت، نگهداری پر هزینه می گردد.

متأسفانه یکی از نتایج نامطلوب این بحران، هدر دادن منابع انـسانی اسـت کـه مهمتـرین و گرانبهـاترین سرمایه به شمار میآیند. در واقع، تعداد متخصصان کامپیوتر و برنامهنویسان خوب برای پاسخگویی به نیاز کاربران کافی نیست. از طرف دیگر اهمیت صنعت نرمافزار و نقش آن در کاربردهـای علمـی، تجـاری، صنعتی و دیگر قلمروها روز به روز برجسته تر می شود. با توجه به این نکته آیا سـزاوار نیـست کـه پـی راه حل مناسب برای این بحران باشیم؟

<sup>&</sup>lt;sup>1</sup> Software Crisis

### ۱-۳- متدولوژي و ضرورت توجه به آن

چنانکه بیان نمودیم، یکی از علل اساسی بحران نرمافزار عـدم وجـود روش۵هـای مناسـبی بـرای توسـعه نرمافزار است. با توجه به این مقدمه ضرورت روی آوردن به یک متـدولوژی مـدون کـه تـا حـد زیـادی مشکلات فوق را برطرف نماید نظر بسیاری از دست اندر کاران تولید سیستمهای نـرمافـزاری را بـه خـود جلب نموده و در نتیجه متدولوژیهای گوناگون ارائه گردیده است.

براي روشنتر شدن بحث، ابتدا به بيان فرق بين متدولوژي و متد مي پردازيم [١]:

«متد عبارت است از فرآیندی منظم برای تولید مجموعهای از مدلها کـه هـر کـدام بخـشي از سيـستم نرمافزاری در حال تولید (یا توسعه) را تشریح نموده و با یک علامت گذاری روشن نمایش داده شدهاند.»

«متدولوژی عبارت از مجموعهای از متدها که در تمام چرخه حیات سیستم نرمافزاری اعمال شده و بـر یک نوع نگرش کلی درباره جهان نرمافزار متکی باشند.» توجه داشته باشید که تعریـف ذکـر شـده از واژه متدولوژی با تعریف آن در علم و فلسفه تفاوت می،نماید. در واقع اینجا مقصود از متـدولوژی، متـدولوژی توسعه نرمافزار است. یک متدولوژی توسعه نرمافزار باید حداقل ۷ویژگی زیر را داشته باشد [۱]:

- ۱-ا**رئه تعاریفی از مفاهیم اولیه بکار رفته در متدولوژی**: در واقع، دیدگامهای اصلی یک متدولوژی درباره روش حل مسئله باید روشن باشد. مثلاً برای ایجاد یک ساختمان باید مولفـههـای بکاررفته در آن مانند آجر و آهن تعریف شده باشد. مثال دیگر، هنگامیکـه متـدولوژی شـبی گرائـبی نرمافزار را بعنوان مجموعـهاي از اشـياء مـستقل كـه بـا يكـديگر بـه صـورت هوشـمندانه همكـاري می نماید تلقی می کند، باید بتواند تعریف روشنی از شی ارائه نماید.
- ۲-ا**رائه مدلی برای فرآیند تولید**: مدل فرآیند<sup>۱</sup> تولید عبارت از الگوی توسعه نرمافزار است. بعبارت بهتر، مدل فرآیند گامهای لازم برای توسعه نرمافزار (همان نحوه و ترتیب استفاده از متدها) و چگونگي انتقال از يک گام به گام ديگر را بيان مي نمايد. انتظار مي رود بين متدولوژي و فرآينـد تولید سنخیت و سازگاری وجود داشته باشد. برای مثـال متـدولوژی سـاخت یافتـه کـه نـرمافـزار را بصورت مجموعهای از گامهای متوالی تعریـف مـیiمایـد بـا فرآینـد تولیـد «آبـشاری» کـه توسـعه نرمافزار را به تعدادی مرحله متوالی(که هر کدام باید خاتمه پابـد تـا دیگـری شـروع نمایـد) تقـسیم نموده یک سازگاری وجود دارد. در حالیکه ذات متدولوژی شبی گرائبی کـه بـر مفهـوم «کـلاس»

 $1$  Process Model

متکی بوده با یک فرآیند تولید متکی بر تکرار و توسعه افزایشی پیشتر سازگار است. چراکه فرآیند کشف کلاس های یک مسئله خود یک فرآیند تکراری و تدریجی می باشد.

- ٣-داشتن مدل زيو بنائي (مدل معمـاري) : مـشخص نمـودن مراحـل لازم بـراي سـاختن يـك ساختمان امر ضروری است ولی وقتی می توان گفت که این عمل موفق است کـه بـدانیم چـه نـوع ساختماني مي خواستيم ايجاد نماييم و آيا اين ساختمان ايجاد شد يا نـه؟ در نـرمافـزار نيـز همينطـور است یعنی یک متدولوژی علاوه بر معرفی فرآیند تولید باید بتواند توضیح دهد که نرمافزار سـاخته شده با این متدولوژی چگونه خواهد بود؟ یعنـی سـاختار کلـی سیـستم و نحـوه ارتبـاط مولفـههـای سیستم با یکدیگر و روش هایی که این ساختار را قادر به تامین کلیه ویژگی های کلیدی سیستم مـی سازد، که همان معماری نرمافزار است.
- ٤-ا**رائه يک شيوه علامت گذاري استاندارد**': وجود يک شيوه علامت گذاري استاندارد که با رعایت آن مدلهای گوناگون تولید می شوند برای یکنواختی درک همه دست اندرکاران تولیـد از سیستم در حال تولید ضروری میباشد.
- 0-معو فی تکنیک، ایی برای پیادهسازی متدولوژی: مقصود همان معرفی روشهای مختلفی است که در مراحل تولید باید اعمال گردند. اهمیت ایـن روشهـا در چنـد نکتـه نهفتـه اسـت: اولاً روشها یک نوع نظم در فرآیند ایجاد سیستمهای نرمافزاری پیچیده را بوجود میآورنـد. همچنـین بوسیله روش۵ما، فر آوردههایی تولید شده که بعنوان وسائل ارتبـاطی بـین افـراد تـیـم عمـل نماینـد و بالآخره بوسیله این روشها میتوان نقاطی را در طول زمان تولید معرفی نمـود کـه در آن مـدیریت روند پیشرفت پروژه را ارزیابی کرده و خطرات بالقوه را کنترل می نماید.
- ٦-ارائه معیارهای برای ارزیابی نتایج حاصل از بکار گیری متدولوژی': یک متدولوژی بايد معيارهايي در اختيار افراد تيم قرار دهد كه بوسيله آن مي توان درباره درستي يا نادرسـتي نحـوه بکارگیری متدولوژی در یک پروژه قضاوت نمود. مثلاً از یک متدولوژی شی گرائی انتظار می رود که معیارهایی برای مقایسه بین دو مدل کلاس یا تعیین میزان قابلیت استفاده مجدد از یک مولف را

<sup>&</sup>lt;sup>1</sup> Standard Notation

<sup>&</sup>lt;sup>2</sup> Software Metrics

معرفي نمايد. وجود اين معيارهـا مـي توانـد بحـث اسـتاندارد پـذيري و قابليـت اعتمـاد و كـارايي را گسترش دهد.

# ۷-وجود ابزار اتوماتیـک بـرای کمـک بـه تولیـد و اجـرای مـدلهـای مبتنـی بـر **متدولوژي':** اين ويژگي جزو متدولوژي نيست ولي براي تـضمين بكـارگيري كـارا و صـحيح و تسهیل در امر بهره بر داری از آن ضروری می باشد.

با توجه به آشنائی نسبتاً دیرینه بشر با روش هـای مهندسـی و اینکـه مهندسـی سـختافـزار بـا مـشکلات مهندسی نرمافزار مواجه نشده است، این سؤال مطرح میگردد که آیا استفاده از روشهای سـنتی مهندسـی در توسعه نرمافزار، مشکلات آنرا برطرف نمی سازد؟

در پاسخ باید گفت که مسلماً استفاده از روش هایی کلبی <sup>ا</sup>–کـه بـشر تـا بـه امـروز شـناخته– در کنتـرل پیچیدگی سیستمهای نرمافزاری–چنانکه خواهیم دید–بایـد کارسـاز باشـد ولـی ایـن روش۵هـا بـسیار کلـی هستند. به عبارت دیگر اگر جزئیات بکاربردن روش بخصوصی را نیز مد نظر داشـته باشـیـم، خـواهیم دیـد که در توسعه نرمافزار بعنوان یک محصول نهائی امکان استفاده از روش هایی است که در ساخت و تولیـد محصولاتی دیگری همچون سختافزار به کاربرده می شود، مشکل خواهد بود اما یکار گیری این روش ها بعنوان یک ایده در نظر سازندگان نرمافزار هنوز از جلوه خـاص برخـوردار بـوده و زمینـه چـالش در ایـن مورد را فراهم مینماید.

### ۱-٤- تفاوت روش توسعه نرمافزار و سختافزار

«فرآيند توسعه نرمافزار يك فرآيند مهندسي َّاست نه يك فرآيند ساختن ٔ سنتي.» براي بيان تفاوت بين اين دو فر آيند بايد گفت [٤]:

در سختافزار می توان با ساخت قطعاتی مانند ICهای استاندارد و مجتمع سازی آنها به محصول نهـائی دست یافت که خود حاصل انجام یک فر آیند اتوماتیک است. ایـن همـان فر آینـد تولیـد سـنتی اسـت. در مقابل، در توسعه نرمافزار امکان ساخت فیزیکی محصول بر اساس محصولات موجود کـوچکتر از طریـق سرهم بندی آنها بسادگی وجود ندارد. بلکه برای دستیابی بـه محـصول نهـائی نـرمافـزار لازم اسـت پـک

 $1$  CASE Tools

<sup>ٔ</sup> مانند تجزیه (Decomposition) ، تجرید(Abstraction) و سلسله مراتب (Hierarchy). نگاه کنید به فصل بعد

 $3$  Engineering Process

<sup>&</sup>lt;sup>4</sup> Manufacturing Process

فر آیند مهندسی که برای هر کاربرد جدید منحصر به فرد است را دنبال نمود. این مسأله از متفـاوت بـودن طبیعت نرمافزار بعنوان یک محصول منطقی که بیشتر زاییده فکر انسان بوده در مقابل سـختافـزار بعنـوان یک محصول فیزیکی که مواد اولیه موجود در آن تابع قوانین فیزیکی مشخصی است، ناشی میشود.

از سوی دیگر، نرمافزار فرسوده نمی شود، بلکه فاسد می شود. در هنگام تولید یک قطعه سـختافـزاری ممکن است مشکلات بیشماری بوجود آید، اما پس از تولید یک نمونه از محصول سختافزاری، می توان آن را به تولید انبوه رساند. مدت زمانی که طول می کشد تا یک قطعه سختافزاری فرسوده شـود بـسته بـه جنس قطعات بکار رفته در قطعه است و تولید کننده محـصول سـختافـزاری مـی توانـد عمـر مفيـد آن را بصورت تقریبی حدس بزند. پس از پایان عمر مفید یک قطعه سختافزاری احتمال اینکه این قطعه دچار مشکل و عملکرد نادرستی از خود به نمایش بگـذارد، افـزایش مـی،یابـد تـا جائیکـه قطعـه کـاملاً فرسـوده میشود، این موضوع در شکل ۱-۱ نشان داده شده است. اما در نرمافزار اینگونه نیست، نرمافـزار مـیتوانـد مدتها بکار خود ادامه دهد و هیچگاه فرسوده نمی شود زیرا به جـنس قطعـات بکـار رفتـه در آن بـستگی ندارد. نرمافزار می تواند سالها به کاربر خود جواب دهد و نیازهای کاربران را تامین نماید. اما بـا پیـشرفت تکنولوژی و تغییر نیازمندیهای کاربران نرمافزار کهنه می شود و دیگر جوابگوی نیاز کـاربران نیـست هـر چند هنوز می تواند کار کند. بنابراین نرمافزار همانند سختافزار دچار فرسـایش نمـی شـود بلکـه کهنـه پـا فاسد مي شود.

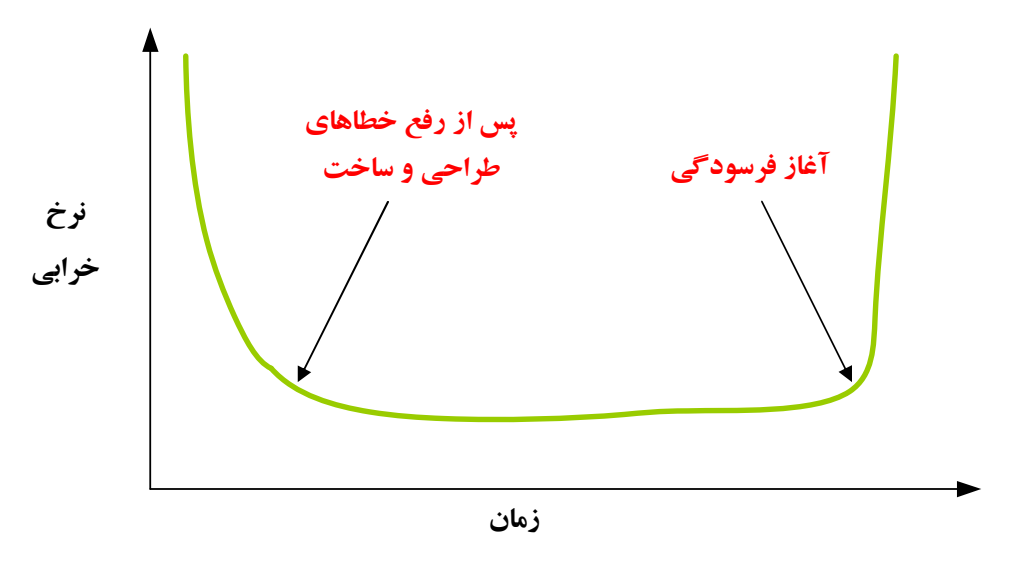

شکل ۱-۱- منحنی نرخ خرابی سختافزار نسبت به زمان

با نکاتی که ذکر گردید، نـرمافـزار بـرخلاف سـختافـزار دارای فرسـودگی نیـست و منحنـی خرابـی نرمافزار ایدهآل همانند آنچه در شکل ۱-۲ نشان داده شده، است.

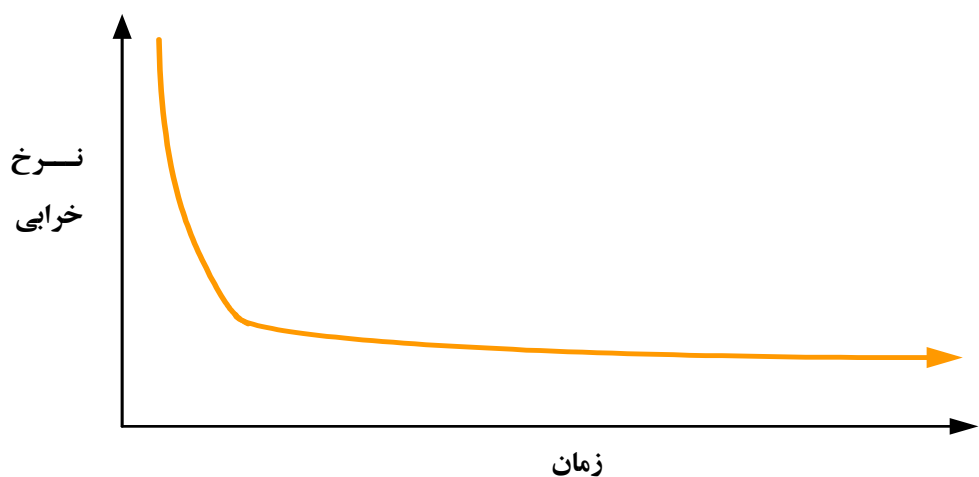

شکل ۱-۲- منحنی نرخ خرابی ایدهآل نرمافزار نسبت به زمان

نکته جالب توجه این است که خرابی نرمافزار از منحنی خرابی ایدهآل تبعیت نمی کند، بلکه با توجه به تغییر نیازمندیها و اصلاح نرم|فزار برای پوشش این تغییرات، خرابی نرم|فزار از منحنی شکل ۱-۳ تبعیـت مىنمايد.

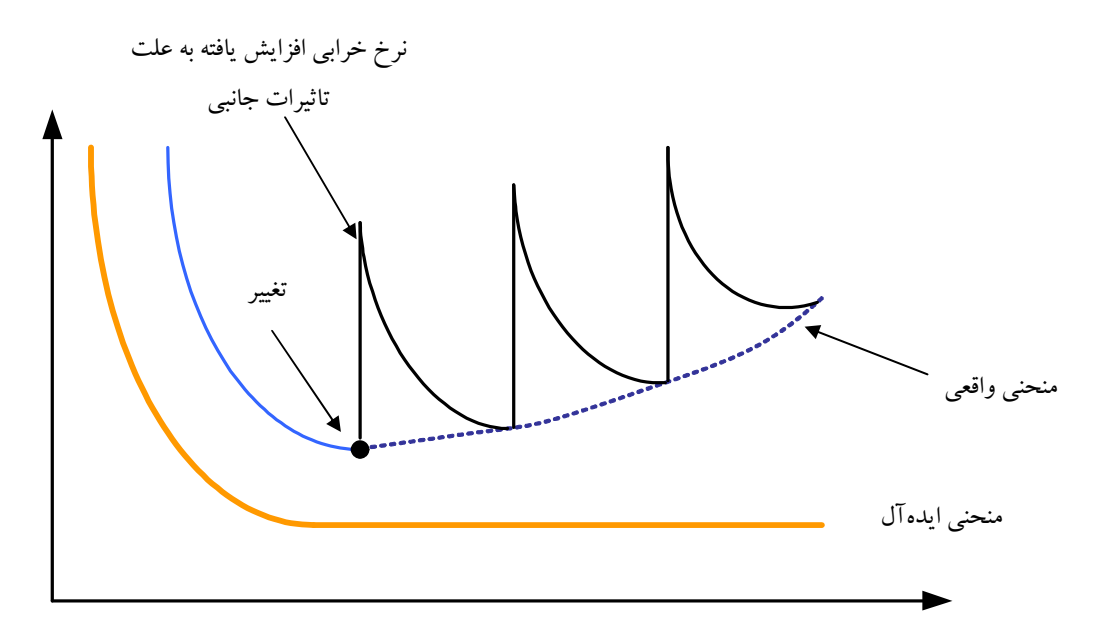

شکل ۱-۳- منحنی نرخ خرابی ایدهآل نرمافزار نسبت به زمان

در سال@های اخیر با توجه به دستیابی به فناوریهای نوین در توسعه سختافزار نسبت به سال@ای اولیـه ظهور کامپیوتر، نرخ رشد هزینههای نرمافزار به سختافزار افزایش چشمگیری داشـته اسـت. بطوریکـه در سال ۲۰۰۵ نسبت هزینه سختافزار به نرمافزار یک به ۵ بر آورد شده است.

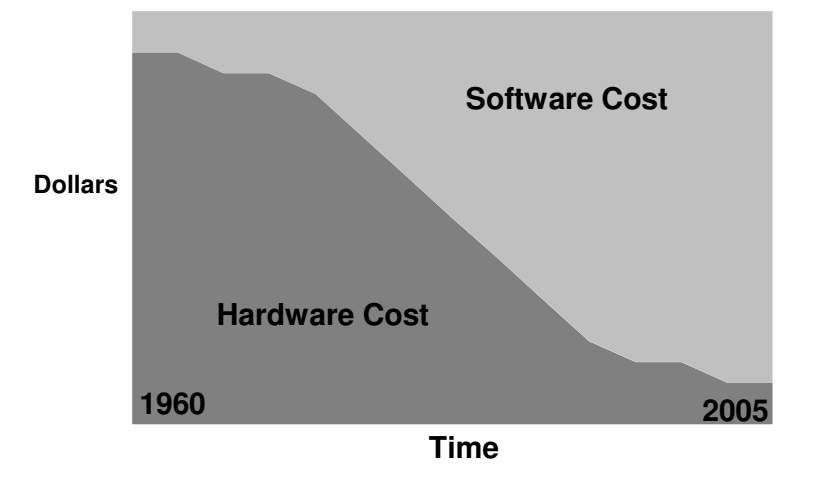

شکل 1-٤- رشد هزينه نرمافزار نسبت به سختافزار

بدلیل این تفاوت ذاتی بین نرمافزار و سختافزار پیچیدگی های خاصبی در ابعـاد مختلـف از جملـه در تعریف نـرمافـزار، طراحـي، پيـادهسـازي، تـست و نگهـداري آن وجـود دارد كـه لازم اسـت از ابـزاري و روش هایی برای مقابله با این پیچیدگے ها استفاده نمود. در این راستا متیدولوژی هیای مختلیف، هیر یک روشهایی و ابزار خاصی را برای کنترل و فائق آمدن بر ایـن پیچیـدگی مطـرح نمـودهانـد و از ایـن جملـه متدولوژی شي گرايي که در ادامه خواهيم ديد.

## 1-0- شيوه مقابله با بحران نرمافزار

برای حل مشکلات نرمافزار نیاز به روش۵های فنی و سیستماتیک ٰ برای کنترل پیچیدگی نرمافزار (و در نتیجه بحران نرمافزار) احساس می شود. همچنین نیاز به یک فرآیند تولید مـدون کـه چـارچوب گـامهـای مورد نیاز برای اعمال این روش ها– که نتیجه آن تولید یک نرمافزار با کیفیت عالمی و قابلیت اعتماد بالا در حالیکه از نظر اقتصادی مقرون بصرفه باشد– وجود دارد. البته جایگاه ابزارهایی<sup>۲</sup> که بکاربردن این روش ها را در چارچوب یک فر آیند تولید معین آسانتر می نمایند، قابل اغماض نیست. یکی از روش های مدعی نو آوری در زمینه کنترل پیچیدگی نرمافزار، شی گرایی است [۱].

<sup>&</sup>lt;sup>1</sup> Technical and Systematic Methods

<sup>&</sup>lt;sup>2</sup> Computer-Aided Software Engineering (CASE) Tools

روش های ارائه شده قبل از روش شی گرایی (که آنهـا را روش هـای سـنتی مـی نـامیـم) توانمنـدی لازم برای طرح یک نگرش عمیق و در عین حال ساده به سیستمها – بـه میزانـی کـه در روشهـای شـی گرایـی به ده است- ۱٫ نداشتهاند.

تکنیک های سنتی موجود توان پاسخگویی به مثالهایی از سیستمهای بـزرگ و واقعـی را نداشـته، بـه عنوان مثال در مورد طراحی ساخت یافته '، که در عمل بیشتر از بقیه روش های طراحی مـورد اسـتفاده قـرار گرفته است، کاربر دهای عملی نشان داده که برنامهنویسی ساخت یافته هنگامیکـه تعـداد خطـوط برنامـه از مرز ۱۰۰،۰۰۰ خط فراتر رود، این روش در کنترل برنامه با مشکل مواجه می گردد.

سیستمهای بزرگ و کاربردهای جدیدی که روز به روز همراه با پیشرفت سختافزارها مطرح شدهانـد نیازمند ساختاری برای مدیریت مدلهای پیچیدهتری بودهاند که تنها مکـانیزمهـای موجـود در تکنولـوژی شي گرايي پتانسيل برخورد با گستردگي و پيچيدگي اين سيستمها را دارند. ايده اصلي بـراي فـراهم آوري این یتانسیل تکیه بر مفهوم قابلیت استفاده مجدد<sup>۲</sup> و تعریف وساخت مؤلفههای استاندارد با قابلیـت کــاربرد در محیطهای مختلف است. همانطوری کـه بیـان نمـودیم روش۵ما، بایـد در چـارچوب فرآینـدها اعمـال گے دند.

فر آیندی که در تولید سیستمهای سنتی به کار می رود فر آیند آبشاری می باشـد. بـه نظـر ً مـی رسـد کـه فرآیند آبشاری برای تولید سیستمهای جدید و پیچیدهٔ امروزی مناسب نیست، چراکـه پایـه و اسـاس ایـن روش فهم کامل صورت مسأله و ثابت بودن نیازمندیها بوده که در غیـر از سیـستمهـای بـسیار سـاده ایـن مطلب صادق نیست. علاوه بر این، روش شی گرایی یک طبیعت تکراری و تـدریجی دارد کـه بـا طبیعـت ترتیبی این روش سنخیت ندارد. بنابر این ما به یک فرآیند تولید قویتر نیاز داریم.

خلاصه، یکی از علل اساسی بحران نرمافزار عدم وجود روش های مناسبی برای توسعه نرمافزار بوده، و این بمعنی ناتوانی روش۵ای موجود در کنترل پیچیدگی نرمافزار است. پـس بیایـد پیچیـدگی نـرمافـزار را مورد بررسي قرار دهيم.

## ۱-٦-۔ پیچیدگی ذاتی نرمافزار

در واقع می توان سیستمهای نرمافزاری را با توجه به پیچیدگیشان به دو دسته کلی طبقهبندی کرد [۲]:

<sup>&</sup>lt;sup>1</sup> Structured Design

 $2$  Reusability

- سیستمهای نرمافزاری معمولی(غیر پیچیده): ایـن سیـستمهـا معمـولاً بوسـیله یـک نفـر طراحـی، پیادهسازی و نگهداری میشوند. چنین سیستمهایی وقتی نیازهـای مـورد نظـر کـاربران خـود را برآورده نمیسازند با سیستمهای جدیـد جـایگزین مـی گردنـد، در واقـع ایـن سیـستمهـا ارزش استفاده مجدد يا اصلاح را ندارند.
- امـا در مقابـل دسـته فـوق، دسـته ديگـري از سيـستمهـاي نـرمافـزاري وجـود دارد كـه بـه آنهـا نرمافزارهای با بنیه صنعتی ٰ اطلاق می شود. این دسته جزو سیستمهای پیچیده به شـمار مـی آینـد که بارزترین ویژگی آنها این است که درک همه جزئیات آن از عهده قـدرت ذهنـی یـک نفـر خارج است. در واقع اصطلاح بحران نرمافزار در رابطـه بـا توليـد مـشكلات اينگونـه سيـستمهـا مطرح شده است. مثال@ایی از این سیستمها عبارتند از سیستمهای بلادرنگ <sup>۲</sup>، پایگـاه دادههـایی که باید میلیونها رکورد ذخیره نمایند در حالیکه دستیابی صدها کاربر بـه صـورت همزمـان بـه دادهها با کارایی بالا را فراهم کند، سیستمهای اطلاعاتی بزرگ وو سیستمهای هوشمند.

چنانچه قبلاً بیان کردیم یک تفاوت اساسی بین نرمافزار و دیگر سـاختههـای دسـت بـشر وجـود دارد بدین صورت که نرمافزار یک محصول منطقی است که بیشتر زاییده فکر انسان بـوده لـذا بـین عناصـراولیه آن قوانین بنیادی حاکم نیست. در حالیکه محصولات دیگر ساخت بشر بگونـهای هـستندکه عناصـر اولیـه تشکیل دهنده آن از قوانین فیزیکی معینی پیروی مینمایند [0].

با توجه به این مطلب، دو نکته درباره پیچیدگی سیستمهای نرمافزاری قابل ذکر است: یکی اینکـه ایـن پیچیدگی با پیچیدگی سیستمهای طبیعی و محصولات فیزیکی سـاخت دسـت بـشر یـک تفـاوت اساسـی دارد: مدلهای ساده برای سیستمهای طبیعی وجود دارد در حالیکه این مطلب برای سیستمهای نرمافـزاری صادق نیست این همان مفهوم پیچیدگی غیر قانونمند <sup>۲</sup>است.

**Industrial-Strength Software** 

 $2$  Real-Time Systems

۴ Arbitrary Complexity با یک مثال پیچیدگی غیرقانونمند را بیشتر توضیح می دهیم: در صنعت عمران و ساختمان سازی اگر مشتری از یک شرکت ساختمانی درخواست اضافه یک طبقه زیرزمینی به یک ساختمان صد طبقه را نماید، مسلماً یک نوع شوخی تلقی خواهد شد!، در حالیکه در صنعت نرمافزار چنین درخواسـتی کـاملاً طبیعـی بنظـر مـی,رسـد! (البتـه از نظـر مشتری). علاوه بر این، مشتریان چنین استدلال می کنند که انجام این کار ساده است زیرا بیـشتر از نوشـتن چنـد خـط برنامـه نيست!

نکته دوم این است که این پیچیدگی یک ویژگی ذاتی سیستمهای نرمافزاری بزرگ است بـه عبـارت دیگر نمی توان این پیچیدگی را از بین برد بلکه باید آن را کنترل نمود.

١-٧- عوامل يديد آورنده پيچيدگي ذاتي

۱) پیچیدگے خود مسأله

اما چرا پیچیدگی یک خاصیت جدائی ناپذیر برای سیستمهای نرمافزاری بزرگ است؟ در واقع، این پیچیدگی از چهار فاکتور ناشی می شود [۱]:

معمولاً سیستمهای نرمافزاری بزرگ حاوی عناصری است که پیچیدگی آنها اجتناب ناپذیر بـوده، ایـن ييچيدگي ناشي از :

\* وجود نیازمندیهای گوناگون و مختـلف و گاهم حتم متضاد

چنانکــه میدانیم نیازمندیها به دو گروه کلی تقسیم مـیشـوند: نیازمنـدیهـای وظیفـهای ٰ کـه عبارتست از عملکرد خام سیستم و نیازمندیهای غیر وظیفهای ۲ که معمولاً به صـورت ضـمنی بیـان می شوند مانند کارایی <sup>۳</sup>، قابلیت اعتماد ٔ و … است. مثلاً یک سیستم هوشمند مانند روبات را در نظـر بگیرید: مشخص است که درک عملکرد چنین سیستمی به اندازه کافی سخت است (نیازمندیهای وظیفهای) حال اگر به این نیازمندیها، نیازمندیهای غیـروظیفهای نیز اضافه گردد همان پیچیـدگی غير قانو نمند يو جو د خواهد آمد.

\* ناتوانی کـاربر و مهندس نرمافزار در درک صحیـح یکدیـگر

معمولاً برای کاربران توصیف نیازهای مورد نظر خود به صورتی قابل فهم برای توسـعهدهنـده ْ سیستم خیلی مشکل است. در موارد بسیاری کاربران فقط ایـدههـای مبهمـی از آنچـه مـی خواهنـد سیستم نرمافزاری حاوی آن باشد، را دارند. البته بدین معنی نیست که کاربر یا توسعهدهنـده سیـستم (یا هر دو) مقصرند، بلکه–به طور کلی–این مشکل ناشـی از عـدم وجـود آشـنائی کـافی هـر دو از زمینههای کاری یکدیگر است. در واقع، کاربران و توسعهدهندگان سیستم دارای دو دیـد مختلـف نسبت به مسأله و راه حل آن هستند و حتى اگر كاربر شناخت كافي از نيازهاي خود داشته باشد، مـا

**Functional Requirements** 

**Non-Functional Requirements** 

 $3$  Efficiency

<sup>&</sup>lt;sup>4</sup> Reliability

 $5$  System Developers

\* تغییر نیازها در زمان طراحی سیستم و بعد از تولید آن

این فاکتور در افزایش پیچیـدگی مـسأله سـهم بـسزایی دارد. در واقـع دیـدن نمونـه هـای اولیـه سیستم ْ و مستندات طراحی (در زمان طراحی) سپس استفاده از سیستم بعد از نصب آن، باعـث پـی بردن و درک بهتر و واقعیتر کاربر نسبت به نیازهای خود است.

از طرف دیگر خبرگی توسعهدهندگان سیستم نـسبت بـه مـسأله و راههـای حـل آن بیـشتر مـی شـود و می توانند سوالهای بهتری درباره جنبههای مبهم رفتار سیستم طرح نماینـد و بـدین صـورت دیـد کـاملتری نسبت به سیستم پیداخواهند کرد.

٢) مشكل كنترل فرآيند توليد

سیستمهای نرمافزاری روز به روز پیچیدهتر میشوند. امروزه ما شاهد سیستمهایی نـرمافـزاری بـزرگ هستیم که حجم آنها با صد هزار خط یا حتی یک ملیون خط اندازهگیری مبی شـود. چنانکـه قـبلاً گفتـیم درک ککامل و دقیق چنین سیستمهای بزرگی از عهده یک نفر خارج است. حتی اگر سعی کنیم سیستم را به واحدهای ؓ با معنی تجزیه نماییم، باز با صدها واحد روبرو خواهیم گشت. پس ما به یک گروه یـا یـک تیم از متخصصین نیاز داریم.

به صورت ایده آل باید سعی کنیم از یک تیم با حداقل افراد استفاده نمـاییم ولـی صـرفنظـر از انــدازه تیم، توسعه مبتنی بر تیمها همیشه با مشکلات مهمی روبرو بوده است، زیرا افراد بیشتر، بـه معنـی ارتباطـات پیچیدهتر و در نتیجه هماهنگی بین افراد تیم مشکل تر میشود بخصوص اگر تیم از نظر جغرافیائی پراکنـده باشد. در واقع مشکل کلیدی که توسعه تیمی با آن مواجه است همان مدیریت صحیح افراد تیم بـه طـوری که یگانگی و یکپارچگی تحلیل و طراحی حفظ گردد.

Class, Responsibilities, and Collaborators

<sup>&</sup>lt;sup>2</sup> System Prototypes

 $3$  Modules

۳) استاندارد نبودن نرمافزار

معمولاً یک شرکت ساختمان سازی برای ساختن یک ساختمان از مصالح سـاختمانی بـا مشخـصات استاندارد مانند آجر و آهن که بوسیله شرکتهای دیگر تولید شده است، استفاده می نمایـد یـا در صـنعت سختافزار مثلاً برای ساختن یک برد از ICهای استاندارد ساخت شرکتهـای دیگـر اسـتفاده مـی شـود و هر گز خود شرکت سازنده اقدام به ساختن همه قطعات مورد نیاز ایـن بُـرد نمـی کنـد ولـی متاسـفانه چنـین اتفاقی در صنعت نرم|فزار به فراوانی رخ میدهد!. اینها مثالهایی از استفاده مجدد ٰ بوده اسـت، چیـزی کـه صنعت نرمافزار شدیداً به آن نیازمند است. البته در ایـن راسـتا گــامهـای خـوبی برداشـته شـده اسـت ( در قسمت مربوط به مؤلفهها٬ به تفصیل به این مطلب خواهیم پرداخت).

به علاوه، در صنعت ساختمان سازی استانداردهایی برای تضمین کیفیت مـواد اولیـه مـورد نیـاز وجـود دارد در حالیکه صنعت نرمافزار از این نظر خیلی عقب مانده است!. لذا تولید سیستمهای نـرمافـزاری یـک کار طاقت فرسا به شمار می آید.

٤) مشكل توصيف رفتار سيستمهاي ييچيده

از نظر رفتار می توان سیستمها را –به طور کلی– به دو گروه تقسیم نمود:

- \* سیستمههای پیوسته<sup>۳</sup> : رفتار این سیستمها بوسیله یک تابع پیوسته توصیف میگردد، کـه توسـط آن می توان رفتار سیستم و عکسالعمل آن در مقابل رویدادهای گوناگون را پیش بینی کرد.
- \* **سیستمهای گسسته**ٔ : این سیستمها از تعداد متناهی حالت تشکیل شده است کـه ایـن تعـداد در سیستمهای گسسته پیچیده معمولاً عدد بزرگی است. ویژگی بـارز ایـن سیـستمهـا ایـن اسـت کـه نمی توان انتقال بین حالتهای مختلف سیستم بوسیله توابع پیوسته را مدل سازی نمود.

لذا این امکان بالقوه وجود دارد که به ازای یک رویداد غیر منتظره خارجی، سیستم از حالت فعلـی بـه حالت جديد(و غير مطلوب) منتقل گردد كه اين انتقال مي تواند غير قطعي°باشد و در بدترين شـرايط ايـن رویداد می تواند حالت سیستم را خراب نماید. با توجه به اینکه کامپیو ترهای دیجیتال سیستمهای گسسته هستند و اینکه نرمافزار روی این دستگاهها اجرا می گردد، پس ما با یک سیستم گسسته سروکار داریم.

- Reuse
- Components
- $3$  Continuous Systems
- <sup>4</sup> Discrete Systems
- $5$  Non-Deterministic

حال به این مثال توجه نمایید: فرض کنید یک هواپیما بوسیله یک کامپیوتر کنترل مے شود، چـون بـا یک سیستم گسسته مواجه هستیم احتمال بروز حالتبی مانند اینکه وقتبی یک مسافر لامپ بالای سر خـود را روشن کند. آنگاه –مثلاً– هواپیما به طور ناگهانی به سمت پایین حرکت نماید، وجود دارد!

در یک سیستم پیوسته ما انتظار بروز چنین رویدادی را نداریم ولی متأسفانه در یک سیستم گسـسته بـه علت اینکه طراحان سیستم فعل و انفعالهایی که بین تعدادی از رویدادهای ویژه رخ مبی دهـد را ً در نظـر نگرفته اند احتمال بروز چنین حالتهایی وجود دارد.

با توجه به مثال فوق و اینکه نرمافزار یک سیستم گسسته است، میبینیم که این خاصیت یکی از عوامل افزایش پیچیدگی سیستمهای نرمافزاری است. پس برای رسیدن به نرمافزار با کیفیت و قابلیت اطمینان بـالا چه باید کرد؟ این هدف جز با انجام آزمایش۵ای گوناگون و جامع تحقق نمی یابد.

لذا فاز تست در چرخه توسعه نرمافزار از اهمیت بسزائی برخوردار است. بنابر آنچـه بیـان شـد، مـشكل اصلي نرمافزار پيچيدگي ذاتـي خـود اسـت. بـراي پيـدا نمـودن راه مقابلـه بـا آن بياييـد خـصوصيات كلـي سیستمهای پیچیده(اعم از کامپیوتری و غیر کامپیوتری) را بررسی نماییم.

## ۱–۸– ساختار سیستمهای پیچیده

با ذکر چند نمونه از سیستمهای پیچیده، ساختار و خصوصیات کلی آنها را بررسی می نماییم:

### \* كامپيوتر ش<del>خ</del>صي

کامپیوتر شخصی دستگاهیست کـه پیچیـدگی آن از نـوع متوسـط اسـت. چنانکـه مـی،دانـیم کـامپیوتر شخصی از مجموعهای از مؤلفههای اصلی مانند واحد پردازش مرکزی، نمایـشگر، صـفحه کلیـد و حافظـه جانبی مانند دیسک سخت و … تشکیل می شـود. هـر کـدام از ایـن مؤلفـههـا بـه نوبـه خـود از مؤلفـههـای کوچکتر تشکیل می گردد مثلاً CPU از واحد کنتـرل، ALU، ثبـاتـهـا و … تـشکیل مـی شـود، همچنـین ALU از مجموعهای از ثباتها تشکیل شده است.

اینجاست که طبیعت سلسله مراتبی سیستمهای پیچیده را می توان مشاهده نمود. در واقـع علـت درسـتی عملکر دکامپیوتر شخصی عبارت از فعالیت گروهی و مشتر ک مؤلفههای اصلی آن است. ایـن مؤلفـههـای جداگانه با هم يک واحد منطقي تشکيل ميدهند. مسلماً قدرت ما در استدلال بر نحوه عملکردکامپیوتر شخصی از طریق قدرت ما بر تجزیه ایـن سیـستم به اجزای کوچکتر که می توان هر کدام را به صورت جداگانه و مستقل از بقیه اجزاء بررسی نمود، حاصل شده است. لذا می توانیم-مثلا- عملکرد نمایشگر را جداگانه از عملکرد دیسک سخت بررسی نماییم.

توجه داشته باشید که سطوح ساختار سلسله مراتبی در سیستمهای پیچیده، سـطوح مختلـف تجریــد ْ را نمایش میدهند که هر سطحی روی سطح پایین تر از آن بنا شده است. به هر سطحی از سطوح تجرید ک نگاه کنیم می بینیم که اولا این سطح بخودی خود قابل فهم است و ثانیاً این سطح سرویس هایی به سـطوح بالاتر را ارائه میدهد. ما–معمولاً– یکی از این سطوح کـه مناسـبتر اسـت بـرای حـل مـسأله مـورد نظـر را انتخاب مي كنيم.

مثلا اگر با مشکلبی در زمانبندی حافظه اصلبی مواجه شویم باید این مشکل را در سطح گیت ها بررســی نماییم. اما استفاده از این سطح برای پیدا کردن علت اشکالات در یک برنامـه کـاربردی مناسـب نخواهـد بو د.

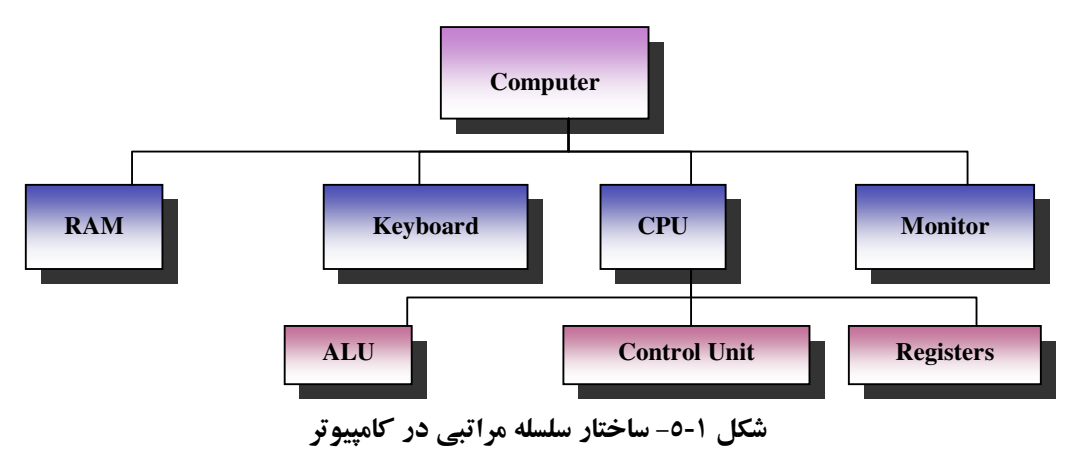

#### \* گىاھان

درباره ساختار گیاه به عنوان یک سیستم پیچیده نکات زیر قابل ذکرند: ⊙ یک گیاه از سه قسمت اصلی تشکیل می شود: ریشهها، ساقهها و برگءها که هر کµام نیـز از قسمتهای کوچکتر دیگری تشکیل میشوند. بـه عـلاوه ایـن قـسمتهـای کـوچکتر بـه قسمتهای ریزتر تقسیم میشوند و این روند تقسیم پذیری ادامه می یابد تا به سطح سلولها برسیم که سلولها نیز از ساختار پیچیده ای برخودارند. این همان ساختار سلسله مراتبی است

<sup>&</sup>lt;sup>1</sup> Abstraction Levels

که از همکاري اجزاي مختلف گياه بوجود مي آيد و هر سطح آن داراي پيچيدگي خـاص خو د است.

- ⊙ همه اجزائي كه در يك سطح واحدي از سطوح تجريد واقعند با هم ديگر بوسـيله راههـايي که بخوبی تعریف شده است، ارتباط پیدا می کنند. برای مثال، بـالاترین سـطح تجریـد را در نظر بگیرید: در این سطح –که از سه مؤلفه اساسی ذکر شده تشکیل می شود– ریشهها وظیفه جذب کردن آب و نمک های معدنی از خاک را دارند، ریشهها بـا سـاقههـا ارتبـاط برقـرار می کنند که بوسیله ساقهها مواد خام جذب شده به بر گها منتقل می گردد. بر گها به نوبه خـود این مواد خام را بوسیله عمل فتوسنتز به غذا تبدیل می کنند.
- ⊙ نکته دیگری که مشاهده میشود، وجود یک ممرز مشخص بـین درون و بـرون یـک سـطح تجریدی است، لذا می توان گفت که آثاری کـه از یـک بـرگ بـروز مـی نمایـد-کـه نتیجـه فعالیتهای گروهی اجزای تـشکیل دهنـده بـرگ ببوده-ارتبـاطی مـستقیم بـا عناصـر اصـلی تشکیل دهنده ریشه را ندارد (یا اگر هم وجود داشته باشد خیلبی ارتبـاط ضـعیفی اسـت) بـه عبارت ساده تر یک مرز روشن بین اجزاء سطوح مختلف تجرید وجود دارد.
- o همچنین وجود عناصر مشتر ک در ساختارهای مختلف یک گیاه ملاحظـه مـی گـردد. بـرای مثال سلول گیاهی را در نظر بگیرید: در واقع، سلول گیاهی به عنـوان بلـوک اصـلـی تـشکیل دهنده همه ساختارها در گیاه عمل می کند ولی با وجود ایـن، انـواع مختلفـی از سـلولهـای گیاهی وجود دارد مانند سلولهای حاوی کلوروپلاست، سـلولهـای بـدون کلوروپلاسـت وحتی سلولهای مرده و سلولهای زنده. در واقع، استفاده از یک ساختار مشترک یک کار اقتصادی تر و مقرون به صرفه تر بوده، و اصطلاحاً بـه آن اقتـصاد در بيـان ٰ گفتـه مـي شـو د. ساختمان جوامع بشری و ساختمان ماده نمونه های دیگری از سیستمهای پیچیـده اسـت کـه در مورد آنها نکات مشابهی میتوان مطرح نمود.

 $1$  Economy in Expression

## ۱-۹- ویژگیهای سیستمهای پیچیده

با توجه به نمونـه هـاي ذكـر شـده پـنج ويژگـي مـشترك بـين تمـامي سيـستمهـاي پيچيـده را مـشاهده می نماییم، که عبارتند از [۱]:

۱. در اغلب سیستمهای پیچیده، پیچیدگی به صورت سلسله مراتب ظاهر مبی شـود. بـه عبـارت دیگـر، یک سیستم پیچیده از چند زیرسیستم مرتبط به هم تشکیل شده که هر کـدام بـه نوبـه خـود از چنـد زیر سیستم کوچکتر تشکیل میشود. ایـن رونـد تجزیـه ادامـه مـی یابـد تـا بـه پـایینترین سـطح از مؤلفههاي اوليه برسيم.

این حقیقت که اغلب سیستمهای پیچیده دارای ساختار تقریبا تجزیـه پــذیر<sup>י</sup> و سلــسله مراتبــی<sup>٬</sup> هــستند، یک عامل اساسی است که درک، توصیف و حتی دیدن این گونه سیستمها و اجزای آن را برای ما آسـان می نماید. در واقع می توان گفت که ذهن انسان سیستمهایی را می تواند بهتر درک و تحلیل کند کـه دارای ساختار سلسه مراتبي باشند.

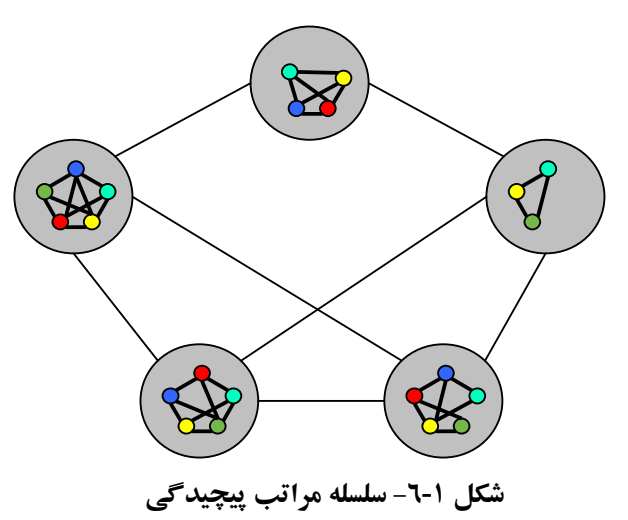

نکته دیگر این است که معماری یک سیستم پیچیده تابعی است از مؤلف4هـای سیـستم باضـافه روابـط سلسله مراتبي كه بر اين مؤلفهها حاكمند. اما دربارهٔ طبيعت اين مؤلفههاي اوليه مي توان گفت: ۲. انتخاب اینکه کدام یک از مؤلفهها در سیستم اولی هـستند، امـری اسـت نـسبتا دلخـواه و تـا حـدود

زیادی بستگی به دید طراح سیستم دارد.

<sup>&</sup>lt;sup>1</sup> Nearly Decomposable

 $2$  Hierarchic

لذا مؤلفههایی که از دید یک طراح اولی هستند می توانند از دید طراح دیگر در سطح بالایی از تجریـد ىاشند.

سیستمهای سلسله مراتبی را تجزیه پذیر ` گویند زیرا قابل تجزیـه بـه اجزائـی مـشخص هـستند. بـه بیـان دقیقتر این سیستمها، تقریباً تجزیه پذیرند. زیرا اجزای آنها به صورت کامل از یکدیگر مستقل نیستند وایــن نکته ما را به خاصیت سوم راهنما می نماید.

۳. در سیستمی که از چند زیرسیستم تشکیل می شود، ارتباط بین اجزای هر کدام از این زیر سیستمها (ارتباط درون مؤلفهايٌّ) قويتر از ارتباط بين خود زير سيستمها (ارتباط برون مؤلفهايٌّ) است.

این حقیقت در جدا کردن خواصبی کـه دارای نـرخ تغییـر زیـاد بـوده<sup>٤</sup> ( سـاختار داخلـی مؤلفـههـا) از خواصی که دارای نرخ تغییر پایین ° (ارتباط بین مؤلفهها) است، کمک می نماید.

این تفاوت بین ارتباطات درون مؤلفهای و ارتباطات برون مؤلفه ای یک مـرز مـشخص و روشـن بـین ساختار داخلي يک مؤلفه و ارتباط آن با بيرون معرفي مي نمايد که به ما کمک مي کند که هر مؤلف را بـه صورت تقریبا جداگانه از بقیه سیستم بررسی و تحلیل نماییم.

همانطوری که در نمونههـا ملاحظـه کـردیم، بـسیاری از سیـستمهـای پیچیـده بوسـیله اقتـصاد در بیـان پیادهسازی می شوند. با توجه به این مطلب خاصیت چهارم را بیان می کنیم:

- ٤. سیستمهای سلسله مراتبی معمولاً از تعـداد کمـی از زیـر سیـستمهـای مـشخص و متفـاوت تـشکیل می شوند که این زیر سیستمها به صورتهای گوناگون و ترتیب های مختلف ظاهر می شوند.
- ٥. معمولاً سیستمهای پیچیده که به صورت محکم و استوار عمل می کنند حاصل تکامـل سیـستمهـای ساده ای هستند که به درستی عمل می کردند. سیستمهـای پیچیـده کـه از ابتـدا بـه صـورت پیچیـده طراحي مي شوند، هر گز کار نخواهند کرد.

اشیایی که که در یک دوره تکامل سیستم، پیچیده به شمار میآیند در دوره بعدی به عنوان اشیاء اولیـه مورد استفاده قرار خواهند گرفت که بوسیله آنها سیستمهای پیچیده تری بنا خواهند شد.

Decomposable

**Intracomponent Linkage** 

<sup>&</sup>lt;sup>3</sup> Intercomponent Linkage

<sup>&</sup>lt;sup>4</sup> High-Frequency Dynamics

<sup>&</sup>lt;sup>5</sup> Low-Frequency Dynamics

# ۱-۱۰-پیچی*د گ*ی سازمان یافته و سازمان نایافته<sup>۱</sup> شکل اصلی سیستمهای پیچیده<sup>۲</sup> در سیستمهای پیچیده دو نوع سلسله مراتب قابل مشاهده است [۱]:

- ساختار كلاس": اين همان سلـسله مراتـب IS-A اسـت كـه در بحـث سلـسله مراتـب توضـيح داده خواهد شد.
- ساختار شی ٔ: این همان سلسله مراتب PART-OF است که در بحـث سلـسله مراتـب توضـیح داده خواهد شد.

اگر این دو نوع سلسله مراتب را به خواص پنجگانه سیستمهـای پیچیـده ضـمیمه نمـاییم، شـکل اصـلی سیستمهای پیچیده بدست خواهد آمد. مقصود این است که همه سیستمهای پیچیده ایـن شکل را بخـود می گیرند. تجربه نشان داده است که موفق ترین سیستمهای نرمافزاری پیچیده آنهایی بودند که در طراحیی شان ساختار کلاس و شی و خواص پنجگانه سیستمهای پیچیده مراعات شده است.

حال که ما نحوه طراحی سیستمهای پیچیده را میدانیم، پس چرا توسعه نـرمافـزار هنـوز بـا مـشکلات جدي روبرو است؟

در واقع ایده پیچیدگی سازمان یافته(که استفاده از شی گرائی و راهنماهـای مـدل شــ ° باعـث سـازمان یافتگی می شود)، یک ایده نسبتاً نو است و هنوز برای به کاربردن صحیح و کارای آن نیـاز بـه تحقیقـات و بررسي هاي بيشتر وجود دارد [٨]. ولي يك عامل مهمتري وجود دارد و كه همـان قـدرت محـدود ذهـن انسان در پر دازش پیچیدگی است. به عبـارت دیگـر ذهـن انـسان قادرسـت مقـدار محـدودی از اطلاعـات همزمان را پردازش یا درک نمایـد. زمانیکـه تجزیـه و تحلیـل یـک سیـستم نـرمافـزاری پیچیـده را شـروع می کنیم، با اجزای خیلی زیاد و روابط پیچیده ای که بر آنها حاکم است روبرو می شـویم، کـه مـشتر کات کمی دارند. این مثالی از پیچیدگی سازمان نایافته است.

ما سعی می کنیم از راه فرآیند تحلیل و طراحی این پیچیدگی را سـازماندهـی نمـاییم، ولـی بایـد بـرای اینکار به چیزهای زیادی همزمان فکر کنیم زیرا–چنانچه قـبلاً توضـیح دادیـم-سیـستمهـای کـامییوتری،

<sup>&</sup>lt;sup>1</sup> Organized and Disorganized Complexity

<sup>&</sup>lt;sup>2</sup> Canonical Form of a Complex Systems

 $3$  Class Structure

<sup>&</sup>lt;sup>4</sup> Object Structure

<sup>&</sup>lt;sup>5</sup> Object Model

سیستمهای گسسته هستند بنابراین با فضای حالت بسیار بزرگ و پیچیده روبرو خـواهیم شـد کـه متاسـفانه درک آتن برای یک نفر کار غیر ممکنبی است. تجـارب روانـشناسی نـشان مـی دهـد کـه حـد اکثر تعـداد قطعههاي اطلاعاتي كه مغز انسان همزمان مي تواند درك نمايد ٢±٧است [٩].

با توجه به اين محدوديت ما در مقابل يك معضل قرار داريم:

از طرفی پیچیدگی سیستمهای نرمافزاری روز به روز در حال افزایش است، و از طرفی دیگر قــدرت ير دازش همزمان مغز انسان محدود است. چگونه مي توان اين معضل را حل نمود؟

### نقش تجزيه

در واقع تكنيك كنترل و تسلط بر يبچيدگي همان اصل بسيار معروف تفرقه بيانـداز و حكومـت كـن ْ. برای استفاده از این اصل سیستم را به اجزای کوچکتر و کوچکتر تقسیم می کنیم سپس هر کدام از آنهـا را به تنهایی حل می کنیم. بدین صورت ذهن برای درک هر سطح از سیستم مجبور نخواهد بود همه اجزاء را در نظر بگیرد بلکه با تعداد محدودی از اجزاء سروکارخواهد داشت. بنابر این محـدودیت ذهـن انـسان بـر طرف خواهد شد.

### اما به چه صورت باید این اصل را اعمال کنیم؟

برای پاسخ به این سوال مدل شی و اصول اساسی آن را در فصل بعدی مطرح خواهیم نمود.

 $1$  Divide and Rule

# ۲- معرفی اصول شی گرائی برای مقابله با پیچیدگی

### ۲-۱- پیشینه تاریخی

با توجه به پیچیدگی روز افزون سیستمهای نرمافزاری، روش های مقابله با آن نیز بـه نوبـه خـود تکامـل یافتهاند. در روزهای اولیه عصر کامپیوتر نقش نرمافزار در یک سیستم کامپیوتری نقش ثانویه تلقی شده و هزینه اساسی طراحی یک سیستم کامپیوتری برای سختافزار پرداخت میشد. چون در آن روزها قابلیت سختافزار بسیار محدود بوده، برنامهها ساده و کوچک بوده و زبان رایج همـان زبـان ماشـین بـود. سـیس برای تسهیل در نوشتن برنامههای بزرگتر زبان اسمبلی ابداع شـد. بـا اینکـه در آن زمـان سـخت|فـزار همـه منظوره وجود داشت اما نرمافزارها تک منظوره بودند بـدین معنـی کـه بـرای کـاربرد بخـصوصی طراحـی شدهاند'. بیشتر نرمافزارها بوسیله یک نفر طراحی، پیادهسازی، تست، نگهـداری و حتبی اجـرا مـی شـد لـذا ظاهرا نیازی به مستند سازی نبو ده است، و بـا توجـه بـه طبیعـت شخـصی ایـن محـیط، فر آینـد طراحـی بـه صورت ضمني در ذهن برنامهنويس صورت مي گرفت بدون اينكه طرح خود را روي وسيله اي در خـارج از ذهن خود مانند كاغذ نمايش دهد.

ولی در اوایل دهه ۷۰ میلادی ایـن وضـعیت شـروع بـه دگرگـونی نمـود. سـختافـزار سـریعتر، قابـل اطمينانتر و ارزانتر شده است و ايـن پيـشرفت شـگفت|نگيـز سـخت|فـزار باعـث اقتـصادي شـدن فرآينـد خودکارسازی بسیاری از کاربردهـای صـنعتی و تجـاری و ایـن بمعنـی افـزایش تقاضـا بـرای سیـستمهـای نرمافزاری پیچیدهتر است. در مقابل این فشار زبانهای سطح بالا<sup>۲</sup>بعنوان ابزارهای مهـم تولیـد سیـستمهـای نرمافزاری وارد صحنه شدهاند. در واقع این سیستمها بازدهیی برنامهنویسان منفرد و تـیمهـای نـرمافـزاری را افزايش داده بو دند.

در دهه ۲۰ و ۷۰ میلادی توجه پیشگامان رشته نرمافزار به «طراحی» بعنوان ابزار مهم مقابله با پیچیـدگی سیستمهای نرمافزاری معطوف گشته است. لذا در این دو دهه و بعـد از آن روش هـای زیـادی ابـداع شـده است که مهمترین آنها طراحی ساختیافته است. بـا توجـه بـه تقـسیمی کـه آقـای Sommerville پیـشنهاد کر ده است، سه طبقهبندي کلي براي روش هاي طراحي نرمافزار وجود دارد [٥].

Custom-Build Software

<sup>&</sup>lt;sup>2</sup> High Level Languages

### \* طراحي ساخت يافته (يا بالا به پايين)

در این روش هر واحد در سیستم یک گام از یک فر آیند کلبی را نمـایش مـی دهـد. بـه عبـارت دیگـر سیستم نرمافزاری بـه صـورت مجموعـهای متـوالی از توابـع دیـده مـیشـود. تاکیـد بیـشتر ایـن روش روی فرآیندهای سیستم و نه روی دادههای آن است. بـه عـلاوه ارتبـاط میـان ایـن دو (داده و فر آنـنـد) ار تبـاط ضعیفی تصور شده است.

\* طراحي مبتني بر دادها`

در این روش ساختار سیستم با نگاشت ورودیها به خروجی ها تعیین می شود. این روش ماننـد طراحـی ساخت یافتـه در بعـضی از کاربردهـای پیچیـده موفقیـت خـو د را ثابـت نمـو ده اسـت بخـصوص در زمینـه سیستمهای اطلاعاتی که در آن یک رابطه مستقیم بین ورودیهای سیستم و خروجیهای آن وجود دارد.

\* طراحی شي گرايي

نگرش شی گرایی یک روشی برای تفکر در مورد یک مسأله بـا اسـتفاده از مفـاهیم موجـود در دنیـای واقعی به جای مفاهیم موجود در دنیای کامپیوتر است. زیر ساخت اساسی برای این نوع تفکر همان مفهوم شي است كه ضمن مدل سازي اشياء واقعي(با توجه به ميزان تجريـد مـورد نظـر) قابليـت تلفيـق سـاختمان دادهها و رفتار و اعمال روی آن را در یک واحد به نام شی داراست.

در این نگرش دنیای نرمافزار را به عنوان سیستمهایی میتوان در نظر گرفت کـه شـامل مجموعـهای از اشیاء مستقل از همدیگر بوده ولی بین آنها روابطی حاکم است که بر اساس مدلسازی این روابط و اثـرات متقابل آنها، ارائه راه حلَّى براي يک مسأله از طريق نرمافزار در دنياي واقعي ميسر مي شود.

در مدل شي تعريف يك سيستم و عناصر اصلي آن بر چهار اصل زير استوار است:

- تجربد با چکېده سازي<sup>۲</sup>
- ينهان سازي جزئيات يا محصورسازي ٣
	- واحدىندى<sup>؛</sup>
	- سلسله مراتب°

Data-Driven Design

Abstraction

 $3$  Encapsulation

<sup>&</sup>lt;sup>4</sup> Modularity

 $<sup>5</sup>$  Hierarchy</sup>

در ادامه به ارائه توضیحی درباره هرکدام از این مفاهیم میپردازیم.

2-2- تجرید (چکیدهسازی، انتزاع)

تجرید عبارتست از فرآیند متمرکز شدن و تاکید کردن روی ویژگی هـا و رفتارهـای اصـلی و ذاتـی پـا مهم یک شی-نسبت به یک دید مشخص-و نادیده گرفتن ویژگیها موقت یـا غیـر مهـم آن شـی-البتـه نسبت به همان دید-است. این فر آیند به ساختن یک مدل یا یک دید از آن شی منتهـی مـی گـردد کـه بـه اين مدل نيز تجريد (يا به عبارت دقيقتر مجرد) گفته مي شود.

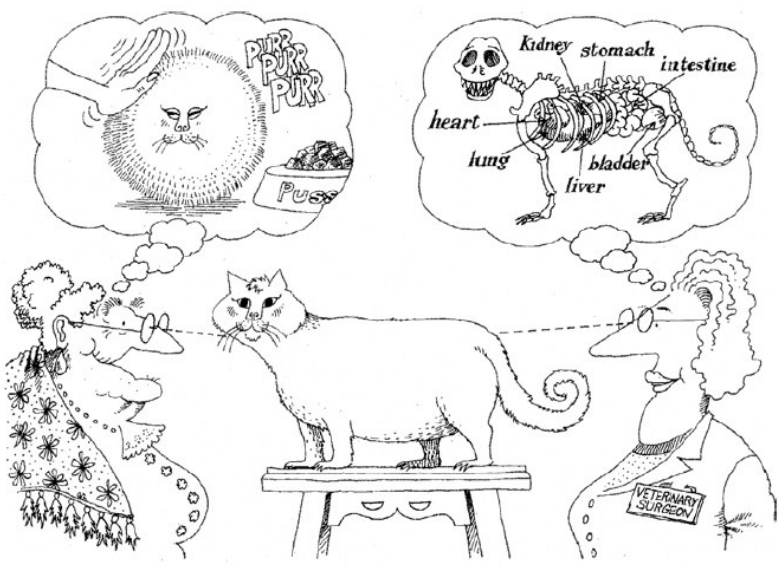

شکل ۲-۱- تمر کز بر ویژگیها در تجرید

❖ نقش تجرید در کنترل پیچیدگی

اصل تجرید به مدلساز یا طراح سیستم کمک می کند که به عوض در نظر گرفتن همه جزئیات مربـوط به یک سیستم تنها ابعاد اساسی آن را —از زاویه دید خود– مد نظر قرار دهد. در واقع جزئیات بی شـماری در مورد یک پیدیده و یا یک سیستم میتواند مطرح باشد که توجه به همـه آنهـا در آن واحـد کـاری غیـر ضروری و نامطلوب است ًو بدین ترتیب می توان اشیاء موجود در یک سیستم را به طور مستقل و فـارغ از سایر جزئیات غیر مهم (از دید طراح) بررسی نمود. از این رو تجرید ابـزاری مهـم بـرای کنتـرل و غلبـه بـر پیچیدگی به شمار میآید. نكات زير درباره تجريد مطرح است:

- چون همیشه تجرید با توجه به یک دید معین و برای یک منظور مشخص ساخته می شود، بنـابراین برای یک شی انواع گوناگونی از تجرید وجود دارد. بعنوان مثال وقتیکه میخواهیم آنـاتومی بــدن انسان را مورد مطالعه قرار دهیم، می توان این کار را بـا توجـه بـه چنـد دیـد انجـام داد: مـثلا بـرای متخصص ارتوپدی مشاهده اسکلت بندی انسان حائز اهمیت بـوده در صـورتیکه بـرای متخـصص اعصاب مشاهده نقشه سیستم عصبی انسان و برای متخصص خون مشاهده سیستم گردش خـون در انسان مورد توجه است. اینها همه انواع گوناگونی از تجریـد بـرای شـی واحـدی کـه همـان انـسان است. در واقع هر متخصص از زاویه تخصص خود به بـدن انـسان مـینگـرد لـذا هـر کـدام، سـاير جزئیات دستگاه بدن بعنوان یک مکانیزم همه جانبه را نادیده می گیرد، و فقط روی جنبه مورد نظر خو د متمر کز ًمے شو د.
- تجرید همواره با نمود خارجي ٰ از یک شي سر وکار دارد. به عبـارت دیگـر تجریـد روي اینکـه یک شی چیست و چه کار میکند تاکید مینماید و جزئیات مربوط به نحوه پیادهسازی آن شبی را نادىدە مى گىر د.
- تجرید سطوحی دارد، هرچه به سمت بالای آن سطوح حرکت کنیم بـه معنـای تاکیـد کـردن و متمركز شدن روى اطلاعـات مهمتـر اسـت. همچنـين حجـم اطلاعـاتي كـه بايـد بـدانيم و تعـداد قطعههای اطلاعاتی کمتر می شود. برعکس هرچه به سمت پایین حرکت نماییم با جزئیـات بیـشتر، تعداد قطعات بيشتر و حجم اطلاعات بزرگتر روبرو مـيشـويم. بنـابراين بـا انتخـاب سـطح تجريــد مناسب، مي توان به ميزاني از جزئيات كه دلخواه و مـورد نظـر طـراح باشـد پرداخـت و از تـزاحم ساير جزئيات جلو گيري نمود.
- همه تجریدها دارای ویژگیهای ساکن ٔ و پویا ٔ هستند. بعنوان مثال شبی فایـل را در نظـر بگیریـد، یک فایل دارای اسم، اندازه و محتویـات اسـت. خـود ایـن ویژگـی هـای ثابتنـد ولـی مقـادیر آنهـا متغيرند زيرا اسم، اندازه و محتويات در طول حيات فايل تغيير مي يابد.

### ❖ انواع تجريد

تجرید دارای انواع مختلفی است که بشرح زیر میباشد [۲]:

**Outside View** 

 $2$  Static

 $3$  Dynamic

١. تجريد موجوديت': يك مدل مفيد از يك موجوديت واقعي(شي)–كـه در قلمـرو مـسأله مطرح است- را نمایش میدهد.

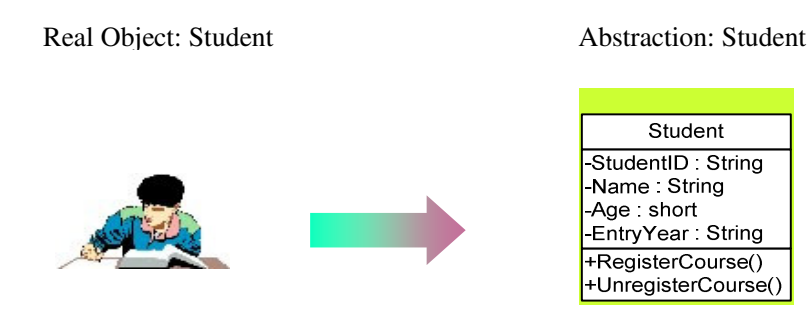

شکل ۲-۲- تجرید موجودیت

- ٢. تجرید رفتار `: یک مجموعه عمـومی از اعمـال ّ کـه عملکـرد یکـسانی دارنـد را نمـایش میدهد. مانند عمل اضافه کردن به لیست.
- ۳. تجرید مجازی ٔ: عبارتست از مجموعهای از اعمال متکی بر یک سطح پایینتر از خود و یـا این که خود به عنوان یک سطح پایینتر برای استفاده یک سطح بالاتر مورد اسـتفاده قـرار مي گيرند. مثال آن معماري لايه اي يوونكل TCP/IP است.

 $1$  Entity Abstraction

 $\overline{\mathbf{c}}$ Action Abstraction or Procedural Abstraction

 $3$  Operations

<sup>&</sup>lt;sup>4</sup> Virtual Abstraction

# ٢-٣- پنهانسازي جزئيات ٰ (محصورسازي)

پنهانسازی جزئیات عبارت از عدم پذیرش تاثیرات ناخواسته و یا کنترلنشده و محدود کردن راههـای دسترسی و استفاده از یک شی است. این فر آیند با جداسازی ویژگی های اصلی یک شی –که بـرای اشـیاء دیگر قابل دسترسی است–از جزئیات پیادهسازی این شی –که می بایستی از بقیه اشیاء مخفی شـود–انجـام مي پذير د. بعبارت بهتر پنهانسازي جزئيات همان فر آيند مخفي سازي جزئيات پيادهسازي يک شي است.

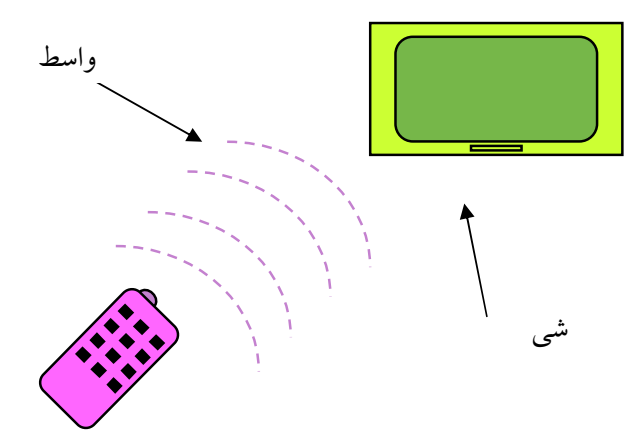

شکل ۲-۳- محصورسازی

برای درک بهتر این مطلب از مفاهیم برنامهنویسی شی گرا کمک می گیریم:

میدانیم که مفهوم تجرید با ساختار Class در اغلب زبانهای شی گرا پیادهسازی مبی شـو د کـه در ایــن زبانها هر كلاس بايد دو قسمت داشته باشد:

- واسط ْ: در واقع همان تجرید یک شی بوده زیرا در این قسمت توصـیف رفتـار مـشتر ک بـین همه نمونههای کلاس بیان می شود. سرویس های یک کلاس تنها بوسیله واسـط آن دسترسـی يذيرند.
	- o پیادهسازی: در این قسمت رفتار مورد نظر کلاس پیادهسازی می شود.

### \* نقش پنهان سازي جزئيات در کنترل پيچيدگي

در مورد دسترسی به اشیاء و استفاده از آنها نیـز، در مـواردی بـسیار بـرای جلـوگیری از خرابکاریهـای احتمالی و خطرات متقابل آنها نسبت به یکدیگر لازم است که اشیاء بشکل کاملا حمایت شـده و تعریـف شده ای اعمال مرتبط با یکدیگر را انجام دهند و بدین صورت گستره خطاها در خود شی محدود می شـود

 $1$  Encapsulation

 $2$  Interface

و نگهداری برنامه آسانتر می شود. همچنین با استفاده از پنهان سازی جزئیات، تغییرات در پیادهسازی پـک شي-تا وقتي كه واسط آنرا تغيير نكرده باشد-مي تواند به آساني و باقابليت اعتماد بالا انجـام شـود و بـدون اثر گذاری روی اشیاء استفاده کننده از سرویس های این شی است.

نکات زیر درباره پنهان سازی مطرح است:

● قاعده محصورسازی ایجاب می کند که ارتباط بین اشیاء تنها از راه واسطها باشد. به عبارت دیگر هیچ قسمتی از یک سیستم نرمافزاری نباید به جزئیات داخلـی یـک قـسمت دیگـر وابـسته باشـد. شکل ۲-٤ نمونهای محصورسازی واسط را نشان می دهد.

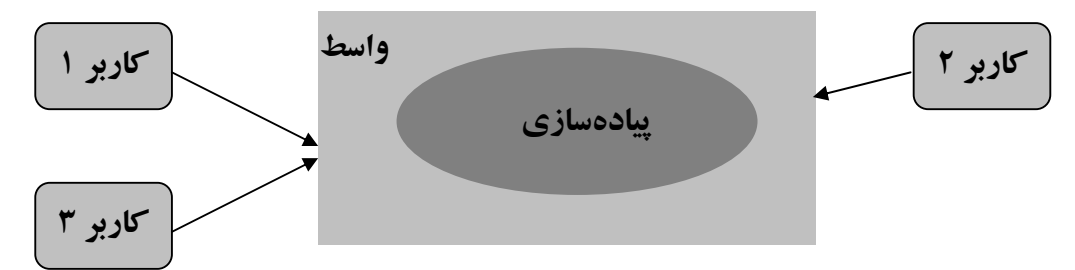

شکل ۲-٤- نمونهای از محصورسازی

- گاهي بين دو مفهوم تجريد و محصورسازي خلط مي شود، براي بيـان رابطـه ايـن دو بـا يكــديگر باید گفت که می توان از تجرید به عنوان مکانیزم تعیین جزئیاتی که باید پنهان شود، استفاده نمود اما خود عمل پنهـان سـازي جزئيـات (كـه شـامل طراحـي واسـط و پنهـانسـازي پيـادهسـازي) را محصورسازي گويند.
- محصورسازي يک مفهـوم نـسبي اسـت: آن چيـزي کـه در يـک سطح از تجريـد مخفـي اسـت مي تواند نمود خارجي يک سطح ديگري باشد.

### 2-4- واحدبندي

قبل از بیان مفهوم واحدبندی مفاهیم واحد، انسجام و وابستگی را توضیح میدهیم.

• واحدها

واحدها عبارت از واحد تشکیلِ دهنده ساختار فیزیکی سیستم نرمافزاری است. بـه بیـان دیگـر در یـک سیستم نرمافزاری طراحی شده به روش OO، کلاسها و شیها ساختار منطقی سیستم را تشکیل میدهند و با گروهبندی تجریدهای منطقا مرتبط در یک واحد، ساختار فیزیکی سیستم مشخص می گردد.

برای درک بهتر این مفهوم طراحی یک بورد کـامپیوتری را در نظـر بگیریـد، در ایـن فرآینـد ابتـدا بـا استفاده ازگیتهای منطقی(NAND, AND, NOR...) رفتـار مـورد نظـر را پیـادهسـازی مـیiمـاییم (سـطح طراحی منطقی). اما برای پیادهسازی این طرح باید از ICهای موجود که عبارت از بستههای استاندارد شده این گیتها هستند، استفاده شود. در این مثال بستههای IC با واحدهای نرمافزاری متناظرند.

• انسحام`

انسجام عبارتست از خاصیتی متعلق به درجه ارتباط عملکردی<sup>۲</sup>عناصر داخلی یک واحد نسبت بـه هـم است. واحد A را در نظر بگیرید، اگر همه عناصر A برای رسیدن بـه یـک هـدف منـسجم و واحـد بـا هـم همکاری می کنند پس A یک واحـد کـاملاً منـسجم "اسـت. بـه هـر انـدازه کـه عناصـر واحـد A وظـایف گوناگونی را انجام می دهند و به هر اندازه که ارتباط این وظایف با همدیگر ضعیف باشد، به همیان انیدازه درجه انسجام ضعیفتر خواهد بود.

• وابستگے، ٔ

وابستگی عبارتست از درجه ارتباط واحدهای گوناگون بهـم دیگـر اسـت. دو واحـد A و B را در نظـر بگيريد. اگر درک عملکرد واحد A مستلزم درک نسبتاً کامل عملکرد واحد B باشد پس درجه وابـستگي بین A و B بالا° خواهد بود. اما اگر ایـن رابطـه ضـعیف اسـت انگـاه درجـه وابـستگـی بـین A و B ضـعىف` خواهد بو د.

حال مي توان واحدبندي را تعريف نمود:

«سیستمی را واحدبندی شده گویند که به مجموعهای از واحدهای منسجم و معنی دار که وابستگی بین آنها حداقل است، تجزيه شده باشد.»

### \* نقش واحدبندي در كنترل پيچيدگي

یکمی از روش های مقابله با پیچیدگی سیستمها شکستن یک مسأله به اجزایی کوچکتر است کـه میـزان هزینه و تلاشی را که باید صرف حل چنین اجزای کوچکتری بنماییم در مجموع کمتر از زمانی است ک بخواهيم كل مسأله را يكباره حل كنيم.

Cohesion

**Function Relatedness** 

Completely Cohesive

 $4$  Coupling

 $<sup>5</sup>$  A and B are Highly Coupled</sup>

 $6$  A and B are Loosley Coupled
Complexity (P) > Complexity (P1) + Complexity (P2) + Complexity (P3) زيرا وقتي P شكسته شود، وابستگي بين P1، P2 و P3 در نظر گرفته نمي شود. بنابراين مي توان نوشت:

$$
E(P) > E(P1) + E(P2) + E(P3),
$$
 E:  $\mathcal{L}^2$ 

نکات زیر درباره واحدبندی مطرح است:

- اگر شرایط بیان شده در تعریف واحدیندی رعایت گیردد آنگیاه واحیدهای بدست آمیده قابلیت استفاده مجدد خواهد داشت.
- تعداد اجزا : اگر مسئله به n قسمت شکسته گردد آنگ۱ه n(n-1)/2 رابطـه بـین قـسمت هـا خـواهیم داشت. حال اگر n بالا رود آنگاه با واحدهای بسیار کوچک رروبرو خـواهیم بـود کـه خـود یـک مشکل پدید میآورد. یکی از وظایف طراح اینـست کـه متوسـط n را بدسـت آورد (n بـر اسـاس سرویس های لازم در سیستم تعیین می گردد).
- معیار تجزیه: تعییین معیاری مناسب برای شکستن یک سیستم به واحدهای کوچکتر مهمترین عامـل موفقیت در استفاده از خاصیت واحدبندی بوده و در عین حال به هیچ وجه کـار آسـانی نیـست (در واقع سختی این کار متناظر با سختی انتخاب مجموعه کلاس های مناسب یک مسأله است). لـذا در انتخاب واحدها بايد دقت كافي به خرج داد چه بسا انتخاب ناآگاهانه گاهي بدتر از عدم استفاده از خاصیت واحدبندی است. اگر این کار بدرستی انجام شود و همچنین واحـدهای بدسـت آمـده بـه خوبی مستند شوند آنگاه مزیت سوم واحدبندی روشن مـیشـود زیـرا تقـسیم برنامـه بـه واحـدهای خوش تعریف<sup>۱</sup> که به خوبی مستند شده باشند در آسـان کـردن درک برنامـه و نگهـداری آن نقـش مهمی ایفا می نماید.

### **2-0- سلسله مراتب**

تا به حال سه مفهوم از مفاهیم اساسی مدل شی مطـرح نمـوده و نقـش هـر کـدام در کنتـرل پیچیـدگی نرمافزار را بیان نمودیم. برای رعایت پیوستگی مطالب و روشن شدن نقش سلسله مراتـب، تسلـسل منطقـی

<sup>&</sup>lt;sup>1</sup> Well-Defined Modules

مکانیزمهای مدل شی برای مقابله با پیچیدگی سیستمهای نرمافزاری را بیان می کنـیم: گـام اول در ایـن راه متمرکز شدن روی ویژگی های اساسی سیستم و نادیده گرفتن جزئیات غیـر مهـم آن نـسبت بـه یـک دیـد معین که همان مفهوم تجرید است. در بیشتر سیستمهای واقعی با وجود استفاده از این خاصـیت معمـولاً بـا کلاس های(تجر پدهای) زیادی که در ک همزمان آنها برای ما بسار مشکل است، روبرو خـواهیم گـشت. گام دوم پنهان نمودن نمای داخلی سیستم و محـدود کـردن روش دسترسـی بـه اشـیاء بوسـیله اسـتفاده از واسطـها است. همچنین واحدبندی از طریق ارائه راهی بمنظور دسته بندی تجریدهای منطقا مرتبط کمک شایانی می کند. اما این به تنهایی کافی نیست و اغلب مجموعـهای از تجریـدها خـود تـشکـل دهنـده یـک سلسله مراتب هستند. با تشخیص این سلسله مراتب ها و در نظر گرفتن آنها در طراحی، در ک ما نـسبت بـه مسأله به صورت قابل توجهي افزايش مي يابد.

سلسله مراتب به صورت زير تعريف مي شود: «سلسله مراتب عبارت از مرتب ساختن تجریدها در سطوح مختلف است.» سلسله مراتب دارای چند نوع بوده که مهمترین آنها سلسله مراتب سـاختار کـلاس(IS-A)<sup>\</sup> و سلـسله مراتب ساختار شي (PART-OF) <sup>٢</sup> مي باشد (شكل ٢-٥).

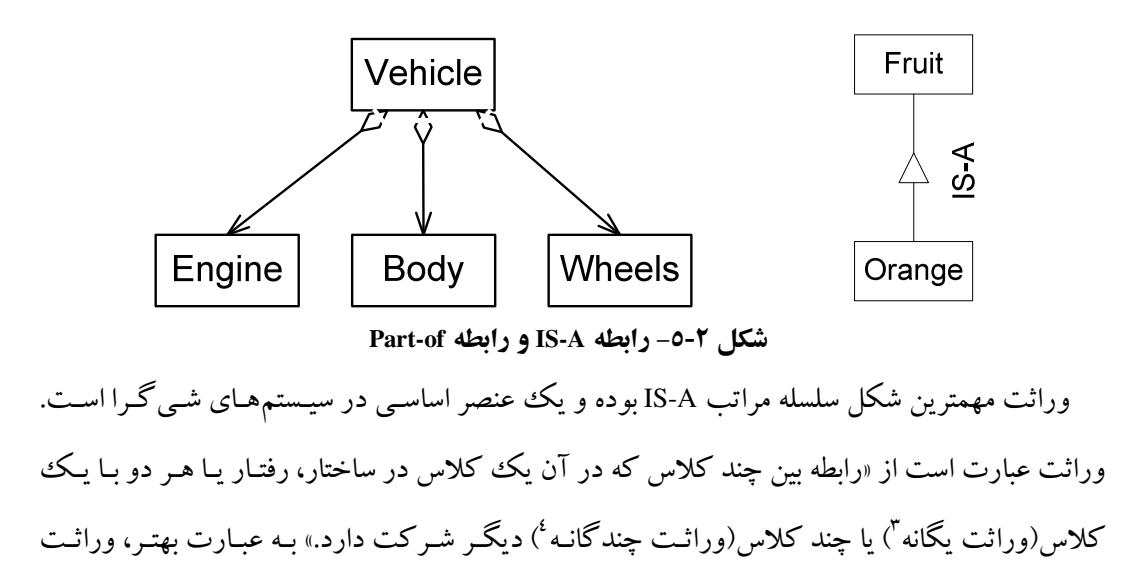

 $3$  Single Inheritance

also Kind-Of or Generalization/Specialization Realtionship

 $2$  also Aggregation or Whole/Part Relationship

<sup>&</sup>lt;sup>4</sup> Multiple Inheitance

عبارتست از سلسله مراتبی از تجریدها که در آن کلاس فرزند خصوصیات کلاس پدر را به ارث می بـرد. در واقع کلاس فرزند یک تخصیصی از کلاس عمومیتر(کلاس پدر) را نمایش میدهد.

بدین صورت که کلاس فرزند علاوه بر فیلـدها (سـاختار) و عملیـات (رفتـار) اختـصاصی خـود شـامل ساختار و رفتارکلاس پدر است. با توجه به این مطالب بـه خـوبی روشـن اسـت کـه بـا اسـتفاده از وراثـت می توان سیستمهایی را ساخت که دارای ویژگی اقتصاد در بیان باشند.

سلسله مراتب دوم همان سلسله مراتب PART-OF است که در آن یک کلاس از یک با چنـد کـلاس دیگر تشکیل می پابد. مثلاً یک کامپیوتر از یک پردازشگر، مانیتور و صفحه کلید تشکیل می شود. \* نقش سلسله مراتب در کنترل پیچیدگی

با سازمان دهي قطعههاي اطلاعاتي منفصل(تجريدها) در سلسله مراتبهاي IS-A و PART-OF درك ما نسبت به سیستم بهبود می یابد. اساسا ذهن انـسان بـه گونـهای شـکل گرفتـه کـه تـرجیح مـیدهـد بـرای مدیریت بهتر یک مسأله آنرا در لایههای متفاوتی از تجریدها مورد بررسی قرار دهد.

اهمیت سلسله مراتب PART-OF در این است کـه روابطـی کـه بـین اشـیاء مختلـف در یـک سیـستم موجود بوده و نحوه همکاري اين اشياء را که به صورت الگوهايي `از فعل و انفعـالاتي ` کـه بـين آنهـا رخ می دهد بیان شدهاند، را نمایش می دهد.

اهمیت سلسله مراتب IS-A در این است که افزونگی ۳ موجود در سیستم را مـدیریت نمـوده و بوسـیله آن سیستمهایی با خاصیت اقتصاد در بیان را می توان پیـادهسـازی کـر د. یـک ننکتـه قابـل توجـه اسـت کـه استفاده از وراثت با پنهانسازی تام، تعارض دارد زیرا مستلزم دسترسی مستقیم کلاس فرزنـد بـه بعـضی از عملیات و دادههای اختصاصی <sup>؛</sup> کلاس یدر است.

# ۲-٦- مزایای مدل شي و کاربردهای آن

- هدف نهایی تکنولوژی شی گرا انجام فرآیند توسعه نرمافزار شبیه به روشی که در تولید سختافزار استفاده می گردد، یعنی از طریق گروهبندی اشیا در لایههای مختلفی از تجرید است.
- Patterns

 $3$  Redudancy

 $2$  Interactions

<sup>&</sup>lt;sup>4</sup> Private Members

- تکنیک&ای سنتی موجود توان پاسخگویی به پیادهسازی گونههای مختلف از سیستمهـای پیچیـده امروزی را ندارند. این سیستمها نیازمند ساختاری برای مدیریت مدل0های پیچیـدهانـد. مکـانیزمهـای موجود تکنولوژی شی گرایی پتانسیل برخورد با گستردگی و پیچیدگی سیستمهای تجـارتی امـروز را دارند.
- از طریق کاربرد اشیاء به بعنوان واحد مجتمع پذیر تفکیک ناشدنی، تـاثیرات یـک تغییـر را محـدود می نماییم که این خود، تشخیص تاثیرات تغییر پیشنهادی را آسانتر نموده و هزینه و زمان لازم برای تغییر را کاهش میدهد. از سوی دیگر این اشیاء وابستگی به اطلاعات دربر گرفته شده را محـدودتر کرده و این خود نیز اثر تغییر را کاهش داده و نهایتا زمـان توسـعه نـرمافـزار را نیـز کـاهش خواهـد ىافت.
- محصورسازی و جداسازی لایههای معماری نرمافزار باعث ایجاد مقیـاس پـذیری و قابلیـت توسـعه تدريجي يک سيستم مي شود.
- قابلیت انعطاف برای اجرای اشیاء بصورت توزیع شده در زمانیکه یک سیستم بزرگ از مجموعهای از اشیاء تعریف شده است بوجود خواهد آمد. اشیاء نیازمند به قدرت پـردازش بـالا در سـایتهـای قویتر قرار می گیرند و بر اساس نیازمندیهای جغرافیایی این توزیع انجام می گیرد.
- قابلیت استفاده مجدد: امروزه تمایل زیادی به سمت ساخت عناصر نرمافزاری استاندارد که می توان از آنها-بدون تغییر – در توسعه نرمافزارهای مختلف استفاده نمود (معـادل نـرمافـزاری IC). سـاخت مؤلفهها<sup>۱</sup>که بر دیدگاه شی گرایی مبتنی است می¤تواند زمینه ساز چنین تحولی باشد.

 $1$  Components

# ۳- آشنائی با مفاهیم اولیه شی گرائی

**۳- ۱- مفاهیم اساسی** 

▪ شے`

کلمه Object در فارسی تحت عنوان مفهوم، ایده عینیت، هدف و شی ترجمه شده است کـه متاسـفانه هیچیک از این عناوین بیانگر معنی دقیقی از کلمه Object نیستند. اما شاید نزدیکترین کلمه معادل فارسـی همان «شي» يا «چيز» باشد و البته مقصود ما از شي يک مفهوم کلي است بگونهاي که داراي هو يت بـوده و قادر به بروز رفتار و ثبت حالات (وضعت) خود باشد. مثلاً یک ماشین نمونـه کـاملی از یـک شـی اسـت. انسان، درخت، موجودات زنده و حتى عناصر بي جـان نيـز گونـهاي از اشـياء هـستند كـه در دنيـاي واقعـي داراي هــويتي مــستقل بــوده و از خــود رفتــار نــشان داده (چــه رفتــار فعــال [عمــل] و چــه رفتــار غيــر فعالانه[عکس|لعمل]) و نیز حالاتی در آنها وجود دارد که گویا یکی از وضعیتهای کلبی است کـه آن شي مي تواند در آن بسر ببرد. بسته به فضا و محيطي كـه بـه آن مـي|نديـشيم و سـطح تجريـد مـورد علاقـه می توان اشیاء را تمییز داده و یگونهای کاملاً روشن تیبین نمود.

از نظر تکنیک شی گرائی، یک شی دارای سه مشخصه ذاتی زیر می باشد [۱]:

١. هو يت ْ: آن ويژگي از يك شي است كه آن را از ساير اشـياء متمـايز مـي سـازد. هويـت نهفتـه در .<br>ذات شی است لذا دو شی که از همـه جهـات مـشابه یکـدیگر باشـند، همچنـان دو شـ<sub>م،</sub> بـه شـمار مے آ بند نه یک شي.

در زبانهای شیگرا هویت یک شی بـا یـک اسـم منحـصر بفـرد(یـا یـک Handle) نمـایش داده مے شو د.

- ۲. حالت": حالت یا وضعیت یک شی در بردارنده تمام خواص آن شی(معمولا ایستا) بعـلاوه مقـادیر جاري(معمولا يويا) براي هر يك از اين خواص است.
- ۳. رفتار ٰ: رفتار؛ چگونگی عمل و عکس العمل یک شی در قالب تغییر حالت در مقابل دریافت و یـا ارسال پیام است، را نشان می دهد.

Object

 $2$  Identity

 $3$  State

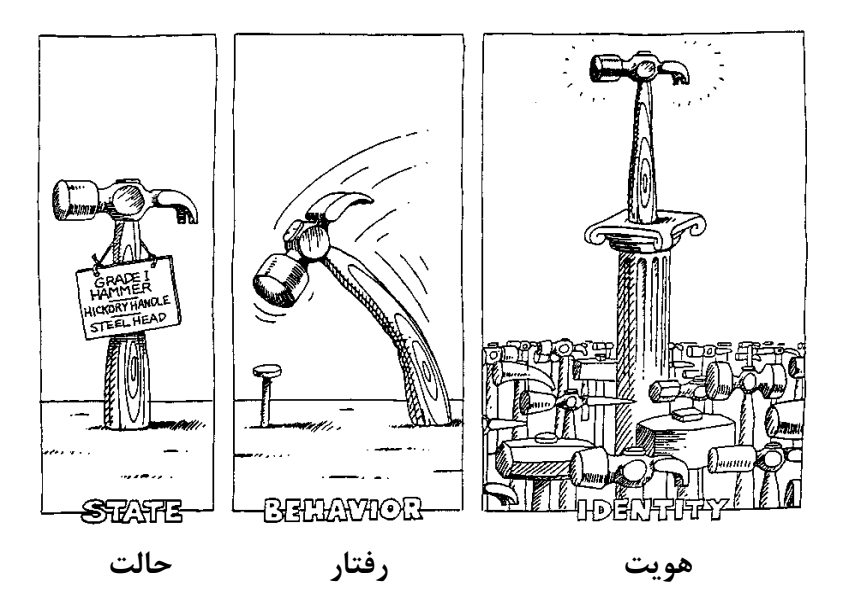

شکل ۳-۱- شی و مشخصات آن

مثالهایی از اشیاء عبارتند از:

- موجودیتهای خارجی<sup>۲</sup>
	- اسباب ٌ
- نقشها ٔ: مدیر، کارمند، معمار نرمافزار
	- واحدهای سازمانی°
		- مكانهاي فيزيكي
			- ساختارها

در زبانهای شیگرا یک شی به صورت زیر نمایش داده میشود:

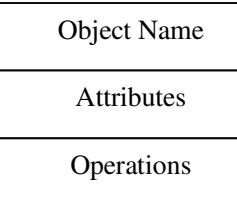

شکل ۲-۲- نمایش شی در زبانهای شیگرا

- 
- <sup>1</sup> Behaviour<br><sup>2</sup> External Entities
- $\frac{3}{3}$ Things
- $4$  Roles
- $^5$  Organization Units

مثال: كتاب

- هويت: كتاب
- صفات(حالت):
- اطلاعات فهرست نويسي
- مكان نگهداري فيزيكي
- وضعت فعلي (امانت/د ز دو/آزاد)
	- رفتار:
	- ثبت اطلاعات كتاب
		- جستجو
		- سفارش دادن

بنابراين مي توان گفت كه:

Object = Data Structure  $(S)$  + Algorithm $(s)$ 

اگر به جهان بنگریم اشیاء زیادی پیدا می کنیم که عبارتند از نمونه هائی از یک مفهوم کلی تر که آنـرا کلاس میiامیم. برای مثال ماشین پیکان که رنگ زرد دارد و متعلق به آقای فلان یک شی است. این شــی نمونهای از یک مفهوم کلی تر که همان ماشین می باشد.

 $\sqrt{2}$ 

مجموعهای از اشیاء که دارای ساختار و رفتار مشترک باشند را یک کلاس می نامیم. مزیت گروهبندی اشیاء در مفهوم کلاس مدیریت بهتر و قابلیت استفاده مجدد است. در واقع یک الگوی کلی داریم کـه بـر حسب نیاز اشیائی از آن برداشت میiماییم. چنانکه میدانیم نوع داده مجرد<sup>۲</sup>امکانی را فراهم میآورد کـه باعث شناسائي(معرفي) اشياء از طريق بيان ساختار و رفتار آنها بدون نياز به پيادهسازي آن ساختار يـا رفتـار مې شو د.

در زبانهای شی گرا کلاس از دو قسمت تشکیل شده:

Class Decleartion  $\rightarrow$  ADT Class Body  $\rightarrow$  Behaviour Implementation

 $1$  Class

<sup>&</sup>lt;sup>2</sup> Abstract Data Type

Class Student { Private: long student id; char name[30]; char birth date[12]; int entry\_year; enum State{ $HAS_WORK = 1$ ,  $HAS_NOT_WORK = 0$ }; State cur\_state; Public: Student (); //Constructor  $\sim$ Student (); //Destructor void ChangeState(State new\_state); void Display();  $\}$ ; توجه داشته باشید که در برنامهنویسی شی گرا، هر شی کلاس خود را می شناسد. ▪ نمونه` یک نمونه به یک مورد مشخص از یک کلاس اشاره می نماید. عمل تعریف یک شی در برنامهنویسی شبی گرا را Instantation گویند. برای مثال: Studenet s1, s2; **· ارتباط بين اشياء** مکانیزم ارتباط بین اشیاء و بهرمندی از سرویسها (عملیات) آنها از طریق تبادل پیام کصورت می گیرد. در شي گرائي اصل Encapsulation از طريق محدود كردن راه استفاده اشياء از يكديگر در مكـانيزم تبـادل پیام اِعمال می گردد. برای تصور بهتر تبادل پیام به مفهوم Client/Server بعنوان مـدلی مناسـب بـرای نـشان دادن ارتباط توجه كنيد. «شي ارسال كننده ييام تقاضادهنده<sup>"</sup> حساب شده و شي دريافت كننـده پيـام سـرويسدهنـده محـسوب مي گر دد <sup>؛</sup>» مثال: شي O1 پيام Get به شي O2 مي فرستد (شكل ٣-٣)

Instance

- <sup>2</sup> Message Passing
- $3$  Client

 $4$  Server

در ++C این پیام به صورت درخواست اجرای Method به نام ()Get از O2 نمایش داده میشود: O2.Get(param\_list);

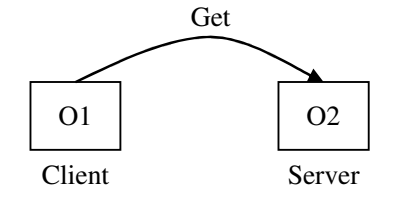

شکل ۳-۳- رابطه Client/Server

**نقش ها:** براي تعيين رفتار يك شي مي توان از مسئوليت (نقش) آن شي استفاده نمود.

**واسط ها**': واسط ها نحوه استفاده از یک کلاس بدون نیاز به شناسائ<sub>ی</sub> جزئیات پیـادهسـازی آن را  $\sim$  10  $\pm$ به ما نشان می دهند. در ++C خود تعریف کلاس (که معمولاً در Header File قرار مبی گیـرد) واسـط

سه نوع واسط وجود دارد: ۱. عمومی<sup>۲</sup>: برای همه استفاده کنندگان قابل دسترسی است. ٢. اختصاصی ٌ: تنها برای همان کلاس و دوستان آن کلاس قابل دسترسی است. ۳. حفاظت شده ٔ : تنها برای خود کلاس، دوستان کلاس و زیرکلاسها°قابل دسترسی است.

## ٣-٢- رابطه بين كلاس ها

حساب مي شو د.

به صورت کلی ۳ نوع ارتباط اصلی بین کلاس ها وجود دارد:

● **رابطه انجمنی`:** نوعی وابستگی معنایی`بین کلاس های متفاوت کـه بـا حـذف وابـستگی عمـلاً هيچ ارتباط بين دو كلاس وجود نخواهد داشت. مثال:

> $1:n$ Employee Company Employe

#### شکل 3-2- رابطه انجمنی

 $\frac{1}{1}$  Interfaces

 $2$  Public

Private

Protected

 $5$  Subclasses

<sup>6</sup> Association

<sup>7</sup> Semantic Relationship

در این رابطه دو مسئله اهمیت دارد:

- ۱) نوع وابستگی ۲) درجه وابستگم ٍ
- و**ابطه تجمع**ی': زمانی که یک شبی از تعدادی اشیاء دیگر تشکیل مبی گردد، این رابطه را تجمعي(جزئي-از) گو بند (شكل ٣-٥).

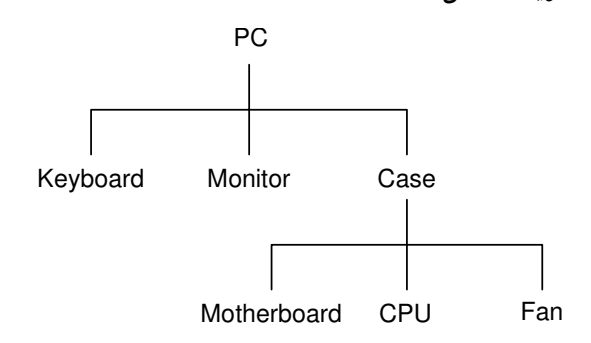

#### شکل ۳-٥- رابطه تجمعی

● **رابطه وراثت** ٌ : وراثت عبارت از رابطه بین چند کـلاس کـه در آن یـک کـلاس در سـاختار و رفتار با هر دو با یک کلاس (وراثت یگانه) با چند کلاس (وراثت چندگانه) دیگر شرکت دارد. بعبارت دیگر وراثت عبارتست از سلسله مراتبی از تجریـدها<sup>۳</sup> کـه در آن کـلاس فرزنـد<sup>؛</sup> خـصوصیات کلاس پدر °را به ارث می بر د. در واقع کلاس فرزند یک تخصیص<sup>י</sup> از کلاس پدر را نمایش داده و همزمان کلاس پدر یک تعمیم<sup>۷</sup> از کلاس فرزند به حساب می آید. مثال:

A Rose IS-A Flower A Flower IS-A Plant

Aggregation

Inheritance or Generalization/Specialization or IS-A Relationship

**Abstract Hierarchy** 

Subclass

 $5$  Superclass

 $6$  Specialization

 $7$  Generalization

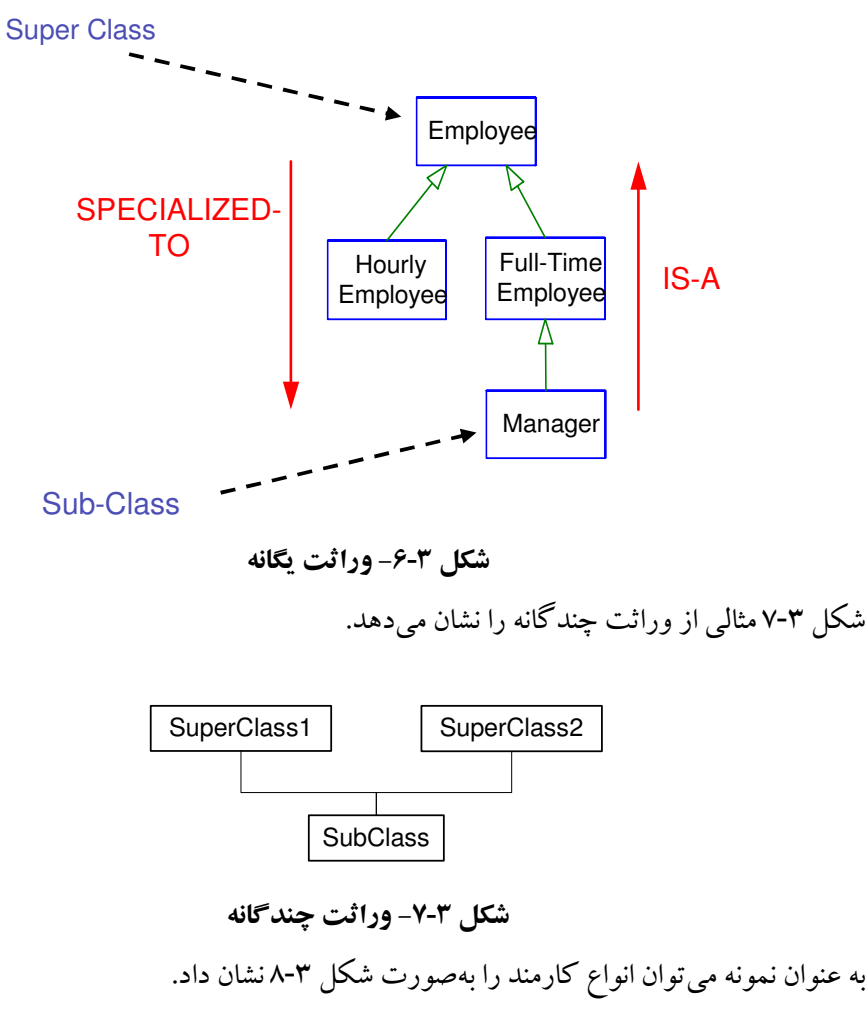

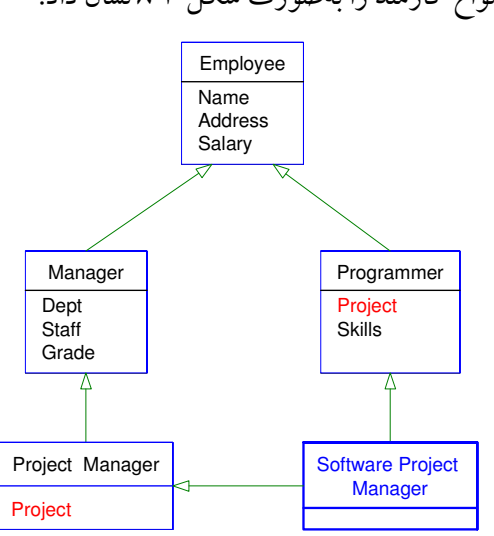

شکل ۳-۸-نمونهای از وراثت - انواع کارمند

# ٤– شناسایی کلاس ها

#### ٤-١- طىقەىندى

شناسایی کلاس ها و یافتن آنها در هر مسئله نیاز به درک شفافی از کلاس هـا و طبقـهبنـدی آنهـا دارد. طبقهبندی ٔ کلاس ها ابزاری است که بوسیله آن، ما انسانها دانش خود را مرتب می سازیم. از سوی دیگر، با استفاده از طبقهبندی توانایی ارتباط با سایر انسانها نیز فراهم میشود، چرا کـه افـراد یـک جامعـه دارای مفاهیم و معیارهای طبقـهبنـدی یکـسان هـستند کـه هنجارهـا، قـوانین، سـنن و رفتارهـای جامعـه را شـکل می دهند. مطمئناً یک طبقهبندی کامل وجود ندارد و طبقهبندیهای متفاوت با توجه به معیارهـای متفـاوت و گوناگون وجود دارند.

در متدولوژيهاي شي گرا طبقهبندي كمك مي كنـد تـا كـلاس هـايي انتخـاب شـوند كـه بـا توجـه بـه معیارهاو محدودیتهای موجود سازگار باشند. فرآیند طبقهبندی متدولوژیهای شی گرا، فرآیند تـدریجی و افزایشی است، چرا که با هر بار طبقهبندی به دستهبندی بهتری خواهیم رسید. نکته مهمی که باید در نظر داشت، دستیابی به راهحل مناسب است و نه راهحل طلایی. به عبارت بهتر، شناسایی کلاس ها باید تـا آنجـا ادامه پابد که کلاس۵های مناسبی برای مسئله شناسایی و یافته شود و ایـن امـر مـی توانـد بـا در نظـر گـرفتن قانون ۲۰/۸۰ انجام شود. در شکل ۴-۱ فرآیند طبقهبندی و کمک آن در شناسـایی و بهبـود کـلاس۵هـایی شناسایی شده به صورت مختصر نشان داده شده است.

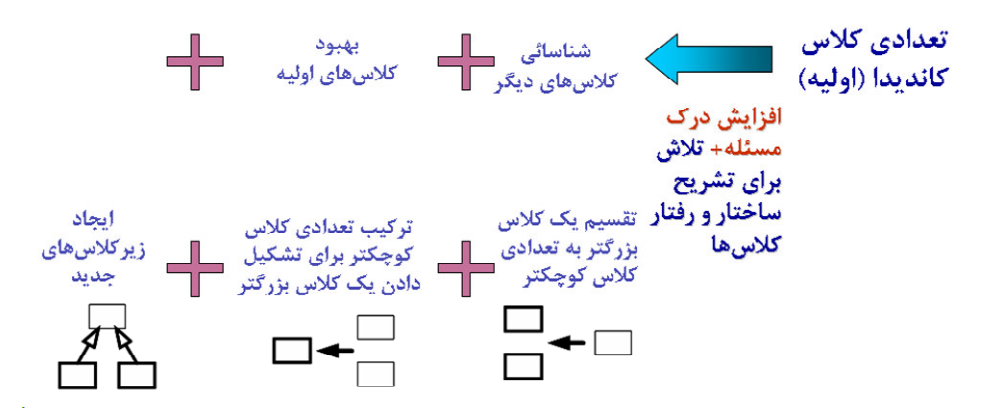

شکل ۴-۱- استفاده از طبقهبندی در شناسایی و بهبود کلاس ها

 $1$  Classification

# ۴–۲– منابع تشخیص کلاس ها

بطور کلی دو منبع اصلی برای شناسایی کلاسها وجود دارد:

- \_ فضاى مسئله: با استفاده از مدل تحليل مى توان برخى از كلاس ها را شناسايى نمود.
- فضاى راه حل: با استفاده از مـدل توصيفي حاصل از راهحل اوليـه ايجـاد شـده، مـى تـوان كلاس هاي بهبوديافته را ايجاد نمود.

در واقع می توان گفت که فرآیند شناسایی کلاس ها شامل دو فعالیت کشف کلاس از فـضای مـسئله و ابداع كلاس هاي جديد از فضاي راه حل است.

## ۴–۳– رهیافتهای شناسایی کلاسها

برای شناسایی کلاس ها دو رهیافت وجود دارد [۲]:

❖ مبتنے پر دادہ'

در این روش۵ه مبنای شناسائی کلاس۵ای مناسب سیستم، شناسـائی سـاختار دادههـای مـورد نیـاز هـر کلاس است. فرآیند تعیین کلاسها با پرسیدن دو سوال صورت می گیرد:

١- ساختار هر كلاس چيست؟

۲– چه عملیاتي بوسیله هر کلاس انجام مي گيرد؟

برای پاسخ به این سوالات دو گام انجام میشود. در گام اول دادههای مورد نیازی کـه بایـد نگهـداری شوند، یافت میشوند و در گام دوم، عملیات مـورد نیـاز بـر اسـاس سـاختار دادههـای پیـشنهادی را تعیـین می شوند. بدین ترتیب مجموعهای از کلاس ها یافت می شوند که باید نگهداری شـوند. امـا نکتـه اصـلی در این روش وابستگی سرویس های کلاس به ساختار داخلبی کـلاس اسـت کـه بنوبـه خـود سـبب وابـستگی سرويس گيرندگان به ساختار داخلي كلاس خواهد بود. اين وابستگي سـبب نقـض اصـل محـصورسازي و استفاده از واسط می باشـد و بـا هـر تغییـری در سـاختار داخلـی کـلاس، سـرویس گیرنـدگان دچـار تغییـر میشوند. به عبارت بهتر، این روش سبب طراحی مبتنی بر داده خواهـد شـد و وابـستگی دادهای را در نظـر می گیرد. تنها مزیت این روش، سادگی استفاده و بکار گیری آن است.

 $1$  Data-Driven

#### \* مبتنے پر وظیفه'

در این روش۵ها مبنای شناسائی کلاس۵های مناسب سیستم، شناسائ<sub>ه،</sub> مسئولیتهای<sup>۲</sup>مورد نیاز هر کلاس است. فرآيند تعيين كلاس ها با پرسيدن دو سوال صورت مي گيرد: ۱- هر کلاس چه مسئولیتی دارد؟ (چه عملیاتی بوسیله این کلاس انجام می گیرد؟)

۲– این شی، چه اطلاعاتی با بقیه اشیاء به اشتراک می گذار د؟

برای پاسخ به این سوالات دو گام انجام می پذیرد. در گام اول، عملیات مورد نیاز تعیین می شـوند و در گام دوم ساختار دادهای مورد نیاز تعیین می شوند. بدین ترتیب مجموعهای از کلاس های تعیین مـی شـوند که سرویس های آنها بستگی به ساختار داخلی کلاس ندارند. بنابراین، سرویس گیرنـدگان نیـز مـستقل از ساختار داخلی خواهند شد. نگاه اصلی در این روش به هر کلاس، عبارت از موجودیتی است کـه در هـر آن مي تواند نقش سرويس دهنده يا نقش سرويس گيرنده را ايفا نمايد.

هر کلاس در نقش سرویس دهنده می تواند فراهم کننده خدمات برای ۳ نوع سرویس گیرنده باشد: ۱. سرویس گیرندگان خارجی <sup>۳</sup> ۲. سرو بس گیرندگان مشتق شده <sup>؛</sup> ۳. خود کلاس °

بزرگترین مزیت این روش به حداکثر رساندن محصورسازی در سطح طراحی است که باعث افـزایش قابلیت نگهداری و انعطاف پذیری سیستم نسبت به تغییرات آتی خواهد گردید.

در واقع، تفاوت اصلي اين دو روش در نقطه شروع شناسائي كـلاس هـا مـي باشـد. در روش اول مبنـاي کار، شناسائی کلاس۵ها بر اساس ساختمان دادههای مـورد نیـاز مـسئله مـیباشـد. در حالیکـه در روش دوم كلاس ها بر اساس وظيفهها شناسائي مي شوند.

# ۴-۴- فرآیند شناسایی کلاس های اولیه

فرآیند شناسایی کلاس های اولیه حاوی گامها و مراحل زیر است: ۱. استفاده از طبقهبندیهای پیشنهاد شده بوسیله متدولوژیهای شی گرا

Responsibility-Driven

Responsibilities

 $3$  External Clients

<sup>&</sup>lt;sup>4</sup> Derived Clients

 $<sup>5</sup>$  Self Client</sup>

- ٢. تحليل دامنه`
- ۳. تحلیل موارد کاربری<sup>۲</sup>
- ٤. تحليل لغوى صورت مساله ٣
	- ٥. استفاده از الگوها<sup>٤</sup>
	- ٦. كارت هاي CRC

در ادامه به بررسی هر یک از این مراحل می پردازیم.

### \* طبقهبندیهای پیشنهاد شده

منابع بالقوه زیر برای شناسائی کلاسهای اولیه به صورت ذیل پیشنهاد میشوند: ۱. دستگاهها°: دستگاههایی که برنامه با آنها تعامل دارد ۲. نقش۱ها: نقش۵ای گوناگون که کاربر در تعامل با سیستم ایفا می $نماید$ ۳. محل های فیزیکی (مانند دفاتر، سایتها،...) که برای سیستم مهم هستند ٤. سازمانها: مجموعههاي سازماندهي شده (مردم، منابع، ...) كه داراي ماموريتهاي مشخصند ٥. مفاهیم منطقی: اصول و ایدههای منطقی که در منطق کاری سازمان بکار گرفته می شوند ٦. ساختار: همان روابط IS-A و PART-OF

۷. دیگر سیستمها: سیستمهای خارجی که برنامه با آنها تعامل دارد

\* تحليل دامنه

عبارتست از شناسائی کلاس ها و اشـیاء مـشتر ک در همـه بر نامـههـای کـاربر دی متعلـق بـه یـک دامنـه مشخص (مانند کامپایلرها، سیستمهای اطلاعاتی جغرافیایی، …). در این روش، با دیدن سیستمهـای مـرتبط و اسناد آنها و با صحبت با کارشناسان خبره در زمینه سیستم مورد نظر می تـوان کـلاس۵هـای کلیـدی یـک سیستم را حدس زد.

Domain Analysis

<sup>&</sup>lt;sup>2</sup> Use-Case Analysis

<sup>&</sup>lt;sup>3</sup> Problem Statement Analysis

 $4$  Patterns

 $5$  Devices

#### \* تحلیل موارد کاربری

هر مورد کاربرید «دنبالهای از عملیات است که یک سیستم انجام میدهد تا یک نتیجه قابل مـشاهده و ارزشمند برای کاربر فراهم نماید». بـا اسـتفاده از تحليـل مـوارد كـاربري كـه در فـصول بعـد آنهـا را بيـان می نمائیم می توان کلاس های کلیدی را یافت نمود.

#### \* تحليل لغوي صورت مساله

با تحلیل صورت مکتوب مساله می توان کلاس های اولیه را بدست آورد. برای اینکار نیـاز اسـت تـا دو گام زیر انجام شود. در گام اول نامها و فعل های موجود پیـدا مـیشـود و در گـام دوم نـامهـا و فعـل هـای غیرضروری باید حذف می شود. به این ترتیب تعدادی از کلاس ها و عملیات کاندیدا یافت می شوند.

#### ∻ استفاده از الگو

یک الگو، یک مساله طراحی که در یک زمینه مـشخص مرتبـاً تکـرار مـی گـردد را توصـیف کـرده و سیس یک راهحل کلی و تکراریذیر برای آن ارائه می کند. هر الگو در حقیقت برای یاسخ به یـک مـشکل ایجاد شده است و بنابراین می توان در سیستمهایی که خواص مفهـومی مـشترک داشـته و همـان مـسئله را دارند مورد استفاده قرار بگیرد. استفاده از الگوهای معتبر می تواند باعث توسعه قابلیت اسـتتفاده مجـدد در سطح طراحي گردد و قابليت اطمينان نيز را بالا ببر د.

### \* استفاده از روش کارتهای CRC

کارتهای CRC روشی غیررسمی <sup>۱</sup> برای شناسائی و توصیف کلاسها، رفتـار و مـسئولیتهـای آنهـا و همکارانی (کلاس های دیگر ) که به کمک آنها وظایف خود را انجام میدهند. در ادامه بـه بررسـی روش CRC خواهيم پر داخت.

### CRC روش CRC

در این روش هر کلاس در مسئله متناظر با یک کارت۲×۳ایـنچ بـوده کـه دارای ۳فیلـد نـام کـلاس، وظایف کلاس ْ و همکاران کلاس ْ در انجام وظایف خود میباشد.

Informal

<sup>&</sup>lt;sup>2</sup> Class Responsibities

<sup>&</sup>lt;sup>3</sup> Class Collaborators

| <b>Class Name</b> |               |
|-------------------|---------------|
| Responsibilities  | Collaborators |
|                   |               |
|                   |               |
|                   |               |
|                   |               |

شکل ۲-۲- نمونه ای از کارت CRC

همانطوریکه گفتیم این روش مبتنبی بـر وظیفـه مـی باشـد. یعنـی مبنـای شناسـائی کـلاس۵هـا وظـایف و مسئولیتهای آنها میباشد. ولی چطور وظیفه کلاس را قبل از خود کلاس بشناسیم؟

در حقیقت، در بیشتر مسئله ها یک سری کلاس۵های مشهود و واضح وجـود داشـته کـه شناسـائـی آنهـا مي تواند مبناي شناسائي کلاس هاي ديگر باشد.

بعبارت روشنتر اگر بیازای هیر کیلاس مشهود وظبایف سیس همکیاران آنیرا بنویسیم می تبوان بقیبه کلاس ها را شناخت. برای شناخت کلاس های جدید به ازای هر وظیفـه یـا مـسئولیت یـک ککلاس تـلاش می کنیم جوابی برای این سوال که «اگر این وظیفه بخواهد انجام شود چـه اتفـاقی مـی افتـد؟» پیـدا نمـاییم بدین صورت همکاران کلاس شناسائی خواهند شد.

- از قابلیتهای روش CRC می توان به موارد ذیل اشاره نمود:
- \* سادگی روش: بر اساس یک بازی ساده با کارتها
- \* طبیعی بودن روند کار و نمایش سناریوهای واقعی
	- \* فرآیندگرایی براساس کار گروهی

برای مدلسازی با استفاده از کارتهای CRC نیاز است تا گامهای ذیل انجام شود:

- ج) مسئولیتهای کلاس را تشخیص دهید: \* این کلاس باید چه وظیفهای را انجام دهد؟ \* اگر وظیفهای را در اختیار دارید، این وظیفه متعلق به کدام کلاس است؟ \* بعضی از مسئولیتها بوسیله همکاری کلاس با دیگر کلاس ها انجام مبی پذیرنـد، بنايراين عجله نكنيد. د) همکاران کلاس را تشخص دهید: \* سناریوی «?... What if» را اجرا کنید \* همکاری هنگامی رخ میدهـد کـه یـک کـلاس نیازمنـد اطلاعـاتی باشـد کـه در اختیار ندارد \* همکاری هنگامی رخ میدهد که یک کلاس نیازمنـد بـه روزرسـانی اطلاعـاتی ىاشد كه در اختيار ندارد \* در هر همکاری، حداقل یک کلاس آغاز کننده باید وجود داشته باشد هـ) كارتهاي CRC را دور ميز چرخش دهيد: \* کارتهای کلاس هایی که با یکدیگر همکاری دارند نزدیک هم قرار دهید \* هر چه همکاری قویتر باشد نزدیکی دو کلاس به یکدیگر می بایست بیشتر باشد
	- \* کارتهای پر(شلوغ) را در وسط میز قرار دهید \* کارتها را دور میز بچرخانید \* از کسانی که در جلسه شرکت دارند بخواهید که به کارتهای در حال چه خش توجه نمايند \* حاضرین در جلسه ارتباطات جدیدی بین کلاس ها تشخیص خواهند داد \* سنار یوی «چه مے شو د اگر ...؟» را اجرا نمایید

به عنوان نمونه، مسئله معروف تولیدکننده' و مصرف کننده را در نظر بگیرید: در این مسئله تولید کننـده یک Item تولید می نماید که مصرف کننده آنرا مصرف می کند. برای همـاهنگی ایـن دو کـلاس بـه یـک بافر میانی نیاز داریم (که خود یک کلاس است). کارتهای این مسئله به صورت شکل ٤-٣ هستند.

 $1$  Produce & Consumer Problem

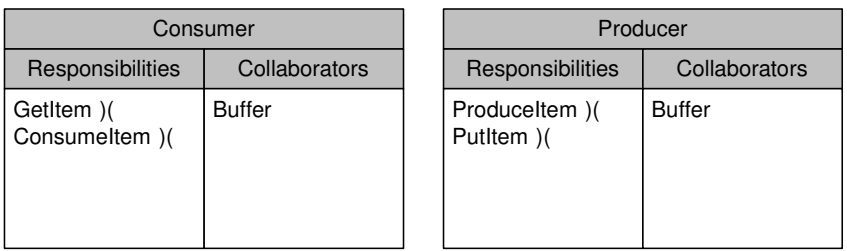

| <b>Buffer</b>                      |               |
|------------------------------------|---------------|
| Responsibilities                   | Collaborators |
| SeizeBuffer )(<br>ReleaseBuffer )( |               |

شكل ٤-٣- مسئله توليد كننده/مصرف كننده

کلاس تولید کننده را در نظر بگیرید: مسئولیت این کلاس اینست که یک عنصر تولید نماید و در پافر قرار دهد که برای تولید آن احتیاج به همکاری ندارد. در هنگـام قـرار دادن Item در بـافر نیـاز بـه همکـار دارد که خود بافر است. بافر طوری است که یک عنصر بیشتر در آن جا می گیرد و غیر فعال ٰ نیز هست. به عنوان نمونه ديگر مي توان الگوي MVC را در نظر گرفت. هـر الگـوي معمـاري در حقيقـت بـراي پاسخ به یک مشکل ایجاد شده است و بنابراین می توان در سیستمهایی که خواص مفهومی مشترک داشته و همان مسئله را دارند مورد استفاده قرار بگیرد. استفاده از الگوهای معماری معتبر می توانـد باعـث توسـعه قابلیت استفاده مجدد در سطح طراحی گردد و قابلیت اطمینان نیز را بالا ببرد. الگوی MVCاز سـه کـلاس پایه استفاده می کند. کلاس Model برای نگهداری اطلاعات پایه مـورد اسـتفاده مـی گیـرد، کـلاس View برای نمایش نمودارهای مختلف و اصلاح این نمودارها مطابق با تغییر دادهها مورد استفاده قرار مبی گیـرد، کلاس Conttoller که جزئیات انتخاب کاربر را بیان می کند. همکاری بین این سـه کـلاس سـبب نمـایش تغییرات روی نمودار و کنترل نمودارهای مختلف میشود. کلاس۵ای و وظایف این سه کلاس در شکل شکل ٤-٤ ارائه شدهاند.

<sup>&</sup>lt;sup>۱</sup> میتوان اشـیاء را بـه دو قـسمت تقـسیم نمـود: فعـال (Active) و غیـر فعـال (Passive). شـئ فعـال روی اشـیاء دیگـر تـاثیر می گذارد (با فرستادن پیام) و شئ غیر فعال تاثیر می پذیرد. اگر شئ فعال و غیر فعال باشد آنگاه Agent نامیده می گردد.

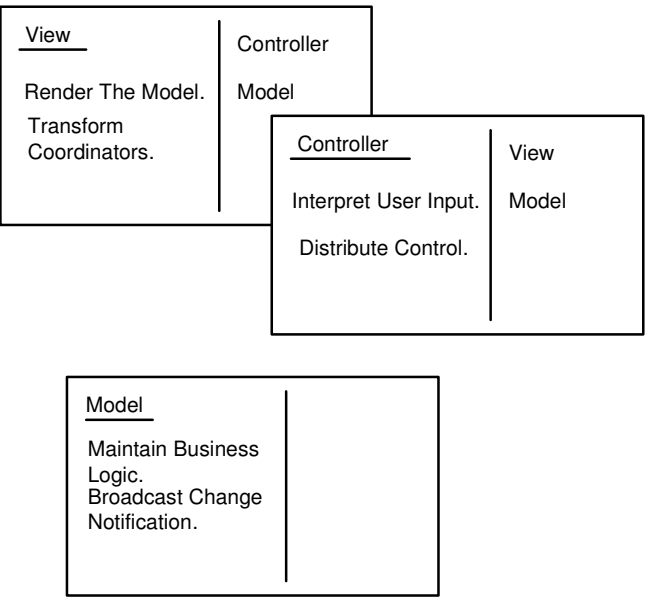

شكل ٤-٤- كلاسها و وظايف مربوط به هر كلاس با استفاده از الگوي CRC

از جمله مزايايي روش CRC مي توان به موارد ذيل اشاره نمود: \* نقطه مناسبي براي شروع تحليل (جرقه ذهني) \* يوشش جنبههاي اصلي يك سيستم (Encapsulation, Instantiation, Communication) ❖ قابلیت شبیهسازی رفتار سیستم (مرور سناریو) \* قابلیت انتقال حرکت در اطراف و تجمع \* با نمو دار کلاس ها سازگار است \* امکان کارگروه<sub>ی</sub> \* بیان معماری یک سیستم o در اختیار گرفتن جوهر <sup>۱</sup> نومافزار 0 استفاده از ایده Client/Server ○ نداشتن مشکل سیمېندي ْ (يکي از معايب شيگرايي سطح پائين بودن آن است که سبب می شود که فرد درگیر با ارسال پیام شود و اینکه هر پیام به کدام کلاس ارسال می شـود، این مسئله معروف به سیم بندی است)

 $1$  Essence

 $2$  Wire Syndrome

⊙ مقوله *نندي'* \* رضایت کاربران \* تحليل بوسيله خبرگان اما کارتهای CRC در اجرا دارای مشکلاتی نیز هستند ⊙ مشکل برقراری ارتباط با کاربران ○ کارتهای CRC تنها بخشی از نیازمندیهای یک سیستم شی گرا را تشکیل میدهند

۴-۶- طىقەىندى '

در یک سیستم نرمافزاری انواع گوناگونی از اشیاء معنی دار وجود دارد. این اشیاء در سـطوح متفـاوتی از انتزاع ٌ (بستگی به میزان پرداختن به جزئیات) قرار دارند. مثلاً در یک سطح مـیتـوان کـامپیوتر را یـک شي فرض نمود ولي در يک سطح پايينتر خود کامپيوتر از تعدادي اشياء تشکيل شده است. مقولـهبنـدي و لایهبندی کمک می کنند تا دستهبندی مناسبی برای اشیاء ارائه دهیم. هرکدام از ذینفعان به سیستم از یک زاويه ديد معين مي نگرند و دستهبندي خاصي را مد نظر قرار مي دهند، به همين جهت دستهبندي و اسـتفاده از این دیدگاهها می تواند کمک موثری در شناخت سیستم نماید. برای دستهبندی و توصیف دیدگاههای مختلف دو اصل وجود دارد: ١. از ديد چه كسى اين سيستم توصيف مى گردد؟ ٢. ميزان پرداختن به جزئيات چه قدر است؟ جواب به سوال اول در واقع توصيف لايهبندي ٔ و جواب به سوال دوم توصيف مقولهبندي است. شكل

٤-١٥ اين تفاوت دا نشان مي دهد.

Stereotyping

 $2$  Classification

 $3$  Abstraction

<sup>&</sup>lt;sup>4</sup> Layering

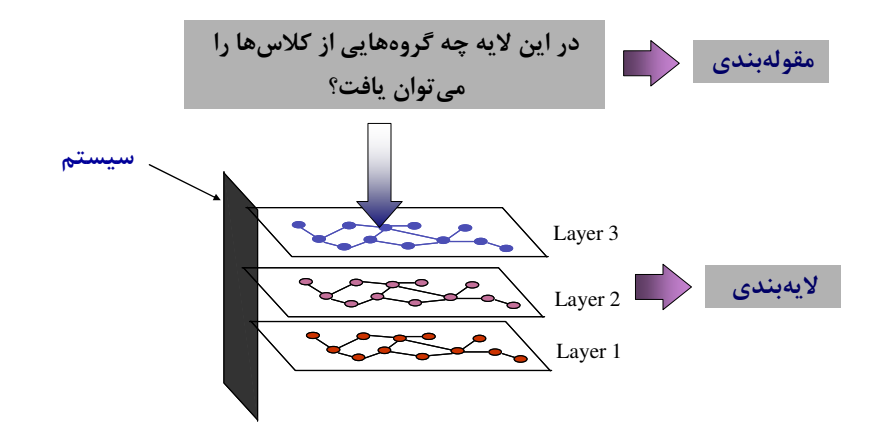

شکل ٤-٥- تفاوت لايهبندي و مقولهبندي

## ٤-٧- لايەبندى

در لایهبندی یک سیستم نرمافزاری به صورت تعدادی از لایـههـا تقـسیمبنـدی مـی گـردد. هـر لایـه از تعدادي مولفه تشکيل شده که همکاري گروهي اين مولفهها بوجود آورنده رفتار لايه مي باشد. اسـتفاده از لامهندی واستگی ها را کاهش می دهد بطوریکه لایههای پایین تر از جزئیات و واسطهای لایههـای بـالاتر اطلاعی ندارند.

همچنین این روش می توانـد بـه شناسـائی بخـش۱مـای قابـل اسـتفاده مجـدد و تـصمیم گیـری در مـورد مولفههای قابل خریداری و مولفههای قابل ساخت کمک نماید. می توان به معماریهای متمر کز، معمـاری Client/Server و معماری Tier-3 بعنوان نمونههای از لایهبندی در دنیای نرمافزار اشاره نمـود. یـک بر نامـه کاربردی از نظر منطقی به سه قسمت کلی (واسط کاربر '، منطـق حرفـه ' یـا منطـق برنامـه و سـرویس۵حـای دادهای ۳) تقسیم میشود. تفاوت این معماریها در نحوه ارتباط این قسمتها با یکدیگر میباشند.

در معماری متمرکز این سه قسمت با یکدیگر شدیداً آمیخته شده کـه باعـث سـاختن سیـستمهـای غیـر انعطاف یذیر و غیر قابل نگهداری می شود، بنابراین در صورت نیاز به قدرت محاسباتی بیشتر پدیـده جزایـر برنامههای کاربردی ٔ به وجود می آید. عمدهترین مزیت ایـن روش سـادگی آن در طراحـی و پیـادهسـازی است که در سال۵های اولیه توسعه نرم|فزار مورد استفاده قـرار مـیگرفـت. شـکل ۲۰۶ ایـن روش را نـشان مے ٖدھلہ۔

**User Interface** 

<sup>&</sup>lt;sup>2</sup> Business Logic

<sup>&</sup>lt;sup>3</sup> Data Services

<sup>&</sup>lt;sup>4</sup> Applications Islands

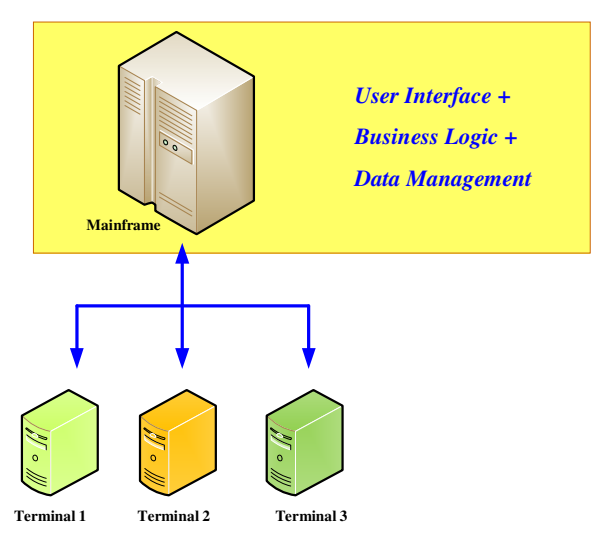

شکل ٤-٦- معماري متمر کز

در معماری دوم یعنی Client/Server دو لایه داریم: لایه Client شامل واسط کاربر و منطق حرفه بـوده و لایه Server سرویس های دادهای را بعهده گرفته است. ایـن روش کـه بـهعنـوان نـسل بعـدی معمـاری متمرکز ارائه شده است، دارای مزایایی بسیاری نسبت معماری متمرکز است که از جمله می توان به مـوارد ذيل اشاره نمود:

o واسط كاربر قابل استفاده مجدد است 0 استفاده از مدل برنامهنویسی مبتنی بر رویداد ⊙ وجود محیطهای برنامهسـازی یکپارچـه و قـوی ماننـد Visual Studio .NET ،Delphi، و … کـه امکان دسترسی به دادههای قدیمی و جدید سازمان به صورت یکپارچه را فراهم می کنند ⊙ امکان استفاده مجدد جزئي از منطق حرفه در قسمت سرويس دهنده

اما این معماری مشکلات مربوط به خود را نیز بههمراه دارد کـه از آن جملـه مـیتوان بـه مـوارد ذیـل اشاره نمود:

0 محل منطق حرفه مشخص نيست ○ تنها بخشي از منطق حرفه قابل استفاده مجدد است ○ منطق حرفه قابل استفاده مجدد، معمولاً، به صورت روال۵هـاي ذخيـره شـده كـه متعلـق بـه يـك پایگاه داده معینی است، وجود دارد. به علت این وابستگی منطق حرفه قابلیت استفاده مجـدد را در سطح تمام سازمان نخواهد داشت.

شکل ۲-۷ معماری Client/Server را نمایش میدهد. مشکلات این معماری سبب استفاده از معمـاری

3-Tier شده است.

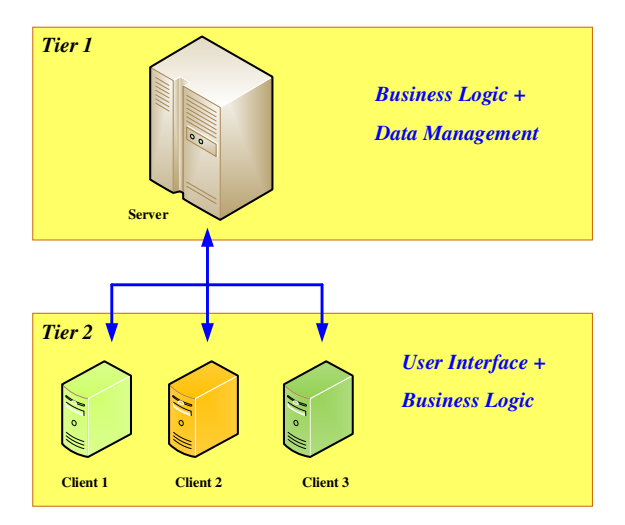

شکل ۷-۶- معماری Client/Server

در معماری سوم یعنی Tier-3 این لایهها از یکدیگر کاملاً جدا هستند که این ویژگی قابلیت استفاده مجدد در این سیستمهما را بـالا مـیبـرد. در واقـع، منطـق حرفـه بـر روی سـرویس دهنـده مـستقلی کـه بـه سرویس دهنده کاربردی <sup>۱</sup> معروف است، قرار می گیرد. شکل ٤-٨ این معماری را نمایش میدهد.

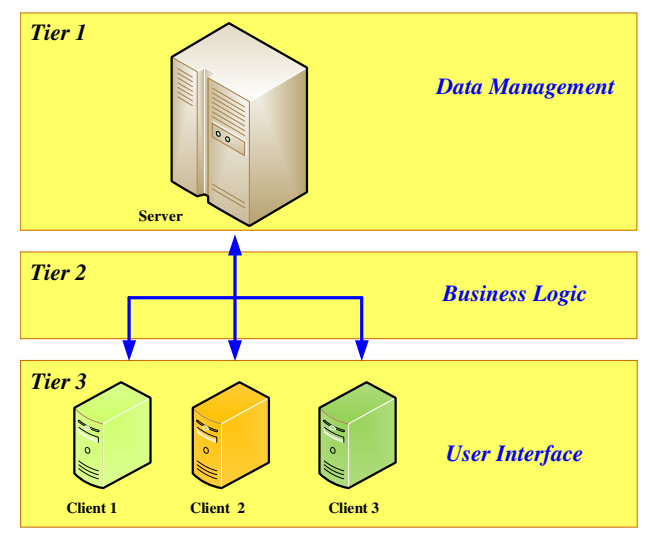

شکل ٤-٨- معماري 3-Tier

<sup>&</sup>lt;sup>1</sup> Application Server

بعنوان يک مثال اخير مي توان از متدولوژي شي گراي Select Perspective نـام بـرد. ايـن متـدولوژي از معماری Tier-3 بهره برده و بـر ایـده سـرویس مبتنـی بـوده کـه عبارتـست از مجموعـهای منطقـاً مـر تبط از وظایف که یوسیله یک واسط قابل دسترسی می باشند.

در معماري Perspective (شکل ٤-٩) چهار لايه وجود دارد به شرح زير مي باشد:

- ۱. فر آیندهای حرفه ٰ: فر آیند حرفه عبارتست از مجموعـه از فعالیــتهـا کـه یـک ییـا چنـد ورودی دریافت کرده و خروجی ارزشمندی برای کاربر ایجاد می کند.
- ٢. سرويس هاي كاربر ": وظيفه اين لايه فراهم نمودن سرويس هاي ارتباط با كاربر (واسط كاربر) ۳. سرویس های حرفه ": سرویس های عمـومی کـه منطـق حرفـه سیـستم را تـشکیل مـیدهنـد. ایـن
- سرویس ها دادهها را از سرویس های کاربر و سرویس هـای داده ای را گرفتـه و مـورد پـردازش قرارداده و اطلاعات توليد مي نمايد.
- ٤. سرويس هاي دادهاي: ايـن سـرويس دادههـاي مـورد نيـاز فرآينـدهاي حرفـه متفـاوت را فـراهـم می نمایند. سرویس های دادهای عمل پردازش دادهها به صورت مستقل از نحـوه ذخیـر هسـازی آنها انجام می دهند.

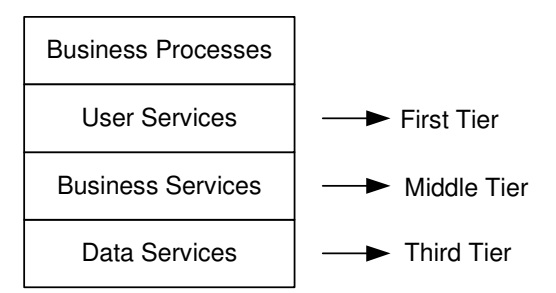

شکل ٤-٩- معماري Perspective

در مقایسهای کـه بـین دو معمـاری Tier 3-Tier و Client/Server براسـاس هزینـه «میـزان تـلاش در توسـعه اولیه»، «میزان تلاش های توسعه بعدی» و «ابزار انتقال» انجام شده است و در شکل ٤-۱۰ نـشان داده شـده است، مشخص شده است که معماری Tier-3 تنها در ابتدا هزینه زیادی دارد، اما در ادامه توسعه و با توجـه به قابلیت استفاده مجدد آن، هز بنه کمتری دارد.

 $1$  Business Process

<sup>&</sup>lt;sup>2</sup> User Services

 $3$  Business Services

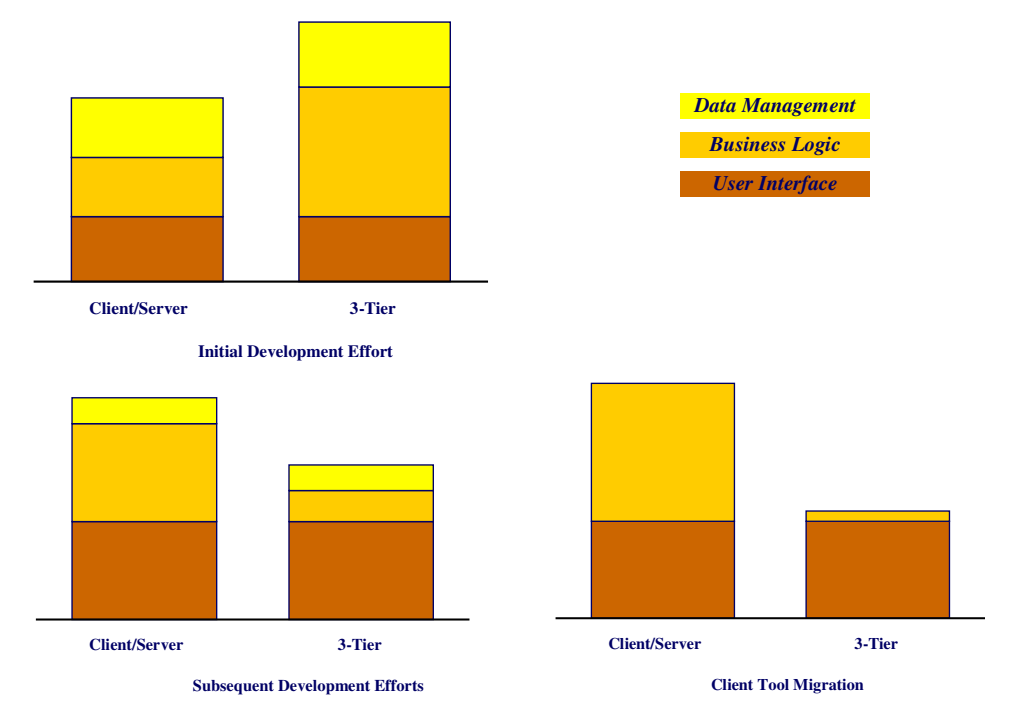

شکل ٤-١٠- مقايسه بين معماري Client/Server و 3-Tier

# ٤-٨- مقولهبندي

مقولهبندي اشياء كمك مي كند كه سطوح انتزاعبي را شناخته شـده و بـدين صـورت تمـام افـراد تـيم می توانند در یک سطح واحدی از انتزاع فعالیت نمایند. بعبارت بهتر، مقولهبندی روشی برای میـزان کـردن سطح انتزاع`بين ذينفعان است.

در متدولوژیهای مختلف مسئله مقولهبندی به شکلهای گوناگون مورد توجـه قـرار گرفتـه اسـت. بـه عنوان نمونه در متدولوژی USDP کلاسها به سه گروه تقسیم میشوند:

- \* کلاس های مرزی آ ○ مثال: واسط کاربر، پروتکلهای ارتباطی، واسط جایگر ، حسگر ها و … \* کلاس های کنترلی<sup>۳</sup> \* کلاس های موجودیتی<sup>؛</sup> ⊙ کلاس۵ای موجودیتی مفاهیم کلیدی در سیستم در حال توسعه را نمایش میدهند.
- **Abstract Level Tuner**
- <sup>2</sup> Boundary Classes
- <sup>3</sup> Control Classes
- <sup>4</sup> Entity Classes

در متدولوژي Perspective سه رده کلاس وجود دارند:

- ۱. اشیاء واسط/کار یوی': منظور اشیائی هستند که وظیفه نمایش اطلاعات برای کیار بران، در بافت اطلاعات از آنها و بطور کلبی برقراری ارتباط کاربر با سیستم را به عهده دارند . این لایه متنـاظر ما لامه اول مدل Tier-3 میباشد.
- مثال: در سیستم هتل داری: ایراتوری که با سیستم کار می کند با فـرمهـایی (همـان اشـیاء كاربري) ارتباط دارد ماننـد: فـرم رزور اتـاق، فـرم حـساب شـخص، گزارشـي از تعـداد افرادی که اتاقها را رزرو کردند و ...
- ۲. اشیاء حرفه: سرویس های مورد احتیاج نیازمندی های حرفه را فراهم می نمایند. بعبـارت سـادهتـر منطق حرفه (منطق برنامه) از همکاری این اشیاء با یکدیگر بوجود می آید. این اشیاء با بکاربردن قواعد حرفه و استفاده از سرویس های دادهای، دادهها را به اطلاعات تبدیل می نمایند.
- مثال: در سیستم هتل داری، اشیائی مثل رزرو کردن و سفارش مشتری مشاهده مـیشـوند که سرویسهای مورد انتظار از سیستم را فراهم مینمایند.
- اگر شي فقط در همان برنامه کاربردي استفاده شود شي محلي <sup>٢</sup>و اگر خـارج از آن قابـل استفاده باشد شي عمو مي <sup>۳</sup>گو بند.
- ۳. اشیاء دادهای: برای فراهم نمودن سرویس های داده ای این اشیاء با یکدیگر همکاری کـرده و بـا استفاده از سرویس های سیستم پایگاه دادهها (ذخیره/ بازیابی/بهنگام سازی)، دادههای مورد نیاز لايههاي بالاتر را تامين مي كننـد. ايـن لايـه دادههـا را بـه صـورت اشـياء پايـا<sup>٤</sup> ذخيـره و بازيـابي می نماید اگر DBMS مورد استفاده از نوع شی گرا باشد مشکلی پدید نمی آیـد امـا اگـر از مـدل رابطهای پیروی می کند آنگاه ایـن لایـه عمـل نگاشـت اشـیاء پایـا بـه مـدل رابطـه ای را انجـام مىدهند. در واقع هدف از وجـود ايـن لايـه حفاظـت لايـه سـرويس هـاي حرفـه از تغسـرات در تکنولو ژی DBMS ها مے باشد.

**User/Interface Objects** 

 $2$  Local Object

<sup>&</sup>lt;sup>3</sup> Corporate Object

<sup>&</sup>lt;sup>4</sup> Persistent Objects

○ مثال: در سیستم هتلداری: اشیائی مانند مدیر دادههـای حـساب، تبـدیل کننـده دادههـای حساب و دستیابی به دادههای حساب مشاهده می شوند کـه سـرویس هـای دادهای مـورد انتظار اشياء ديگر را فراهم مي نمايند

یک طبقهبندی دیگر که خانم Wirfs-Brock در روش RDD<sup>\</sup>که یک روش وظیفه گـرا بـوده، ارائـه نموده بشرح ذيل مي باشد:

- ١. اشياء كنترل كننده <sup>٢</sup>: وظيفه إساسي إين إشباء فراخواني و كنترل إشباء ديگر . ۲. اشیاء هماهنگ کننده": باعث آغاز یک فعالیت شده و یـا باعـث همـاهنگی بـین اشـیاء Client و اشیاء Server می شوند. ۳. اشیاء واسط ٔ: این اشیاء ارتباط بین سیستم و محیط خارج از خود را برقرار مینمایند. ٤. اشیاء فراهم کننده سرویس ْ:اشیائی هستند که سرویس۵ای بخصوصی فـراهم مـیiماینـد ماننـد
	- ۵. اشیاء نگهدارنده اطلاعات<sup>י.</sup>: شبیه اشیاء داده ای در تقسم قبلی می باشند. ٦. اشباء ساختار<sup>٧</sup>: برای نگهداری ار تباط بین اشباء استفاده می شود.

# **٤-۹- كارتهاي CRC و مقوله بندي**

**Buffer** 

می توان از کارتهای CRC برای تشخیص مقوله بندی اشیاء استفاده نمود. بهعنوان مثال در یک سیستم بانکی مشتری می خواهد مبلغی از حساب خود برداشت نمایـد. مـیتوان این مبلغ را شی تصور نمود. در واقع عمل برداشت مبلغ تراکنش^حساب مـیشـود. در کـارتهـای CRC می توان از مفهوم وراثت بهره برد. برای مثال یک تیراکنش مبالی <sup>۹</sup> بعنبوان Superclass و یک Withdraw Transaction بعنوان Subclass تعریف کرده که مسئولیتهای تراکنش مالی بـه ارث بـرده و عـلاوه بـر آن مسئولیت های دیگری اضافه میiماید. در شکل ٤-١١ کارت CRC این مثال نمایش شده است.

**Interface Objects** 

<sup>&</sup>lt;sup>1</sup> Respnsibility-Driven Design

 $2$  Controller Objects

<sup>&</sup>lt;sup>3</sup> Coordinators Objects

Services Provider Objects

<sup>&</sup>lt;sup>6</sup> Information Holder Objects

 $7$  Structure Objects

<sup>&</sup>lt;sup>8</sup> Transaction

<sup>&</sup>lt;sup>9</sup> Financial Transaction

| Withdrawal Transaction                                                                             |               |  |
|----------------------------------------------------------------------------------------------------|---------------|--|
| Supercalss: Financial Transaction                                                                  |               |  |
| Responsibilities                                                                                   | Collaborators |  |
| Knows account<br>Knows amount<br>Perfoms Withdraw<br>Logs Transaction<br>Initiates Dispensing cash | Cash Dispensy |  |

شکل ٤-١١- کارت CRC

در آغاز تراکنش Amount را از Account کم می کند سپس در فایل Log میiویسد کـه چـه کـسی در چه زمانی چه مبلغی از چه حسابی برداشته است و بالاخره به دسـتگاه پیغـام (Initiates Dispensing Cash) ميدهد كه پول را تحويل دهيد.

در پشت کارت CRC اطلاعات طبقهبندی را یاداشت می نماییم (شکل ٤-١٢)

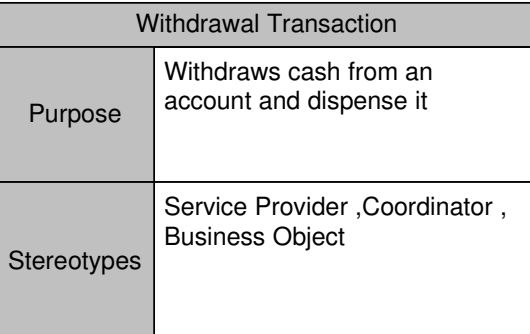

شکل ٤-١٢- پشت کارت Withdraw Transaction ،CRC که در آن طبقهبندی کلاس دیده میشود

اين اطلاعات شامل هدف (وظيفه اصلي) و طبقهبندي شي مي باشد.

# 0- فر آیند توسعه نرمافزار در متدولوژی USDP

٥-١- فرآيند توسعه نرمافزار

مجموعهای از فعالیتهای نیمهمرتبی که برای توسعه نرمافزار بکار گرفته می شوند را مبی تـوان تعریـف سادهای از فرآیند توسعه نرمافزار دانست. یک فرآیند توسعه نرمافزار چهار نقش اساسی دارد:

- مشخص نمودن ترتیب فعالیتهایی که باید صورت گیرد تا نیازمندیهای کاربران به یک محصول واقعي تبديل شوند
	- بیان اینکه چه فرآوردههایی باید تولید شوند و در چه زمانی
- تعیین روش اداره وظایف توسعهدهندگان منفرد و تیمی، نقشهای مـورد نیـاز در پـروژه و انتـساب این نقشها به اعضای تیم
- فراهم نمودن معیارهایی ٰ برای اندازه گیری کیفیت محصولات پروژه و روند پیشرفت فعالیتهـای آن

در واقع در فرآیند تولیدی که بخوبی مستند شده باشد نرمافزارهای مورد نیاز به صـورت مـنظم و قابـل پیش پینی قابل تولیدند، اما در فرآیندی که بخوبی مستند نـشده باشـد، موفقیـت بـستگی بـه تـلاش طاقـت فرسای اعضای تیم دارد.

# ٥-٢- مشخصات فرآيندهاي توسعه موفق

يكي از مشخصات بارز يك فرآيند توسعه خوب استفاده از تجربيـات موفـق٬ بدسـت آمـده از اجـراي یروژههای نرمافزاری موفق است که این تجربیات موفق عبارتند از:

- استفاده از روش تکرار و توسعه تدریجی
	- مديريت نيازمندي ها
	- استفاده از معماری مبتنی بر مولفهها
		- $(3, 2)$  د اهېږي پر ميناي موارد کاريږي  $\bullet$

<sup>&</sup>lt;sup>1</sup> Software Metrics

<sup>&</sup>lt;sup>2</sup> Best Practice

- مدلسازی تصویری نرمافزار
	- كنترل تغييرات
	- بررسی کیفیت نرمافزار

# ٥-٢-١- تکرار و توسعه تدریجی

فرآیند تولید سنتی(آبشاری<sup>י</sup>) شامل مراحل تحلیل نیازمندیها، تعیین مشخصات، طراحی، پیادهسـازی، آزمایش، نگهداری و تکامل <sup>۲</sup>است(شکل ٥-۱). ویژگی اساسی این روش، طبیعت ترتیبی آن بوده زیبرا برای اینکه مرحله بعدی شروع شود باید مرحله قبلی کاملا خاتمه یافته باشد. در واقع ریـشه مـشکل اصـلی این روش همان شیوه نگرش است زیرا با توجه به این مطلب که معمولا در مرحله آزمایش خطاها کـشف میشوند؛ برای کشف یک خطا در پیادهسازی که ریشه آن اشتباهی در طراحی یا گردآوری نیازمندی هـا بوده، باید همه مستندات طراحی بررسی شوند (که حجم آن در پروژههای بزرگ بسیار زیـاد اسـت) لـذا این کار هزینه زیادی می طلبد. حال اگر به این هزینـه، هزینـه اصـلاح خـود خطـا هـم اضـافه شـود بـه راز شکست بسیاری از پروژههایی که در آن خطاهای طراحی دیر کشف میشود، پی می بریم! بطور خلاصه می توان گفت که در این روش با گذشت زمان هزینه ریسک بالاتر میرود.

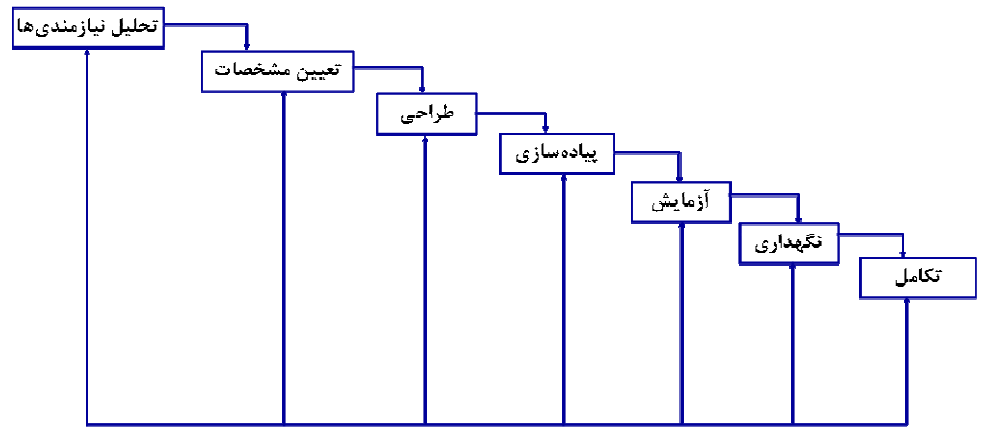

شکل ٥-١- مراحل توسعه در روش آبشاری [٤]

در واقع روش آبشاری برای پروژههای کوچک (کوتاه مدت) یا پروژههایی که بیشتر جزئیات طراحـی آن به خوبی شناخته شده مناسب است اما برای پروژههای بزرگ یا پروژههای جدیـد و غیـر سـنتی (ماننـد

<sup>&</sup>lt;sup>1</sup> Waterfall Approach

 $2$  Integration

سیستمهای هوشمند و سیستمهای اطلاعاتی بزرگ )این روش جوابگو نیست. علاوه بـر ایـن ریـسک ایـن روش نيز بسيار بالاست.

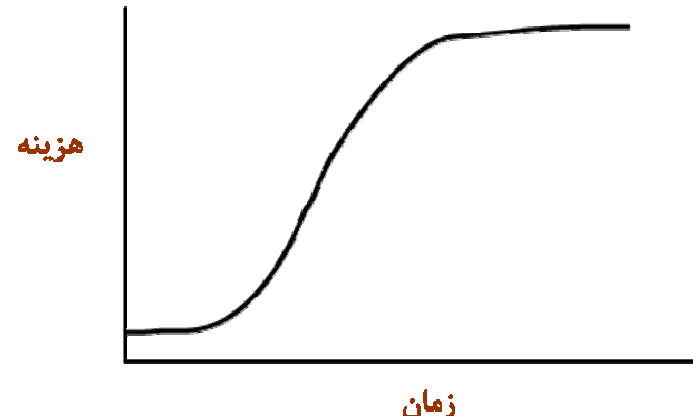

شکل ٥-٢- هزينه ريسک در روش آبشاري

یس بیایید یک پروژه بزرگ را به چند زیر پروژه کوچک و متـوالی تقـسیم نمـوده واز روش آبـشاری که در آن مدیریت ریسک نیز منظور شده است برای تولید هر کدام از این زیر پـروژههـا اسـتفاده نمـاییم. بدین صورت ما مقدار کمی از نیازمندیها را مشخص نموده سپس در مورد همین مقدار، مراحل مـدیریت ریسک، تحلیل، طراحی، پیادهسازی و آزمایش را انجام میدهـیم. در تکـرار بعـدی یـک مقـدار دیگـر از نیازمندیها تشخیص نموده و این عملیات را در مورد آنهـا تکـرار مـی نمـاییم. ایـن همـان روش تکـرار و توسعه تدریجی است(شکل ۳-۳). در واقع روش توسعه تـدریجی بـا یـک بعـدی بـودن فرآینـد توسـعه نرمافزار(مثلاً روش آبشاری) سازگاری نداشته و یک روش دو بعدی می طلبد.

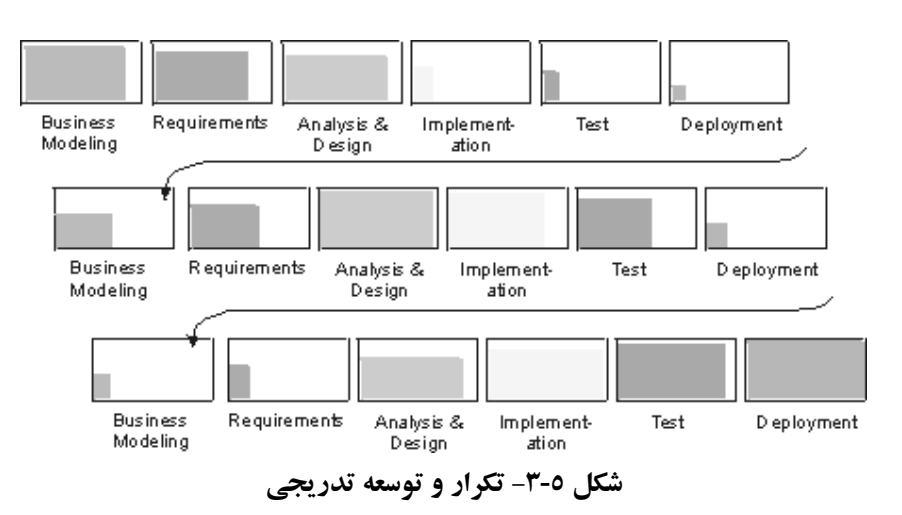

چنانکه می بینیم در این روش ریسک ها به صـورت زود هنگـام تـشخیص داده مـی شـوند و هر گـاه کـه ممکن است تلاش می شود تا با آنها مقابله شود.

- ویژگی های روش تکرار و توسعه تدریجی [٤] را می توان به صورت ذیل عنوان نمود: ۱. تشخیص زود هنگام خطاهای که در درک مسأله، تحلیل یا طراحی رخ میدهند. ۲. تشخیص زود هنگام ناسازگاری های موجود بین تحلیل نیازمندیها، طراحی و پیادهسازی. ۳. با توجه به شیوه عمل تکراری کاربر می تواند همیشه بر روند پیشرفت پروژه نظارت داشته باشـد. همچنین می تواند نظر خود را ارائـه نمایـد کـه در تـشخیص بهتـر نیازمنـدیهـای مـسأله کمـک می نماید.
- ٤. بوسیله این روش تیم توسعه سیستم میتواند روی قسمتهای مهمتـر پـروژه متمرکـز شـود و از پرداختن به قسمتهای کم اهمیت تر پرهیز نماید.
	- ۵. آزمایش تکراری و مستمر امکان تشخیص بهتر روند پیشرفت پروژه را به ما می دهد.
- ٦. بارکاری<sup>۱</sup> تیم ها-بخصوص آزمایش کنندگان-روی چرخـه تولیـد پـروژه بـه صـورت متـوازن توزيع مي شود.

در فرآیندهای توسعه نرمافزار بر مبنای روش شی گرا غیر از بکاربردن مفهوم توسـعه تـدریجی از روش تحلیل موارد کاربری و معماری نرمافزار استفاده می گردد.

### 2-2-1- مديريت نيازمنديها

نیازمندی عبارتست از شرطی یا قابلیتی که سیستم باید دارای آن باشد. در طول توسعه سیستم، اغلب نیازمندیهای در حال تغییر می باشند و مـدیریت نیازمنـدیهـا بـا کنتـرل و سـازماندهی تغییـرات مواجـه می شود. بطور کلی می توان وظایف مدیریت تغییرات را به صورت ذیل دانست: ۱) دریافت، سازماندهی و مستندسازی عملکرد مطلوب سیستم و محدودیتهای موجود ۲) اعمال تغییرات مطلوب روی نیازمندیهای جمع آوری شده ۳) ردیابی و مستندکردن اثرات بوجود آمده و تصمیمهای اتخاذ شده

 $1$  Workload

برای مـدیریت نیازمنـدیهـا بـه یـک روش مـنظم و سیـستماتیک نیـاز اسـت تـا بتـوان نیازمنـدیهـا را اولويتبندي، فيلتربندي يـا رديـابي نمـود. بـا اسـتفاده از مـديريت نيازمنـديهـا امكـان تـشخيص واقعـي و منصفانه عملکرد و کارایی سیستم بوجود میآیند و ناسازگاریها به آسانی قابل کشفند.

## ۵-۲-۳- استفاده از معماری مبتنی بر مؤلفهها

معماری سیستم عبارتست از تعیین ساختار کلی سیستم و روش۵ایی که ایـن سـاختار را قـادر بـه تـامین کلیه ویژگیهای کلیدی سیستم` میسازد. معمـاری سیـستم شـامل تـصمیمگیـریهـایی در سـطح کـلان در موارد ذيل است:

- نحوه سازماندهی سیستم نرمافزاری
- انتخاب عناصر ساختاري و واسطهاي آنها و مشخص نمودن رفتار اين عناصر
	- سازماندهی این عناصر در گروههای بزرگتر (زیرسیستمها)
		- سبک معماری مورد استفاده

علاوه بر ساختار و رفتار سیستم، معماری با مواردی از قبیل کارایی، انعطافپـذیری، اسـتفاده مجـدد و محدودیتهای تکنولوژی و اقتصادی نیز سروکار دارد. یکی از شیوههای مهم معمـاری نـرمافـزار، توسـعه مبتنی بر مؤلفهها<sup>۲</sup>است زیرا این روش امکان استفاده مجدد از آنها را به ما میدهد.

از عمده ترین ویژگی های استفاده از معماری می توان به موارد ذیل اشاره نمود

- به داشتن یک معماری کشسان کمک می کند.
- قابلیت استفاده مجدد از مؤلفهها و تکنولوژیهای موجود افزایش می باید.
	- مؤلفه یک پایه خوب و مناسب برای مدیریت پیکربندی است.

## **۲-۵- - مدلسازی تصویری نرمافزار**

مدل عبارت از یک توصیف ساده شده، با توجه به یک نگرش معین، از سیستم است. انـواع مـدلهـا می توانند در توصیف نرمافزار یکار گرفته شوند. شکل ٥-٤ برخی از مدل۱های مـورد اسـتفاده در توصـیف نرمافزار را نشان می دهد. نکته با اهمیت در مدل سازی یکپارچگی و استفاده از مخزن مشتر ک برای ذخیره

<sup>&</sup>lt;sup>1</sup> Cross-cutting Concerns

<sup>&</sup>lt;sup>2</sup> Component-based Development

عناصر مدلهای مختلف است. ارتباط بین عناصر مـدلهـای مختلـف مـی توانـد کمـک شـایانی در در ک نرمافزار به تیم توسعه و سایر ذینفعان نماید.

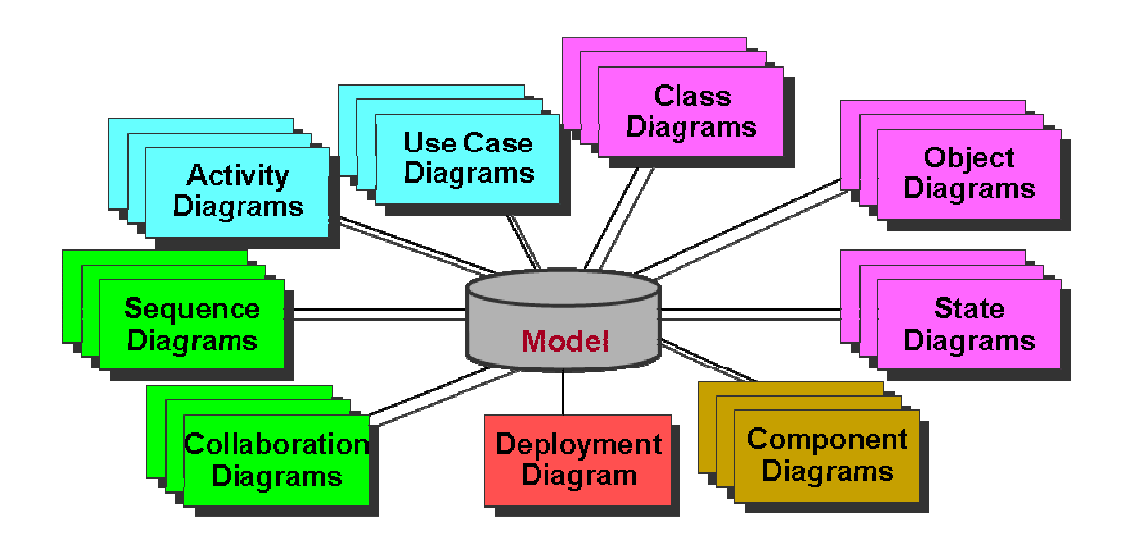

شکل ٥-٤- برخی از مدلهای مورد استفاده برای توصیف نرمافزار

مدلسازی دارای ویژگم هایی است که از آن جمله می توان به موارد ذیل اشاره نمود:

- امکان توصیف سیستم با میزان دلخواهی از جزئیات فراهم می آید.
- بوسیله مدل،ا میتوان طراحی سیستم را به صورت روشن و صریح بیان نمود.
- امکان تشخیص معماریهای غیر قابل انعطاف و واحدبندی نشده فراهم می آید.
	- نرمافزار خوب حاصل مدلهاي با كيفيت بالا است.

## 0-2-0-۔ بررسی کیفیت نرمافزار

برای رسیدن به یک نرمافزار با کیفیت عالی باید فرآیند تشخیص کیفیت به صورت مستمر و پیوسـته از همان مراحل اولیه توسعه نرم|فزار به اجرا درآید. در واقع، هزینه اصلاح خطاهای نرم|فزار به صورت نمایی رشد می کند و این بدان معنی است که شناسایی زودتر خطاها می توانـد خـسارات کمتـری را متوجـه تـیم نماید. پس از استقرار سیستم، هزینه خطاها بمراتب بیشتر از هزینـه خطـا قبـل از اسـتقرار اسـت. شـكل ٥-٥ هزینه خطاها در مراحل مختلف نرمافزار را نشان میدهد.

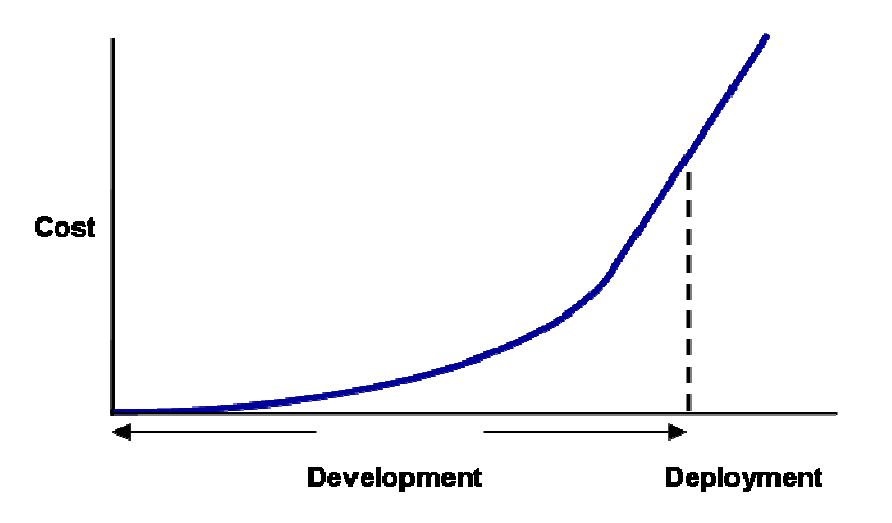

شکل 0-0- هزينه کشف خطا در مراحل مختلف توسعه نرمافزار

بر رسي کيفيت نرمافزار ويژگي هاي دارد که از آن جمله مي توان به موارد ذيل اشاره نمود:

- فرآیند تشخیص روند پیشرفت پروژه مبتنی بر واقعیتها، نه بـر حـدس هـا و محاسـبات كاغـذى خو اهد بو د
	- این فرآیند ناسازگاریهای موجود بین نیازمندیها، طراحی و پیادهسازی را آشکار می سازد
- امکان کشف زود هنگام خطاها را به ما مـىدهـد و بـدين صـورت هزينـه اصـلاح آنهـا بـشدت کاهش می یابد

#### 0-٢-٦- مديريت پيکرېندي

مدیریت پیکربندی، هنر تشخیص، سازماندهی و کنتـرل تغییراتـی اسـت کـه بـرای نـرمافـزار در مـدت کارکرد خود (از ابتدای تولید تا خارج شدن از عمل) رخ می دهنـد. در واقـع، یکـی از مـشکلات اساسـی توسعه نرمافزار مدیریت پیکربندی است. ایـن مـشکل بـویژه در پـروژههـای بـزرگ کـه در آن تـیمهـای متعددی با یکدیگر بر روی تکرارها، نشرها، محصولات و سکوهای متفاوت کار مـی کننـد، قابـل مـشاهده است.

از عمده ترين ويژگي هاي مديريت پيکرېندي مي توان به موارد ذيل اشاره نمود:

- یک روش سیستماتیک و قابل تکرار برای کنترل تغییرات نرمافزار میباشد
	- كنترل انتشار تغييرات را مي توان مديريت نمو د
- کاهش تداخل بین کار توسعهدهندگان که به صورت موازی با هم کار می کنند
• نرخ تغییر معیار مناسبی برای تشخیص وضعیت فعلی پروژه است

# ٥-٣- متدولوژيهاي توسعه نرمافزار

بطور کلی می توان متدولوژیهای توسعه نرمافزار را به دو دسته کلی تقسیم نمود:

- متدولوژيهاي سنگين وزن ' این نوع متدولوژیها معمولاً مستندات، محصولات و فرآوردههای بیشتری تولید می نمایند
	- متدولوژيهاي سبك وزن آ

تاكيد بر توليد محصول نهايي و نه فر آوردهها و مستندات بسيار است

این دو دسته متدولوژی تفاوتهای بسیاری در نوع اجرا، میزان مستنداتی که تولید می کننـد و … دارنـد که آنها را بـرای پـروژههـای خاصـی مناسـب مـی کنـد. در ادامـه بـه بررسـی متـدولوژیهـای سـبک وزن (سريع|لانتقال) و سنگين وزن از نقطه نظرات متفاوت خواهيم پرداخت.

- دوش اجرا
- روشهاي سريع|لانتقال بصورت سازگار "عمل مي كنند و با شرايط منطبق مي شوند ○ روش هاي سنگين وزن بصورت پيشگو <sup>ء</sup>ُ عمل مي کنند و سعي مي کنند در آغاز همـه چیز را پیش بینی کنند
	- معيار موفقيت ○ معیار موفقیت در روش۵ای سریع|لانتقال دستیابی به ارزش کاری°است ○ در روشهای سنگین وزن معیار موفقیت پیش رفتن در راستای طرح اولیه است
		- اندازه پروژه
		- ه اندازه پروژه در روشهای سریع|لانتقال کوچک است ⊙ اندازه پروژه در روشهای سنگین وزن می تواند بسیار بزرگ باشد
			- سبک مدیریت

○ مدیریت در روشهای سریع|لانتقال بصورت غیرمتمرکز و آزاد است

Heavyweight

Lightweight

 $3$  Adaptive

<sup>&</sup>lt;sup>4</sup> Predictive

 $<sup>5</sup>$  Business Value</sup>

• مستندسازی

○ مستندسازی در روشهای سریع|لانتقال بصورت بسیار محدود انجام میشود ⊙ در روشهای سنگین وزن مستندسازی بصورت کامل و جامع انجام میشود

• تعداد چرخەھا ْ

○ تعداد چرخهها در روشهای سریع|لانتقال بسیار زیاد است اما زمان آنها کوتاه است ○ در روش۵ای سنگین وزن تعداد چرخهها کم است ولی زمان آنها بسیار زیاد است

• اندازه تيم ○ در روشهای سریع|لانتقال اندازه تیم کوچک است (بین ۲۰ تا ۳۰ نفر) ○ در روشهای سنگین وزن اندازه تیم توسعه بزرگ است • برگشت سرمایه ○ در روشهای سریع|لانتقال سرمایه خیلی زود در طول پروژه بر میگردد \_<br>⊙ در روش های سنگین وزن برای بر گشت سرمایه باید تا انتهای پروژه صبر کرد

# 0- ٤- معوفي Unified Software Development Process

USDP فرآیند تولید مهندسی نرمافزار است کـه یـک روش سیـستماتیک و مـنظم بـرای ترتیـب انجـام فعالیتها در یک پروژه نرم|فزاری را پیشنهاد میفماید [۲]. این فرآیند دارای یک چچارچوب فرآیند<sup>۲</sup>است که همه عناصر لازم برای تولید محصولات نرمافزاری از سیستمهای سنتی و معمولی گرفته تا سیستمهای هوشمند و سیستمهای اطلاعاتی بزرگ را دربر دارد. هدف این فر آینـد، توسـعه نـرمافزارهـایی بـا کیفیـت عالمي كه علاوه بر بر آوردن نيازهاي كاربران خود، در زمان و با هزينه پيش بيني شده توليد شوند.

USDP از مدل شي گرايي حمايت نموده و از روش هاي مدرن توسعه نرمافزار مانند:

- استفاده از روش تکرار و توسعه تدریجی
	- معماري مبتني بر مولفهها
	- راهبری بر مبنای موارد کاربری

 $\rm^{1}$  Cycles

<sup>&</sup>lt;sup>2</sup> Process Framework

- مدلسازی بصری نرمافزار
	- كنترل تغييرات
	- بررسی کیفیت نرمافزار

یشتیبانی می نماید.

### 0-۱-۴- محورهای USDP

USDP دارای سه محور اصلی است که آن را از سایر متدولوژیهای توسعه نرمافزار مجزا می کند. ایـن سه محور عبارتند از:

• داهبري بر مبناي موارد کاربري<sup>1</sup>

مورد کاربری عبارت از دنبالهای از عملیات است که یک سیستم انجام میدهد تا یک نتیجه قابـل مشاهده و ارزشمند برای کاربر فراهم نماید. در نگرش سنتی که عملکردهای سیستم مـورد توجـه قرار می گیرند بدنبال شناسایی عملکردهـای سیـستم هـستیم. در نگـرش مبتنـی بـر مـوارد کـاربری بدنبال این هستیم که سیستم به ازای هر کاربر، باید چه عملکردهایی از خود نشان دهد؟ در این رویکرد، موارد کاربری بهعنوان پیشران برای مدلهای دیگر توسعه مـورد اسـتفاده قـرار مي گير د (شکل ٥-٦)

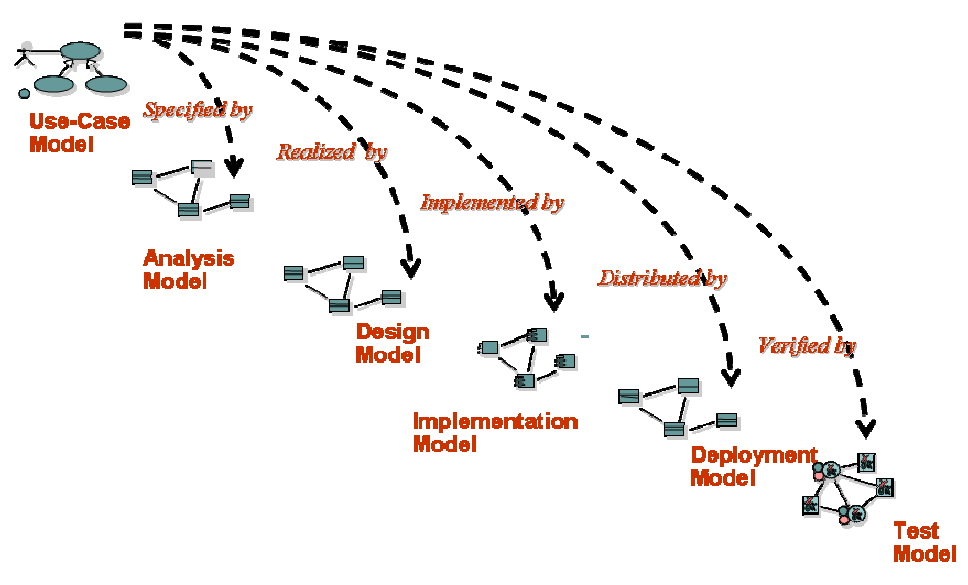

شکل ٥-٦- راهبري بر مبناي موارد کاربري

 $1$  Use-Case Driven

• محوريت قرار دادن معماري <sup>1</sup>

محوریت قرار دادن معماری در USDP بهعنوان یکی از بهترین تجربیات توسعه نرمافـزار، آن را از ساير متدولوژي هاي قبلي مجزا نمو ده است.

**• استفاده از روش تکرار و توسعه تدریجی آ** 

اساس فرآیند USDP توسعه تکراری و تدریجی است که این موضوع سـبب دو بعـدی بـودن ایـن فر آیند توسعه شده است.

### 0-٤-٢- توسعه USDP

USDP به عنوان ابزاری برای توسعه فرآیندهای توسعه جدید همچون RUP مورد اسـتفاده قـرار گرفتـه است. در واقع شركت Rational بـا سفارشـي نمـودن فرآينـد USDP و افـزودن ابزارهـا، راهنماهـا و ... محصولی به نام RUP را ارائه نموده است. اصولاً شرکتهای نـرمافـزار متناسـب بـا شـرایط خـود، فرآینـد USDP را سفارشی می کنند تا بتوانند از آن در توسعه نرمافزارهای خود استفاده نمایند.

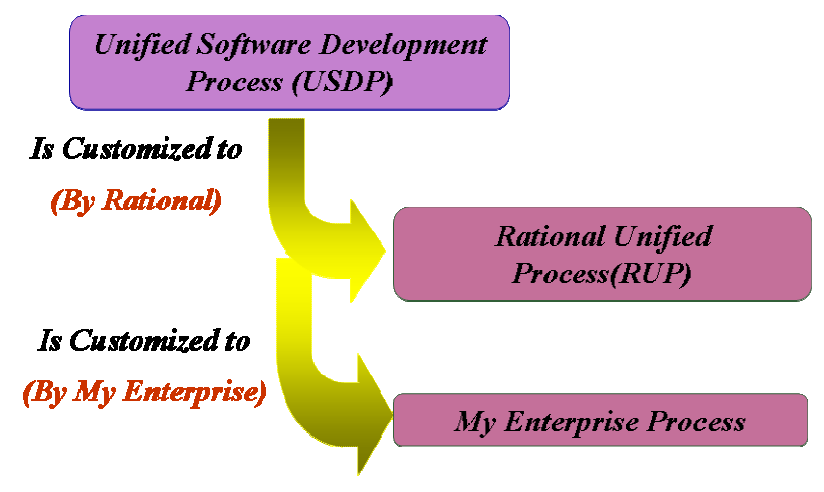

شکل ۵-۷- استفاده از USDP برای توسعه فرآیندهای دیگر

در فصل بعد به بررسی فرآیند RUP خواهیم پرداخت.

 $1$  Architecture Centric

<sup>&</sup>lt;sup>2</sup> Iterative and Incremental Development

# 2- بررسی فرآیند توسعه RUP

در حال حاضر، RUP به عنوان یکی از فرآیندهای توسـعه بـسیار مـورد توجـه قـرار گرفتـه اسـت. ایـن فر آیند توسعه که اساس آن USDP است هم می تواند بهعنوان محصول و هم بهعنوان فرآینـد مـورد توجـه قرار مي گير د.

• RUP به عنوان فرآيند

فرآیند RUP یک روش نظام مند برای تخصیص کارهـا و مـسئولیتهـا در یـک تـیم توسـعه نرمافزار می باشد و هدف آن توسعه نرمافزار با کیفیت بالاست کـه نیازهـای کـاربران نهـایی را توسط يـك برنامـه و بـا بودجـه قابـل پـيش.بينـي تـأمين مـيiمايـد. RUPقابليـت شـكل(دهـي و سفارشیشدن دارد، این موضوع بدین سبب است که هیچ فرآیند واحدی برای همه نـرمافزارهـا مناسب نمیباشد. این فرآیند بهرهوری تیم را با فراهم نمودن دسترسی تمام افراد تـیم بـه پایگـاه دانش سهل الوصول، راهنماها، الگوها و ابزارهای کمکی برای همه فعالیتهای توسـعه، افـزایش می دهد. با تأمین دسترسی همه اعضای تیم به یک پایگاه دانش، افراد هر قـسمت، از یـک زبـان فرآیند و دید مشترک برای توسعه نرمافزار برخوردار خواهند شد. (شکل ۶-۱)

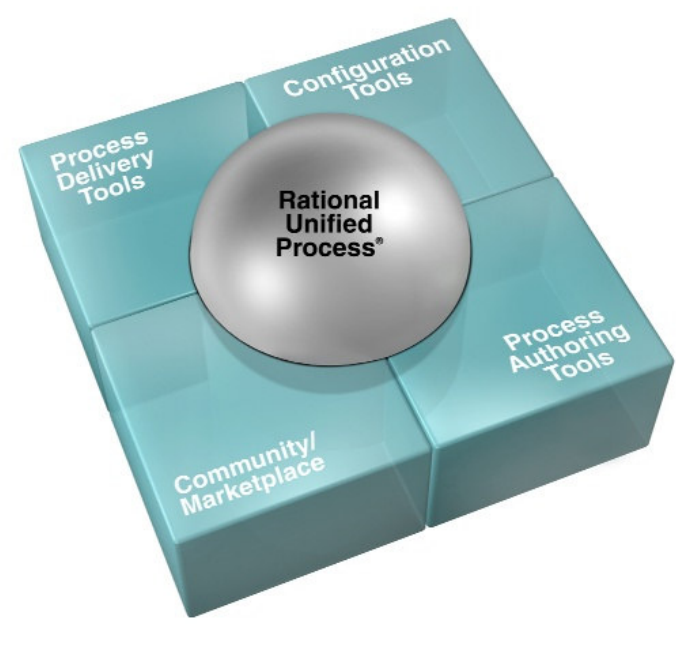

شكل ٦-١- RUP به عنوان فرآيند

### • RUP به عنوان محصول

چون مستندسازی RUP بوسیله اسناد کاغذی میسر نیست از اسناد HTML برای مستندسازی آن استفاده شده است. به عنوان محصول، RUP شامل مجموعهای کامل از مستندات و ابزارهـا است که استفاده کنندگان از آن را هـدایت مـی کنـد. از جملـه مهمتـرین مـستندات و ابزارهـای موجود در RUP مي توان به موارد ذيل اشاره نمود:

- راهنماهای لازم برای بکارگیری RUP به عنوان یک فرآیند تولید در مراحل مختلف توسعه نرمافزار ⊙ راهنماهای ابزار<sup>۱</sup> 0 **الگوها**<sup>۲</sup> o یک Development Kitکه چگونگی تغییـر، گـسترش و تنظـیم ویـژه RUPرا نـشان
	- مىدهد

# **RUP** ابعاد فرآیند

بطور ساده، فرآیند RUP را می تـوان از سـه زاویـه مـورد مطالعـه قـرار داد. در نگـاه اول، فرآینـد RUP مجموعهای از نیازمندیهای جدید و یا تغییریافته را دریافت داشته و محصول جدید یا تغییریافته را تحویـل میدهد (شکل ۲-۲). در این نگاه، فرآینـد توسـعه نـرمافـزار بـهعنـوان یـک جعبـه سـیاه مطـرح اسـت کـه ورودي هايي را دريافت و خروجي هاي مناسب را نتيجه مي دهد.

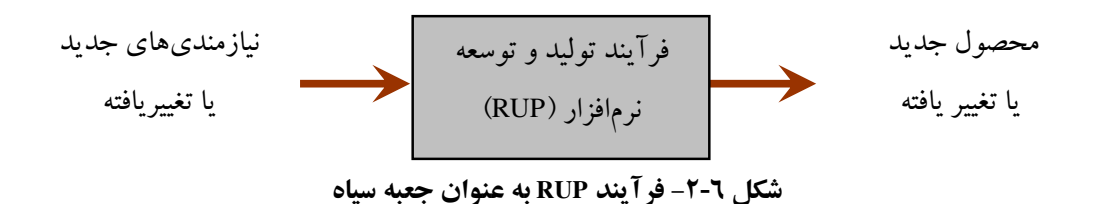

در نگاه دیگر میتوان از زمان شروع توسعه نرم|فزار تا پایان عمر نـرم|فـزار را چرخـه حیـات نـرم|فـزار نامید. در این مدت مجموعهای از نشرها ّ و نسخهها ٰ برای نرمافزار تولید میشود که آن را کامل می کند.

- $1$  Tools Mentors
- $2$  Templates
- $3$  Releases

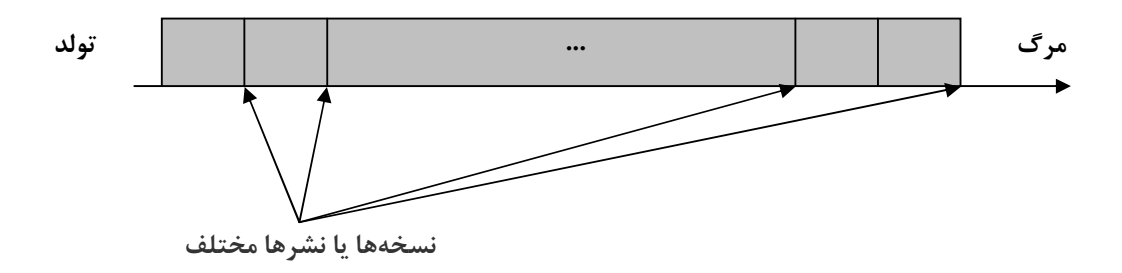

شکل 2-3- چرخه حیات نرمافزار

در واقع، نرمافزار یک محصول فیزیکی که یک بار تولید و مستهلک می شود نیست، بلکـه ماننـد یـک موجود زندهای که در سازمان تولد و رشد کرده و در دوران حیات خود باید بـا تغییـر نیازهـای سـازمان و اهداف و ماموریتهای آن خود را تطبیق دهد. چرخه حیات نرمافزار را میتوان بـا زنـدگی انـسان تـشبیه نمود:

- تولدو مړگ دارد
- داراي دورههاي گوناگون: کودکې، نوجوانې، جوانې، و پيړې
	- هر دوره دارای و یژ گیها و نیازهای مختص خود است
	- در میان دورهها نیازهای مشترکی زیادی وجود دارد
		- ولي شيوه بر آوردن آنها از يكديگر متفاوت است
		- همچنین میزان تاکید روی هرکدام متفاوت است

در مورد نرمافزار نیز چنین مواردی صدق می کند

- دوران حیات یک سیستم نرمافزاری شامل دورههای گوناگونی است
	- میان آنها فعالیتهای مشترکی وجود دارد
- در هر دوره به اندازه معینی روی هر کدام از این فعالیتها تاکید می شود
	- هركدام از اين دورهها مي توانند فعاليتهاي ويژه خود را داشته باشند

در RUP دوران حیات یک نرمافزار به چهار مرحله آغازین، تشریح، ساخت و انتقـال تقـسیم مـیشـود که در بخش های بعدی آنها را مورد مطالعه قرار میدهیم (شکل ۲-٤). سه مرحله اول شـامل فعالیـتهـای

 $1$  Versions

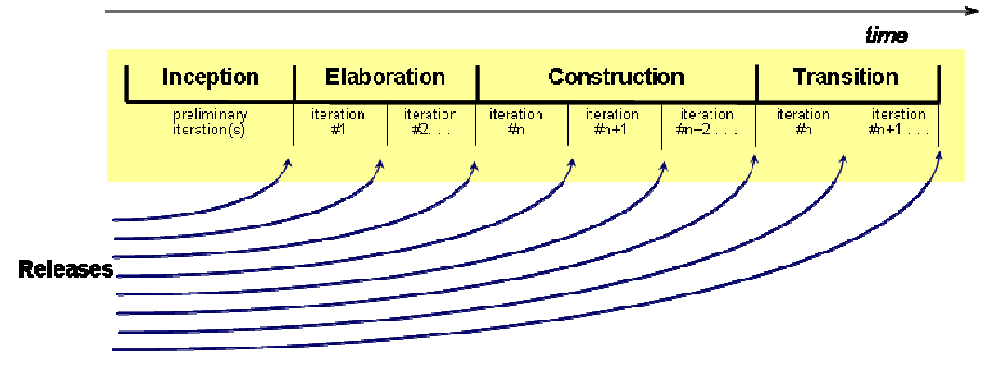

تولید یا توسعه نرم|فزار بوده و مرحله چهارم دربردارنده انتقال نرم|فـزار بـه محـیط واقعـی و نگهـداری آن است.

شکل 2-2- چرخه حیات نرم افزار در RUP

در نگاه سوم، RUP برخلاف فرآیندهای توسعه سنتی که یک بعدی هستند، فرآیندی دو بعدی است. همانطوری که گفتیم RUP یک فرآیند تولید دو بعدی است (شکل ۲-٥):

- محور عمودي: اين محورگردش كارهاي اصلي را نشان مي دهد.
- محور افقی(زمان): این محور ساختار چرخه توسعه نرمافـزار در RUP در بـستر زمـان را نـشان مے زدھا۔.

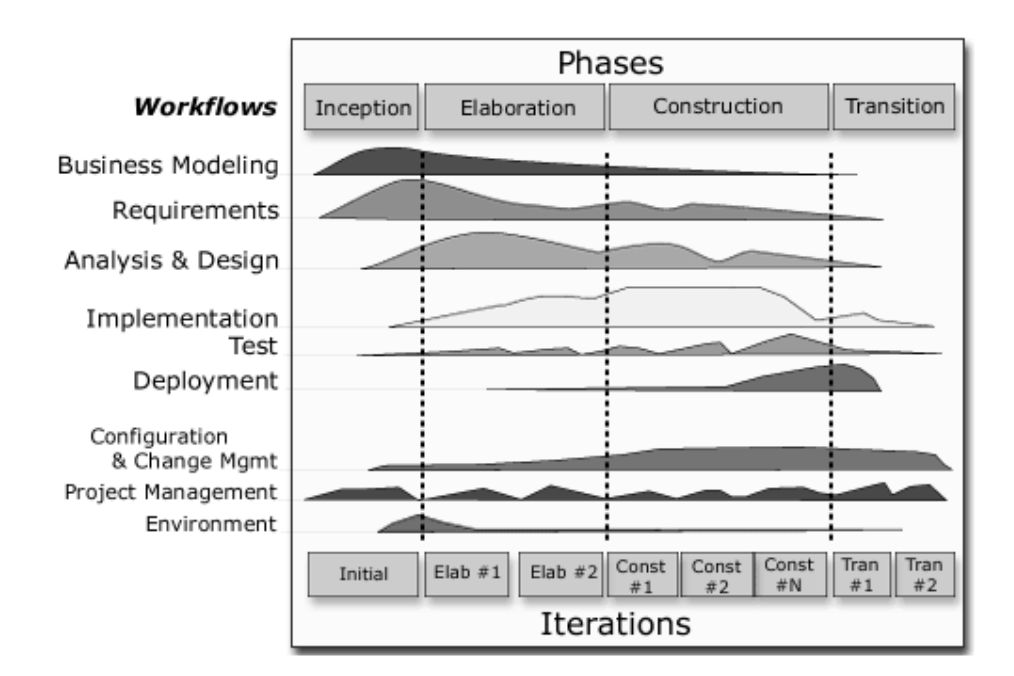

شكل 2-0- دو بعد مختلف فرآيند RUP

بعد اول، جنبه ایستای سیستم را نمایش می دهد که شامل فعالیتها، گردش کارها، فر آوردههـا و افـراد است. این فر آیندها متناظر با مراحل فر آیند تولید سنتی هستند که شامل جمع آوری نیازمندیهـا، تحلیـل و طراحی، پیادهسازی و آزمایش است. به عبارت دیگر ایـن بعـد فرآینـدهای خـرد <sup>۱</sup> کـه بوسـیله آنهـا روش تکرار و توسعه تدریجی پیادهسازی می شود را نشان می دهد.

بعد دوم، جنبههای پویای سیستم را نمایش میدهد. این جنبهها به صورت چرخهها ٌ، فازهـا ؓ، تکرارهـا ٔ و فرسنگ شمارها° بیان می شوند. به عبارت دیگر این بعد فر آیندهای کلان<sup>٬</sup> را نشان می دهد.

# ٦-٢- ساختار اىستا

RUP نیز همانند سایر فرآیندهای توسعه نرم|فزار یک فرآیند خشک°که گامهای آن کاملاً مشخص و از پیش تعریف شده باشد نیست (اصطلاحاً ماننـد کتـاب آشـیزی^نیـست!) بلکـه یـک فر آینـد تـدریجی و تکراری که در آن فضا برای ابداع و خلاقیت وجود دارد. در واقع، از یک فرآیند توسعه نـرمافـزار انتظـار میرود که معین می کند چه کسی <sup>۹</sup>، چه چیزی را باید انجام دهد ۱٬ به چه صورت <sup>۱٬</sup>، و در چه زمانی ''.

RUP برای این چهار سؤال، چهار عنصر مدلسازی زیر را ارائه می نماید [۳]:

١. نقش: چه کسی باید انجام دهد ۲. فعالیت ٌ": چه چیزی را باید انجام دهد ۳. فرآورده<sup>، ۱</sup>: به چه صورت انجام دهد ٤. نظم°` : در چه زمانی انجام دهد

- $2$  Cycles
- $3$  Phases
- Iterations
- $<sup>5</sup>$  Milestones</sup>
- <sup>6</sup> Macro Processes
- $7$  Rigid Process
- <sup>8</sup> Cookbook
- $9$  Who
- $^{\rm 10}$  What
- $^{\rm 11}$  How
- $12$  When
- <sup>13</sup> Activity
- $^{\rm 14}$  Artifact
- <sup>15</sup> Discipline

<sup>&</sup>lt;sup>1</sup> Micro Processes

شکل ٦-٦ ارتباط بین عناصر اصلی بعد ایستای RUP و فرآیند مهندسی نرمافزار را نشان میدهد.

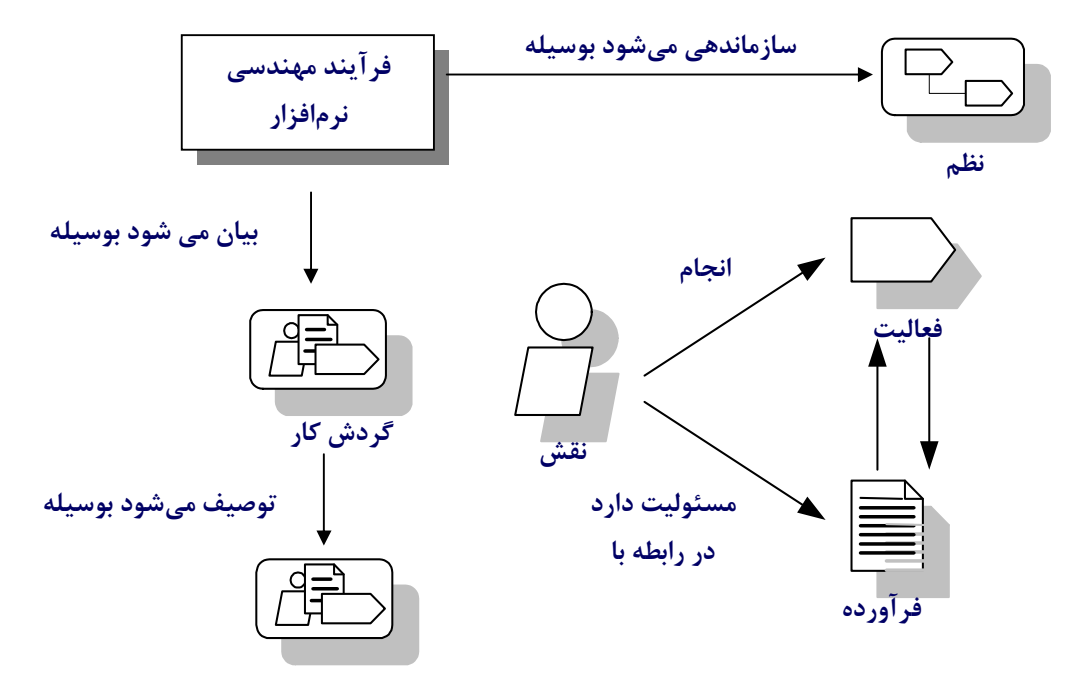

شکل ٦-٦- ارتباط بین مؤلفههای اساسی بعد ایستای RUP و فر آیند مهندسی نرمافزار

در ادامه به توضیح این عناصر چهارگانه خواهیم پرداخت.

٦-٢-١- نقش

این اصطلاح رفتـار و مـسئولیتهـایی کـه یـک نفـر (یـا یـک تـیم) در پـروژه بعهـده دارد را مـشخص می نماید. این رفتار به صورت فعالیتهایی که باید این نفر انجام دهد، بیان میشود. همچنـین مـسئولیتهـا این نفر در رابطه با تولید/بروز رسانی/استفاده از فرآوردهها بیان میشوند. هر فرد میتواند چنـد نقـش ایفـا كند و چند نفر مي توانند يك نقش را ايفا نمايند (شكل ٦-٧).

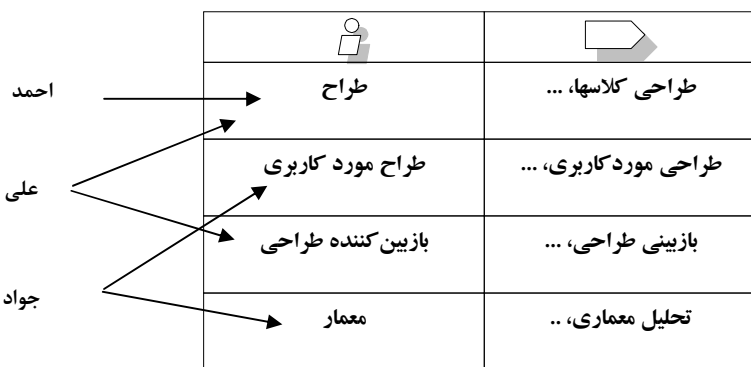

#### شكل 7-7- نگاشت افراد به نقش ها

تحلیلگر سیستم، طراح، معمار، مشتری، کاربر نهایی و … نمونههای از نقشها هستند. توجه داشته باشید که برای هر نقش دانستن مجموعهای از مهارتها لازم است کـه بوسـیله کـسی کـه این نقش را بعهده دارد باید تامین شوند. در واقع، هر نقش نیازمندی مجموعهای از مهارتها است که فـرد يا افراد گيرندهٔ نقش بايد دارا باشند.

٦-٢-٢- فعاليت

کارهای که یک نقش باید انجام دهد به صورت فعالیت بیان مـیشـوند. پـس یـک فعالیـت عبـارت از واحد انجام کار است. هر فعالیت دارای هدف مشخصی بـوده و معمـولاً بـه صـورت تولیـد فـر آوردههـای معيني بيان مي شود. همچنين هر فعاليت به يک نقش انتساب داده مي شود.

در اصطلاح شي گرايي نقش يک شي فعال ٰ بوده و فعاليتهايي که بوسيله ايـن نقـش انجـام مـي شـوند همان عمليات آن شي خواهند بود.

- مثالهایی از فعالیتها شامل:
- يافتن موارد كاربري و عاملها بوسيله «تحليل گر سيستم» انجام مي شود ○ بازبینی طراحی که بوسیله «بازبینی کننده طراحی<sup>"</sup>، انجام میشود

هر فعالیت از چند گام زیر تشکیل می شود:

- ۱) گامهای اندیشیدن ٌ: در این گامها نقش کار مورد نظر را درک ککرده و ۖ فرآوردههای ورودی را آماده می کند.
	- ۲) گامهای اجرا<sup>؛</sup>: نقش یک فر آورده را تولید یا بهنگام سازی می;ماید.
		- ۳) گامهای بازبینی°: نقش نتایج را ارزیابی مینماید.

برای درک بهتر این گامها، فعالیت «پیدا نمودن موارد کاربری و عوامل مربوطه» را بـرای نمونـه مـورد بررسی قرار میدهیم. این فعالیت از گامهای زیر تشکیل شده است:

Design Reviewer

**Active Object** 

 $3$  Thinking Steps

<sup>&</sup>lt;sup>4</sup> Performing Ste

<sup>&</sup>lt;sup>5</sup> Reviewing Steps

- ۱) عوامل را پیدا کنید.
- ۲) موارد کاربری را پیدا کنید.
- ۳) نحوه ارتباط عوامل با موارد کاربری را توضیح و توصیف نمایید. ٤) موارد كاربري و عوامل را با هم بستهبندي نماييد. ٥) مدل موارد کاربری را به صورت نمودار موارد کاربری را نمایش دهید. ٦) مدل موارد کاربری را مستند سازید. ۷) نتایج را ارزیابی نمایید. گامهای ۳-۱ مربوط به اندیشیدن بوده، گامهای ٦-٤ مربوط به اجرا بوده و گـام ۷ مربـوط بـه بـازبینی

است.

### ٦-٢-٣- فرآورده

فرآوردهها عبارتند از قطعههاي اطلاعاتي(يا محصولاتي) كه در طبي فرآينـد توسـعه نـرمافـزار، توليـد، استفاده یا بهنگامسازی می شوند (شکل ٦-٨). فر آوردهها به عنوان ورودی و خروجی(نتیجه) فعالیتهـای عمل مي کنند. از ديد شي گرايي، همانطوري که فعاليتها به عنوان عملياتي که يک شي انجـام مـي نمايـد، عمل می کنند، فر آوردهها-نیز – به عنوان پارمترهای این فعالیتها به کار می روند. نمونههایی از فر آوردههـا عبارتند از:

- مدل ها، مانند مدل موارد کاربری، مدل طراحی و ...
- عناصر مدلها مانند کلاسها، موارد کاربری، زیر سیستمها
	- مستندات، کد منبع`و فایلهای اجرایی

توجه داشته باشید که فر آوردهها یک مستند کاغـذی نیـستند. بـسیاری از فر آینـدهای توسـعه نـرمافـزار روی عمل مستند سازی و بالاخص مستندسازی کاغذی تاکید می ورزند ولی RUP چنین دیدگاهی نـدارد بلکه استفاده از ابزارهای نرمافزاری مناسب برای تولید و ذخیـره نمـودن فـرآوردههـا را تـشویق مـی;نمایـد. هر گاه نیاز به مستند کاغـذي وجـود داشـته باشـد مـي تـوان از همـان ابزارهـا بـراي توليـد نـسخه کاغـذي فر آوردههای مورد نظر را استفاده نمود.

 $\frac{1}{2}$  Source Code

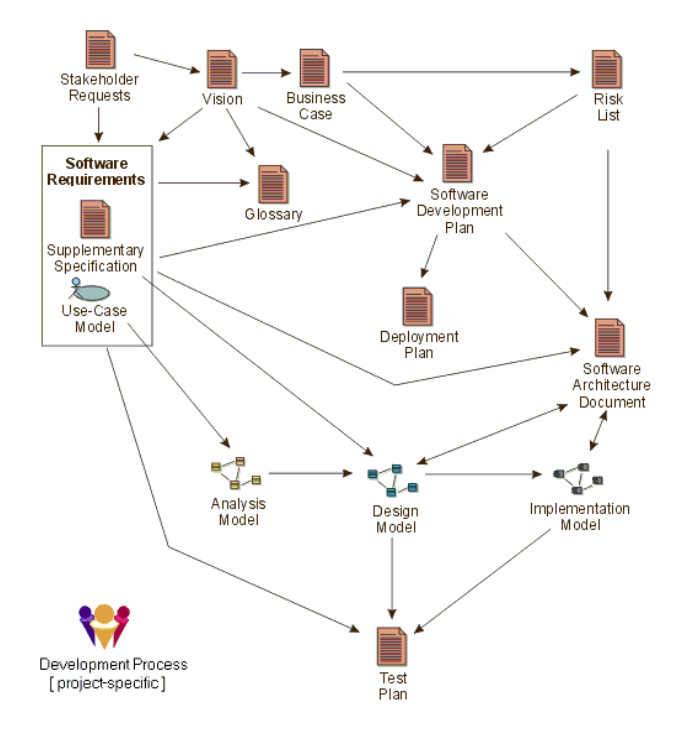

شکل ۲-۸- فر آوردههای اصلی در RUP

در RUP فر آوردهها در ۹ مجموعه طبقهبندي مي شوند [٦]:

۱) مجموعه مدلسازی حرفه

- مدل موارد کاربری حرفه<sup>۱</sup>
	- مستند معماری حرفه <sup>۲</sup>
	- مستند دورنمای حرفه <sup>۳</sup>

۲) مجموعه نیازمندیها

- مستند دورنما
- نیازمندیها: نیازهای ذینفعان، مدل موارد کاربری و مشخصات تکمیلی ٔ
	- برنامه مديريت نيازمنديها

۳) مجموعه تحليل و طراحي

• مدل تحليل ا

 $\mathbf{1}$ **Business Use-Case Model** 

<sup>&</sup>lt;sup>2</sup> Business Architecture Document

<sup>&</sup>lt;sup>3</sup> Business Vision Document

<sup>&</sup>lt;sup>4</sup> Supplementary Specification

- مستند معماری نرمافزار<sup>۲</sup>
	- مدل طراحي
	- مدل استقرار

٤) مجموعه پیادهسازی

- کد منبع و فایلهای اجرائ<sub>ی</sub>
- فایلهای دادهای مورد نیاز

0) مجموعه آزمایش

- $^{\mathsf{v}}$ و برنامه آزمایش  $\bullet$
- روال آزمایش<sup>،</sup>
- مدل آزمایش
- دادههای آزمایش

٦) مجموعه استقرار

- برنامه استقرار
- محصول نهائبي
- مستندات کاربر
- مواد آموزشی°

۷) مجموعه مدیریت پیکربندی

- برنامه مديريت پيكربندي<sup>ר</sup>
	- مستند درخواست تغییر<sup>۷</sup>

)) مجموعه مديريت يروژه

- <sup>1</sup> Analysis Model<br><sup>2</sup> Software Architecture Document
- <sup>3</sup> Test Plan

 $\overline{a}$ 

- 4 Test Procedure
- <sup>5</sup> Training Materials
- <sup>6</sup> Configuration Management Plan
- <sup>7</sup> Change Request Document

- فرآوردههای برنامهریزی: برنامه توسعه نرمافزار، نقشه تکـرار، فهرسـت ریـسکـُهـا و مـورد حرفه ٰ
	- فر آوردههای عملکردی مانند توصیف نشرها<sup>۲</sup>، تشخیص وضعیت یروژه، ...

۹) محموعه محط ۳

- $\frac{2}{3}$  مورد توسعه  $\bullet$
- راهنمائے های مدلسازی حرفه
	- راهنمائے های طراحی

در روش توسعه افزایشی این ۹ مجموعه در طی چرخه توسعه نرمافزار تکامل مییابند (شکل ۹-۹).

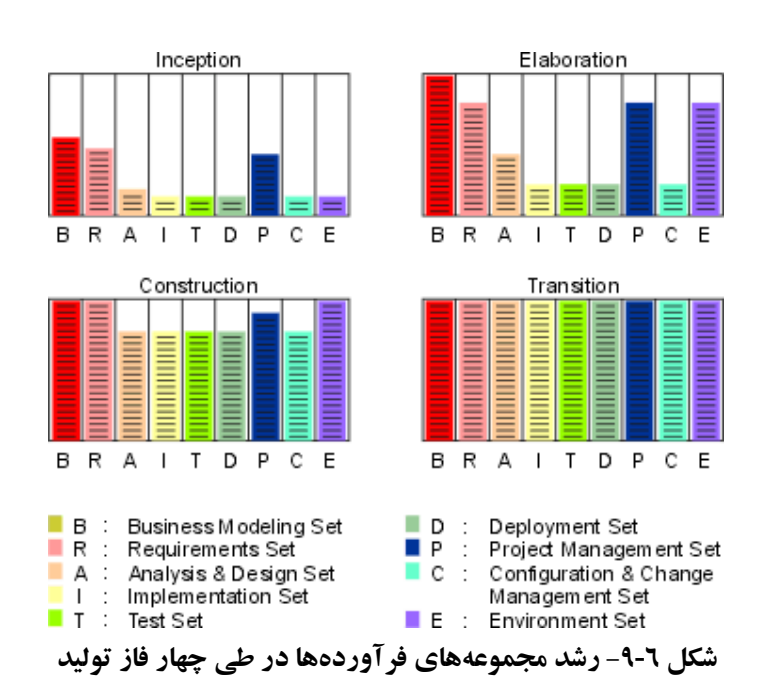

 $^{\circ}$ ۲-۲-٤- نظم

نظمها مجموعهای از فعالیتهای مرتبط با یکدیگر هستند کـه بـه یکـی از نـواحی مهـم` پـروژه وابـسته باشند. نواحی مهم اشارهای به مراحل کلاسیک فرآیند تولید آبـشاری اسـت. نظـمهـا طبیعـت نیمـه مرتبـی دارند و به دو گروه تقسیم می شوند: نظم فرآیندی ٔ و نظم پشتیبانی ٔ ٔ

- **Business Case**
- $2$  Release Description
- $3$  Environment Set
- $^4$  Development Case
- $<sup>5</sup>$  Discipline</sup>

نظمهاي فرآيندي عبارتند از:

- مدلسازي گردش کار حرفه <sup>؛</sup>
	- جمع آوري نيازمندي ها
		- تحليل و طراحي
			- ييادەسازى
				- آزمایش
				- استقرار

نظمهای پشتیبانی<sup>0</sup>عبارتند از:

- مديريت پروژه
- مديريت پيكربندي
	- محيط

هر نظم با یک گردش کار<sup>\</sup> نمایش داده می شود. هر گردش کار عبارت است از تـوالی مجموعـهای از فعالیتها که نتیجه با ارزشی در پی دارند. در UML می توان گردش کارها را بـه صـورت نمـو دار تر تیبـی، همکاری یا فعالیت نمایش داد. در RUP معمولاً از نمودار فعالیت برای نمایش گردش کار استفاده می شود (شكل ٢-١٠).

می توان مجموعه همه فعالیتها را در گر دش کارهای متعـددی سـازماندهـی و طبقـهبنـدی نمـود. ایـن مجموعه از فعالیتها که ارتباط شدیدی با یکدیگر دارند، بهمراه مجموعـهای از فـر آوردههـای مـرتبط بـا آنها جزئیات گردش کار را ایجاد می کنند. جزئیات گردش کـار، جریـان اطلاعـات-یعنـی فـر آوردههـای ورودي و خروجي-و نحوه ارتباط فعاليت ها بوسيله فر آوردههاي متفاوت را نمايش مي دهد

<sup>&</sup>lt;sup>1</sup> Area of Concerns

<sup>&</sup>lt;sup>2</sup> Process Discipline

 $3$  Support Discipline

<sup>&</sup>lt;sup>4</sup> Business Modeling Workflow

<sup>&</sup>lt;sup>5</sup> Support Disciplines

 $6$  Workflow

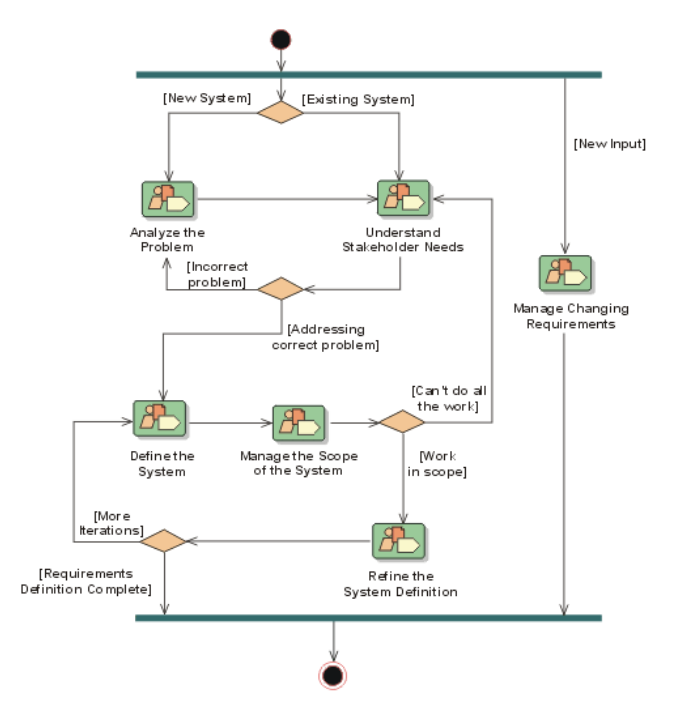

شکل ۱-۱۰- نمونهای از یک نمودار فعالیت که گردش کار جمع آوری نیازمندیها را نمایش میدهد

### 2-2-0- عناصر ثانوي RUP

نقش ها، فعالیتها (سازماندهی شده در گردش کار) و فر آوردهها، ستون فقرات سـاختار ایـستای RUP را تشکیل می دهند. اما مؤلفههای دیگری وجود دارند که بـا اسـتفاده از آنهـا درک و بـه کـارگیری RUP آسانتر می شود:

- واهنماً : فعالیتها و گامها معمولاً به صورت مختصر بیان میشوند تا بتـوان از آنهـا بعنـوان مرجـع استفاده نمود. همراه فعالیتها، گامها و فرآوردهها، راهنماهـا و جـود دارنـد کـه عبارتنـد از قواعـد پیشنهادی و اکتشافی <sup>۲</sup> که نحوه انجام این فعالیتها و گامها را بیان می نمایند.
- **الگو** ": الگوها عبارتند از مدلهایی یا نمونههایی از فرآوردهها که بوسیله آنها میتوان فرآوردههـای مورد نظر را ساخت. RUP حاوی الگوهای زیر است:
- $1$  Guideline

 $2$  Heuristics

 $3$  Template

- o الگوهای Microsoft Word 97/2000 برای مستندسازی
- o الگوهای Microsoft Frontpage برای بهنگام سازی RUP
	- الگوهای Microsoft Projectبرای طرح و برنامهریزی
- و**اهنمای ابزار** <sup>!</sup>: راهنمایی های ابزار عبارتند از روش های انجام گامهای یک فعالیت بوسیله یـک نرمافزار معین. در RUP راهنمایی های ابزار، روش انجام فعالیتهای گوناگون بوسیله نـرمافزارهـای شركت Rational مانند: Clear Case ،RequisitePro ،Rose و Test Studio توضيح مي دهند.
- ه**فاهیم**: بعضی از مفاهیم پایه مانند: ریسک، تکرار، فرسـنگ شـمار و ... در قـسمتهـای مختلـف RUP توضیح داده شدهاند.
- چ**ارچوب فر آيند ً**: مؤلفههاي ذكر شده چارچوب انعطافيذير RUP را بوجود مي آورنـد زيـرا این مؤلفهها قابل اضافه، بهبود یا جایگز پنی با توجه به نیازهای سازمان هستند.

# ۶-۳- ساختار بوبا

این بعد چرخه توسعه نرم|فزار را از دیدگاه مدیریتی بررسی می کند. در دیدگاه مدیریتی چرخه حیـات نرمافزار به تعدادی دوره<sup>۳</sup> تقسیم میشود که هر دوره با یک نسخه از محصول<sup>،</sup>که بـه مـشتریان تحویـل داده می شود، خاتمه می بابد. هر دوره شامل چهار فاز آغازین °، تشریح<sup>٦</sup>، ساختن <sup>۷</sup>و انتقال^است. هر فاز بـه نوبه خود به تعدادی تکرار " تقسیم می شود.(شکل ٦-١١)

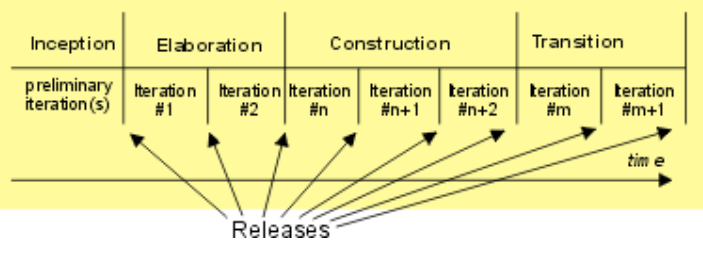

شکل ۱۱-۲- رابطه فازها، تکرارها و نشرها

- <sup>1</sup> Tool Mentor
- $2$  Procces Framework
- $3$  Cycle
- <sup>4</sup> Software Generation
- $5$  Inception
- $6$  Elaboration
- $\frac{7}{2}$  Construction
- <sup>8</sup> Transition
- <sup>9</sup> Iterations

در پایان هر تکرار یک نشر تولید می شود که عبارت است از زیر مجموعـهای قابـل اجـرا (نـه ضـرورتاً کد قابل اجرا پلکه می تواند-نیز – یک نمو نه پاشد) از محصول نهائی که می تواند داخلی با خیار جی پاشید. نشر داخلی بوسیله تیم توسعهدهندگان برای ارزیابی موفقیت یک تکرار و پیرای اهیداف نمایشی استفاده می شود. در مقابل، نشر خارجی (مانند Beta Release) برای آزمایش بوسیله کاربران و میشتریان در اختیبار آنها قرار می گیرد. سپس بر اساس نظرات آنها توسعهدهندگان اشکالات سیستم را برطرف می سازند.

توسعهدهندگان بوسیله مدلهای متعدد آنچه در این فازها رخ میدهـد را مجـسم مـي كننـد. از ديـدگاه مدیریتی ما به روشی نیازمندیم که بتوان بوسیله آن رونـد پیـشرفت پـروژه را مـشخص نمـود بـه طوریکـه مطمئن باشیم که گذشت تکرارهای متوالی مـا را بـه سـمت مقـصد- همـان محـصول نهـائی کـه نیازهـای کار پران را پر آورده ساز د-مے رساند.

همچنین ما نیاز داریم نقاطی را در زمان معین نماییم که در این نقاط بیاییم و بر اساس ملاک های دقیـق مشخص نماییم: آیا ادامه دهیم، ندهیم یا تغییر روش نماییم. این نقاط شبیه فرسـنگ شـمارهای بزرگـراههـا هستند که بوسیله آن مشخص می شود چه فاصلهای تا رسیدن به مقصد مانده است. از اینجیا به این نقیاط فرسنگ شمار ٔ گویند. دو نوع فرسنگ شمارها داریم: اصلی ٔ و فرعی ٔ از فرسنگ شمار اولی برای تعیین یابان بافتن یک فاز و از دومی برای تعیین پایان بافتن یک تکرار استفاده می شود.

هر تکرار، عبارتست از یک گذر کامل از همه نظمها که همانطور که بیان شـده، منتهـی بـه یـک نـشر داخلی یا خارجی می گردد (شکل ۲-۱۱). پس از اتمام آخرین فاز و بـرای توسـعه نـسل بعـدی نـرمافـزار، دوره بعدی شروع شده و تمام فازها دوباره انجام می شوند (شکل ٦-١٢).

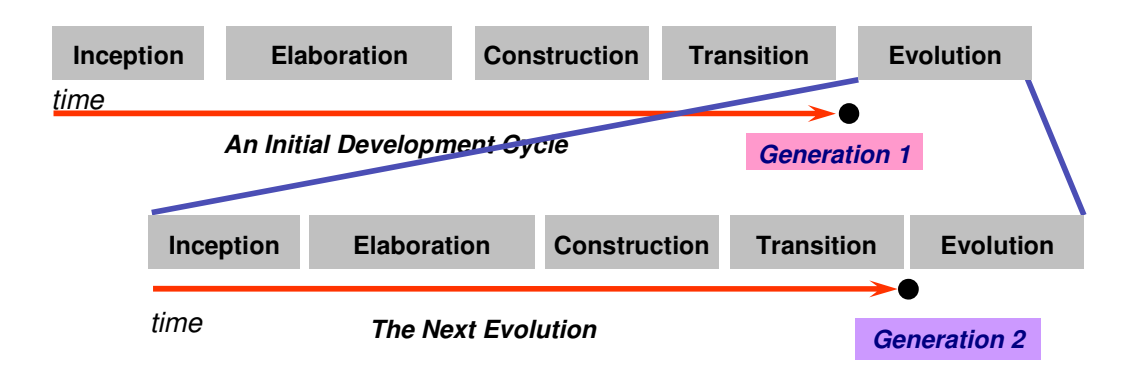

**Milestones** 

 $2$  Major Milestone

 $3$  Minor Milestone

#### شکل ۶-۱۲- توسعه نسل بعدی از نرمافزار

۶-۳-۱- فاز آغازین

هدف اصلي اين فاز بررسي امكان انجام يروژه از نقطه نظر اقتصادي و اطمينـان از توافـق همـه ذينفعـان روی صورت مسأله (پروژه) و اهداف آن است. این فاز به دلیـل تـلاش در توسـعه نـرمافـزار جدیـد دارای اهمیت فراوانی است و در آن ریسک های نیازسنجی و تجاری مهمی وجـود دارد کـه بایـد پـیش از اینکـه اجرای پروژه مورد توجه قرار گیرند. برای پروژههایی که بر توسعه سیستم موجود متمرکزند، فـاز آغـازین کو تاهتر است، با اینحال این فاز برای حصول اطمینان از اینکه پروژه ارزش انجام دادن دارد و امکان پــذیر نیز هست، انجام می شود. اهدافی که در این فاز دنبال می شوند، عبارتند از:

- تعیین محدوده سیستم نرمافزاری، شرایط مرزی و شرایط ارزیابی تکرارهای این فاز
	- شناخت موارد کاربری مهم و حیاتی سیستم
		- بدست آوردن یک معماری اولیه
		- تشخیص زود هنگام خطرات احتمالی
	- بر آورد تقریبی هزینه، زمان و سودآوری پروژه
		- برنامهریزی برای فاز بعدی

از مهمترين فعاليتهايي كه در اين فاز انجام مي شوند مي توان به موارد ذيل اشاره نمود:

- تشخیص محدوده پروژه که با تعیین مهمترین نیازمندیهای سیستم و شـناخت محـدودیتهـای موجود انجام می پذیرد. تعدادی از معیارهای ارزیابی محصول نهائی در اینجا مشخص میشوند.
- تهیه و آماده کردن مستند مورد کاری و ارزیابی جایگزین های موجود بـرای مـدیریت ریـسک، استخدام نیروی انسانی و برنامهریزی پروژه
- موازنه بین فاکتورهای گوناگون مؤثر در تولید سیستم ماننـد هزینـه و زمـان مـورد نیـاز پـروژه و سودآوري سيستم
- ارزیابی معماری پیشنهادی و جایگزینهای موجود بـرای طراحـی اسـت، کـه تـصمیم گیـری در مورد خرید/تولید/ استفاده مجدد از منابع موجود را نیز دربردارد. با این کار زمان و منـابع مـورد نياز به صورت واقعي تر پيش بيني مي شوند

مجموعهای از فرآوردههای در فاز آغازین توسعه داده میشوند که از آن جمله می توان به مـوارد ذیـل اشاره نمود:

⊙ مستند دورنما

• یک دید اولیه و کلی، با نگرشی فنی، درباره نیازمندیهای اصلی، ویژگی های کلیـدی و محدودیتهای اساسی سیستم را به توسعهدهندگان می دهد

۰ مدل موارد کارېږي

• دربردارنده همه موارد کاربری و عواملی که در این فاز قابل تشخیصند

⊙ واژەنامە

• شامل اصطلاحات مهمی که در پروژه استفاده می شود همراه تعریف دقیق آنهاست

o مورد کاری ابتدائ<sub>ی</sub>

- شرح محیط شغلی
- فاکتورهای موفقت (بر آورد در آمد، شناخت مازار و …)
	- بر آورد هزینههای مالی
	- پیش بینی ابتدائی ریسک های احتمالی
- برنامهریزی برای پروژه و زمانبندی آن( زمان شروع فازهای چهارگانه و تکرارهای آنها) ○ تخمین منابع مورد نیاز در این فاز یا کل پروژه است ه مدل دامنه <sup>۱</sup> که از فهرست انعطاف پذیری بیشتری دارد ⊙ مدل حرفه<sup>۲</sup>که فرآیندها حرفه سیستم را بیان میٖنماید ⊙ نمونههایی <sup>۳</sup>از سیستم مورد نظر فاز آغازین دارای چند فرسنگ شمار با اهمیت است که عدم عبور از آنهـا بـهمنزلـه عـدم موفقیـت در توسعه خواهد بو د. این فرسنگ شمارها عبارتند از:

\* توافق ذینفعان روی تعیین محدوده سیستم و برآوردهای انجام شده روی زمان و هزینه مورد نیاز

 $1$  Domain Model

 $2$  Business Model

 $3$  Prototypes

\* پایداری موارد کاربری تشخیص شده در این فاز است. پایـداری معیـاری بـرای کیفیـت درک نیازمندیهای سیستم تلقی می گردد. \* منطقی بودن برآورد هزینهها، زمان مورد نیاز و ریسک<sup>ی</sup>ها. در واقع پاسخ بـه ایــن ســوال کــه آیــا

برنامه فازها حاوي جزئيات كافي هستند؟

### -2-2- فاز تشر بح

هدف اصلی این فاز تحلیل دامنه مسأله، بدست آوردن معماری مناسب و مستحکم برای سیستم، توسعه نقشه پروژه و جلوگیری از ریسک های حیاتی سیستم است. استحکام و پایداری معماری از طریق یک یـا چند نمونهي اوليه ساختاري ارزيابي مي شود. اهداف اين فاز عبارتند از:

- بدست آوردن یک معماری بنیادی ْ (پایا) مناسب و پایا بـوده بـه طوریکـه زمینـه اصـلی و نقطـه شروع توسعه سیستم در فازهای بعدی باشد
	- بدست آوردن یک دورنمای مناسب که بعنوان دورنمای بنیادی عمل مینماید
		- بدست آوردن یک برنامه پایا (بنیادی) برای توسعه فاز ساخت
- نشان دادن این که معماری بنیادی قدرت پـشتیبانی از دورنمـای بدسـت آمـده بـا هزینـه و زمـان مناسب داراست

از مهمترین فعالیتهایی که در این فاز انجام میشوند می توان به موارد ذیل اشاره نمود:

- توسعه و بدست آوردن جزئیات دورنما
- مشخص نمودن محیطهای توسعه مورد نیاز و جایگاه ابزارهای CASE در خودکارسازی فرآيند توليد
- توسعه معماري و انتخاب مؤلفههاي لازم است. مؤلفههاي در دسترس ارزيابي مي شوند و درباره ساختن/خریدن /استفاده مجدد از مؤلفههای مورد نیاز، تصمیم گیریهای لازم اتخاذ میشوند و بدین صورت می توان هزینه و زمان مورد نیاز فاز بعدی (ساخت) پیش پینی و برای آن برنامەریزی مناسبے نمود

<sup>&</sup>lt;sup>1</sup> Architecture Baseline

مجموعهای از فرآوردههای در فاز تشریح توسعه داده میشوند که از آن جمله میتوان بـه مـوارد ذیـل اشاره نمود:

- مدل موارد کاربری (حداقل باید ۸۰٪ آن کامل باشد) که در آن بیشتر موارد کـاربری سیـستم و عوامل آن، شناسائی و مستند شده باشند ⊙ نیازمندیهای تکمیلی که شامل نیازهای غیر وظیفهمندی و نیازمنـدیهـایی کـه بـه یـک مـورد کاربری معینی انتساب داده نشدهاند ○ توصیف معماری سیستم 0 نمونه (آزمایشگاهی) از یک معماری قابل اجرا ⊙ فهرست ریسک های و موارد کاری بازیینی شده ○ برنامه تفصیلی توسعه کل پروژه فاز تشریح دارای چند فرسنگ شمار با اهمیت است که عدم عبـور از آنهـا بـهمنزلـه عـدم موفقیـت در توسعه خواهد بود. این فرسنگ شمارها عبارتند از: \* آیا به یک دورنمای پایا<sup>٬</sup> رسیدهایم؟ \* آیا معماری بدست آمده پایدار است؟ \* آیا نمونههای اجرائی ساخته شده نشان می دهند که ریسک هـای اصـلی بـه خـوبی شـناخته و راه مقابله با آن مشخص شده است؟ \* آیا برنامه فاز ساخت حاوی جزئیات کافی است؟ \* آیا همه ذینفعان بر توانایی دستیابی به دورنمای مورد نظر بوسیله اجـرای دقیـق نقـشه فعلـی و بـا توجه به معماري فعلي اتفاق نظر دارند؟
	- \* آیا مصرف حقیقی منابع، تا به حال، با مصرف پیش بینی شده سازگار است؟

 $\frac{1}{2}$  Supplementary Requirement

 $2$  Stable Vision

از یک نگاه، عبارتست از فرآینـد تولیـد صـنعتی کـه در آن روی مـدیریت منـابع، کنتـرل عملیـات، بهینهسازی هزینهها، زمانبندی و کیفیت تاکید میشود. در واقع، در این فاز تولیـدات ذهنـی ایجـاد شـده و مدلهاي تبديل به واقعيت مي شوند. اهداف اين فاز عبارتند از:

- بهحداقل رساندن هزینههای تولید بوسیله بهینهسازی استفاده از منـابع و نادیـده گـرفتن بعـضی از کارهای تکراری و غیر مهم
	- بدست آوردن یک کیفیت عالی در سریعترین زمان عملی ممکن
	- رسیدن به نسخههای قابل استفاده عملی کاربران (آلفا، بتا) در سریعترین زمان ممکن

از مهمترين فعاليتهايي كه در اين فاز انجام مي شوند مي توان به موارد ذيل اشاره نمود:

- مدیریت منابع و کنترل آن و همچنین بهینهسازی فرآیند تولید
- تکمیل توسعه مؤلفهها و انجام آزمایشهای گوناگون با توجه شرایط ارزیابی
	- ارزیابی نشرها در مقایسه با دورنمای مطلوب (همان شرایط ارزیابی)

مجموعهای از فر آوردههای در فاز ساخت توسعه داده می شوند که از آن جمله می توان به مـوارد ذیـل اشاره نمود:

0 محصول نهائ<sub>ی</sub> نرمافزار 0 دفترچه راهنمای کاربران ⊙ توصیف نشرهای فعلی فاز ساخت دارای چند فرسنگ شمار با اهمیت است که عبار تند از: \* آیا نشر محصول به اندازه کافی محکم و پایدار است که برای استفاده کاربران آماده باشد؟ \* آيا هزينه واقعي منابع با هزينه پيش بيني شده هنوز سازگار است؟ با توجه به اینکه پروژه به حالت ثابتی رسیده است، عدم عبور از ایـن فرسـنگـُشـمارها بـه معنـی ایجـاد تکرار بیشتر و اصلاح زمانبندی پروژه است و منجر به عدم موفقیت پروژه نخواهد شد. در صورتی پـروژه به حالت عدم موفقیت خواهد رفت که تکرارهـای ایـن فـاز خـارج از حـد بودجـه و یـا زمانبنـدی باشـد و

مدیریت تصمیم به توقف پروژه بگیرد.

 $1$  Manufacturing

#### ۶-۳-۴- فاز انتقال

هدف اصلی این فاز عملیاتی کردن نرمافزار یا انتقال آن به جامعه کاربران است. تمرکز این فاز بـر ایـن است که تضمین نماید نرمافزار برای کاربران نهایی آماده میباشد و میتواند در محیط کـاربران نـصب و راهاندازی شود. اهداف این فاز عبارتند از:

- انتقال نرمافزار به محیط کاربران و گرفتن نظرات آنها در مورد نحوه عملکرد سیستم جدید
- بدست آوردن توافق همه ذينفعان درباره كامـل بـودن Deployment Baseline و سـازگار بـودن آن با شرايط ارزيابي دورنما
	- بدست آوردن Product Baselineنهائی در سریعترین زمان و با کمترین هز پنه ممکن

از مهمترين فعاليتهايي كه در اين فاز انجام مي شوند مي توان به موارد ذيل اشاره نمود:

- انجام جنبههای مهندسی مربوط به استقرار شامل بستهبندی و نصب محصول
- انجام فعالیتهای بهینهسازی مانند اصلاح خطاها و سرعت بخشیدن به اجرای برنامه
- انجام آزمایش بتا برای آزمایش سیستم و ارزیابی نتایج این آزمایش با توجه بـه عملکـرد مـورد انتظار کاربران
	- آمادهسازی مستندات، آموزش کاربران و آمادگی برای پاسخگویی و پشتیبانی از آنها
- اجرای هر دو سیستم، قدیمی و جدید با هم به صورت موازی، برای مدتی از زمان، برای مقایسه عملکر د این دو سیستم

مجموعهای از فر آوردههای در فاز انتقال توسعه داده می شوند که از آن جمله می تـوان بـه مـوارد ذیـل اشاره نمود:

- 0 تکمیل دفترچه راهنمای کاربران ○ تکمیل دفترچه نصب و نگهداری 0 مستند Notes Release که حاوی اطلاعات مربوط به اشکالات برنامـه، شـماره نـسخه فعلـی و … است فاز انتقال دارای چند فرسنگ شمار با اهمیت است که عبارتند از:
	- \* هزینههای پیش بینی شده با هزینههای واقعی چه تفاوتی دارند؟

\* آیا کاربر راضی است؟

# ۷- نظمهای RUP

فرآیند RUP دارای ۹ نظم است که هر نظم توسط تعدادی فعالیت انجام میشود تـا بـه یـک مجموعـه فرآوردههای خاص دست یافتـه شـود. هـر نظـم را مـی تـوان در قالـب نمـودار فعالیـت UML نمـایش داد. نظمهای RUP به ترتیب عبارتند از:

> ۱. نظم مدلسازی حرفه` ۲. نظم نیازمندیها<sup>۲</sup> ۳. نظم تحلیل و طراحی<sup>۳</sup> ۴. نظم پیادەسازى<sup>،</sup> ۵. نظم آزمایش° ۶. نظم استقرار<sup>۹</sup> ۷. نظم مدیریت پروژه<sup>۷</sup> ۸ نظم مدیریت پیکربندی^ ۹. نظم محیط ۹

در ادامه به بررسی هر یک از نظمهای RUP میپردازیم.

# ٧-١- نظم مدلسازي حرفه

نظم مدلسازی حرفه زمانی مورد استفاده قرار می گیرد که پروژه دارای کاربران زیاد است و/پـا حجـم زیادی از دادهها/فر آیندها باید پردازش/تحلیل گردند. در غیر ایـن دو صـورت اسـتفاده از نظـم مدلـسازی حرفه توصیه نمی شود. در این نظم، سعی به استفاده از مفاهیم مدلسازی حرفه می شود که قابـل اسـتفاده در

<sup>&</sup>lt;sup>1</sup> Business Modeling Discipline

 $2$  Requirement Discipline

 $3$  Analysis & Design Discipline

**Implementation Discipline** 

 $5$  Test Discipline

 $6$  Deployment

 $7$  Project Management

<sup>&</sup>lt;sup>8</sup> Configuration Management

 $9$  Environment

مهندسی نرمافزار نیز هستند. استفاده از روش هـای مـشتر ک در مهندسـی نـرمافـزار و مدلـسازی حرفـه دو مزیت عمده را به همراه خواهد داشت که عبارتند از:

- تسهیل در ک ارتباط بین این دو فعالیت که معمولاً به صورت مجزا انجام میشوند
- نگاشت فر آوردههای مدلسازی حرفه به فر آوردههای مدلسازی نرمافزار مشکل نخواهد بود

هدف از نظم مدلسازی حرفه، درک رفتار سازمان و نحوه عملکرد آن است. بـا اسـتفاده از مدلـسازی انجام شده اطمينان حاصل مي شو د كه مـشتريان، كــاريران نهـائي و توسـعه دهنـدگان داراي يـك ديـدگاه واحد و مشترک از سازمان هستند. به این ترتیب می تـوان نیازمنـدیهـای سیـستم مـورد نظـر را بـا دقـت و صحت بیشتری تعیین نمود. در نظم مدلسازی حرفه از مدلهای حرفه استفاده می شود که شامل مدل مـورد کاربري حرفه و مدل شي حرفه هستند.

### ۷-۱-۱- مفاهیم نظم مدلسازی حرفه

در نظم مدلسازی حرفه مفاهیم خاصی مـورد اسـتفاده قـرار مـی گیرنـد، کـه در ادامـه بـه بررسـی آنهـا مىپردازيم:

- $\left( \begin{array}{cc} 0 & \text{if } 0 \end{array} \right)$  حرفه (كسب و كار ○ سیستمی که نرمافزار مورد نظر بخشی از آن بهشمار می رود
- $\mathbf{v}$  مورد کاریری حرفه  $\mathbf{v}$ 0 ٪ ترتيبي از كنش هايي آكه سازمان انجام مي دهد و و منجر به «نتيجه ارزشـمند» و قابـل مشاهده برای عامل حرفه خاص می شود
- مورد کاربری حرفه دربردارنده تمام جریانهای اصلی و فرعبی است کـه منجـر بـه ابجاد نتبجه ارز شمند و قابل مشاهده می شود
	- عامل حرفه ٔ ○ شخص یا سیستمی بیرون از حرفه که با آن تعامل دارد  $\mathbf{a}$  کارگر حرفه  $\mathbf{a}$
- **Business**
- $2$  Business Use-Case
- $3$  Actions

<sup>&</sup>lt;sup>4</sup> Business Actor

- o تجریدی از نیروی انسانی یا سیستم نرمافزاری است کـه نقـشی در داخـل حرفـه ایفـا می کند ○ هر کارگر حرفه با کارگران دیگر تعامل داشته و یک ییا بیـشتر موجودیـت حرفـه را یر داز ش می نماید ■ موجوديت حرفه <sup>٢</sup>
- ⊙ حاوی قسمت مهم و پایای اطلاعات که هنگام اجرای مـورد کـاربری حرفـه بوسـیله کارگران/عاملان حرفه استفاده یا پر دازش می شود ○ اسناد کاغذی و فرمهای در گردش نمونههایی از موجودیتهای حرفه هستند

### ٧-١-٢- مهمترين نقشهاي نظم مدلسازي حرفه

در نظم مدلسازی حرفه چهار نقش عمده وجود دارند که اغلب فرآوردهها و محصولات ایـن نظـم را تولید می کنند. در ادامه به بررسی این نقشها میپردازیم.

- تحليلگر فرآيند حرفه<sup>"</sup> ○ وظيفه اين نقش، تعريف معماري حرفه، موارد كاربري و عوامل حرفه و تعيين چگونگي تعامل آنها است. با مشخص شـدن ایـن مـوارد، تحلیـل گـر ۖ فرآینـد حرفـه، مـدل مـورد کاربري حرفه و مدل تحليل حرفه را تهيه مي نمايد. تحليل گر با روش هاي متداول همانند مصاحبه، پرسش نامه و … اطلاعات مورد نیاز خود را فراهم می کند.
- طراح حرفه<sup>؛</sup> ○ وظيفه ايــن نقــش، تــشريح جريــانهــاي مــوارد كــاربري حرفـه، تعيــين كارگرهــا و موجودیتهای حرفه است. طراح با استفاده اطلاعاتی کـه تحلیـل گـر در اختیـار او قـرار می دهد و با تجربهای که دارد، موارد کاربری حرفه را تشریح می کند.
	- سهامداران (ذينفعان)

- $1$  Business Worker
- $2$  Business Entity
- <sup>3</sup> Business Process Analyst
- <sup>4</sup> Business Designer
- ⊙ منظور از سهامداران در اینجا کاربران نهایی و مـشتری اسـت. وظیفـه ایـن نقـش، فـراهم نمودن اطلاعات ورودي و بازنگري طرحهاي توسعهدهندگان است. ذينفعـان اطلاعـات مورد نیاز برای تحلیل گر را فراهم نموده و پـس از ایجـاد مـوارد کـاربری آنهـا را مـورد بازنگری قرار می دهند تا صحت آنها را مورد تابید قرار دهند.
	- $\left( \begin{array}{cc} 1 & 0 \\ 0 & 1 \end{array} \right)$
- وظيفه ايـن نقـش، بـازنگري فـرآوردههـاي ايجـاد شـده در ايـن نظـم اسـت. بـازنگري محصولات بـه منظـور اطمينـان از صـحت ارتبـاط بـين مـدل مـورد كـاربري و عملكـرد کاربران، صحت موجودیتها و کارگرهای حرفه و محصولات تولید شده در ایـن نظـم است.

# ٧-١-٣- مهمترين فرآوردههاي نظم مدلسازي حرفه

در نظم مدلسازی حرفه مستندات و فر آوردههای بسیاری در فازهای مختلف مورد استفاده قـرار گرفتـه و تولید یا اصلاح میشوند. در ادامه به بررسی مهمترین فرآوردههایی این نظم پرداخته میشود.

▪ مدل مورد کاربری حرفه <sup>۲</sup> 0 این مدل توسط تحلیل گر فرآینـد حرفـه ایجـاد مـیشـود و هـدف آن، نمـایش عملكـرد سازمان و تعیین حیطه مسئله است. شکل ۱-۷ نمونیهای از میدل میورد کیاربری حرفیه را

نشان می دهد.

<sup>&</sup>lt;sup>1</sup> Technical Reviewer

<sup>&</sup>lt;sup>2</sup> Business Use-Case Model

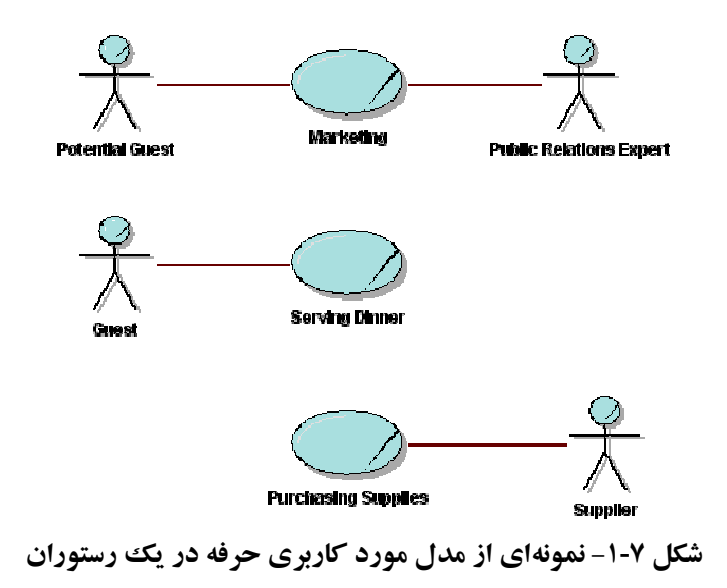

- مدل تحليل حرفه<sup>\</sup>
- ⊙ این مدل عینیت بخشیدن به موارد کاربری حرفه<sup>۲</sup>را بـه همـراه تعامـل آن بـا کارگرهـا و موجوديتهاي حرفه نشان مي دهـد. در واقـع، ايـن مـدل تجريـدي از نحـوهٔ ارتبـاط بـين کارگرها و موجودیتهای حرفه و بیان اینکه چگونه ارتباط بین ایـن دو سـبب اجـرای مورد کاربری حرفه میشود. در واقع این مدل، یک مدل شـی حرفـه "اسـت کـه توسـط تحليل گر فر آيند حرفه ايجاد مي شود.
	- مشخصات تكميلي حرفه<sup>٤</sup>
- شامل همـه تعـاريف مهـم حرفـه كـه در دو مـدل فـوق ذكـر نـشدهانـد، يـا اجبارهـا و محدودیتهایی است که باید بـه دو مـدل فـوق اعمـال شـوند. ایـن مشخـصات تکمیلـی توسط تحلیل گر فر آیند جرفه ایجاد می شود. ▪ دورنمای حرفه°
- اهداف و مقاصد مدلسازی حرفه را مشخص میکند. این کار توسط تحلیـل گـر فرآینـد حرفه انجام مي شود.

**Business Analysis Model** 

 $2$  Use-Case Realization

<sup>&</sup>lt;sup>3</sup> Business Object Model

 $4$  Supplementary Business Specifications

 $5$  Business Vision

■ مستند معماري حرفه`

⊙ حاوی نگاهی جامع بر جنبههـای مهـم حرفـه از نظـر معمـاری بـا توجـه بـه ديـدگاههـای مختلف است. مستند معماری حرفه ابزاری برای ارتباط بین ذینفعان مختلف و تیم پـروژه است، چرا که چیستی و چرایی حرفه را بیان می کند. این مستند توسط تحلیل گر فرآینـد حرفه ایجاد می شو د. ■ في هنگ لغات حرفه <sup>٢</sup>

○ شامل اصطلاحات مهم و تعاریف آنها که در نظم مدلسازی حرفه مورد نیاز هـستند. ایــن مستند توسط تحليل گر فر آيند حرفه ايجاد مي شود.

۷-۱-۲- گردش کار نظم مدلسازی حرفه

گردش کار نظم مدلسازی حرفه در شکل ۲-۲ نـشان داده شـده اسـت. ايـن گـردش کـار هـم شـامل مدلسازی دامنه و هم شامل مدلسازی حرفه است. در این نظم، با شناخت حرفه و مدلـسازی آن، مـدلهـای تولید شده تبدیل به مدلهای قابل درک تتوسط تیم توسعه می شوند.

 $1$  Business Architecture Document

<sup>&</sup>lt;sup>2</sup> Business Glossary

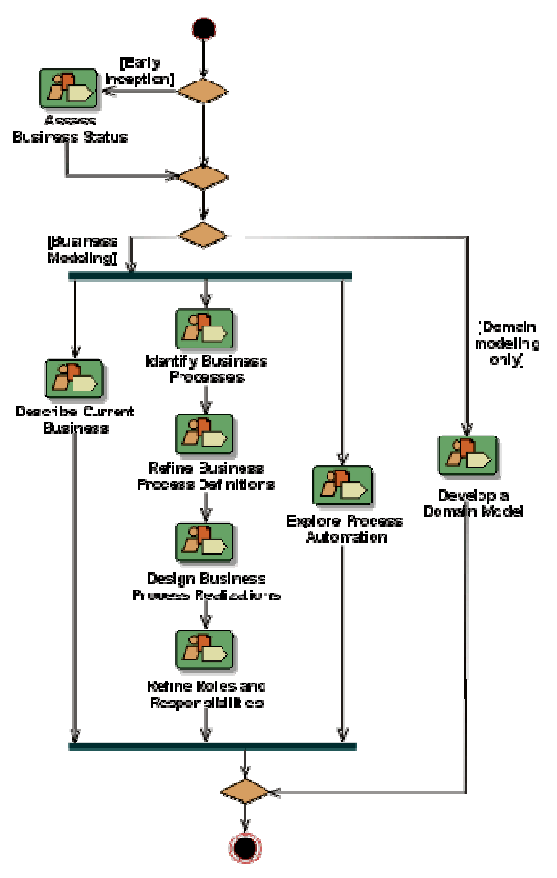

شکل ۲-۲- گردش کار نظم مدلسازی کسب و کار

بطور کلی در نظم مدلسازی حرفه دو کار عمده انجام میشود که عبارتند از:

- ۱. تحلیلگر فرآیندهای حرفه، فرآیندهای اصلی حرفه و ذینفعـان مـشترک را شناسـایی و بـه صـورت مدل موارد کاربری حرفه توصیف می نماید
	- تحلیل گر حرفه، مفاهیم مهم را شناسائی و تعریف می کند
- وظيفه طـراح حرفـه تــشريح تفــصيلي مــوارد كــاربري شناســائي شــده، شناســائي نقــشهــا و مسئولیتهای مورد نیاز در حرفه و تعیین خروجی فرآیندهای حرفه است
	- ذینفعان در نقش بازبین فنی، جامعیت و درستی مدل حرفه را تعیین می کنند
		- ۲. نگاشت مدل حرفه به مدلهای نرمافزاری
	- كاركنان حرفه همان عوامل سيستم هستند ▪ رفتار کارکنان حرفه نشان میدهد که خودکارسازی باید شامل چه فرآیندهایی باشد ⊙ این ویژگی در یافتن موارد کاربری سیستم نیز کمک میکند

▪ موجودیتهای حرفه میتوانند اشیایی از سیستم باشند که باید نگهداری شوند 0 مدل حرفه در شناسایی کلاس های موجودیت ٰ (در مدل تحلیل) کمک مے کند

### ۷-۱-۵- یشتیبانی ابزار از نظم مدلسازی حرفه

ابزارهایی که میتوان در نظم مدلسازی حرفه از آنها استفاده نمود، عبارتند از:

- ایزار Rose برای مدلسازی تصویری با استفاده از نمادهای UML
- ایزار Requisite Pro برای نگهداری بخش های متنی مدل های تولید شده بوسیله Rose
	- ابزار SoDA برای خودکارسازی فرآیند تولید مستندات

### **7-7- نظم نيازمنديها**آ

این نظم در مورد مدیریت خواستهها، نیازها و نیازمندیهای کاربران و مالکان سیستم است. کـاربران در ابتدا درخواستهای خود را به صورت غیرشفاف بیان می نمایند ولی با پیشرفت پروژه، شناخت بیشتری از نیازمندیها پیدا نموده و این سبب تغییراتی در نیازمندیهای اولیـه پـروژه خواهـد شـد تـا جائیکـه ایـن تغییرات گاهی منجر به تغییرات عمدهای در روند یروژه خواهد شد.

نیازمندی های نرمافزار بـه دو دسـته وظیفـهمنـدی و غیروظیفـهمنـدی تقـسیم مـیشـوند. نیازمنـدیهـای وظیفهمندی درخواستها و خصوصیاتی هستند که باید در نرمافزار وجود داشته باشند و نیازمندیهای غیر وظیفهمندی، درخواستها و خصوصیاتی هستند که بودن آنها سبب بهبود نرمافـزار خواهـد شـد. از جملـه دستهبندیهایی که برای نیازمندیهای غیروظیفهمندی انجام شده است میتوان به دستهبندی FURPS اشاره نمود که عبارتند از:

- عملکر د<sup>۳</sup>که شامل ویژگیها، قابلیتهای نرمافزار و امنیت است
- قابلیت استفاده ٔ که شامل زیبایی واسط کاربر، سهولت آمـوزش، سـهولت اسـتفاده، یکنـواختی واسط كاربر و … است.
- قابلیت اعتماد ` که شامل فرکانس بروز خطا، برگشت پذیری `، صحت، قابلیت پیش بینبی و زمـان ميانگين بين خطاها است.

**Entity Classes** 

 $2$  Requirement Discipline

 $3$  Functionality

<sup>&</sup>lt;sup>4</sup> Usability

- کارایی ٌ که شامل سرعت، قابلیت دسترسی، زمان پاسخ، حافظه مورد نیاز و … است
- قابلیت یشتیبانی<sup>؛</sup> که شامل قابلیت آزمایش، نگهداری، انعطاف پذیری در مقابل تغییرات، قابلیت توسعه <sup>0</sup>، قابلت پيکرېندي <sup>د</sup>و ... است.

از دیدگاه عملی تقسیمبندی قبل آنچنان حائز اهمیت نیست و ارزش طبقهبندی قبل، فراهم کردن یک الگو برای شناسایی نیازمندیها و اطمینان از جامع بودن آن است. با داشتن درک درست نیازمندیها که با دانستن «چراها» و «چگونهها» حاصل می شود، می توان به درک درست و عمیقی از سیستم دست یافت. بـا توجه به توضیحات ذکر شده، میتوان مفهوم ذینفعان را در این نظم یک مفهوم اساسی است.

نظم نیازمندیها اهداف خاصی را دنبال می کند که عبارتند از:

- برقراری و نگهداری موارد توافق با مشتریان و سایر ذینفعان در مورد کارهایی کـه سیـستم بایـد أنجام دهد
	- ارائه شناخت بهتر از نیازمندیهای سیستم برای استفاده توسعهدهندگان سیستم
		- تعريف محدوده سيستم
		- تهيه يايهاي جهت تخمين هزينه و زمان توسعه سيستم
	- تعریف یک واسط کاربری برای سیستم با تمرکز بر روی نیازها و اهداف کاربران

# ۷-۲-۱- فرآیند شناسایی و استفاده از نیازمندیها

فر آیند شناسایی نیازمندیها و استفاده از نیازمندیها فر آیندی است کـه از ابتـدای توسـعه نـرمافـزار تـا پایان آن همواره مورد توجه قرار می گیرد. این فرآیند، با نیازها و درخواستهای ذینفعان شروع می شـود. درخواستهای ذینفعان منجر به توسعه سند دورنما میشود و در این سند به صورت کلان بیـان مـیشـود. نیازمندیهای ذینفعان به صورت تفصیلی در مدل موارد کاربری (حرفه) و مشخصات تکمیلی (حرفه) بیان می شود. این دو سند پایهای برای توسعه نرمافزار و پوشش نیازمندی های کاربران هستند. عینیت بخشیدن

 $1$  Reliability

 $2$  Recoverability

 $3$  Performance

 $4$  Supportability

 $5$  Extensibility

 $6$  Configurability

به نیازمندیهای کاربران در مدل طراحی و مستندات کـاربر نهـایی انجـام مـیشـود. در واقـع، مـدلهـای طراحی نشان می دهند که چقدر از خواستههای کاربران در غالب نیازمندیها بر آورده می شود.

روش های بسیاری برای جمع آوری و دریافت خواستهها و نیازهـای کـاربران وجـود دارد کـه از جملـه معروفترین آنها می توان به مشاهده محیط کاربران، پرسشنامه، مـصاحبه و نمونـهسـازی اشـاره نمـود. روش نمونهسازی <sup>۱</sup> در موردی استفاده می شود که خواستههای کاربران بصورت دقیق مشخص نیست و ایـده آن نمایش نمونـهای از برنامـه بـه کـاربران بـرای درک بهتـر محـیط نـرمافـزار توسـط کـاربران و تعیـین بهتـر نیازمندیها پس از آشنایی با محیط نرمافزار است.

هر نمونه، نمایش اجرایی از امکانات و توانائیهای سیستم است و می تواند سبب کـاهش مخـاطرات و ابهامات درباره موضوعات زير شود:

- امکان موفقیت محصول از نظر تجاری و اقتصادی
- کارایی و پایداری تکنولوژیهای کلیدی که در محصول استفاده خواهند شد
	- قابلت استفاده محصول
		- درک نیازمندیها

نمونهها از نظر هدفی که دنبال می کنند به دو دسته رفتـاری و سـاختاری تقـسیم مـی شـوند. نمونـههـای رفتاری بـدنبال نمـایش رفتـار خاصـی از سیـستم هـستند در حالیکـه نمونـههـای سـاختاری بـدنبال نمـایش علاقهمندیها و دغدغههای معمارانه یا فناوری هستند. از نظر نتیجـه نیـز نمونـههـا بـه دو دسـته نمونـههـای تکاملی <sup>۱</sup> و دورانداختنی <sup>۲</sup> تقسیم می شوند. نمونههای دورانداختنی پس از انجام کار و پـافتن نیازمنـدیهـای مورد نظر، دورانداخته میشود، اما نمونههای تکاملی سرانجام منجر به نرمافزار نهایی میشوند.

فرآيند RUP از توليد و توسعه نمونههاي ساختاري در فاز تشريح با ضميمه چند نمونه رفتـاري حمايـت مے نماید.

Prototyping

 $2$  Evolutionary Prototypes

<sup>&</sup>lt;sup>3</sup> Exploratory Prototypes
#### ٧-٢-٢- مهمترين نقشهاي نظم نيازمنديها

در نظم نیازمندیها چهار نقش عمده وجود دارند که اغلب فرآوردهها و محصولات این نظم را تولیـد می کنند، این نقش ها عبارتند از:

- تحلیل گر سیستم ○ وظيفه اصلي تحليل گر سيستم، راهبري فرآيند جمع آوري نيازمنديها و تهيه مدل مـوارد كاربري است.
- تعبين كنندهٔ نيازمندي ها` ○ وظيفه اصلى تعيين كننده نيازمندىهـا، تـشريح تفـصيلى وظـايف سيـستم توسـط تـشريح نيازمندى ها است
- معمار نرمافزار ۲ ○ معمار نرم|فزار، مسئول معماری نرم|فزار و اجبارها و شرایط فنی تاثیرگـذار بـر طراحـی و پیادهسازی سیستم است
- بازبین فنی ○ مسئولیت اصلی بازبین فنی، مرور و بازبینی محصولات و فرآوردهها تولیـد شـده در ایـن نظم و ارائه بازخورد مناسب است.

## ٧-٢-٣- مهمترين فرآوردههاي نظم نيازمنديها

فرآوردههای نظم نیازمندیها را می توان به دو سطح کلان و تفصیلی تقسیم نمود. فرآوردههای سطح کلان حاوی جزییات کمی هستند و عبارتند از:

- در خواستهای ذینفعان
- ⊙ حاوي هر نوع درخواستي از طرف ذينفعـان (مـشتري، كـاربر نهـايي، فروشـنده و ...) در هنگام توسعه نرمافزار است. علاوه بر این، درخواستهای ذینفعان حـاوی هـر نـوع منبـع خارجی مورد استفاد در پروژه است. این مستند توسط تحلیـل گـر سیـستم و در فازهـای آغازین و تشریح ایجاد و مورد استفاده قرار میگیرد.

<sup>&</sup>lt;sup>1</sup> Requirements Specifier

<sup>&</sup>lt;sup>2</sup> Software Architect

 $^{\backprime}$ ستند دورنما "

⊙ دید ذینفعان پروژه از محصولی که تولید مے شـود، را نـشان مـی دهـد و حـاوی نیازهـا و قابلیتهای کلیدی محصول است. مستند دیدگاه در فاز آغازین و با مشارکت تحلیل گ سیستم ایجاد می شود.

■ طرح مديريت نيازمنديها <sup>٢</sup>

○ فرآوردههای نیازمندیها، انواع نیازمندی و خصوصیات نیازمندیهـای مـرتبط را تـشریح مینماید. همچنین اطلاعاتی که میبایست جمع آوری شده، مکـانیزمهـای کنترلـی بـرای برای سنجش، گـزارش گیـری و کنتـرل تغییـرات نیازمنـدی۱مـای محـصول را مـشخص می کند.

فرآوردههای تفصیلی دارای جزئیات کامل تری هستند و عبارتند از:

- مدل موارد کاربری
- مشخصات تكمىلى
- پردەداستان مورد كاربرى<sup>۳</sup>
	- فرهنگ لغات
- مخزن خصوصيات نيازمنديها

#### ۷-۲-۴- گردش کار نظم نیازمندیها

گردش کار نظم نیازمندیها در شکل ۳-۷ ارائه شده است. این گردش کـار هـم شـامل توسـعه سیـستم جدید و هم شامل بهبود سیستم موجود است. در این نظم، تحلیل گر سیستم بـه کمـک ذینفعـان سـعی بـه مشخص نمودن محدوده سیستم میiماید. بـهعبـارت بهتـر مـشخص مـیشـود کـه سیـستم مـی،بایـست چـه کارهایی را انجام دهد و چه کارهـایی را انجـام ندهـد. همچنـین تحلیـل گـر نیازهـای غیروظیفـهمنـدی را شناسایی نموده تا در مستند دورنما مورد استفاده قرار گیرند.

Vision

<sup>&</sup>lt;sup>2</sup> Requirements Management Plan

<sup>&</sup>lt;sup>3</sup> Storyboard Use-Case

پس از شناسایی محدوده پروژه و تعیین موارد کاربری توسط تحلیل گر، به تعیین کننـدهٔ نیازمنـدی،هـا ` مجموعهای از موارد کاربری و مشخصات تکمیلی که باید جزئیات آن بیان گردد و سازگاری آن با سـایر فرآوردهها احراز شود، انتساب پیدا می کند. همچنین طراح واسط کاربر<sup>٬</sup> به صورت موازی با تعیـین کننــدهٔ نیازمندیها شروع به کار می نماید تا واسطهای اولیه کاربر را تولید نماید. در اغلب پـروژههـا بـین ایـن دو نقش، هماهنگی نز دیکی وجود دارد. بدین معنی که تعیین کننده نیازمندیها مجموعهای از نیازمنـدیهـا را مشخص می نماید و طراح واسط کاربر شکلی از واسط کاربر تهیه می کند تـا تعیین کننـده نیازمنـدیهـا بـا بازینی آنها بههمراه ذینفعان بتوانند نیازمندیهای خو د را بهصورت بهتر بیان کنند.

نقش دیگری که در نظم نیازمندیها فعالیت میکند، معمار سیستم است. بیـشتر کـار معمـار سیـستم در تکرارهای اولیه است که با همکاری تحلیلگر سیستم و تعیین کنندهٔ نیازمندیها یکپارچگی و درستی موارد کاربری مهم از دیدگاه معماری مورد بررسی قرار میگیرند. نقش بازبین فنی توسط همه کسانی (ذینفعان) که وظیفه آنها بررسی جامعیت و صحت نیازمندیها و اطمینان از درک درست آنها است، ایفا می شود.

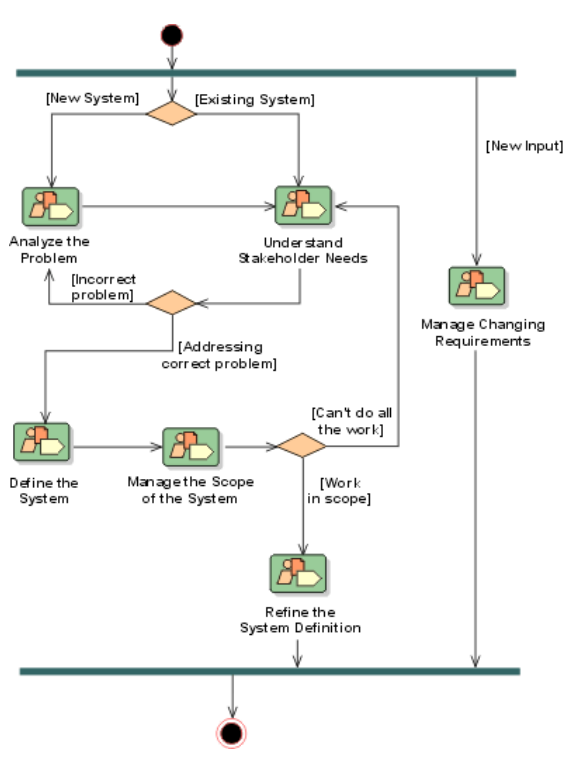

شکل ۲-۳- گردش کار نظم نیازمندیها

<sup>&</sup>lt;sup>1</sup> Requirement Specifier

 $2$  User-Interface Designer

#### ۷-۲-۵- یشتیبانی ابزار از نظم نیازمندیها

ابزارهایی که می توان در نظم نیازمندیها از آنها استفاده نمود، عبارتند از:

- ابزار Rose برای مدلسازی تصویری با استفاده از نمادهای UML
- RequisitePro در استخراج، ثبت و کنترل تغییرات نیازمندیها کمک نموده و آنهـا را در یـک یاىگاه داده نگهدارى مى نماىد
	- ابزار SoDA برای خودکارسازی فرآیند تولید مستندات

## ٧-٣- نظم تحليل و طراحي

هدف عمده این نظم تبدیل نیازمندیها به خصوصیات طراحی است که چگونگی پیـادهسـازی سیـستم مورد نظر را شرح میدهد. برای این کار نیاز است که نیازمندیهای سیستم درک شده و سپس بـا انتخـاب بهترین استراتژی پیادهسازی به طراحی سیستم تبدیل شود. در واقع، تبدیل نیازمندیها به طراحی با استفاده از موارد کاربری و نیازمندیهای غیروظیفهمندی تعیین شده، انجام میشود و ایـن دو طراحـی نـرمافـزار را راهبري مي كنند.

مدل تحلیل یک مدل ایده آل از سیستم بوده که در آن نیازمندیهای غیروظیفهمندی و محدودیتهای پیادهسازی نادیده گرفته می شود. بهعبارت بهتر در مدل تحلیل سیستم، مواردی که تحلیل سیستم را دچـار محدودیت می کننـد و مـانع از تحلیـل مناسـب سیـستم مـیشـوند، نادیـده گرفتـه مـیشـوند از جملـه ایـن محدودیتها می توان به مشکلات اجرایی انجام عملیات بهصورت دستی اشاره نمود که در صـورت تـاثیر در مدل تحلیل، سبب پیچیدگی غیرضروری نرمافزار میشود.

در توسعه مدل تحلیل تا حد ممکن از مقولهبندی استفاده می شود بدین ترتیب که تـا آنجـا کـه ممکـن است کلاس های دستهبندی می شوند. این دستهبندی کمک می کند تا درک بهتری از کلاس هـای تحليـل بهوجـود آيـد. همـانطور كـه در فـصل ۴ در مـورد مقولـهبنـدي اشـاره شـد، مقولـهبنـدي مـي توانـد در متدولوژیهای مختلف متفاوت باشد. در RUP که یکی از انواعو متدولوژیهای USDP است، کلاس هـل به سه دسته مرزي، كنترلمي و موجوديت مقولـهبنـدي مـي شـوند. اسـتفاده از ايـن دسـتهبنـدي در تحليـل و همچنین طراحی کمک می کند که دیدی یکپارچهای از مدل تحلیل بوجود آید.

پس از توسعه مدل تحلیل در این نظم، مدل طراحی نیز ایجاد میشود. در مدل طراحی سعی میشود تـا مدل ایدهآلی که در تحلیل مد نظر قرار داشته به مدلی واقعی از سیستم تبـدیل شـود. ایـن مـدل واقعـی کـه مدل طراحی نام دارد حاوی محدودیتهای پیادهسازی، نیازمندیهای غیروظیفهمندی و تجربیات ذینفعـان پروژه، بخصوص طراح (طراحان) است. مدل تحلیل و طراحی بهعنوان مرجعی بـرای برنامـهنویـسان مـورد استفاده قرار می گیرند و کمک می کنند تا برنامهنویسان در ک یکسانی از نرمافزاری که می بایست توسعه باید را پدست آورند.

#### ۷-۳-۱- مهمترین نقشهای نظم تحلیل و طراحی

در نظم تحلیل و طراحی پنج نقش عمده وجود دارند که اغلب فرآوردههـا و محـصولات ایـن نظـم را توليد مي كنند، اين نقش ها عبارتند از:

- معمار نرمافزار ⊙ هماهنگی فعالیتهای فنی و تولیـد فـرآوردههـا در طـول پـروژه بعـلاوه بدسـت آوردن ساختار كلَّى هر ديد معماري ٰ از عمدهترين وظايف اين نقش است.
- طراح ○ تشخيص مسئوليتها، اعمال، صفات و روابط حاكم بين كلاسها بعلاوه انجـام تغييـرات لازم برای اینکه کلاس ها مناسب پیادهسازی شوند از عمده ترین وظایف این نقش است. ▪ طراح پایگاهداده<sup>۲</sup>
	- طراحی پایگاههای دادهای مورد نیاز وظیفه طراح پایگاهدادههاست. ▪ طراح واسط کاربر <sup>۳</sup> ○ طراحي واسط كاربر مورد نياز وظيفه طراح واسط كاربر است.
	- طراح آزمایش<sup>؛</sup> ○ تعریف روش آزمایش مورد نیاز برای آزمایش نرمافزار وظیفه طراح آزمایش است.
- **Architectural View**
- <sup>2</sup> Database Designer
- $3$  User-Interface Designer
- $4$  Test Designer

#### ٧-٣-٢- مهمترين فرآوردههاي نظم تحليل و طراحي

مهمترين فر آوردههاي نظم تحليل و طراحي عبارتند از:

▪ مدل تحليل

⊙ هـدف از مـدل تحليـل، عينيـت بخـشيدن بـه مـوارد كـاربري بـه صـورت تجريـدي از كلاس هاي طراحي است.

· مدل طراحي

⊙ هدف از مدل طراحی ایجاد طرح کلی از سیستم`است کـه در آن کـلاس۵هـای کلیـدی سیستم و روابط بین این کلاس ها مشخص شدهاند. این مدل همانند سـایر مـدل۱هـا در هـر تکرار بھیود مے بابلد و جاوی جزئیات دقیق تری از کلاس ها مے شو د.

■ مدل داده

⊙ هدف از مدل دادهای، توصیف ساختار منطقی و فیزیکی دادههای پایا<sup>۲</sup> سیستم است.

■ مدل استقرار

⊙ هدف از مدل استقرار نمایش نگاشت اشیاء و مولفههـا بـه سـختافـزار مـورد اسـتفاده از جمله گرههای شبکه، پردازندههای مورد استفاده در سیستمهای چند پردازنده است. ■ مستند معماری نرمافزار ۳

⊙ هدف از مستند معماری نرمافزار بیان دیـدهای گونـاگون معمـاری کـه از جملـه مهتـرین Use-case View, Logical View, Implementation View, دىلاھا مىي توان به Deployment View, Process View, Data View اشاره نمود.

۷-۳-۳- گردش کار نظم تحلیل و طراحی

گردش کار نظم تحلیل و طراحیی در شکل ۷-۴ ارائـه شـده اسـت. نظـم تحلیـل و طراحـی دارای دو گردش کار است که یکی سطح بالا و برای ایجاد معماری و دیگری سطح پـایین بـرای طراحـی جزئیـات است.

 $1$  System Blueprint

 $2$  Persistent

<sup>&</sup>lt;sup>3</sup> Software Architecture Document

- ۱) ۱یجاد معماری سیستم (طراحی سطح بالا)
- ایجاد معماری شامل دو بخش تحلیل معماری و طراحی معماری است
- در تحلیل معماری، چگونگی سازماندهی معماری مشخص میشود.
- معمار در بـالاترين سـطح، الگوهـاي اساسـي معمـاري، مكـانيزمهـاي كليـدي و راهنمـائيمـاي مدلسازی سیستم (لایههای سیستم، روش سازماندهی زیرسیستمها و استراتژی استفاده مجدد) را مشخص می نماید
- پس از انجام تحلیل موارد کاربری به انـدازه کـافی، کـلاس۵هـای حاصـل بـرای شـروع طراحـی معماری پکار گرفته مے شوند
- در طراحی معماری، کلاس های اصلی شناسائی شده و در بستههـا و زیرسیـستمهـا گـروهبنـدی شده و بالاخره زیرسیستمها در لایهها سازماندهی میشوند
	- با استفاده از دیدهای دیگر معماری (البته در صورت لزوم) طراحی معماری ادامه می یابد
- ۲) طراحی جزئیات ▪ با استفاده از نتایج تحلیل موارد کاربری، که در آن عینیت بخشیدن به موارد کاربری انجام شده است و با استفاده از معماری، طراح نرمافزار مشخصات کلاسها و روابط موجـود بـین آنهـا را شناسائی می،نماید و بدین صورت کلاس ها کامل تر خواهند شد
- سپس طراح سعي بـه تـشخيص و پـالايش واسـطهـاي زيرسيـستمهـا كـه بوسـيله آنهـا رفتـار زیرسیستمها نمایان می گردد، می نماید که سبب میشود موارد کاربری بهصورتی کامل طراحی شو ند
- هر عینیت بخشیدن موارد کاربری بوسیله تعیین اعمال روی کلاس۵ا یا زیرسیستمها بـه صـورت کامل مشخص می شود
- زمانیکه سیستم مـورد نظـر بـه پایگـاه دادههـا نیـاز داشـته باشـد وظیفـه طـراح پایگـاه، نگاشـت كلاس هاي يايا به جداول يابگاهدادهها است

<sup>&</sup>lt;sup>1</sup> Persistant Classes

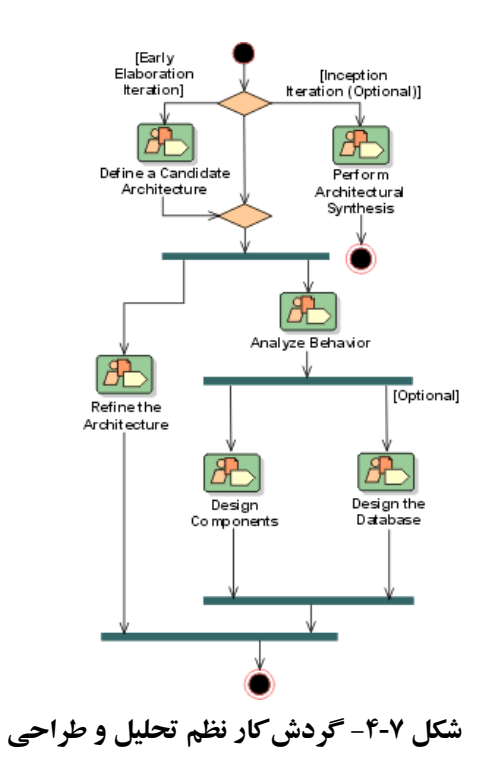

## ۷-۳-۳- یشتیبانی ابزار از نظم تحلیل و طراحی

- Rose براي تحليل و طراحي با استفاده از UML
- Rose o از Round-Trip Engineering پــشتيباني مـي كنــد. (Round-Trip Engineering بــه

■ RUP ابزارهای راهنما برای توضیح استفاده از UML و Rose در فازهای مختلف پـروژه را ارائـه مىنمايد

## ۴-۲- نظم پیادهسازی

این نظم در مورد نمونهها و چگونگی افزایش تدریجی در مجتمعسـازی سیـستم صـحبت مـی کنـد. دو مفهومی که در این نظم اغلب مورد اسـتفاده قـرار مـیگیـرد، سـاخته` و یکپارچـهسـازی` هـستند. سـاخته،

 $1$  Build

نـسخهاي كامـل يـا جزئـي از سيـستم كـه قابـل اسـتفاده و اجـرا بـوده (كـد اجرائـي) و زيرمجموعـهاي از توانایی های محصول نهـائی را بـه معـرض نمـایش مـی گـذارد. یکپارچـهسـازی فعـالیتی اسـت کـه در آن مؤلفههای جداگانهٔ نرمافزار با هم ترکیب میشوند و کل سیستم به عنوان یک واحد را بوجود مـیآورنـد. مجموعهای از ساختهها با یکدیگر یکپارچه شده و یک ساخته کامل از نرمافزار را ایجاد می نمایند.

نظم پیادهسازی چهار هدف عمده را دنبال می کند که عبارتند از:

- تعیین ساختار کد به صورت زیرسیستمهایی که در تعدادی از لایهها سازماندهی شدهاند
	- پيادەسازى كلاس ها و اشياء په صورت مؤلفهها
		- آزمایش مؤلفههای تولید شده
		- یکیارچهسازی مؤلفهها و کد تولید شده

#### ۷-۴-۱- مهمترين نقشهاي نظم پيادهسازي

در نظم پیادهسازی سه نقش عمده وجود دارند که اغلب فر آوردههـا و محـصولات ایـن نظـم را تولیـد می کنند، این نقش ها عبارتند از:

 $\mathbf{F}$  ulcowli

○ توليد، توسعه و آزمايش مؤلفهها وظيفه نقش پيادهساز است

■ ىكيارچەساز<sup>۳</sup>

○ برنامهریزی و انجام یکپارچهسازی برای ایجاد ساختهها وظیفه نقش یکپارچهساز است

- معمار نرمافزار
- تبیین معماری نرم|فزار که شامل تعیین و مـستندسازی تـصمیمات فنـی کلیـدی در مـورد نیازمندیها، طراحی، پیادهسازی و استقرار سیستم با استفاده از دیـدهای مختلـف وظیفـه اصلی معمار نرمافزار در این نظم است

## ٧-٤-٢- مهمترين فرآوردههاي نظم پيادهسازي

مهمترین فرآوردههای نظم پیادهسازی عبارتند از:

 $\frac{1}{1}$  Integration

 $2$  Implementer

 $3$  Integrator

▪ مدل پیادهسازی

○ مجموعهای از مؤلفهها و زیر سیستمهای حاوی آنهاست

- زیرسیستمهای پیادهسازی ○ مجموعهاي از مؤلفهها و زيرسيستمها كه در سازماندهي مدل پيادهسازي با تقسيم آن بـه قطعات کو چکتر ، مورد استفاده قرار مے گیرند
	- مؤلفهها

⊙ قطعهای از کد نرمافزاری (دودویی یا اجرائی) که دسترسی بـه سـرویس۵هـای آن تنهـا از طريق يك واسط خوش تعريف انجام مى شود ▪ طرح يكيارچەسازى ْ ⊙ ترتیب پیادهسازی مؤلفهها و زیرسیستمها را مشخص می نماید

#### **۷-۴-۳- یشتیبانی ایزار از نظم پیادهسازی**

ابزارهایی که می توان در نظم پیادهسازی از آنها استفاده نمود، عبارتند از:

- Rose براي توليد كد به زبانهاي متفاوت از جمله: ++C، Java ،Visual Basic و SQL
	- Purify برای کشف خطاهای زمان اجرا
	- Quantify برای تشخیص کارائی و سرعت بخش های متفاوت برنامه
		- ClearQuest برای مدیریت تغییرات در نرمافزار

# ۷-۵- نظم آزمایش

محور اصلی این نظم بررسی کیفیت نرمافزار از دو دیـدگاه کیفیـت محـصول و کیفیـت فرآینـد تولیـد است. کیفیت محصول در مورد تولید نرمافزاری با کیفیت مطلوب است و کیفیت فرآینـد تولیـد در مـورد اجرای درست فرآیند توسعه نرمافزار است. در RUP کیفیت وظیفه همه افراد توسعهدهنده است و هر فـرد با اجرای درست نقش خود می تواند هم در کیفیت محصول و هـم در کیفیـت فرآینـد تولیـد نقـش مـوثر داشته ىاشد.

<sup>&</sup>lt;sup>1</sup> Integration Build Plan

 $2$  Run-Time Errors

اما در کنار کیفیت که به جنبههـایی چـون قابلیـت اعتمـاد، عملکـرد، کـارایی برنامـه، کـارایی سیـستم می پردازد، محورهـای دیگـری چـون مراحـل آزمـایش (نظیـر آزمـایش واحـدها، آزمـایش یکیـارچگی، آزمایش سیستم و آزمایش پذیرش سیستم) و نوع آزمایش (آزمایش پیکربنـدی، آزمـایش نـصب) نیـز در این نظم وجود دارند که در روند انجام این نظم نقش اساسی ایفا می کنند.

#### ٧-٥-١- مهمترين نقشهاي نظم آزمايش

در نظم آزمایش دو نقش عمده وجود دارند که عبارتند از:

▪ طراح آزمایش<sup>'</sup> ○ برنامهریزی، طراحی، پیادهسـازی و ارزیـابی آزمـایش۱مـا از عمـدهتـرین وظـایف طـراح آزمایش است ■ آزمایش کننده سیستم<sup>۲</sup> ○ این نقش، مسئولیت اجرای آزمایشهای سیستم را به عهده دارد

## ٧-٥-٢- مهمترين فرآوردههاي نظم آزمايش

مهمترين فرآوردههاي نظم آزمايش عبارتند از:

 $\mathbb{I}$ ں نامه آزمایشت  $\mathbb{I}$ 

○ این برنامه شامل اطلاعاتی درباره اهـداف آزمـایش، اسـتراتژی آزمـایش کـردن و منـابع مورد نیاز برای پیادهسازی و اجرای آزمایش ها مے باشد

■ مدل آزماىش ○ این مدل شامل موارد آزمایش، روال۵ای آزمایش و دستورالعمل۵های آزمایش ٔ است

#### ۷-۵-۳- گردش کار نظم آزمایش

گردش کار نظم آزمایش در شکل ۷-۵ ارائه شده است. فعالیـتهـای انجـام شـده در نظـم آزمـایش را مي توان به پنج مرحله تقسيم نمود كه در ادامه به بررسي هر يك خواهيم پرداخت.

**Test Designer** 

 $2$  System Tester

 $3$  Test Plan

<sup>&</sup>lt;sup>4</sup> Test Scripts

# ۱) برنامەريزى ○ طراح آزمایش نیازمندیها، منابع مورد نیاز و اسـتراتژیهـای یـک آزمـایش را شناسـائی نموده و در مستند برنامهریزی، آنها را مستند مینماید

## ۲) طراحی

#### ۳) پیادەسازى

#### ۴) اجرا

### ۵) ارزیابی

○ طراح آزمایش نتایج آزمایشها را ارزیابی نمـوده و کیفیـت کـد تولیـد شـده را بررسـی مىنمايد

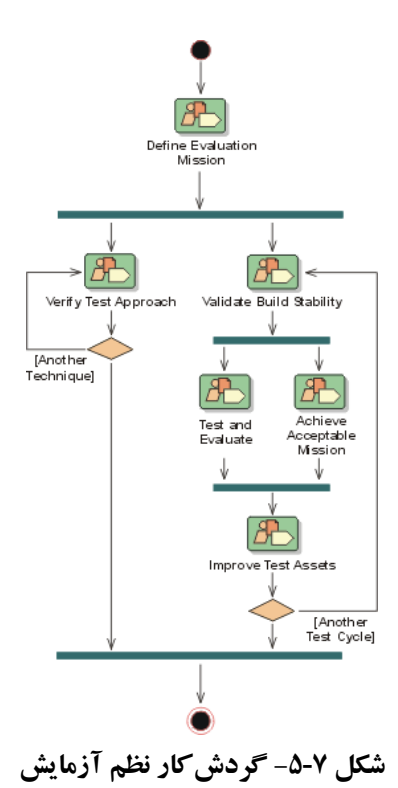

#### ۷-۵-۴- یشتیبانی ابزار از نظم آزمایش

ابزارهایی که می توان در نظم آزمایش از آنها استفاده نمود، عبارتند از:

- Test Manager امکان مدیریت و کنترل تمام فعالیتهای آزمایش را میدهد
	- Rational TestFactory امكان ايجاد دستورالعمل هاي آزمايش را مى دهد
- Rational Robot امکان ایجاد، اصلاح و اجرای آزمایشهای تابعی خودکار `

## ۷-۶- نظم استقرار

این نظم دربردارنده فعالیتهای لازم برای عملیاتی و آماده نمودن نرمافزار برای کار در محیط کاربران نهایی است. این نظم حاوی سه حالت متفاوت برای استقرار محصول در محیط کاربران است:

- نصب سفارشی<sup>۲</sup> ○ نرمافزار بهصورت سفارشي بـراي كـاربر تهيـه شـده اسـت و امكـان نـصب بـهصـورت سفارشی را به کاربر می دهد
- يتشنهاد استفاده از محصول Shrink Wrap ○ نرمافزار بهصورت بسته نرمافزاري ارائه مىشود و كاربران با خريد نـرمافـزار از فروشـگاه آن را نصب می نمایند
	- دستیابی به نرمافزار از طریق اینترنت ○ كاربر نرمافزار را از طريق اينترنت دونلود مي كند و نصب را انجام مي دهد

#### ۷–۶–۱– مهمتر بن نقش های نظم استقرار

در نظم استقرار پنج نقش عمده وجود دارند كه عمليات مربوط به اين نظم را انجام مىدهند: ■ مدیر استقرار ۳ ⊙ وظیفه مدیر استقرار برنامهریزی انتقال محصول به محیط کاربران و تضمین اینکـه ىرنامـه بدرستی انجام میشود، است

automated functional tests

 $^{\rm 2}$  Custom Install

<sup>&</sup>lt;sup>3</sup> Deployment Manager

- پيادەساز ○ وظيفه پيادهسـاز در ايـن نظـم، توسـعه و آزمـايش مولفـههـا بـا اسـتفاده از اسـتانداردهاي يذيرفته شده در يروژه است
- توسعهدهنده دروس <sup>۱</sup> ⊙ وظيفه توسعهدهنده دروس، توسعه مواد آموزشي مورد نياز كاربران است ▪ مدیر پیکربندی ○ فراهم نمودن زيرساخت و محيط مديريت پيكربندي براي تيم توسعه وظيفه اصـلي مـدير پیکربندی است ▪ نويسنده فني
- نویسنده فنی در این نظم، مسئول تولید مواد مـورد نیـاز هماننـد راهنمـای کـاربران بـرای کاربران نهایی است

# ٧-٦-٢- مهمترين فرآوردههاي نظم استقرار

 $\int_{0}^{\pi}$  مواد آموزشے

⊙ هدف از تهیه این مواد کمک به کاربران برای یادگیری بهتر و سریعتر محصول است

 $1$  Course Developer

 $2$  Deployment Plan

<sup>&</sup>lt;sup>3</sup> Training Materials

۷-۶-۳- گردش کار نظم استقرار

گردش کار نظم استقرار در شکل ۷-۶ ارائـه شـده اسـت. پـس از توسـعه نـرمافـزار و انجـام آزمـايش پذیرش، نرم|فزار به یکی از سه طریق مطرح شده میتواند نصب شود که باید بـرای هـر یـک از روش۱ها، مستندات و مواد آموزشی مورد نیاز فراهم شود.

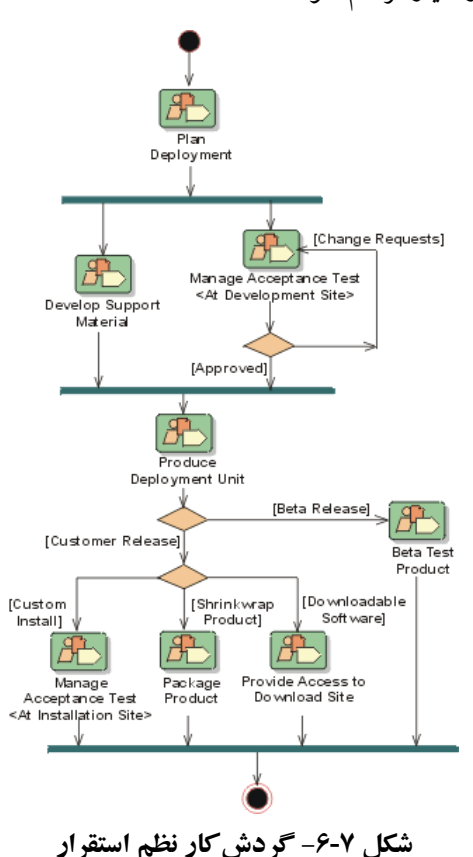

## ٧-٧- نظم مديريت پروژه

مدیریت پروژه نرمافزاری، هنر متوازن ساختن اهداف رقابتی، مدیریت خطرات و غلبه بر محدودیتهـا برای تحویـل موفقیـتآمیـز محـصولی اسـت کـه هـم نیازهـای مـشتریان (کـسانی کـه بـرای سیـستم یـول میپردازند) و هم نیازهای کاربران را برآورده کند. این حقیقت که پروژههای بسیار کمی هستند که واقعـاً موفقيت آميزند براي توضيح سخت بودن اين كار كافي است. اهداف نظم مديريت پروژه عبارتند از: ○ فراهم کردن چارچوبی برای مدیریت پروژههای صرفاً نرمافزاری ○ فراهم كردن رهنمودهاي عملي براي طرحريـزي، تعيـين نيـروي انـساني، اجـرا و نظـارت بـر يروژهها

○ فراهم كردن چارچوبي براي مديريت ريسك

نظم مدیریت پروژه در RUP تلاش نمی کند همه جنبههای مدیریت پروژه را پوشش دهد. در واقع ایـن نظم جنبههای زیر را پوشش نمیدهد:

- 0 جنبههای کاریابی، آموزش و… در مدیریت نیروی انسانی
	- ⊙ مدیریت بودجه
	- مديريت قرار دادها يا مشتريان و توسعه دهند گان

نظم مديريت پروژه تنها جنبههاي ذيل را پوشش مي دهد:

- 0 مديريت خطرات
- ⊙ برنامهږيزې «پروژه تکراږي»`
- مراقبت از روند پیشرفت «پروژه تکراری» و تعیین معیارهای لازم برای این کار

#### ۷-۷-۱- مهمترين نقشهاي نظم مديريت پروژه

در نظم مدیریت پروژه دو نقش اصلی وجود دارند که عملیات مربوط به این نظم را انجام میدهند:

- مدير يروژه
- ⊙ وظیفه مدیر پروژه، برنامهریزی، مدیریت و تخصیص منـابع؛ شـکلدهـی بـه اولویـتهـا؛ هماهنگی تعاملات بین مشتریان و کاربران و در جریان بودن از روند پروژه است
	- بازبینی کننده مدیریتی<sup>۲</sup>

○ بازبینی کننده مدیریتی مسئول ارزیابی پروژه و فرآوردههای مدیریت پروژه است

### ٧-٧-٢- مهمترين فرآوردههاي نظم مديريت يروژه

مهمترین فرآوردههای نظم مدیریت پروژه عبارتند از: ■ طرح مديريت خطر <sup>٣</sup> ⊙ هدف از طرح مدیریت خطر، بیان چگونگی مدیریت خطرات مربوط به پـروژه در زمـان اجرای پروژه است

<sup>&</sup>lt;sup>1</sup> Iterative Project

 $2$  Management Reviewer

<sup>&</sup>lt;sup>3</sup> Risk Management Plan

■ طرح پذيرش محصول<sup>\</sup> ⊙ هدف از طرح پذیرش محصول، بیان این است که چگونه مـشتری محـصولات پـروژه را ارزيابي مي کند؛ چه ملاک ها و معيارهايي را در نظر مي گير د  $^{\mathsf{v}}$  طرح توسعه نرمافزار ○ این طرح به بیان مجموعهای یکپارچه و کامل از تمام اطلاعات مربوط به مدیریت پـروژه

می پر داز د.

#### ٧-٣-٣- گردش کار نظم مديريت پروژه

گردش کار نظم مدیریت پروژه در شکل ۷-۷ارائه شده است. این نظم از نظر تعـداد عملیـات بیـشترین عملیات را در میان نظمها به خود اختصاص داده است. در اغلب تکرارها فعالیتهای این نظـم بـهصـورت منظم اجرا میشود تا خطرات پروژه در زمان مناسب مدیریت شوند.

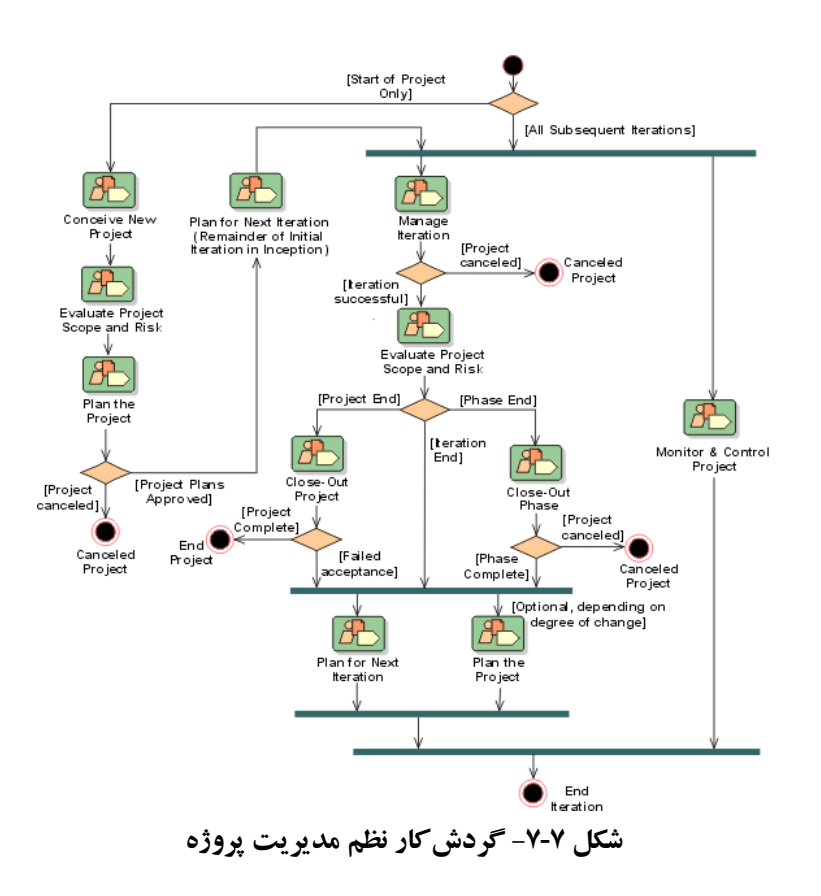

<sup>&</sup>lt;sup>1</sup> Product Acceptance Plan

 $2$  Software Development Plan

#### ٧-٨- نظم مديريت پيکرېندي

نظم مدیریت پیکربندی بر کنترل تغییرات و حفظ یکپـارچگی و سـازگاری بـین فـرآوردههـای یـک پروژه نرمافزاری تمرکز دارد. این نظم می تواند با استفاده از یک سیستم مدیریت پیکربنـدی انجـام پــذیرد. یک سیستم مدیریت پیکربندی ْ، به مجموعه فر آیندها، روش ها و ابزارهایی که برای مدیریت پیکربنـدی و مدیریت درخواست تغییر <sup>۲</sup>استفاده می شوند، گفته می شود. سیستم مدیریت پیکربندی باید توانایی مقابله بـا سه مشکلات زیر را داشته باشد:

- بەروزرسانى ھمزمان<sup>™</sup>
- اطلاعرسان<sub>ی</sub> محدود<sup>،</sup>
	- نسخەھاي متعدد°

این سه مشکل، چالش های عمده هر سیستم مدیریت پیکربندی هستند که سیستم با بـه گونـهای بـا آنهـا مقابله می کنـد. نکتـه بـسیار بـا اهمیـت در ایـن مـشکلات، تـاثیر آنهـا بـر یکـدیگر اسـت. بـهعنـوان نمونـه بهروزرسانی همزمان بر داشتن نسخههای متعدد تاثیر مثبت دارد بدین معنبی کـه بـا افـزایش بـه٫وزرسـانـی همز مان نباز پیشتری به نسخههای متعدد وجود خواهد داشت.

ارتباط بین مدیریت درخواستهای تغییرات، حسابداری وضعیت پیکربندی<sup>٬</sup> و مـدیریت پیکربنـدی در شکل ۸-۷ نشان داده شده است. مدیریت درخواسـتهـای تغییـرات اشـاره بـه سـاختار سـازمانی دارد کـه هزینه، زمانبنـدي و تـاثیر تغییـر درخواسـت شـده را بـر محـصول ارزیـابی مـی کنـد. حـسابداری وضـعیت پیکربندی برای توصیف «حالت» محصول براساس نوع، تعداد، نرخ خطاهای یافته شده و اصـلاح شـده در زمان توسعه نرمافزار مورد استفاده قرار می گیرد. معیارهـایی کـه در بـا اسـتفاده از مقـادیر ایـن حـسابداری حاصل می شود می توانند در ارزیابی پروژه مورد استفاده قرار گیرد. در هر سیستم مدیریت پیکربنـدی مـی بایست هر درخواست تغییر و نتایج حاصل از تغییر اعم از تغییرات انجام شده در نرمافزار یا در درخواست

Configuration Management (CM) System

**Change Request** 

Simultaneous Update

<sup>&</sup>lt;sup>4</sup> Limited Notification

<sup>&</sup>lt;sup>5</sup> Multiple Versions

 $6$  Configuration Status Accounting (Measurement)

نگهداری شود. برخی اوقات نیاز است که به نسخهای قبلی از محصول مراجعه شـود، بـه همـین دلیـل نیـاز است تا تمام مشخصات نسخههای مختلف نرمافزار نگهداری شود.

#### Change Request Management (CRM)

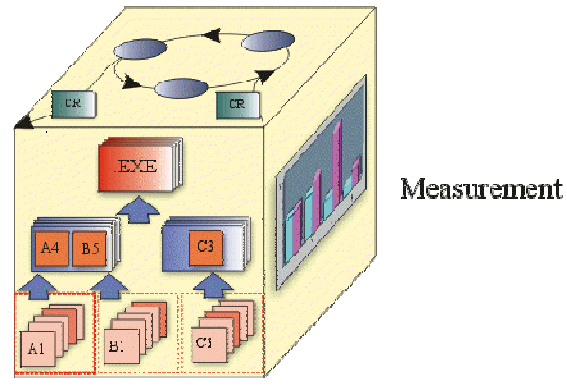

Configuration Management (CM)

شکل ۷-۸- ارتباط مدیریت پیکربندی با مدیریت درخواست تغییرات و معیارها

#### ٧-٨-١- مهمترين نقشهاي نظم مديريت پيكربندي

در نظم مديريت پيكربندي دو نقـش اصـلي وجـود دارنـد كـه عمليـات مربـوط بـه ايـن نظـم را انجـام مے ردھند:

▪ مدىر يىكرىندى

○ مسئولیت تهیه زیرساخت و محیط مدیریت پیکربندی برای تیم توسعه محصول برعهـده مدبر پیکریندی است ■ مدير كنترل تغييرات<sup>\</sup> ○ مسئوليت كنترل فر آيند تغييرات برعهده مدير كنترل تغييرات است

## ٧-٨-٢- \_ مهمتر بن فرآورده نظم مدير بت يبكريندي

مهمترين فرآورده نظم مديريت ييكربندي طرح مديريت تغييرات<sup>٬</sup>است. هـدف ايـن طـرح، توصـيف تمام فعالیتهای مدیریت کنترل تغییرات و پیکربندی که در طول توسعه محصول انجام می شود، است.

<sup>&</sup>lt;sup>1</sup> Change Control Manager

 $2$  Configuration Management Plan

#### ۷-۸-۳- گردش کار نظم مدیریت پیکربندی

گردش کار نظم مدیریت پیکربندی در شکل ۷-۹ ارائه شده است.

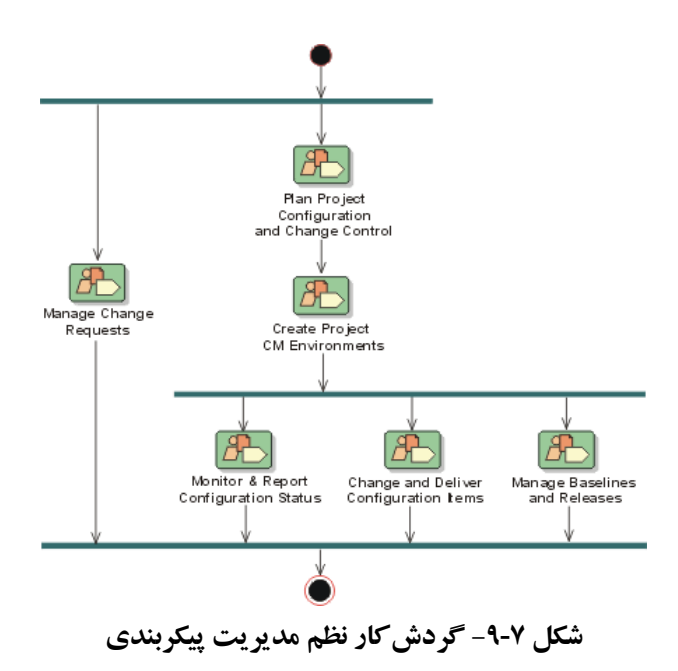

### ۷-۸-۴- یشتیبانی ابزار از نظم مدیریت پیکربندی

ابزارهایی که میتوان در نظم مدیریت پیکربندی از آنها استفاده نمود، عبارتند از: ■ ClearQuest برای مدیریت پیکربندی در نرمافزار

▪ ClearCase LT برای مدیریت پیکربندی در نرمافزار برای تیمهای کوچکئ

#### ٧-٩- نظم محيط

این نظم دربردارنده فعالیتهایی است که برای پیکربنـدی (اصـلاح یـا تنظـیم ویـژه) RUPبـرای یـک پروژه ضروری هستند. از جمله فعالیتهای اصلی که در این نظم انجام می شود:

- تنظيم ويژه RUP
- تهیه راهنمائیهای لازم برای تولید بیشتر فرآوردههای پروژه (استانداردهای سازمان)

پیکربندی RUPاهمیت ویژهای دارد. چهبسا پروژههایی بعلت تولید محصولات غیرضروری یا محصولات نادرست (عمل پیکربندی RUP به صورت صحیحی انجام نشده است) موفقیتآمیـز نبـوده یـا نتيجهٔ مورد انتظار از آن بدست نيامده است. در هر پروژه نياز است تا متدولوژي RUPاز نظـر محـصولاتي که باید تولید شود و فر آیند اجرا سفارشی شود.

#### ٧-٩-١- مهمترين نقشهاي نظم محيط

در نظم محیط دو نقش اصلی وجود دارند که عملیات مربوط به این نظم را انجام میدهند:

■ مهندس فرآیند

⊙ وظیفه مهندس فرآیند، تجهیز تیم پروژه با استفاده از یک فرآیند کارآمد؛ تضمین اینکه افراد می توانند براحتی کار خود را انجام دهند، است • متخصص ابزار<sup>۱</sup>

⊙ وظیفه متخصص ابزار حمایت از ابزارهای مورد استفاده در پروژه است

#### ٧-٩-٢- مهمترين فرآورده نظم محيط

مهمترين فرآوردههاي نظم محيط عبارتند از:

- فرآىند توسعه
- 0 هدف از فر آیند توسعه، پیکربندی RUP برای حمایت از نیازهای پروژه است
	- $^{\mathsf{r}}$  د اهنمای خاص پروژه ا

0 هدف از راهنمای خاص پروژه، راهنمایی برای انجام مجموعه فعالیتهای پروژه است

#### ۷-۹-۳- گردش کار نظم محیط

گردش کار نظم محیط در شکل ۷-۱۰ ارائه شده است.

<sup>&</sup>lt;sup>1</sup> Tool Specialist

<sup>&</sup>lt;sup>2</sup> Project Specific Guidelines

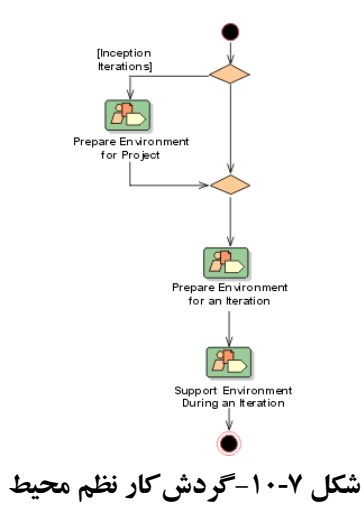

# ۷-۹-۴- پشتیبانی ابزار از نظم محیط

ابزار Process Workbench میتواند به عنوان تـسهیل کننـدهٔ کـار مهنـدس فرآینـد' در پیکربنـدی RUP مورد استفاده قرار گیرد.

 $1$  Process Engineer

# ۸- مدلسازی موارد کاربری ٔ

#### ٨-١- مقدمه

مدتها در فرآیندهای شی گرا و غیر شی گـرا از سـناریوها بـرای کمـک بـه فهـم نیازمنـدیهـای سیـستم استفاده می شد. اما این سناریوها با اینکه همیشه تولید می شدند بندرت مستندسازی و نگهـداری مـی شـدند، تـا زمانيکـه Ivar Jacobson ايـن وضـعيت را بـا ارائـه متـدولوژي Objectory خـو د دگر گـون نمـو د. او در متدولوژی خود نام این سناریوها را مورد کاربری<sup>٬ گ</sup>ذاشت و آنرا محور اصلی کار خود قرار داد. بتــدریج جامعه شي گرا به استفاده از موارد كاربري پرداخت و به اهميت آن يې بر د و آنرا بعنوان ابزار قـوي معرفـي نمود.

ویژگی بارز این روش این است که مسئله جمع آوری نیازمندیهـا<sup>۳</sup>را از دیـدگاه غیرتکنیکـی بررسـی می کرد. در واقع دو نگاه به یک سیستم وجود دارند: یکـی نگـاه بـه سیـستم از بیـرون آن (غیرتکنیکـی) و دیگری نگاه فردی که میخواهد سیستم را بسازد (تکنیکی). این دو دیـدگاه کـاملاً بـا یکـدیگر متفاوتنـد. موارد کاربری نقشی اساسی در توسعه سایر مدلهای موجود در توسعه نرمافزار دارد. بهعنوان نمونه شکل ۱-۸ ارتباط مدل موارد کاربری را با سایر مدلهای مورد استفاده در فرآیند توسعه نـرمافـزار RUP را نـشان مي دهد. مدل موارد كاربري پايهاي براي ايجاد مدلهاي تحليل ايجاد مي نمايد. همچنين مدلهاي طراحيي با استفاده از شناختی که در مدلهای تحلیل کسب شده و با استفاده از مـدل مـوارد کـاربری نمـایش داده می شوند، تهیه می شوند. سایر مدلها همچمون مدل آزمایش، مدل استقرار و مدل پیادهسـازی نیـز مـستقیماً از مدل موارد کاربری تاثیر می پذیرند و می توان گفت استفاده از مـوارد کـاربری مناسـب در مـدل مـوارد کاربری تاثیر مستقیمی در نتایج پروژه نرمافزاری می گذارد.

 $1$  Use-Case

 $2$  Use-Case(UC)

<sup>&</sup>lt;sup>3</sup> Requirements Gathering

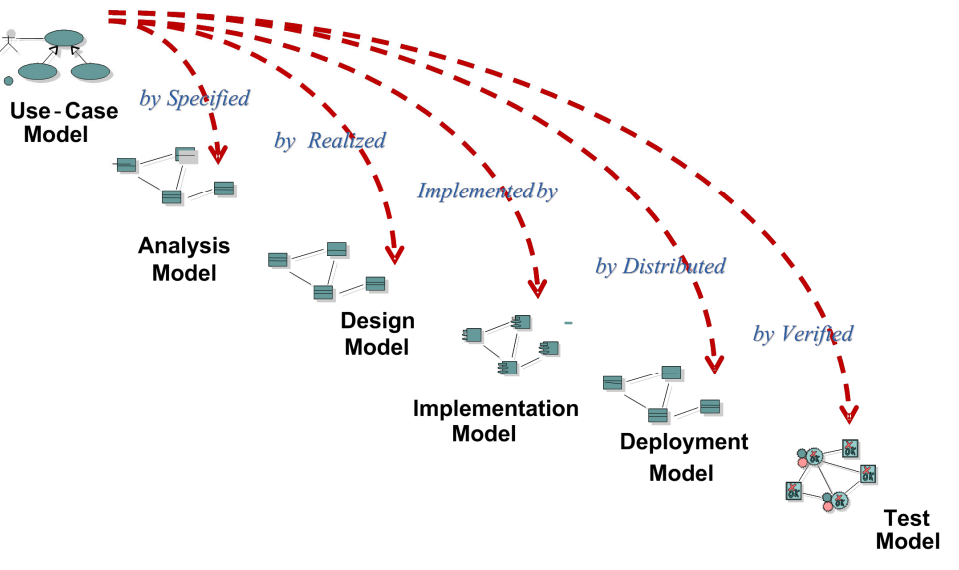

شکل ۸-۱- راهبری بر مبنای موارد کاربری

## **8-1- مفاهیم اساسی مدلسازی موارد کاربری**

با درک اهمیت موارد کاربری میتوان تعریف مورد کاربری را به صورت زیر ارائه نمود: «دنبالهای از عملیات است که یک سیستم انجام میدهد تا یک نتیجه قابل مشاهده و ارزشمند برای فرد استفاده كننده از سيستم فراهم نمايد.»

مثال: در يك سيستم واژه پرداز ″تغيير خط يك مـتن انتخـابي″ يـا ″صـفحه بنـدي خودكـار يـك مـتن″ می تواند هر کدام (با توجه به تعریف فـوق) یـک ممورد کـاربری باشـند. در زبـان مدلـسازی UML مـورد کاربری را با یک بیضی نمایش میدهند که نام مورد کاربری در داخل بیضی(یا زیـر آن)نوشـته مـیشـود. مورد کاربری از یک سناریو (جریان) اصلی تشکیل شده است و می توانـد حـاوی جریـانهـای فرعـی نیـز باشد که نشاندهندهٔ سایر روندهایی است که در انجام مورد کاربری اتفـاق مـی|فتنـد. کامـل بـودن مـوارد کاربری نسبی است و هر چه مورد کاربری دقیقتر بیان شود سبب افـزایش درک از خواسـتههـا مـی شـود. البته باید در نظر داشت که بیان مورد کاربری که از هر نظر کامل باشد، مد نظر نیست و در رونـد تکـراری و افزایشی پروژه بهتدریج موارد کاربری کامل می شوند. مفهوم دیگری که مدل موارد کاربری مورد نیاز است مفهوم عامل ٰ مـیباشـد. عامـل در حقیقـت شـی خارج از حیطه سیستم است که مستقیماً با آن در ارتباط است. کاربران و کلیه سیستمهـای کـه بـا سیـستم مورد نظر در ارتباط هستند عامل های آن هستند.

مثــال: در شــكل ٢-٢ چهــار عامــل ديــده مــي شــو ند: Trader ،Salesperson ،Trading Manager و Accounting System. در این سیستم احتمالاً افراد زیادی با عنوان Trader وجود دارند اما چون همـه یـک نقش واحد دارند به ازاء همه یک ععامل در نظر گرفته شده است. همچنین هر شخص مطرح در این سیستم می تواند نقش های متعددی داشته باشد. به عنوان مثال شخصی که Trader است می تواند Trading Manager هم باشد یا یک Trader میتواند Salesperson هم باشد. بنـابراین در بدسـت آوردن عامـل هـای یک سیستم بهترست به نقش های افراد بجای تیترهای شغلی آنها توجه شود.

رابطه موارد کاربری و عوامل m:n می باشد یعنی هر عامل می تواند اجرا کننـده چنـدین مـورد کـاربری باشد و هر مورد کاربری هم میتواند بوسیله چند عامل اجرا گردد.

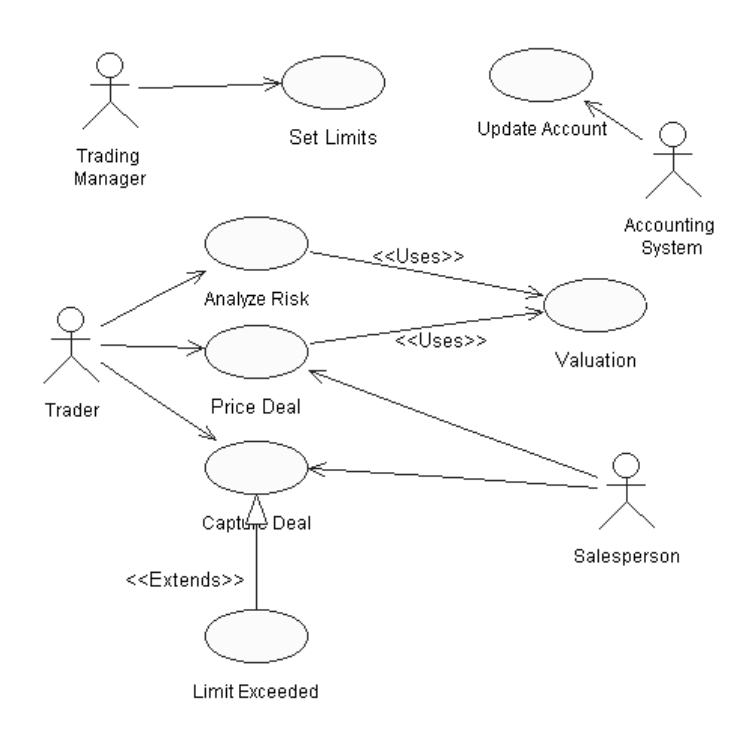

شکل ۲-۸- نمونه موارد کاربری

با استفاده از مورد کاربری و عامل ها که اصلی ترین عناصر مدل موارد کـاربری هـستند مـی تـوان رفتـار سیستم را از دیدگاه کاربران بیان نمود. نمایش این رفتار در مدل موارد کاربری همانطور که در فصل هـای بعدي خواهيم ديد، بهصورت دقيقتر در نمودارهاي چون ترتيبي و فعاليت بيان خواهد شد.

در توسعه سیستم با استفاده از مدل موارد کاربری بسته به اندازه سیستم، مجموعهای از مدل۵های مـوارد کاربری مختلف مورد استفاده قرار می گیرند. در صورتیکه سیستم کوجک باشد یک مدل مـورد کـاربری و در سیستمهای با اندازه بزرگتر بیش از یک مدل مورد استفاده قـرار مـی گیرنـد. ایـن مجموعـه از مـوارد کاربری، دید موارد کاربری را تشکیل می دهند. این دید، یکی از مهمترین دیـدهای معمـاری اسـت کـه اغلب برای معماران نرمافزار مهم و حیاتی است.

از جمله مدل هـاي مـوارد كـاربري بـا اهميـت كـه در سيـستمهـاي بـزرگ اغلـب مـورد اسـتفاده قـرار می گیرند، مدل مورد کاربری حرفه است. مدل موارد کاربری حرفه از مورد کاربری حرفه و عامـل حرفـه (عامل کاری) تشکیل شده است. مورد کاربری حرفه ترتیبی از کنش هایی است که سازمان انجام می دهـد و یک نتیجه ارزشمند برای یک عامـل کـاری در یـی دارد و عامـل کـاری شـخص یـا سیـستمی بیـرون از سازمان است که با سازمان تعامل دارد. شکل مورد کاربری حرفه و عامل کاری هماننـد مـورد کـاربری و عامل است یا این تفاوت که خطی در گوشه آن وجود دارد. بهعبارت بهتر، میورد کیاربری بیرای نمیایش کنشهای سیستم و مورد کاربری حرفه برای نمایش کنش های سازمان است.

### ٨-٣- سازماندهي موارد کاربري

در UML چهار روش ذیل برای سازماندهی موارد کاربری پیشنهاد می شوند:

۱) ىستەىندى<sup>1</sup>

بستهبندی مکانیزمی عمومی است کـه بـرای گـروهبنـدی عناصـر منطقـاً مـرتبط در گـروههـای بزرگتـر پیشنهاد می شود. برای نمایش بسته از شکل Package موجود در UML استفاده مـی شـود. بـا ایــن روش مدلهای موارد کاربری مرتبط در یک بسته قرار می گیرند. ۲) رابطه عام/خاص<sup>۲</sup>

<sup>&</sup>lt;sup>1</sup> Packaging

 $2$  Generalization/Specialization

رابطه عام/خاص که رابطه وراثت نیز اطلاق میشود، برای بیان ارتباط دو یا چند مورد کاربری یا عامـل بـا یک مورد کاربری یا عامل عمومی تر مورد استفاده قرار می گیرد. بهعنوان نمونه مورد کاربری «تائید اعتبار کاربر» می تواند با موارد کاربری خاص تری نظیر «چک کردن کلمه عبور» یا «بررسبی اثیر انگشت» انجـام شود. برای نمایش رابطه عام/خاص از شکل هستسسست استفاده می شود. عکس این رابطـه نیـز معنـادار است، بدین معنی که یک مورد کاربری یا عامل عمومیتر توسط یک ییا چند مـورد کـاربری یـا عامـل خاص تر ارتباط دارد.

۳) رابطه «دربرداشتن» <sup>۱</sup>

رابطه در برداشتن وقتبی مورد استفاده قرار می گیرد که یک مورد کاربری برای انجام وظـایف خـود از مورد یا موارد کاربری دیگری استفاده می کند. شکل ۳-۸ نمونهای از استفاده از رابطه در برداشتن را نـشان میدهد. موارد کاربری Place Order و Track Order برای انجـام عملیـات خـود نیازمنـد اسـتفاده از مـورد کاربری Validate User هستند.

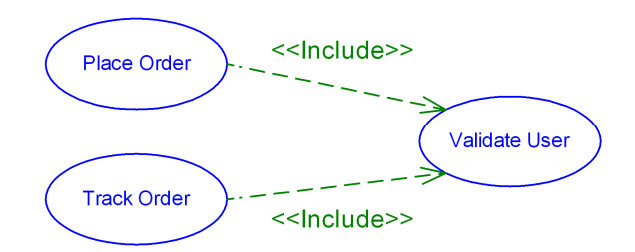

شکل ۸-۳- نمونه استفاده از رابطه در بر داشتن

۴) رابطه «گسترش دادن» <sup>آ</sup>

رابطه گسترش دادن وقتی مورد استفاده قرار می گیرد که یک مورد کاربری احتمال دارد از یک مورد کاربری دیگری استفاده نمایـد. شـکل ۸-۴ نمونـهای از اسـتفاده از رابطـه گـسترش دادن را بـین دو مـورد کاربری نمایش می دهد. در این رابطه Place Order در برخی موارد به مورد کاربری Palce Partial Order گسترش می یابد. بهعبارت بهتر سفارش هـا مـیتواننـد Partial Order باشـند کـه در ایـن صـورت از مـورد کار ہری Place Partial Order استفادہ مے شود.

<sup>&</sup>lt;sup>1</sup> Include Relationship

 $2$  Extend Relationship

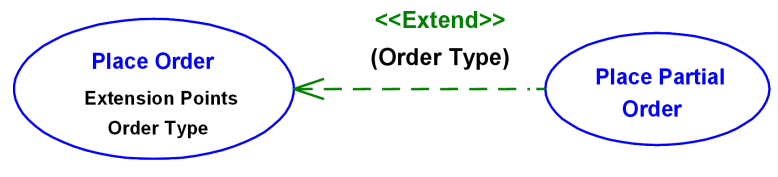

شکل ۸-۴- نمونه استفاده از رابطه گسترش دادن

کار بر دهای رابطه گستر ش دادن عبارتند از:

- برای مدلسازی بخش انتخابی مورد کاربری
- برای مدلسازی زیرجریانی از مورد کاربری پایه که تنها در شرایط خاصی به اجرا در می آید
	- براي مدلسازي جريان فرعي پيچيده
- هنگامیکه در یک جریان فرعی از مورد کاربری، لازم باشد که جریان فرعی دیگر داشته باشیم

#### ۸-٤- ایجاد مدل موارد کاربری

یکمی از روش های ایجاد مدل موارد کـاربری، روش جعبـه سـیاه١ بـوده کـه در آن سیـستم مـورد نظـر بصورت يك جعبه سياه كه به رويدادهاي گوناگون كه آغاز كننده آنها عوامل بـوده عكـس العمـل نـشان می دهد، دیده می شود. موارد کاربری راه های مختلف استفاده از جعبه سیاه بازای رویـدادهای مختلـف را نمایش میدهد. مراحل به کارگیری این روش بشرح ذیل میباشد:

۱) صورت مسئله یا هدف سیستم را مشخص نمایید

بـا اسـتفاده از صـورت مـسئله، اسـناد موجـود و فـر آوردههـاي توليـد شـده (ماننـد دورنمـا، فهرسـت اصطلاحات، درخواست ذینفعان، مدل مورد کاربری حرفه و مدل شی حرفه) هـدف سیـستم را دوبـاره در ذهن خود مرور نمایید. در واقع هدف سیستم با جواب دادن به این سوال کـه "چـرا مـی خـواهیم سیـستم را بسازیم؟" مشخص میگردد <sup>۲</sup>.

#### ۲) شناسائی عوامل و سازماندهی آنها

از تعریف مسئله شروع کرده و سـوالاتی دربـاره اینکـه چـه کـسانی(یـا سیـستمهـایی) متـصدی انجـام سرویس هایی که سیستم مورد نظر باید فراهم کند، را میپرسیم. پاسخ ایـن سـوال۵هـا منجـر بـه تـشخیص

Black-Box Approach

<sup>&</sup>lt;sup>י</sup> اصطلاحاً به آن Statement of Purpose گويند.

عوامل اولیه سیستم می گردد. معمولاً اولین سوال که باید پرسیده گردد ٌ آیا مشتری بـه صـورت مـستقیم بـا سیستم در تماس است یا خیر؟ ؒ جواب این سوال می تواند منجر به یافتن اولین عامل سیستم گردد. بـا ادامـه زنجیر سوال۵ا و متمرکز شدن روی نحوه برآوردن هدف های سیستم بقیـه عوامـل پیـدا مـیشـوند. سـپس کاربران شناسائی شده با توجه به نقشی که در تعامل با سیستم ایفا میکنند، گروهبندی میشوند.

جواب به سوالات ذیل می تواند در یافتن عوامل سیستم مفید باشند

- چه نقشهایی از عملکرد اصلی سیستم استفاده خواهند کرد؟
- چه نقشهایی به پشتیبانی سیستم برای انجام کار خود نیاز دارند؟
	- برای چه نقشهایی خروجی سیستم جالب یا ارزشمند است؟
		- سیستم مورد نظر با چه سختافزارهایی تعامل دارد؟
- سیستم با چه سیستمهای خارجی (مکانیزه یا غیرمکانیزه) تعامل دارد؟

برای سازماندهی عوامل از رابطه عام/خاص استفاده میشود. شکل ۸-۵ نمونـهای از اسـتفاده از رابطـه عام/خاص را در گروهبندی عامل ها نشان می دهد.

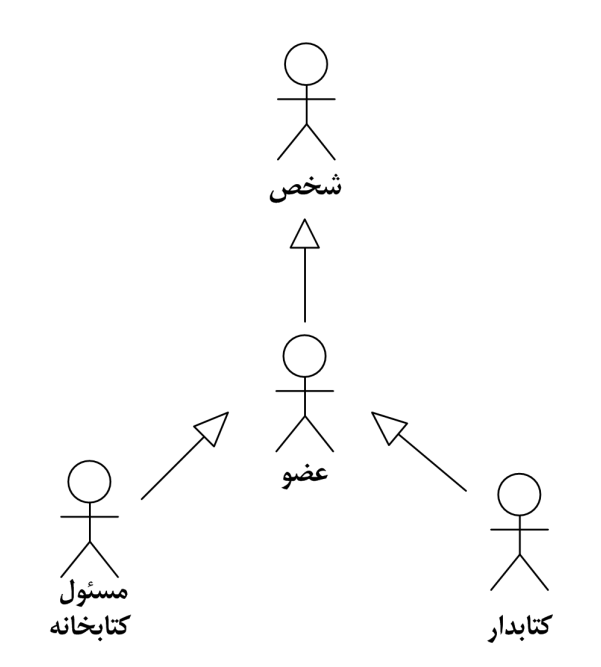

شکل ۸-٥- نمونه استفاده از رابطه عام/خاص در گروهبندی عاملها

#### ۳) شناسائی موارد کاربری و دستهبندی آنها

برای شناسائی موارد کاربری باید یک نگرش کاربرگرا` به سیستم داشـته باشـیم و از خودمـان بپرسـیم نحوه ارتباط کاربر با سیستم چگونه خواهـد بـود و چـه سـرویس هـایی مـورد انتظـار کـاربر مـی باشـد؟ در شناسایی موارد کاربری باید توجه داشت که مـورد کـاربری معـادل روال یـا تـابع نیـست و بایـد بـه نتیجـه ارزشمندی از دید کاربر منجر شود و سیستم را از حالت شناخته شده به حالت شـناخته شـده دیگـر منتقـا ً نماید. برای شناسایی موارد کاربری از روی عامل های شناسایی شده، بـه ازای هـر عامـل سـوالات ذیـل را بپرسيد:

- چه کارهایی باید سیستم انجام دهد تا نیاز این عامل برطرف شود؟
- آیا نیاز است که این عامل از رخدادن یارهای از رویدادها در سیستم اطلاع پیدا نماید؟
- آیا نیاز است که این عامل سیستم را از رخدادن تغییرات ناگهانی یا خارجی خبر کند؟
	- آیا سیستم رفتار درستی که مورد انتظار سازمان است را فراهم می نماید؟
- آیا همه ویژگے های وظیفهمندی مطلوب بوسیله مـوارد کـاربری شناسـائی شـده، بـر آورده مے گر دد؟
	- چه موارد کاربری وظیفه پشتیبانی و نگهداری سیستم را بعهده دارد؟
		- چه اطلاعاتی در سیستم باید تولید، استفاده یا بهروزرسانی شود؟

سوالات مطرح شده منجر به شناسایی اغلب موارد کـاربری سیـستم خواهنـد شـد، امـا برخـی از مـوارد کاربری به علت شرایط خاص گاهاً شناسایی نمی شوند. این موارد کاربری عبارتند از:

\* موارد کاربری مربوط به آغاز و خاتمه سیستم \* موارد کاربری مربوط به نگهداری از سیستم: مانند افزودن کاربران جدید و پیکربنـدی پروفایـل كاربران \* موارد کاربری مربوط به نگهداری دادههای سیستم \* موارد کاربری مربوط به عملکرد مورد نیاز برای اصلاح یا تغییر رفتار سیستم پس از شناسایی موارد کاربری، برای سازماندهی آنها می¤توانید از روابط «عام/خاص»، «گسترش دادن» و «شامل بودن» استفاده نمایید. در استفاده از هر یک از این روابط باید دقت کـافی و مـورد نیـاز صـورت

 $1$  User-Oriented

يذير د تا نتيجه دلخواه بدست آيد و استفاده اشتباه از اين روابط ممكن است منجر به ايجـاد سيـستمي شـود كه برخي از عمليات را بدرستي انجام ندهد.

#### ٤) تعیین ارتباط میان عوامل و موارد کاربری

هنگام شناسائی موارد کاربری، بهتر است عواملی که با آنها تعامل دارند را نیز شناسائی نماییـد تـا مـدل بهصورت درست ایجاد شود. در هر رابطه، جهت رابطه بوسیله آغاز کننده تعامل معین می گردد.

#### ٥) بستهبندي عوامل و موارد کاربري مرتبط

با تقسیم مدل موارد کاربری به تعدادی بسته که هرکدام شامل تعدادی عامل و مـورد کـاربری مربوطـه بوده، درک و نگهداری مدل آسانتر می شود

#### **٦) ترسیم نمودار موارد کاربری**

پس از شناسایی و دستهبندی موارد کاربری و عامل ها، نمودار مـوارد کـاربری ترسـیم مـی گـردد. ایـن نمو دار کلیه موارد کاربری و عوامل را نشان میدهد.

#### ۷) تشریح موارد کاربری

هر مورد کاربری میبایست بهگونهای تشریح گردد تا توسعهدهندگان بتوانند آن را پیادهسازی نماینـد. عمدهترین مواردی که در تشریح موارد کاربری ذکر می گردند عبارتند از:

- نام مورد کاربری: یک نام منحصر به فرد است.
- توصیف مختصر: یک توصیف فشرده از هدف و نقش مورد کاربری است
- جریان رخدادها: توصیفی از آنچه سیستم برای اجرای مورد کاربری باید انجام دهد
- نیازمندیهای ویژه: این بخش به نیازهای غیروظیفهمندی که مختص ایـن مـورد کـاربری بـوده اشارہ می کند
	- پیششرطها`: حالتبی که سیستم باید دارای آن باشد تا بتوان این مورد کاربری را اجرا نمود
- پسشرطها": فهرستی از حالتهایی که سیستم پس از اجرای این مورد کـاربری دارای یکـی از آنها خواهد بو د
- نقاط گسترش: فهرستی از محلهایی در جریان مورد کاربری که در آنها رفتار اصلی این مـورد کاربری بوسیله یک رفتار اضافی گسترش خواهد یافت

<sup>&</sup>lt;sup>1</sup> Pre-Conditions

<sup>&</sup>lt;sup>2</sup> Post-Conditions

#### ۸) ارزیابی مدل

پس از تشریح موارد کاربری و ایجاد مـدل مـوارد کـاربری بایـد مـدل مـورد آزمـایش قـرار گیـرد تـا مشخص شود همه مشخصات مورد نظر را در بر دارد. ارزیـابی مـدل مـوارد کـاربری مـی توانـد بـهصـورت انتخابي يا با استفاده از مجموعهاي از مواردي كه مورد كاربري مي بايست حمايت كند، انجام مي يذيرد.

#### ۸–٥– مثال تعمیر گاه

با یک مثال تفصیلی نحوه اعمال گامهای ذکر شده قبلی را بیان خواهد شد.

- صورت مسئله

"هدف سیستم فراهم نمودن مدیریت کارا برای همه جنبههای چرخه سـرویس هـی و تعمیـر از تعریـف کارهای ٔ مورد نیاز مشتریان گرفته تا خاتمه کارها میباشد ً سیستم باید تسهیلات زیر را ارائه نماید:

- رزرو کارها( شامل سرویس و تعمیر)
- شناسائی قطعات بدکے مورد نیاز و درخواست آنها
	- زمانسندی کارها  $\mathbf$
	- ثبت جزئيات كارهاي انجام شده
- مسائل مربوط به اتمام یک کار: مانند تحویل ماشین و محاسبه هزینه کار

اینجا کارها بر دو نوعند: معمولی و اولویتدار

استثناها: سرویس دهی به ماشین های صنعتی یا بسیار سنگین."

شناسائی عوامل : اینجا مفهوم مشتری داریم که از سیستم انتظار سرویس دارد پس اولین عامـل همـان مشتری خواهد بود(عامل خارجی) حال این سـوال را مـی پرسـیم ّ ارتبـاط مـشتری بـا سیـستم چگونـه است؟ مستقیم یا غیر مستقیم؟" هنگامیکه وارد جزئیات عمل سیستم می شویم در می پـابیم کـه مـشتری به "مسئول پذیرش مشتریان" کار مورد نظر خود را بیان کرده که این مسئول با استفاده از امکاناتی کـه سیستم در اختیار او گذاشته شده مانند(فـرمهـای ثبـت کارهـای مطلـوب،...) درخواسـت مـشتری را یاداشت می نماید. بنابراین می توان گفت که عامل دوم همان مـسئول پــذیرش مـشتریان مـیباشــد. در ادامه این سناریو می بینیم که کنتـرل کننـده قطعـات درخواسـت مـشتری را بررسـی نمـوده و مـشخص

<sup>ٔ</sup> اینجا مقصود از کارها همان Customer Jobs که شامل سرویس دهی و تعمیر می باشد.

می نماید آیا به قطعات یدکی نیاز است یا خیر؟ در صورت نیـاز و عـدم وجـود قطعـات در تعمیر گـاه درخواست خرید را صادر نموده و به تولیدکننده می فرستد. بعد از تهیه قطعات مـورد نیـاز باتوجـه بـه زمانبندی کارها در تعمیرگاه روزی برای تعمیر ماشین معین می گردد(بوسیله مکانیک) بالاخره ماشین در روز مشخص تعمیر شده و پس از ثبت جزئیات کارهای انجام شده، اطمینان از رضایت مــشتری و دریافت مزد به مشتری تحویل می گردد.در این سناریو عوامل زیر قابل شناسائی میباشند: تولىد كننده در جدول ۸-۱ عواملی که با سیستم در ارتباط مسقیم هستند لیست شدهاند.

جدول ۸-۱- فهرست عاملهای تعمیر گاه

| شر ح                                                                | عامل                |
|---------------------------------------------------------------------|---------------------|
| مسئول ارتباط با مشتریان و شناسائی نیازهای آنها                      | مسئول پذيرش مشتريان |
| مسئول نگهداری وتهیه قطعات یدکی مورد نیاز و پیش بینی نیازهای مشتریان | كنترل كننده قطعات   |
| مسئول زمانبندی کارها و اطمینان از درستی انجام آنها                  | مكانيك              |

- شناسائی موارد کاربری: با توجه به سناریوی ذکر شده می توان موارد کاربری زیر را نام برد.

جدول ۲-۸- فهرست موارد کاربری تعمیر گاه

| عامل                | رويداد محرك                            | مورد کاربری                                                                           |
|---------------------|----------------------------------------|---------------------------------------------------------------------------------------|
| مسئول پذيرش مشتريان | درخواست مشترى                          | ثبت کار مورد نیاز مشتری                                                               |
| كنترل كننده قطعات   | فرارسیدن زمان بررسی نیازهای<br>مشتريان | تعيين قطعات مورد نياز                                                                 |
| كنترل كننده قطعات   | عدم وجود قطعات لازم در<br>تعميرگاه     | درخواست قطعات                                                                         |
| سرمكانيك            | فرارسيدن زمانبندي كارها                | زمانبندی کارها                                                                        |
| سرمكانيك            | فرارسيدن زمان انجام كار                | مدیریت کار از ابتدا تا خاتمه، اطمینان از درستی انجام<br>آن و ثبت جزئیات کار انجام شده |
| مسئول پذیرش مشتریان | رسیدن مشتری برای تحویل                 | اطمینان از رضایت مشتری، دریافت مزد کار و تحویل                                        |

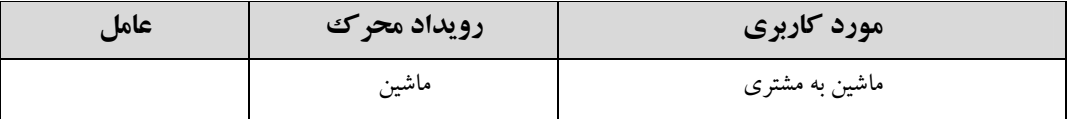

- ایجاد نمودار موارد کاربری: با توجه به آنچه بیان شد، نمودار در شکل ۸-۲ رسم شده است.

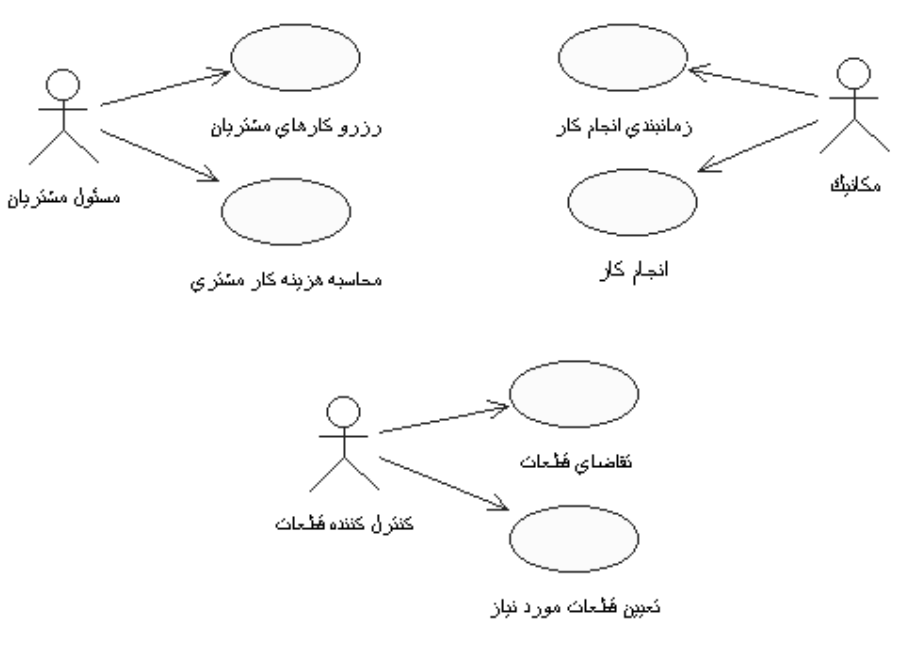

شکل ۸-۲- نمودار موارد کاربری مثال تعمیرگاه

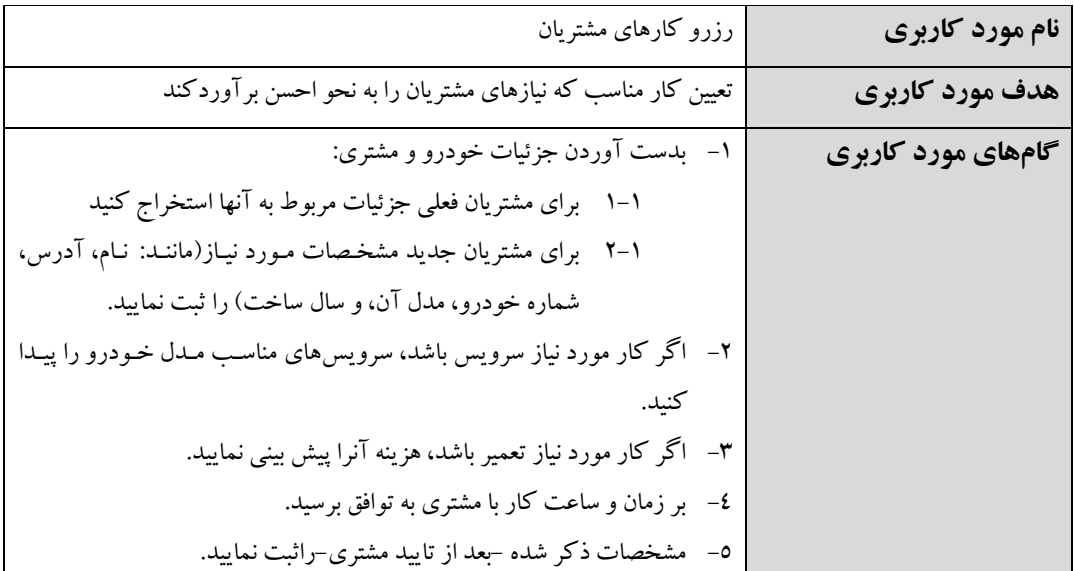

- شرح موارد کاربری: بعنوان مثال مورد کاربری "رزرو کارهای مشتریان" را شرح می نماییم:

#### ۸-٦- مشکلات مدلسازی موارد کاربری

در استفاده از مدلسازی موارد کاربری سه مورد مهم را باید در نظر داشت که عبارتند از:

- \* تنها با مدل سازی از طریق موارد کاربری نمی توان همه جنبههای سیستم را مدل کرد. به عنوان نمونه نمي توان الگوريتمها را از طريق موارد كاربري نمايش داد. در اين مورد بايـد ايـن گونـه موارد را در ادامه مدلسازی و با ابزارهای مراحل تحلیل و طراحی نمایش داد.
- \* روی هم افتادگی در موارد کاربری بوجود میآید. در این مورد از پیششرطها و شرایط بعـد از وقوع به منظور دقیقتر نمودن محدوده استفاده کنید.
- \* تشخيص اينكه چه موقع كار يايان يافته است. بـراي تـشخيص ايـن موضـوع از قاعـده ٨٠-٢٠ استفاده کنید. بدین معنی که بهدنبال یافتن موارد کاربری و عاملها بـه صـورت کامـل و جـامع نباشيد.

## ۸-۷- تفاوت مدلسازی مورد کاربری و تحلیل سیستم

مدلسازی موارد کاربری به تحلیل سیستم کمک می کند و سبب میشود تا تحلیـل سیـستم جـامع تـر و دقيقتر انجام شود. هر دو اين فعاليتها به منظور شناخت انجام مي پذيرد و البته تفاوتهايي نيز با يكـديگر دارند که عبارتند از:

- از موارد کاربری برای تعیین نیازها استفاده می شود (در مرحله نیازمندیها قبل از مرحله تحلیل)
- موارد کاربری به زبان قابل فهم برای مشتریان تهیه میشود ولی تحلیل برای تولید کننده سیستم نوشته مي شود.
- در موارد کـاربري، سيـستم را از ديـد خـدمات بيرونـي نگـاه مـي کنـيـم ولـي در تحليـل از ديـد امکانات داخلی به سیستم نظر می کنیم.

# ۹- مدلسازي کلاس ها '

در فصل ۳ و ٤، مفاهیم مرتبط به کلاس بعنوان جزء اصلی همه متدولوژیها شــی گــرا بیـان گردیــد. در این فصل به نحوه نمایش کلاس و گامهای لازم برای رسم نمودار کلاس پرداختـه خواهـد شـد. در واقـع، مدلسازی کلاس ها در ادامه کار مدلسازی موارد کاربری و برای تکمیل مدلهای تحلیل و طراحی مـورد استفاده قرار مي گير د.

## ۹-۱- مناب*ع اصلی* تشخیص کلاسها

قبل از اینکه مدلسازی کلاس ها بیـان شـود، بهتـر اسـت نکـاتی در مـورد شناسـایی کـلاس هـا و اینکـه کلاس ها از کجا و در چه مرحلهای شناسایی میشوند، مطرح شـود. شناسـایی کـلاس هـا از اولـین مراحـل پروژه شروع می شود از زمانی که مسئله بیان می شود. در واقع، در زمانی که مسئلهای برای توسعه نـرمافـزار مطرح می شود، کلاس های اولیه با روش هایی که قبلاً بیان شدند، شناسایی مـی شـوند و در ادامـه کـار ایـن کلاس ها بهبود می یابند. بطور کلبی می توان از منبع اصلی کلاس ها را تشخیص داد: فضای مسئله و فیضای راه حل. این دو منبع دو نوع متفاوت کلاس را در اختیار قرار میدهند که بـهترتیـب کـلاس۵هـای تحلیـل و كلاس هاي طراحي هستند.

با توصیفاتی که از فضای مسئله وجود دارد می توان کلاس های تحلیل یا مدل تحلیل کلاس هـا را ارائـه نمو د. این کلاس ها در ادامه بهینه شده و در مدلسازی طراحبی کـلاس هـا مـو رد اسـتفاده قـرار مـی گیـر د. فضای راه حلی که برای توسعه نرمافزار ارائه می شود سبب می شود که مدل طراحی کلاس ها ایجـاد شـود. ناگفته نماید که فضای راهحل از فضای مسئله تاثیر می پذیرد، بنابراین کلاس هـای طراحـی از کـلاس هـای تحليل تاثير مي يذير يند.

کلاس های تحلیل و طراحی با توجـه بـه تکرارهـایی کـه در پـروژه وجـود دارنـد، کامـل مـی شـوند و همانطور که برای مدلسازی موارد کاربری ذکر گردید، بدنبال ایجاد کلاس۵های تحلیل یا طراحی جـامع و کامل نباید بود و بهتر است با قاعده ۸۰-۲۰ کلاس های تحلیل و طراحی مناسب پروژه انتخاب شوند و کار توسعه نرمافزار ادامه پيدا كند.

 $1$  Class Modeling
# ۹-۲- ایجاد نمودار کلاس

برای رسم نمودار کلاسها، مراحل زیر باید طی شوند.

- ۱) **شناسائی کلاس ها:** برای شناسایی کلاس ها می توان از روش های زیر استفاده نمود:
	- ♦ استفاده از کارتهای CRC
- � صورت مسئله و نیازهای وظیفه مندی<sup>\</sup> تحلیل می کنیم: نامها، کلاسها یـا صـفات کاندیـد و فعلها، اعمال يا ارتباطها كانديد به حساب مي آينـد. ايـن روش بايـد بـدقت-وبـا توجـه بـه مفهـوم كـلاس و عـدم اكتفـا بـه تحليـل صـرف واژههـا-بكـاربرد و الاليـستى طـولاني از کلاس هاي بي معنى خواهيم داشت.
	- ◆ مراجعه به شرح موارد کاربری و تطبیق روش قبلی.
- ۲) **توسیم بوداشت اولیه از نمودار کلاس**: در اینجا کلاس هـای کلیـدی و روابـط اساسـی را مشخص نموده و از بقيه جزئيات صرف نظر مي نماييم.
- ۳) **تکمیل جزئیات کلاس&**ا: در این مرحله جزئیات مورد نیاز برای هر کلاس از جمله صـفات و اعمال هر کلاس به هر کلاس افزوده می شود.
- ٤) تكميل و توسعه نمودار كلاس ها: نمودار كلاس با استفاده از جزئياتي كـه بـه هـر كـلاس افزوده شده است تکمیل میشود.

دو نکته مهم در ایجاد نمودار کلاس می بایست مد نظر قرار گیرند:

- \* استفاده از الگوهای معروف برای آسانی طراحی و بهره بر داری از استفاده مجدد.
- \* معمولاً، تا این مرحله نمودار پیچیدهای پدید خواهد آمد که با اعمال مفهـوم روابـط تجمعـی، وراثت، وابستگي مي توان از پيچيدگي آن كاهش نمود.

در قسمتهای بعدی (نحوهٔ ایجاد مدل تحلیل) مدلسازی کلاس بیشتر تشریح خواهد شد.

Functional Requirement

## 4-٣- مدلسازي کلاس ها در RUP

مدلسازی کلاس ها در RUP با مدلسازی موارد کاربری شروع میشود. مـدل مـوارد کـاربری هماننـد صورت مسئله کلاس های تحلیل را مشخص می کنند. بـا اسـتفاده از توصـیفاتی کـه بـرای مـوارد کـاربری وجود دارد از جمله Use-case Description و Supplementary Specifications کیلاس هیای اولیه تحلسل شناسایی می شوند. در مرحله طراحی با استفاده از مستند معماری و مدلهای تحلیـل، کـلاس هـای طراحـی ايجاد مي شوند.

- در تحلیل سیستم برای هر کلاس موارد زیر تعیین می شود: \*\* , فتا, \* ساختار سيستم \* نيازهاي وظيفهمندي \* يك مدل كوچك در طراحی سیستم برای هر کلاس موارد زیر تعیین می شود: \* عمليات و صفات كلاس \* کارایی \* سطح جزئیات نزدیک به کد واقعی
	- \* نیازهای غیر وظیفهمندی
		- \* يك مدل بزرگ

# ۹-۴- مدل تحلیل

یکی از مشکلات اصلی تولید سیستمهای نرمافزاری انتقال از مرحله جمع آوری نیازمندیهـا بـه مرحلـه طراحی است. در واقع پاسخ به این سوال کـه «چگونـه مـیتوان مـوارد کـاربری را بعنـوان نمـایش(دهنـده نیازهای وظیفهمندی به کلاس ها بعنوان پیاده کننده رفتار این موارد کاربری، تبدیل کرد؟» می تواند بـا مــدل تحلیل کلاس ها انجام پذیر د. این مدل ابزاری برای ارتباط مدل تحلیل و طراحی است.

برای یکپارچگی مدل $بازی کلاس۵ها در تحلیل از سه نوع کلاس در RUPاستفاده میشود که عبارتند$ از:

- \* كلاس هاي مرزي
- \* کلاس های کنترل<sub>ی</sub>
- \* کلاس های موجودت

برای استفاده از مدل موارد کاربری برای مدل تحلیل کلاس ها می بایست ابتدا موارد کاربری را عینیت بخشید. پس از عینیت بخشیدن به موارد کاربری مجموعهای از کلاس های تحلیل اولیه ایجاد می شوند ک مي توانند در گامهاي بعدي مورد استفاده قرار بگيرند. بهطور خلاصه مي توان نحـوۀ ايجـاد مـدل تحليـل را بدين صورت بيان نمود:

- ۱) ایجاد فراورده عینیت بخشیدن به موارد کاربری
	- ۲) تکمیل تشریح موارد کاربری
- \* به ازای هر مورد کاربری ایجاد شده، گامهای ذیل را انجام دهید
	- ۳) کلاس های تحلیلی را شناسائی نمایید
- ۴) رفتار مورد کاربری را روی کلاسهای تحلیلی بدست آمده توزیع کنید
- \* به ازای هر کلاس تحلیلی شناسائی شده، گامهای ذیل را انجام دهید ۵) وظایف یک کلاس تحلیلی را تشریح نمایید ۶) ً صفات یک کلاس و روابط آن با بقیه کلاس۵ا را شناسائی و تشریح نمایید

# 4-۵- مدل طراحی

مدل طراحی در راستای ایجاد مدل کلاس ها ایجاد می شود. مدل طراحبی از روی مـدل تحلیـل بوسـیله اعمال موارد زیر بدست می آید:

- \* ویژگیهای لازم برای پیادهسازی رفتار مطلوب سیستم
- مانند ماندگاری اشیاء، همزمانی، رسیدگی به خطاها، مدیریت تراکنشها

\* محدودیتهای پیادهسازی

• استفاده از یک زبان برنامهنویسی مشخص

\* نیازهای غیر وظیفهمندی

• مانند قابلیت اعتماد، زمان پاسخ، کارایی، سرعت سیستم

برای ایجاد مدل طراحی مجموعهای از گامها انجام شوند:

- ١) كلاس هاي طراحي اوليه را ايجاد كنيد
	- طراحی کلاس های مرزی
	- طراحي کلاسهاي موجوديتي
		- طراحی کلاس های کنترلی
- ۲) کلاس های ماندگار را شناسائی نمایید
- ۳) مکانیزم دستیابی به هر کلاس را تعیین نمایید
	- ۴) عملیات هر کلاس را مشخص نمایید
		- ۵) حالت کلاس را مشخص نمایید
			- ۶) وابستگیها را مشخص نمایید
	- ۷) روابط انجمني و تجمعي را مشخص نماييد
		- ۸) رابطه عام/خاص را بدست آورید
- ۹) تداخل های احتمالی بین موارد کاربری را برطرف کنید
	- ۱۰) نیازهای غیر وظیفهمندی را اعمال کنید
		- ٬۱۱ نتایج بدست آمده را ارزیابی نمایید

همانطور که در گامها نیز مشخص است و قبلاً نیـز بیـان گـردد مدلـسازی کـلاس و اسـتفاده از مفهـوم کلاس بهعنوان یکی از اصلی ترین مفاهیم مدلسازی در RUP است. کلاس های طراحی پس از کلاس های تحلیل (که از عینیت بخشیدن به موارد کاربری ایجاد می شوند) حاصل می شوند.

# ۹-۶- مدل دادهای

پس از ایجاد مدل طراحی نیاز است تا ساختار دادهها به صورت منطقی و فیزیکی مشخص شـود. مـدل دادهای این امکان را میدهد که ساختار دادههایی که نرمافـزار مـیبایـست ذخیـره نمایـد، مـشخص شـود. بهعبارت بهتر، هدف مدل دادهای توصیف ساختار منطقی و فیزیکی دادههای ماندگار است و هنگـامی بـه این مدل نیاز است که نتوان ساختار دادهای ماندگار (ساختار دادهای لازم برای ذخیره کـلاس مانـدگار) را از ساختار کلاس ماندگار به صورت خودکار یا اتوماتیک تعیین نمود.

# ۹-۷- مثال تعمیر گاه

برای درک بهتر مدل طراحی و ایجاد مدل کلاسها مثال تعمیرگاه که در فصل قبل توصیف گردیـد، ارائه مي شود.

- ۱) شناسائی کلاس۵ها از شرح موارد کاربری بدست آمده در فصل قبلی استفاده کرده و روش تحلیـل گرامري را در مورد آن اعمال مي نماييم:
- شناسائی نامها: همانطوریکه بیان شد نامهایی که در دامنـه مـسئله مفهـوم کلیـدی داشـته و ویژگیهای ذکر شده در تعریف کلاس و شی را در بردارند، پیدا می نماییم 0 مشتری، خودرو، سرویس، تعمیر، کار. ⊙ نام و آدرس از صفات مشتری محسوب می شوند. ○ شماره ماشین و مدل آن از صفات ماشین محسوب میگردند. نوع سرویس(معمـولی یا با اولویت) صفت سرویس محسوب می شود.
	- 0 چون نباید به تحلیل گرامری اکتفاد نمود می توان روابط زیر را اضافه کرد:
		- ماشین یک مالک دارد و آن مشتری است.
			- "كار " در رابطه با ماشين انجام مي گيرد.
		- یک کار شامل سرویس، تعمیر یا هر دو میباشد.
- شناسائی فعل۱ها: اینجا باید اعمال مهم و اینکه هر عمل به کدام کـلاس مربـوط اسـت را

پیدا کنیم. این اعمال و کلاس های آنها در جدول ۹-۱ زیر قید شدهاند.

| كلاس(هاي) كانديد | عمل               |
|------------------|-------------------|
| مشتری، خودرو     | پیدا كردن مشتري   |
| مشترى            | اضافه مشترى       |
| سرويس            | پيدا كردن سرويسها |
| تعمير            | پيد كردن تعميرها  |
| كار              | رزرو کار          |

جدول ۹-۱- فهرست کلاس های کاندیدا مثال تعمیر گاه

۲) ترسیم برداشت اولیه از نمودار کلاس

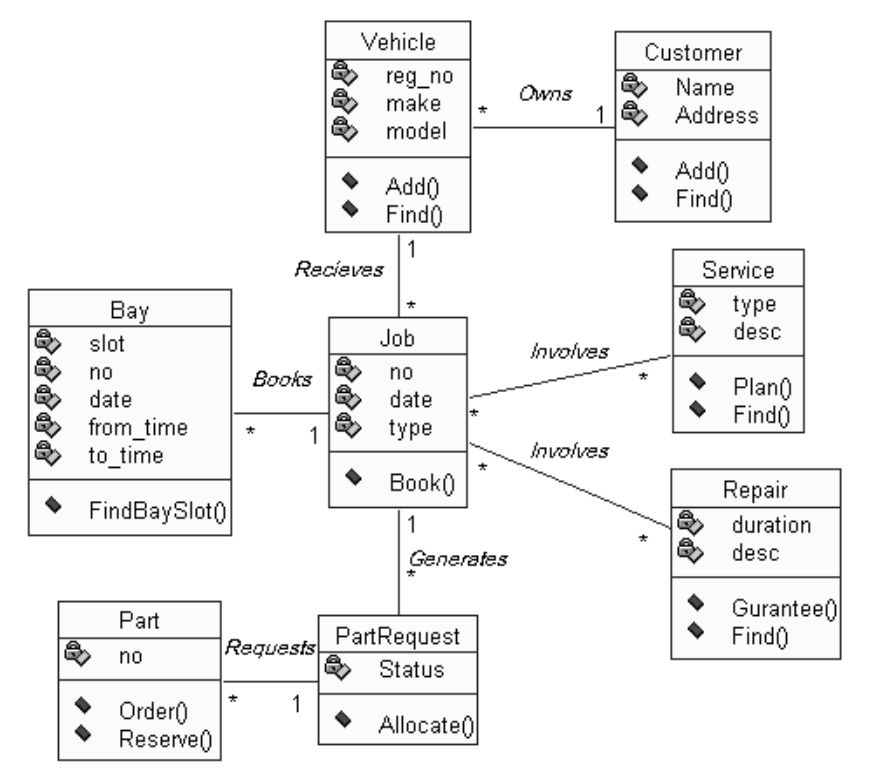

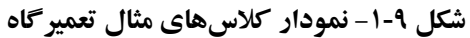

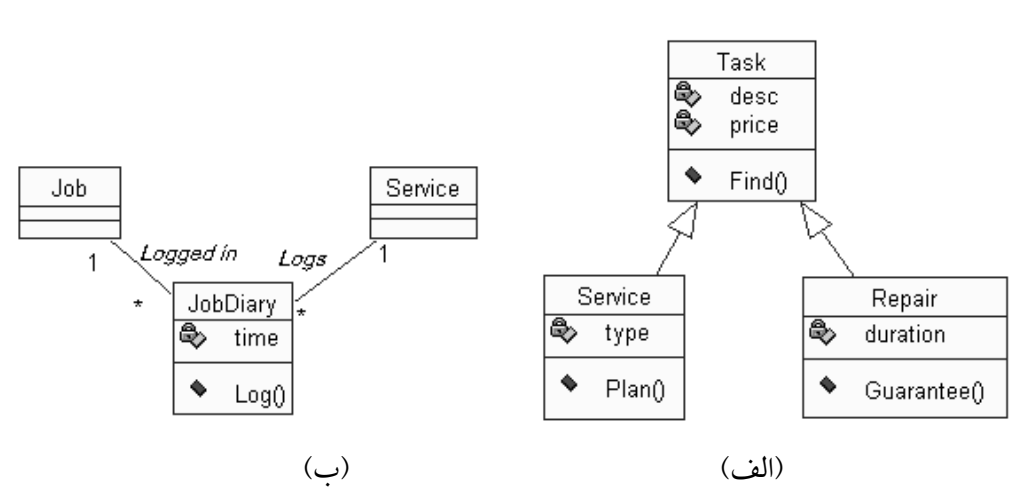

٤) اعمال مفاهیم روابط تجمعی، وراثت و وابستگی (شکل ۹-۲)

شکل ۹-۲- اعمال رابطه وراثت و رابطه وابستگی به نمودار کلاسها

در شکل ۹-۲-الف از مفهوم وراثت استفاده شده است. چون هر دو کلاس Service و Repair صـفات و اعمال مشترکی ٰ و متفاوتی دارند پس میتوان یک Superclass ماننـد Task معرفـی نمـود کـه صـفات و اعمال مشترک آنها را در بر گیر د.

مواردی وجود دارد که در آن می توان برای رابطه وابستگی صفتهایی با اعمالی درنظر گرفت. در این موارد این رابطه به صورت کلاس مدلسازی می گردد. برای مثال شکل ۹-۲-ب را در نظر بگیرید: در ایـن شکل رابطه بین Job و Service رابطه چند به چند است. حـال اگـر بخـواهیم زمـان خاتمـه یـک سـرویس متعلق به یک کار را ثبت نماییم، چکار باید کرد؟ یکی از راه ها این است که این زمان بعنوان صفتی برای یک کلاس سوم (JobDiary) در نظر می گیریم. این کلاس وابستگی بین دو کلاس اصلی را نمـایش داده و با هرکدام رابطه یک به چند دارد.

شکل ۹-۳ در از رابطه تجمعی استفاده شده است. چنانکه میدانیم یک خودرو از اجزائی مانند موتـور، شاسي'، چرخها و غيره تشكيل مي گردد.

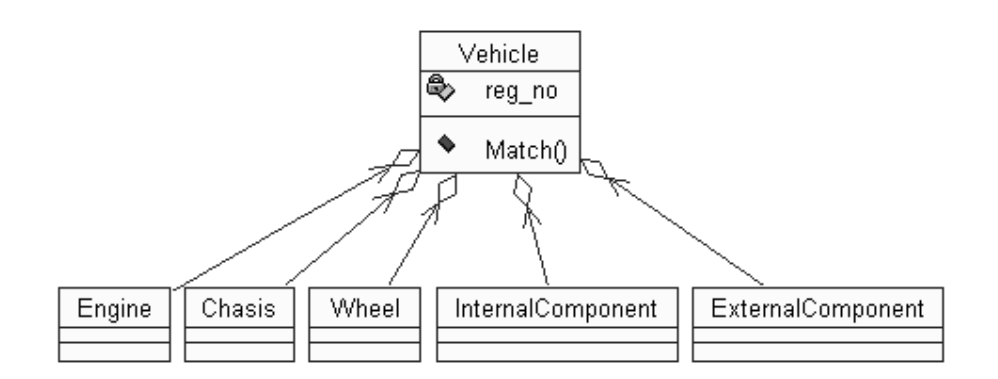

شکل ۹-۳- اعمال رابطه تجمعی به نمودار کلاسها

<sup>&</sup>lt;sup>ا</sup> صفات مشترك مانند توصيف(Description) و قيمت اوليه(Price) و اعمال مشترك مانند(Find)

 $2$  Chasis

# ۱۰- مدلسازی تعامل و رفتار '

همانطوریکه بیان کردیم میتوان یک سیستم نرمافزاری از چند زاویه بررسی نمـود. یـک زاویـه همـان تمرکز بر ساختار و روابط حاکم بین اجزاء سیستم است. نمودار کلاس سیستم را از ایـن زاویـه مدلـسازی می نماید. در واقع نمودار کلاس ساختار ایستای سیستم را توصیف می نماید. اما آیا أین کافی است؟ مسلماً خیر! زیرا یک سیستم علاوه بر ساختار ایستای آن یک رفتار پویـا–مبتنـی بـر سـاختار ایـستا–دارد کـه بیـان کننده نحوه و ترتیب ارتباط اجزای مختلف سیستم با یکدیگر می باشد. یـک خودرو از موتـور، چـرخهـا، شاسی و ... تشکیل میشود (ساختار ایستا) همچنین برای اینکه خودرو حرکت کند این اجـزاء بـا ترتیب خاصی همکاری می کنند. رفتار پویا بوسیله مجموعه نمودارهای تعامل و حالت نمایش داده می شود.

در مدلسازی تعامل، همکاری گروهی از اشیاء در انجام یک عمـل معـین نـشان داده مـی گـردد. بطـور کلبی منظور از یک عمل معین، مورد کاربری میباشد و هر نمودار تعامل رفتـار یـک ممورد کـاربری را بـا توجه به اشیاء دخیل در آن و ارتباطات ما بین این اشیاء نشان میدهد. نمودار تعامل بر دو نوع است: یکپی نمودار ترتیبی و دیگری نمودار همکاری که هر یک توضیح داده خواهد شد.

مدلسازی حالت روی ویژگی های بیرونی اشیاء و روابط آنها است. مفهـوم کـلاس جنبـه ایـستای یـک موجودیت را دربر می گیرد در حالیکه مفهوم حالت روی رفتار آن موجودیت تمرکز می یابد. در حقیقت می توان اشیاء را به صورت ماشینهای متناهی <sup>۲</sup>که در هر آن در یک حالت بخصوص بسر می برند، تصور کرد. تعداد این حالتها متناهی میباشد. بنابراین برای هر شبی یک نمودار حالت کشیده می شود ک بیانگر تمام وضعیتهایی را که آن شی می تواند بر اثر بروز رخدادهای مختلف به خود بگیر د. بـرای مثـال شی کتاب را در نظر بگیرید اگر به کتاب بعنوان یک FSM نگاه کنیم در می پـاییم کـه کتـاب حالـتهـای گوناگونی دارد: حالت اولیه: وجود کتاب درکتابخانه، حال این کتاب می تواند-بعنوان مثـال- حالـتهـای "امانت داده شده" یا "گم شده" را بخو د بگیر د. بـه رفتـار یـک شـی در زمانهـای متفـاوت در یـک سیـستم چرخه حیات شی<sup>۳</sup> در آن سیستم گفته می شود.

Interaction and Collaboration Modeling

<sup>&</sup>lt;sup>2</sup> Finite State Machines (FSM)

<sup>&</sup>lt;sup>3</sup> Object Life Cycle

# ۱۰-۱-نمودار ترتیبی

نمودار ترتیبی معمولاً در بیان مراحل اجرای یک مورد کاربری استفاده می گردد. در این نمـودار اشـیاء به صورت جعبههایی در بالای خطوط منقطع عمودی نمـایش داده مـیشـود. بـه هـر یـک از ایـن خطـوط عمودي، خط عمر آن شي گفته مي شود. اين اشياء مي توانند مجرد (بـدون نـام ) باشـند كـه نـشانگر يـك نمونه از یک کلاس است و به صورت ClassName:: نامگذاری می شوند. همچنین اشـیاء مـبی تواننـد نـشان دهنده نمونه واقعی باشند و به صـورت ClassName::ActualInstance نامگذاری مـی شـوند. پیـامی کـه از یک شی به دیگری فرستاده می شود توسط خط جهت داری در میان خطوط عمر دو شی کشیده می شـود. هر پیام نشاندهنده درخواست اجرای یک عمل یا اعـلام رخ دادن یـک رویـداد بـوده و مـی توانـد شـامل مجموعهای از پارامترها و اطلاعات کنترلی باشد. دو بخش از اطلاعات کنترلی روی پیامهـا حـائز اهمیتنـد. بخش اول یک شرط است که فقـط در صـورت تحقـق پیـام فرسـتاده مـی شـود(بـین دو علامـت[]نوشـته می شود). بخش دوم علامت تکرار که با \* نمایش داده می شود و معنای آن ارسال این پیام به چندین شی گہ ندہ مے باشد.

برای نمایش بازگشت پیام از فلشی در جهت مخالف استفاده مبی گـردد( —ـــــــــــ). ایــن فلــش بمعنــی بازگشت یک پیام است و بهتراست مواقعی که بازگشت از یک پیام مفهوم خاصی را منتقل نمی کنـد ایـن فلش نمایش داده نشود. در سمت چپ نمودار تعامل اشیاء میتوان-بـه صـورت اختیـاری-شـرحی بـا فـرم ساخت یافته برای مورد کاربری مورد نظر را نوشت. هدف این شـرح تـسهیل درک نمـودار تعامـل اشـیاء می باشد. نمو دارهای ترتیبی بسیار ساده و براحتی قابل درک می باشند و بعلاوه این نمو دارها قابلیت نمایش فر آیندهای همزمان را دارند. برای درک بهتر، مثالی از یک نمودار ترتیبی تعمیر گاه ارائه می شود.

# ۱۰-۲-نمودار تعامل مثال تعمیر گاه

ترسیم نمودار تعامل اشیاء برای مورد کاری "ثبت کار استاندارد بـرای مـشتری" . بـرای ترسـیم نمـودار تعامل اشیاء، نخست شرح مورد کاربری مورد نظر را بررسی کرده سپس با مراجعه به نمودار کلاس اشـیاء مهم را انتخاب می نماییم. نمونه اولیه این نمودار در شکل ۱۰-۱ نمایش داده شده است.

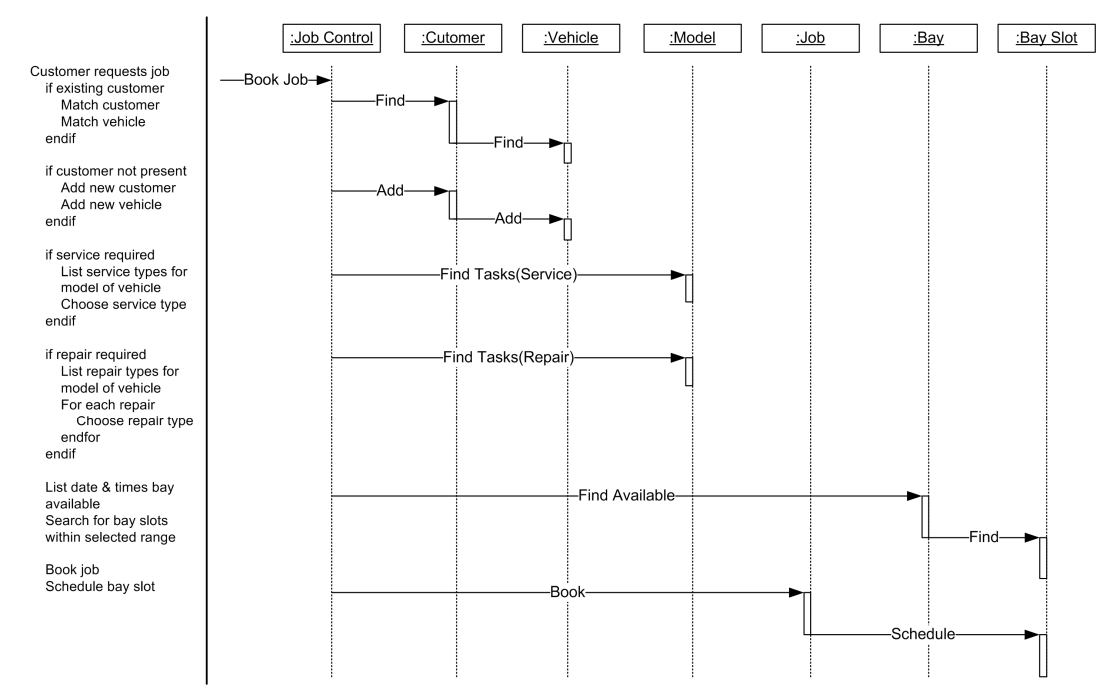

شکل ۱۰-۱- نمودار اولیه تعامل اشیاء برای مورد کاربری"ثبت کار استاندارد برای مشتری"

همانطوریکه در شکل ۱۰-۱ ملاحظه میکنید یک شی جدید–که در نمودار کلاس وجود نداشته–بنام Job Control اضافه گردیده است. هدف از اضافه این شی جدا نمودن اشـیاء کـاری از تغیـرات در واسـط كاربر مي باشد. بدين صورت سطح استفاده مجدد بالا خواهد رفت. در واقع اضـافه ايـن شـي نمونـهاي از مواردی که در آن برای طراحی بهتر سیستم یک سری کلاس هـای کمکـی بـه آن اضـافه مـی;نمـاییم. بـا رسيدن پيام Book Job شي Job Control فعال شده و كنترل بقيه اشـياء را بعهـده مـي گيـرد. در ايـن شـكل واسط کاربر نادیده گرفته شده است. برای اضافه آن باید شی Booking Form اضـافه گـر دد. شـکـل ۲۰۱۰ افزوده شدن واسط كاربر را در نمودار ترتيبي نشان مى دهد.

در شکل ۲-۱۰ بر اثر درخواست ثبت کار مشتری پیام Book Job به شی Job Control فرستاده شده که به دنبال آن این شی پیام Create به شی Booking Form می فرستد و بدین صورت اجـرای مـورد کـاربری آغاز مي شود.

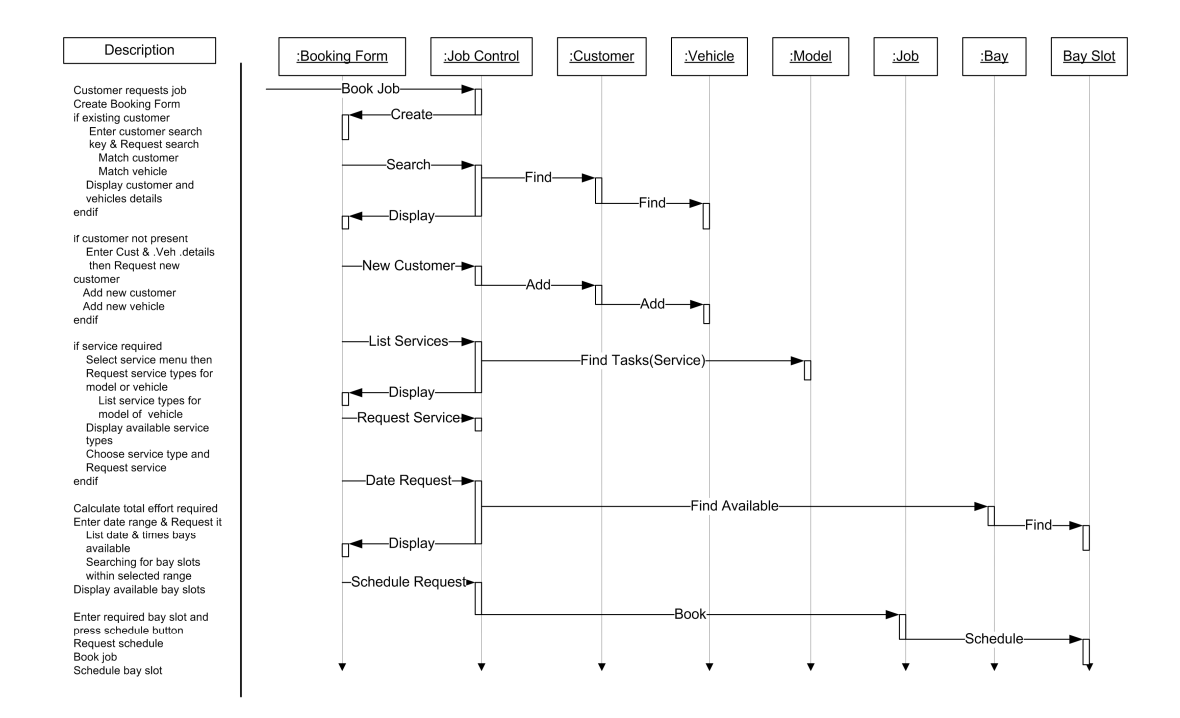

شکل ۱۰-۲- نمودار تعامل مورد کاربری "ثبت کار استاندارد مشتری" با واسط کاربر

# ۱۰-۳-نمودار همکاری

در این نمودار نیز اشیاء در مستطیل ها نمایش داده می شوند و فلش ها نیز نشاندهنده پیـامهـای رد وبـدل شده بین اشیاء هستند. اما در این نمودارها ترتیب انجام کار با شمارهبندی پیامها دنبـال مـی گـردد و شــماره بندی بگونهای انجام می گرددکه هر شماره نشان می دهد این عمل از کجا آغاز شده است. در شکل ۱۰-۳ مثالي از يک نموار همکاري ديده مي شود.

به طور خلاصه می توان گفت که از نمودار تعامل در نمایش رفتار اشیاء مختلـف در درون یـک مـورد کاربری استفاده می شود. این نمودار همکاری و ارتباط بین اشیاء را بخوبی بـه تـصویر مـی کـشد امـا وارد جزئیات رفتار اشیاء نمی گردد. برای نمایش جزئیات رفتار یک شی در یک مورد کاری بایـد از مدلـسازی حالت استفاده شود. از آنجا که نمودار همکاری نشاندهنده نحوه سازماندهی اشـیاء مـیباشـد، زمینـه لازم برای اتخاذ برخی از تصمیمات در رابطه با این سازماندهی فراهم می گردد.

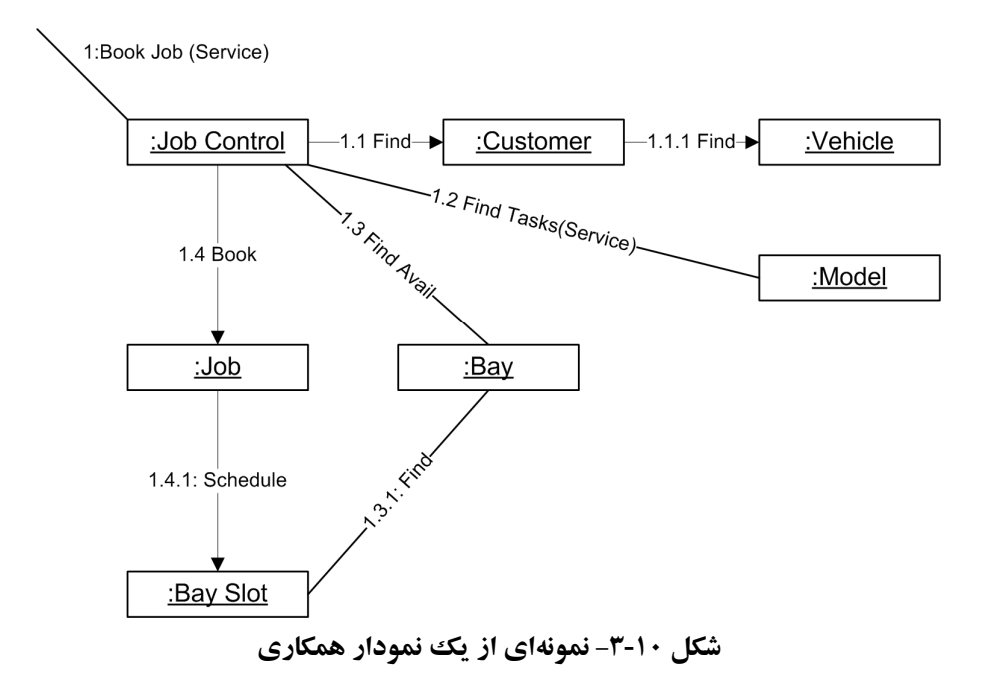

**۱۰-۴-نمودار حالت** 

هدف از این نمودار، طراحی حالت رفتاری اشیاء است. حالتهایی که یک شی در زمانهای مختلـف دارد و ارتباط این حالتها در این نمودار نمایش داده میشود. در واقع، این نمـودار چرخـه زنـدگی یـک شی را نشان میدهد. نمودار حالت اغلب برای سه نوع شی مورد استفاده قرار می گیـرد: الـف) اشـیایی کـه حساس به تاریخچه خود هستند ب) اشیایی که دارای پیچیدگی رفتاری هستند و بـه سـادگی قابـل درک نیستند. ج) اشیایی که کنترل کننده اشیاء دیگر و باید به سیگنالهای خارجی پاسخ گویند. قبل از بیان تکنیک های مدلسازی حالت به بیان مفاهیم کلیدی آن میپردازیم: \* حالت : برای هر شی تعدادی متناهی از حالتها و جود داشته که از صفات شی و روابط شبی بـا اشیاء دیگر برای نمایش حالت آن استفاده می گردد. بنابر این مقادیر فعلی صفات و روابط شبی

بیانگر حالت فعلی آن می باشد. نکته جالب این است کـه شـبی اشـیاء اصـولاً بـه تاریخچـه خـود حساسیت دارند بدین معنی که اگر یک شمی را ایجاد نماییـد و روی آن اعمـالی انجـام دهیـد عمل بعدی از نتیجه اعمال گذشته-که در متغیرهای حالت ظاهر میشود-متاثر خواهد بود.

\* انتقال: یک انتقال عبارت از تغییری در حالت شی که بوسیله یک محرک<sup>\</sup> بوجود آمـده اسـت. چون حالتهای گوناگون وجود دارند نباز به یک عامل تغییر دهنده کـه باعـث انتقـال از یـک حالت به حالت دیگری می گردد، پیدا می شود. این عامل(موثر) می تواند درخواست انجام یک عمل، یک رویداد، یک شرط نگهبان و یا ترکیبی از اینها باشد. انتقبال از هیر حالت به حالت ديگر بهصورت Event [Guard] / Action بيان مي شو د. \* شرايط نگهبان<sup>٢</sup>: شرطي يا شرايطي كه بايد محقق گردد تا انتقال مربوطه انجام گيرد. \* متغیرهای حالت : مجموعه متغیرهایی که یک حالت را نشان مے دهند.

# ۱۰-۵-تکنیکگهای مدلسازی حالت

تکنیک کلمی این است که نخست دنبال اشیاء کلیدی رفته و تلاش می نماییم حالات گوناگون شبی را پيدا كنيم. بايد دنبال الگوهاي ساده از رويدادها جستجو نمـاييم سـيس-بـه صـورت تـدريجي-الگوهـاي جایگزین مانند خطاها و استثناها را مطرح می کنیم. توجه داشته باشید که یک شی در طـول چرخـه حیـات خود می تواند در چندین مورد کاربری شرکت نماید. بعبارت دیگر ما اینجا <sup>—</sup> پر عکس نمبودار تعامیل– محدود به موارد کاربری نیستیم. الیته از موارد کاربری براس شناسائی حالتهای اشیاء استفاده می کنیم. گامهای رسم نمودار حالت عبارتند از:

## \* تعيين و تعريف حالتها

برای هر حالت نیاز است تا خصوصیات تغییرپذیر تعیین شوند. بهعنوان نمونه باید نـشان داده شـود که بیشترین تعداد دانشجویانی که می تواننـد درس را انتخـاب کننـد، ۲۵ اسـت و یـا ارتبـاطی بـین حالت درس دادن و پیشنهاد درس وجود وجود دارد.

### \* تعیین رویدادها

تعیین رویدادها از آنجا اهمیت دارد که یک رویداد می تواند سبب فعال شدن رویداد دیگر شود و یک فعالیت می تواند رویدادی را به شی دیگری ارسال دارد. نمـایش کامـل رویـدادها و تغییراتـی

 $1$  Trigger

 $2$  Guard

که در حالتهای یک شی ایجاد میشود، بسیار اهمیت دارد، چـرا کـه در صـورتی کـه رویـدادی نشان داده نشود بدین معنی است که سیستم در مقابل آن واکنشی تعریف شده ندارد.

# ∻ تعیین انتقالها

برای هر حالت، باید تعیین شود که چه رویدادی سبب انتقال به چه حالتی می شود. در واقع انتقـال مشخص می کند که در پاسخ به ورود یک رویداد چه اتفاقی می|فتد و سیستم باید به کدام حالـت منتقل شود.

\* افزودن فعاليتها ٰ و عمليات َ ٰ

فعالیت با عملیات از جنبههای مختتلفی متفاوت هستند. فعالیتها با یـک حالـت مـر تبط هـستند در حالیکه عملیات با یک انتقال مرتبط هستند. فعالیتها با ورود به حالـت، شـروع مـی شـوند و بـرای انجام نیاز به زمان دارند در حالیکه عملیان زمان بسیار کمی نیاز دارند. نکته بـسیار مهـم در تفـاوت اين دو، قابليت توقف فعاليت و غيرقابل توقف بودن عمليات است.

# ۱۰-۶-نمودار حالت مثال تعمیر گاه

در این مثال کلاس کلیدی همان کلاس کار می باشد. با توجه به عملکرد سیستم رویدادهای خارجی و موارد کاربری مربوط به آنها را شناسائی می نمـاییم. شـکل ۲۰۱۰ فهرسـت مـوارد کـاربری و رویـدادهای مربوط به آنها را در مثال تعمیر گاه نشان می دهد.

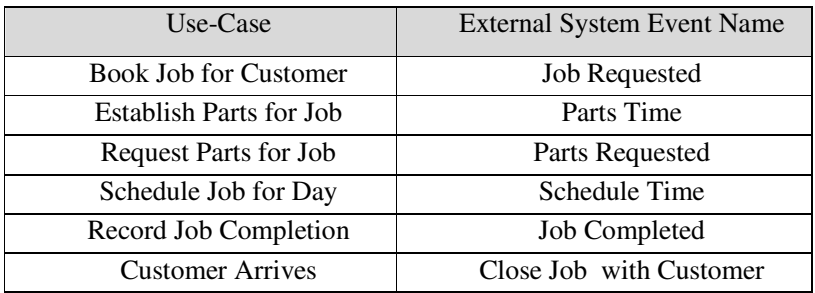

شکل ۱۰-۴- فهرست موارد کاربری و رویدادهای مربوطه

 $<sup>1</sup>$  Activities</sup>

 $2$  Activities

توجه داشته باشید که رویداد Parts Requested هنگامی رخ میدهد که کنترل کننده قطعات اعلام نیاز نماید(زیرا قطعات در تعمیر گاه وجود ندارند). نمودار اولیه حالت در شکل ۱۰-۵ نمایش داده شده است. در این سیستم فرض بر این است که "کار" هنگامی زمانبنـدی مـی گـردد کـه تمـام قطعـات مـورد نیـاز در تعمیر گاه باشد. این نیاز باید به صورت صبر بحی در نمیودار ذکیر شبود، لبذا از شبرط نگهبان [In Stock] استفاده میiماییم (بین حالتهای Parts Established و Scheduled). همچنین از یک شرط نگهبـان دیگـر [Not in Stock] استفاده می نماییم.(بین حالتهای Parts Established و Awating Parts) (شکل ۲۰۱۰)

نکته آخر این است که رویداد Parts Requested روی حالت شبی Job اثـر نمـبی گـذارد. در واقـع ایـن شي به رويداد ديگري علاقمند مي باشد كه همان رسيدن قطعات مورد نياز(Parts Arrive) تا بتواند خـود را زمانبندی نماید. بنابر این رویداد رسیدن قطعات مورد نیاز به لیست رویدادها اضافه می گردد.

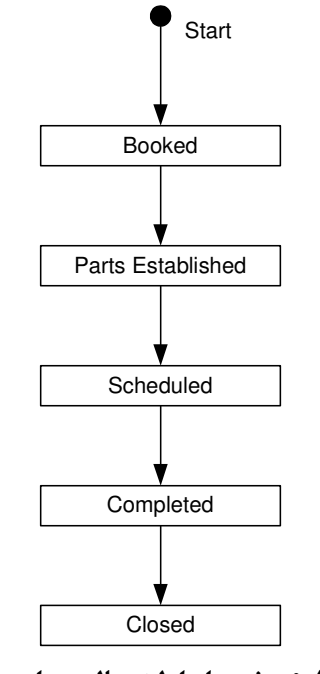

شکل ۱۰-۵- نمودار اولیه حالت برای شی کار

اگر زمانبنـدي كـار فرارسـد و قطعـات مـورد نيـاز هنـوز تهيـه نـشده اسـت انجـام كـار بايـد بـه تعويـق بیافتد(حالت Suspended) تا دوباره در چرخه ثبت یک کار شرکت نماید.

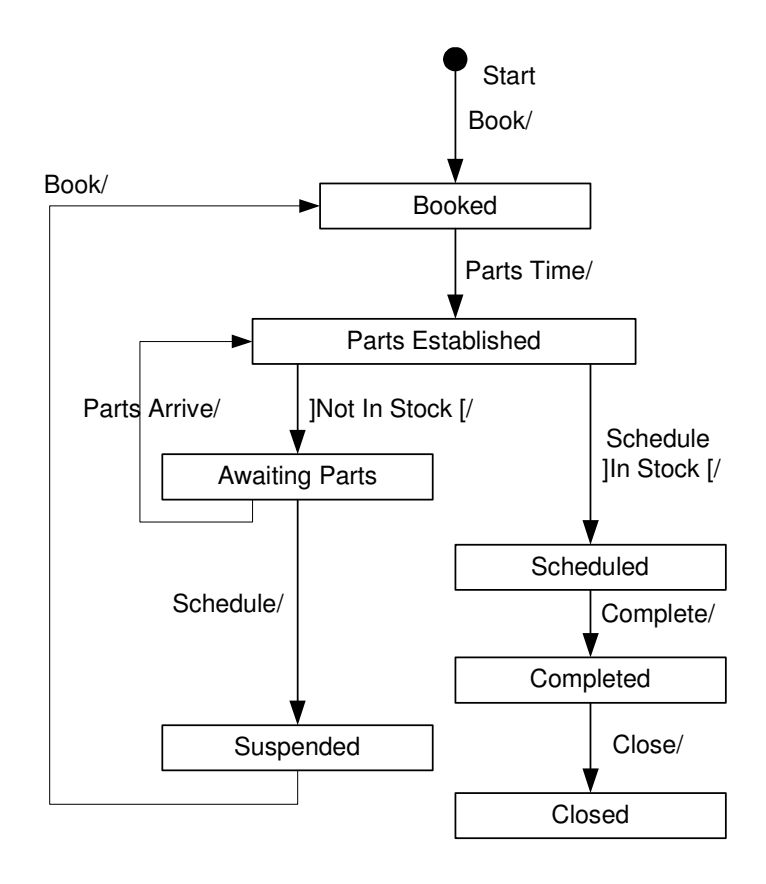

شکل ۱۰-۲- نمودار نهائی حالت برای شی کار

## 1۰-۷-نمودار فعالیت

فلوچارتی است که جریان کنترل را از یک فعالیت به فعالیت دیگر نمایش می دهـد. نمـو دار تعامـل بـر روی مدلسازی جریانهای کنترلی میان اشیاء تاکیـد نمـوده درحالیکـه نمـودار فعالیـت بـر روی مدلـسازی جریان کنترلی میان فعالیتها که هر کدام منتسب به یک شی هستند، تاکید می کنـد. نمـودار فعالیـت نـوع ویژهای از نمودار حالـت محـسوب مـیشـود کـه مـوارد اسـتفاده آن در مدلـسازی یـک گـردش کـار <sup>۱</sup> و مدلسازی یک عمل<sup>۲</sup>است.

قبل از بیان مراحل ایجاد نمودار فعالیت برخی مفاهیم مرتبط با نمودار فعالیت را بیان می کنیم. \* فعالیت: فرآیند محاسباتی پیوسته و تجزیه پــذیری کـه در یکــی از حـالات ماشـین حالـت اجـرا می شود. گاهی نیاز است کـه یـک فعالیـت را تجزیـهناپــذیر تعریـف نمـاییم. آنگــاه بـه فعالیـت

<sup>&</sup>lt;sup>1</sup> Workflow Modeling

 $2$  Operation Modeling

- معمولي «حالت فعاليت»` گفته و به فعاليت تجزيه نايذير، «حالت كنش»` كه نـشاندهنده اجـ اي یک کنش است، گفته می شو د. \* انتقال: هنگامیکه یک فعالیت خاتمه می یابد، کنترل بلافاصله بـه یـک ححالـت دیگـر انتقـال پیـدا می کند. \* انشعاب و ادغام: براي مدلسازي جريانهاي همزمان مي توان از سطح همگام سازي استفاده نمود
	- \* Swimlane: انجام دهنده فعاليت را نشان مي دهد.

# 10-8-مراحل ايجاد نمودار فعاليت

مراحل ایجاد نمودار فعالیت بهصورت زیر نشان داده می شود:

- \* گردش کار مورد نظر را تعیین نمایید. در یک سیستم واقعی مدلسازی همه گـردش کارهـا در یک نمودار امکان پذیر نست
- \* اشياء حرفه كليدي را انتخاب نماييد. اين اشياء مي توانند موجوديتهاي واقعي كـه از واژگـان سیستم استخراج شده یا می توان در سطح تجریدی بالاتری قرار گیرند، باشند
	- \* برای هر شی حرفه کلیدی یک Swimlaneایجاد نمایید
- \* پیش شرطهای حالت ابتدائی و پس شرطهای حالت پایانی را شناسائی نماییـد. بـدین صـورت مرزهای گردش کار معین میگردد
- \* از حالت ابتدائي آغاز نماييد و فعاليتهايي كه در طول زمان صورت مبي گيرنـد بـا توجـه بـه Swimlane مربوطه در نمودار فعالیت ترسیم نمایید
- \* بمنظور بیان رفتار فعالیتهای پیچیده برای هرکدام یک نمودار فعالیت جداگانه ترسیم نمایید
- \* انتقال بین فعالیتها را ترسیم نمایید. از جریـانهـای ترتیبـی آغـاز کـرده، سـپس جریـانهـای شرطی و بالاخره به ترسیم جریانهای موازی (به صورت انشعاب و ادغام) بپردازید

<sup>&</sup>lt;sup>1</sup> Activity State

<sup>&</sup>lt;sup>2</sup> Action State

# **۱۱- مدلسازی مولفهها و استقرار**

هنگام مدلسازی سیستمهای نرمافزاری بزرگ به روش شی گرا، معمولاً با مدلهایی کـه حـاوی تعـداد بسیار زیادی از عناصر مدلسازی مانند کلاس ها هستند، روبـرو خـواهیم شـد. در ایـن مـوارد نیـاز اسـت تـا كلاس ها به گونهاي دستهبندي و مـديريت شـوند. درك و مـديريت صـحيح مـدل٨هـا مـستلزم سـازماندهي عناصر این مدلها در گروههای بزرگتر است تـا بتـوان تـا حـد ممکـن پیچیـدگی را کـاهش داد. بـرای سازماندهی کلاسها در یک گروه بزرگتر از مفهوم بسته<sup>۱</sup> استفاده می شود.

11-1-يسته

بسته، مکانیزمی عمومی برای سازماندهی عناصر مدلسازی در گروههای بزرگتر است تـا بـدین وسـیله پیچیدگی وجود و ارتباط کلاس۵های زیاد در نرمافزارهای بزرگ کاهش یابد. هـر بـسته مـی توانـد حـاوی مجموعهای از کلاس۵ها، موارد کـاربري و يـا هـر نـوع عنـصر مـدلسـازي ديگـر باشـد کـه بـراي کـاهش پیچیدگی نیاز به دستهبندی و مدیریت دارند. همچنین بستهها میتوانند شامل بستههای دیگر باشند. شکل ١-١-١ نحوة نمايش بسته را نشان مى دهد.

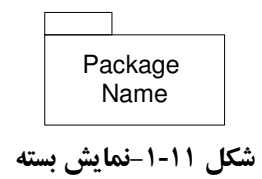

## 11-1-1- مفاهيم مرتبط با بستهها

برخی از مفاهیم مرتبط با کلاس برای بسته نیـاز صـادق اسـت. عناصـر بـسته مـیتواننـد دارای قابلیـت دستیابی عمومی یا محافظتشده یا خصوصی داشته باشند. عناصر عمـومی بـسته مـی تواننـد توسـط عناصـر خارج بسته دستیابی شوند، اما عناصر خصوصی تنها می توانند توسط عناصر داخل بسته مورد استفاده قبرار گیرند. عناصر با خصوصیت محافظت شده تنها در بستههایی فرزند قابل دسترسی هستند.

<sup>&</sup>lt;sup>1</sup> Package

برخلاف موارد کاربری که بـا اسـتفاده از روابـط نظیـر include ،uses از یکـدیگر اسـتفاده مـی کننـد، بستهها برای استفاده از یکدیگر از مفهوم «وارد کردن» ٰ استفاده مـی کننـد. در صـو رتیکه عنـصری از یـک بسته به عنصری از بسته دیگر نیاز داشته باشد، بایــد بـسته دوم وارد شـود. بـهعنـوان مثـال، فـرض کنیــد دو کلاس الف و ب در دو بسته جداگانه وجود داشته باشند و هر کدام قابلیت دید «عمـومی» را دارنـد. بـرای ینکه کلاس الف به کلاس ب دسترسی داشته باشد، باید بسته حاوی کلاس ب توسط بسته حـاوی کــلاس الف «وارد» شود. شبکل ۲۰۱۱ نمونیهای از وارد که دن بسته GUI توسیط بسته Client را نیشان می دهید. علامتهای +، - و #قبل از عنصر نشاندهندهٔ قابلت دستیابی عنصر است.

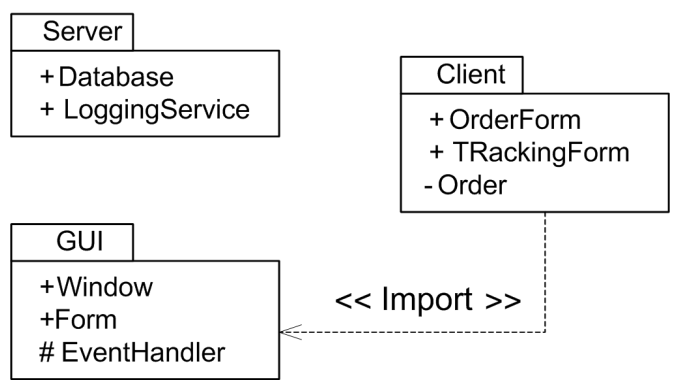

شكل 11-٢- وارد كردن بسته GUI توسط بسته Client

شکا , ۱۱-۳ نمونهای از رابطه عام-خاص بین بستهها را نـشان مـیدهـد. بـستههـا در ایـن زمینـه رفتـاری

همانند كلاس ها دارند.

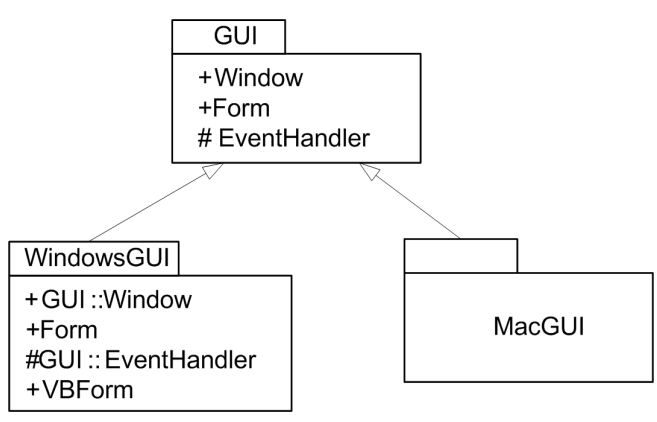

شکا , 11-3- رابطه عام-خاص در بستهها

 $1$  Import

علاوه بر «وارد کردن» ارتباط وابستگی ` نیز برای بستهها معنـادار اسـت. اگـر بـستهای از سـرویسهـای بسته دیگری استفاده نماید، گویند بسته اولی به بسته دوم وابسته است. این وابستگی با یک فلش جهت دار نمایش داده می شود. شکل ۶-۱۱ نمونهای از رابطه وابستگی بین بستهها را نمایش می دهد.

### 11-1-1- کاربرد بستهها در مدلسازی

بستهها دو کاربرد رایج در مدلسازی دارند:

\* مدلسازی گروههایی از عناصر

رایجترین استفاده از بستهها در گروهبندی عناصر مدلسازی منطقاً مرتبط است به صورتیکه بتوان بـا هـر بسته بعنوان یک واحد رفتار کرد. در این مورد بستهها بـا کـلاسهـا تفـاوت دارنـد و هـر بـسته قابليـت در برگیری مجموعهای از عناصر را دارد و می تواند شامل بستههای دیگیر باشید در حالیکه کیلاس هیا این قابلت را ندارند.

### \* مدلسازي ديدهاي معماري

از مهمترین کاربردهای بستهها در مدلسازی، استفاده از آنها به عنوان نمایش دهنـدهٔ عناصـر موجـود در دید معماری است. برخی مفاهیم معماری همچمون لایه دارای نماد در UML نیستند و از بسته بهجای آنها استفاده می شود. علاوه بر این با استفاده از مفهوم بسته که توانایی نمایش سطح بـالاتری از تجریـد را دارد مي تواند و خي د بدهاي معماري را آسان تر نمايش داد.

بهعنوان نمونه می توان به مثال تعمیر گاه اشاره نمود که با استفاده از مفهوم بسته می توان کلاس هـا را ساز ماندهی نمود. شکل ۶-۱۱ نمونه استفاده از بسته برای مثال تعمیر گاه را نشان می دهد. چهار بسته که هیر یک حاوی کلاس های مرتبط با خود هستند. User Service Core حاوی سه بسته بـرای نمـایش و دریافـت اطلاعات است. Reporting User Services شـامل سـرويس Report اسـت كـه گـزارش خـدمات را ارائـه می دهد. VM User Services شامل مجموعهای از بستههای کنترل کـار و کنتـرل گـزارش کـار اسـت کـه کلاس های کنترلی هستند. همچنین سرویس کاری نگهداری ماشین <sup>۲</sup> بوسیله یک بسته مستقل فـراهـم شـده است.

 $1$  Dependency

<sup>&</sup>lt;sup>2</sup> Vehicle Maintenance or VM

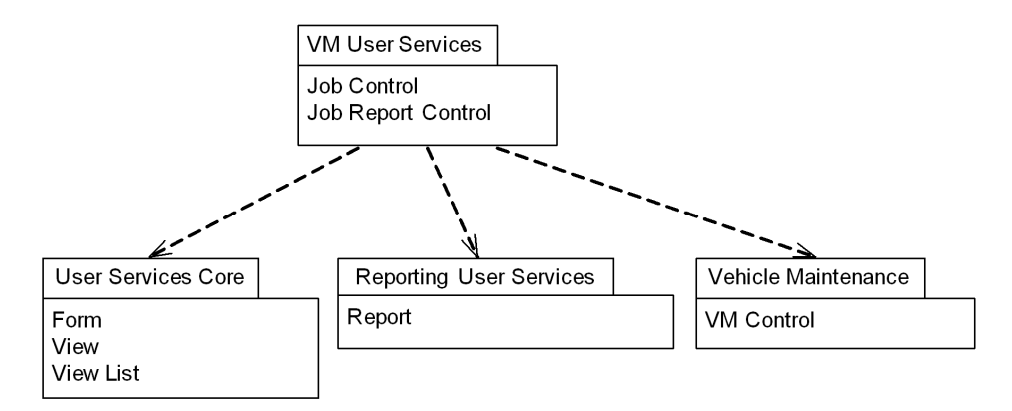

شکل 11-۴- نمونه استفاده از بسته در مثال تعمیر گاه

### 11-2-مدلسازي مولفه

همانطوری که در بخش های قبلی بیان شـد، روش مـوارد کـاربری بـرای اسـتخراج و نمـایش نیازهـای وظیفهمندی یک سیستم به کار می رود. بنابراین یک برنامه کـاربردی از تعـدادی مـوارد کـاربری-کـه در مدل موارد کاربری دیده می شوند– تشکیل می شود. حال، بهترین شیوه پیادهسازی ایـن مـوارد کـاربری چیست؟ جواب این سـوال در روشـی کـه بـرای مدلـسازی منطقـی بکـار بـرده مـی شـود، نهفتـه اسـت. در سیستمهای بسیار ساده نیاز به مدلسازی منطقی وجود نـدارد امـا در سیـستمهـای واقعـی نقـش مدلـسازی منطقی بسیار کلیدی است. مدلسازی منطقی در UML توسط کلاس۵ا انجام می شود و مدلـسازی فیزیکـی توسط مولفهها انجام مي شود.

یکی از سوالاتی که از دیر باز در متـدولوژیهـای نـرمافـزاری مطـرح بـوده اسـت عبارتـست از اینکـه چگونه یک سیستم بزرگ را به سیستمهای کوچکتر تقسیم کرد؟

متدولوژیهای شی گرا با مطرح کردن مفهوم کلاس تلا ش نمودند به این سوال پاسخ دهنـد. همچنـین به نظر سردمداران تکنولوژی شی گرائی کـلاس واحـد اسـتفاده مجـدد–کـه بزرگتـرین مزیـت ایـن روش حساب می شد-نیز هست. به نظر می رسد که در سیستمهای نرمافزاری بسیار بزرگ استفاده تنهـا از مفهـوم کلاس بعنوان واحد تجزیه به تنهایی کافی نیست پس به یک ساختار حجیمتر هم در سطح طراحبی و هـم در سطح پیادهسازی نیاز است. نکتـه دوم ایـن اسـت کـه مکـانیزمهـای اسـتفاده مجـدد کـه در زبـانهـای برنامهنویسی شی گرا مطرح است محدود به برنامههای خود زبان می باشند. بدین علت زبانهای شی گـرا در مجسم کردن ایده IC نرمافزاری ناموفق عمل کرده است(البته تا حدودی).

#### 11-2-1- مفهوم مولفه

یک مولفه عبارتست از قطعهای-معمولاً دودویی-از کد که پیادهسازی آن مخفی بوده و مبی تـوان از آن در نرمافزارهایی متفاوت–بوسیله واسط آن–استفاده نمود. بعبارت دیگر ً مولفه در نـرمافـزار متنـاظر بـا IC در سختافزار می باشد.

شکل ۱۱-۵ رابطه بین یک برنامه کاربردی، موارد کاربری، مولفه و اشیاء آن ر ا نمایش می دهد. مولفه بهعنوان واحد پیادهسازی با اشیاء بهعنوان واحد منطقی ارتباط تنگاتنگی دارد و حـاوی یـک یـا چنـد شـی است. بهعبـارت بهتـر كـلاس هـاي منطقـي بـا اشـياء كـه واحـد فيزيكـي هـستند، پيـادهسـازي مـي شـوند و مجموعهای از کلاس ها که در یک بسته قرار می گیرند می توانند با یک مولفه پیادهسازی شوند.

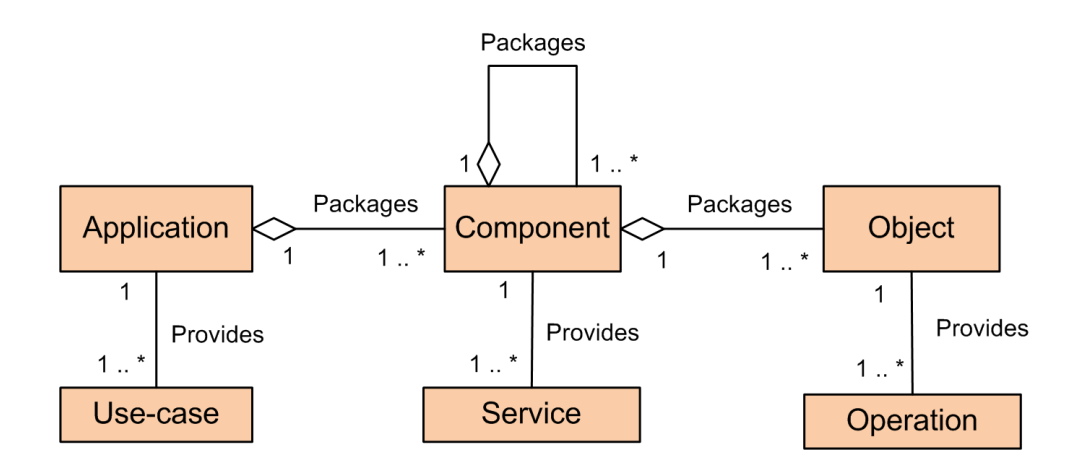

شکل ۱۱-۵- ارتباط مولفه با سایر عناصر موجود در یک برنامه کاربری

با توجه به این مقدمه ارزش مولفهای معلوم میگردد چراکه مولفهها با گـروهبنـدی کـلاس۵هـای منطقـاً مرتبط در سطح طراحی(Packages) و پیادهسـازی(Components) سـاختار حجـیـمتـر مـورد نیـاز را فـراهـم کرده و با پیروی از یک استاندارد خاص در تعریف واسطهای خـود بـه ایـده IC نـرمافـزاری جـامع عمـل پوشانده است. بدین صورت می توان گفت که بهتر است موارد کاربری به صورت مولفههای قابل استفاده مجدد(که فراهم کننده سرویس هستند) پیادهسازی شوند. هر مولفه از تعدادی کلاس منطقاً مرتبط تـشکیل مې شوند.

#### 11-2-2- استفاده مجدد و پیادهسازی مولفهها

میزان استفاده از مولفهها در نرمافزار بسته به میزان عمومیسازی یا خصوصی سازی دارد. هر چـه میـزان عمومی سازی نرمافزار بیشتر باشد کـارکرد، توانمنـدی و پـذیرش بـازار نـرمافـزار افـزایش خواهـد یافـت. همچنین استفاده مجدد نرمافزار تا حد ممکن بالا خواهد رفت. امـا در مقابـل نـرمافـزار اهـداف را بـهطـور کامل برآورده نساخته، کارایی آن پایین آمده و نرمافزار حجیمتر ایجاد خواهـد شـد. شـکل ۱۱-۶ تـوازن بين عمومي سازي و خصوصي سازي را نشان مي دهد.

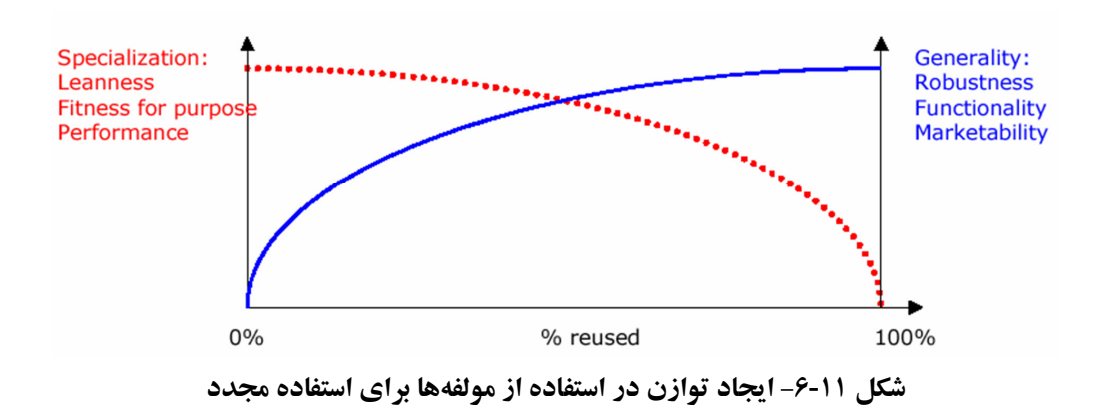

با کاهش استفاده مجدد در نرمافزار و خصوصی سازی نـرمافـزار، کـارایی افـزایش مـییابـد. همچنـین نرمافزار اهداف را بهطور کامل برآورده خواهد ساخت و کم حجم تر خواهد شد. امـا کـارکرد و پـذیرش بازار نرمافزار کاهش می یابد. توازن بین خصوصی سازی و عمومی سازی نرمافزار نشاندهندهٔ میزان قابلیت استفاده مجدد مولفهها است و تعیین این میزان برعهده معمار نرمافزار است.

در پیادهسازی مولفهها می توان بهازای هر مولفه یک یا چند واسط پیادهسازی نمـود و آنهـا را بـا مولفـه مرتبط ساخت. این روش قابلیت استفاده مجدد از مولفهها را افزایش میدهـد. همچنـین هـر زیرسیـستم در طراحي به يک يا چند مولفه در پيادهسازي تبديل مي شوند.

۲-۱۱-۳- برنامهنویسی شیگرا<sup>۱</sup> و توسعه برمبنای مولفه<sup>۲</sup>

هدف برنامهنویسی شی گرا ایجاد یک سیستم نـرمافـزاری متـشکل از اشـیاء مـر تبط اسـت، در حالیکـه هدف توسعه برمبنای مولفه ایجاد یک سیستم متشکل از تعدادی مولفه مرتبط است.

 $1$  Object-Oriented Programming (OOP)

 $2^2$  Component-based Development (CBD)

در واقع، هر مولفه در پایین ترین سطح، شامل مجموعهای از اشـیاء اسـت. مولفـههـا و کـلاس۵هـا دارای ویژگی های مشترک هستند که در ذیل بیان شدهاند: \* دارای اسم هستند \* می توانند مجموعهای از واسطها را پیادهسازی نمایند \* می توانند در روابط وابستگی، تعمیم پذیری و تجمعی شرکت نمایند \* قابلت تو در تو بودن دارند \* مے توانند در تعاملات شرکت کنند تفاوتهاي بين مولفهها و كلاسها بدين شرح است: \* کلاس۵ا ساختار منطقی سیستم را تشکیل داده در حالیکه مولفهها سـاختار فیزیکـی سیـستم را تشکیل می دهند \* مولفهها سطح تجريد بالاترى از كلاسها را نمايش مىدهند \* یک کلاس می تواند دربردارنده صفات و اعمالی که برای سرویس گیرندگان آن، به صورت مستقیم دستر سے پذیرند باشد، در حالیکه ساختار داخلی یک مولفه کاملاً کیسوله است

### 11-2-4- نقش واسط در مولفهها

واسط عبارتست از مجموعهای از اعمال که سرویس های ارائه شده بوسیله یک کلاس یا یک مولفـه را مشخص مـی کنـد. هـر مولفـه مـی توانـد دارای یـک یـا بیـشتر واسـط باشـد. در شـکل ۲۰۱۱ مولفـه component.java دارای واسطی بهنام ImageObserver است که مولفه image.java از آن استفاده می کند.

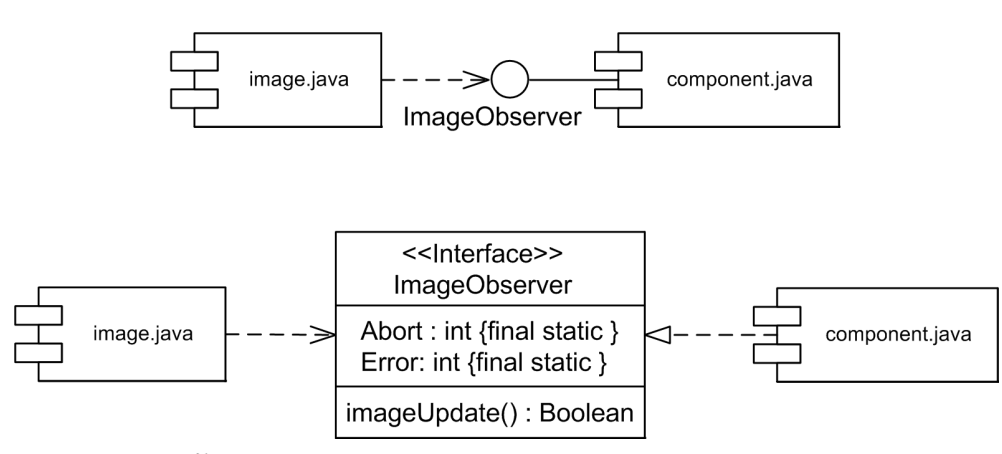

شکل ۱۱-۷- استفاده از واسط برای مولفه و نحوهٔ پیادهسازی آن

استفاده از واسط توسط رابطه وابستگی نمایش داده شده است. پیادهسازی این واسط در قـسمت پـایین نمایش داده شده است. ImageObserver به صورت یک کلاس که حاوی دو متغیـر و متـد imageUpdate است، بيان شده و ارتباط بين component.java و واسط، رابطه «عينيت بخشيدن» مي باشد.

# 11-2-6- جايگز بني پذيري مولفهها '

هدف بیشتر ابزارهای مبتنی بر مولفهها فراهم نمودن محیطی است کـه در آن یـک سیـستم نـرمافـزاری بوسیله تجمیع تعدادی از قطعات باینری جایگزین پذیر ایجاد گردد. مولفهها بـهعنـوان یـک واحـد مـستقل می توانند در صورت نیاز جایگزین یکدیگر شوند و بدین ترتیب قابلیت ارتقا و بهبود را برای یک نرمافزار فراهم سازند. از طرفی نرمافزاری که بـا اسـتفاده از مولفـههـا توسـعه داده شـده باشـد مـی توانـد وظـایف و فعالیتها خود را در صورت نیاز توسعه دهد که البته این به نحوهٔ طراحی نرمافزار وابسته است.

### 11-2-4- انواع مولفهها

سه نوع مولفهها در UML وجود دارد که عبارتند از:

- \* مولفههاي استقرار `: اين نوع مولفههـا بـراي اجـراي سيـستم مـورد نيـاز هـستند. از جملـه ايـن مولفهها می توان با JVM برای نرمافزارهای برپایه جاوا و یا مولفههای مربوط به DBMS بـرای نر مافزارهای پایگاه دادهای اشاره نمود.
- \* مولفههای محصول کاری ": شـامل مـدلهـا، کـدهای منبـع و فایـلهـای داده کـه بـرای ایجـاد مولفههای استقرار مورد نیاز هستند.
- \* مولفههاي اجرائي ٔ: اين نوع مولفهها در زمان اجراي نرمافـزار ايجـاد مـيشـوند. از جملـه ايـن مولفهها مي توان به مولفههاي +NET ،COM. و CORBA اشاره نمود.

مولفهها این قابلیت را دارند که در بسته قرار گیرند و یک یا چند مولفه مے تواننید یک پیسته را ایجیاد کنند. در این صورت، از روابط وابستگی، تعمیمپذیری و تجمعی میان مولفـههـا اسـتفاده مـی شـود تـا بـین مولفهها ارتباط برقرار شود.

**Binary Replaceability** 

 $2$  Deployment Components

<sup>&</sup>lt;sup>3</sup> Work Product Components

<sup>&</sup>lt;sup>4</sup> Execution Components

#### 11-2-2- روشهای مدلسازی مولفهها

برای مدلسازی مولفهها از روابطی که در قسمتهای قبلی بیان گردیـد هماننـد وابـستگی، انجمنـی و ... استفاده می شود تا ارتباط بین مولفهها نمایش داده شود. در مواردی همچون مدلسازی فایل هـای اجرایـی و کتابخانهای میبایست برخی قواعد را در مدلسازی رعایت نمود که در ذیل بیان می شوند:

- \* نحوه تقسیمبندی سیستم فیزیکی را بـا توجـه بـه فاکتورهـای تکنیکـی، مـدیریت پیکربنـدی و قابلت استفاده مجدد را مشخص نمابيد
	- \* هر فایل اجرائی یا کتابخانه را به صورت یک مولفه مدلسازی نمایید
		- \* در صورت لزوم واسطهای کلیدی سیستم را معین کنید
	- \* روابط موجود بين فايل هاي اجرائي، كتابخانهها و واسطها را مدلسازي نماييد

در مدلسازی جداول پایگاه دادهها، فایـلهـای دادهای و مـستندات، APIهـا و کـدهای منبـع نیـز چنـین قواعدی میبایست رعایت شود. شکل ۱۱-۸ دو نمونه از مدلسازی مولفههای اجرایبی و کـد منبـع را نـشان مى دهد.

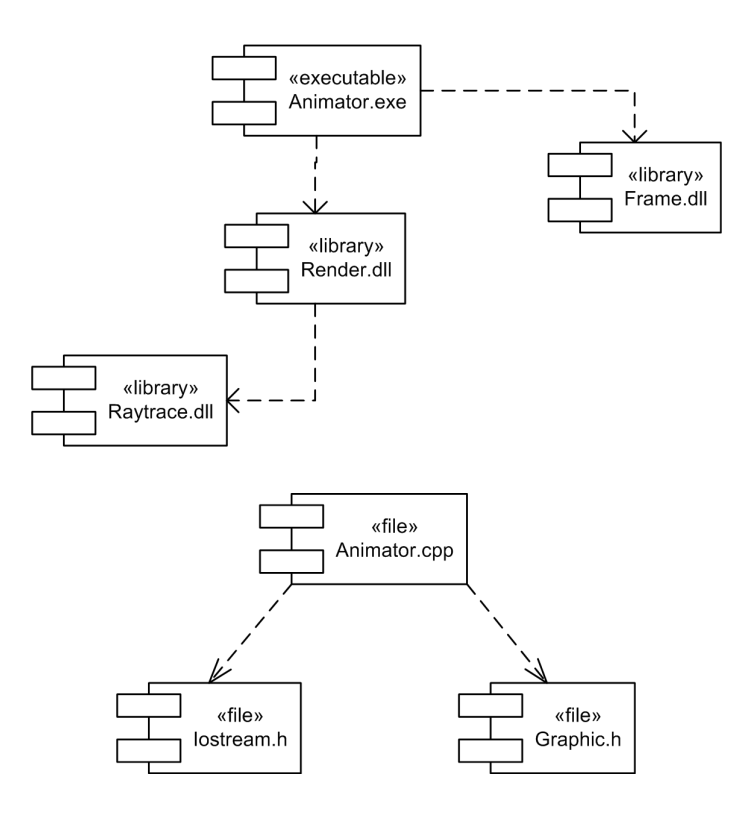

شکل ۱۱-۸- دو نمونه مدلسازی مولفه

# **۱۱-۳-مدلسازی استقرار**

مدلسازی استقرار با استفاده از نمودار استقرار انجام میشود. این نمودار ارتباطات فیزیکی ما بین اجـزاء سختافزار و نرم|فزاری یک سیستم را نشان مـیدهـد. یـک نمـودار اسـتقرار بـرای نـشان دادن چگـونگـی پراکندن اشیاء روی گره های یک سیتسم توزیع شده بکار میرود.

در نمودار استقرار یک مفهوم به نام گره ٰ وجود دارد. گره، عنصری فیزیکی است کـه در زمـان اجـرا وجود داشته و یک منبع محاسباتی را نمایش داده و به صورت کلی دارای حافظه و قابلیت پردازش است. در UML گرهها با نماد یک باکس نشان داده می شوند. (شکل ۱۱-۹)

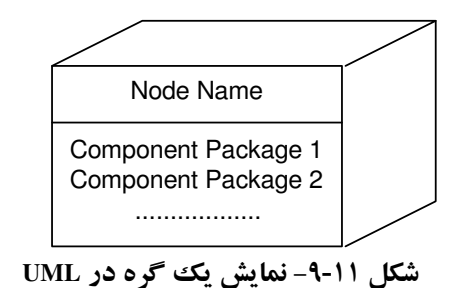

گر مها را می توان را در بستهها گروهبندی نمود و آنها را سازماندهی نمود. همچنین می تـوان از روابـط وابستگی، تعمیمپذیری و تجمعی میان آنها استفاده کرد. اما رایجترین رابطه میـان گـرههـا، رابطـه انجمنـی است که معمولاً نمایش دهنده یک ارتباط فیزیکی میان گرهها مانند ارتباط Ethernet، گذرگاه مشترک یبا حتی پیوند ماهوارهای باشد.

 $1$  Node

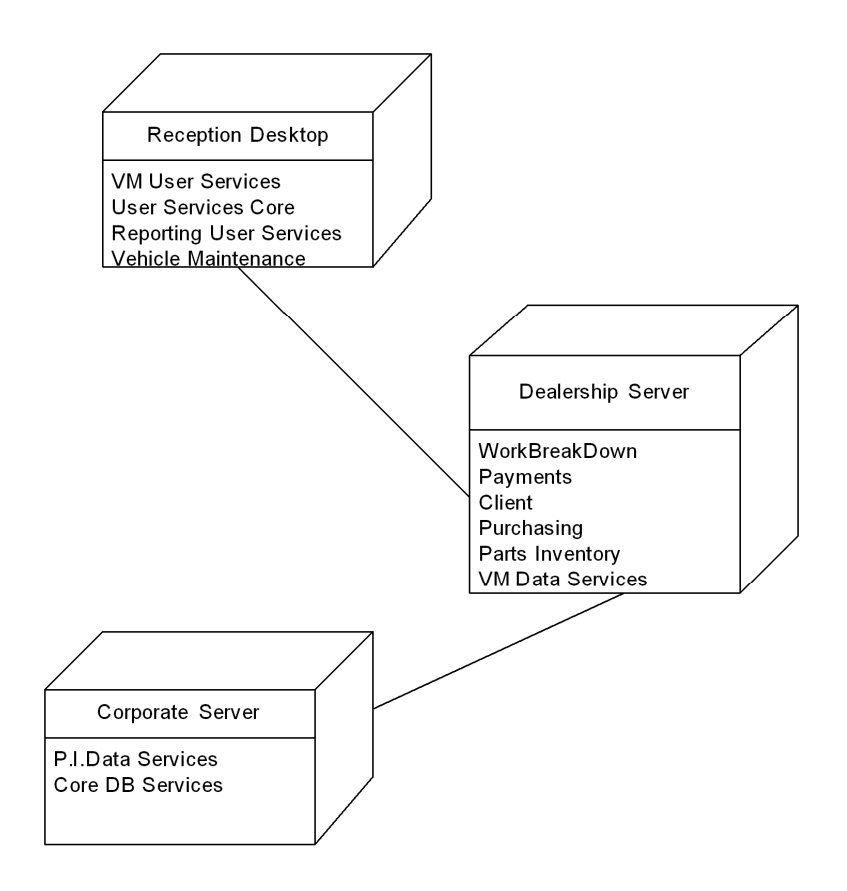

شکل ۱۱-۹- نمودار استقرار سیستم نگهداری خودرو(شامل سرویس و تعمیر و ...)

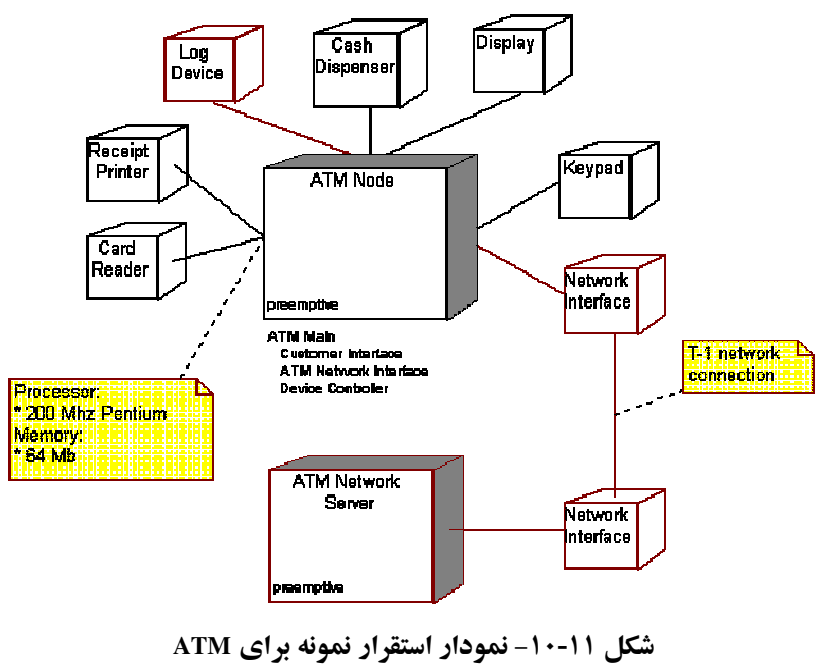

# ۱۲- روشهای سریع|لانتقال (چابک) توسعه نرم|فزار

در فصل یک در مورد فرآیند توسعه نرمافزار و اینکه این فرآیند مجموعهای از فعالیتهایی است ک نظم از پیش تعریف شدهای ندارند و و برای نظم دادن بـه ایـن فر آینـد، متـدولوژیهـای توسـعه نـرمافـزار مطرح شدند. هر متدولوژی توسعه نرمافزار مشخص می کند، چه فرآوردهای، توسط چـه کـسی (نقـشی) و در چه زمانی تولید شود. همچنین در بخش ۵–۳ در مورد انواع متدولوژیهای سـبک وو سـنگین نـرمافـزار صحبت شد و اینکه تمـام متـدولوژيهـاي توسـعه نـرمافـزار را مـيتـوان در ايـن دو دسـته قـرار داد و در فصل های گذشته در مورد متدولوژی RUP به عنوان یکی از متدولوژی های سنگین مطالب متنـوعی بیـان گردید و این متدولوژی با جزئیات تشریح گردید.

در این بخش به بـررس متـدولوژي١عـاي سـبكـُوزن و بـه خـصوص متـدولوژي١عـاي چابـك خـواهيم پرداخت. اما قبل از بررسی این متدولوژیهای به بیان مشکلات متدولوژیهای سـنگینوزن و مقایـسه ایـن دو گونه متدولوژي توسعه نرمافزار خواهيم پرداخت.

# 18-1-متدولوژي سنگين وزن

در ۲۵ سال اخیر روش های بسیار زیادی برای توسعه نـرمافـزار معرفـی شـدند امـا امـروزه تعـداد بـسیار اند کی از آنها مورد استفاده قرار می گیرد. این موضوع تـداعی گـر ایـن مطلـب اسـت کـه متـدولوژي هـاي توسعه نرمافزاری که ارائه می شدند، دارای مشکلاتی بودند که آنها را غیرقابل اجرا یا حداقل اجـرای آنهـا را دشوار می ساخت و بههمین دلیل اغلب آنها کمتر مـورد اسـتفاده قـرار گرفتـهانـد. شـاید بتـوان در یـک عبارت کوتاه و کلی «متدولوژیهای فعلی توسعه نرمافزار را بیش از اندازه ماشین گـرا و مکـانیزه دانـست». اين متدولوژي ها بصورت فر آيندي `وارد جزئيات غيرضروري مي شـوند و البتـه بـه همـين دليـل ايـن نـوع متدولوژها را سنگین وزن می،نامند. همین امر (ورود به جزئیات غیرضروری) سبب می،شـود کـه مـشکلات این نوع متدولوژیهای در اجرا بیشتر نمایان شود، از جمله اینکه:

\* مشتریان نرمافزارها حاضر نیستند که برای دست یافتن به نرمافزارهـای مـورد نیـاز خـود مـدت زیادی منتظر بمانند. هرچند بهعنوان تیم توسعهدهنده نرمافزار می توان بـه مـشتری قبولانـد کـه

<sup>1</sup> فرآیند این نوع متدولوژیها بدین صورت است که آنها را وارد جزئیات می کند

این انتظار خوب است و محصول با کیفیت تری تحویل می گردد، اما در واقع، اغلب مـشتریان راه حل بهتر را در زمان کمتر ترجیح میدهند و به مستند نمودن و فعالیتهای افزونهای کـه در جریان توسعه نرمافزار توسط تیم توسعه نرمافزار انجام میشود، اهمیت نمیدهند. آنها تـرجیح میدهند که این کار پس از توسعه نرمافزار و زمانی کـه نـرمافـزار بـه آنهـا تحویـل داده شـد، انجام شو د!

- \* رقابت بسیار شدید شرکتهای تولید نرمافزار برای ارائه خدمات نرمافزاری به کـاربران سـبب می شود که استفاده از متدولوژیهای سنگین وزن بهصرفه نباشـد. ایجـاد انبـوهی از مـستندات که خواندن آنها برای توسعه بعدی نرمافزار، زمان زیادی را از تیم می گیرد. اغلب شـر کتهـا توسعه نرمافزار نیاز دارند تا توسعههای سریع تر و با کیفیت تر داشـته باشـند تـا توسـعههـای پـر مستندتر وباكيفيتتر!
- \* تغییرپذیری بسیار زیاد نرمافزارهـای امـروزی انکارناپـذیر اسـت. بـا افـزایش مـستندات حجـم کاری که برای بروز رسانی مستندات نیاز است نیز بیشتر خواهد شـد. بـا پیـشرفت در پـروژه و ایجاد تغییرات گسترده در مستندات، بروز نگهـداری ایـن مستندات بـه صـورت تـصاعدی افزایش می یابد. شکل ۱۲-۱ میزان تغییرات را در نرمافزار از ابتدای توسعه نـرمافـزار تـا زمـان تحویل نرمافزار را نشان میدهد.

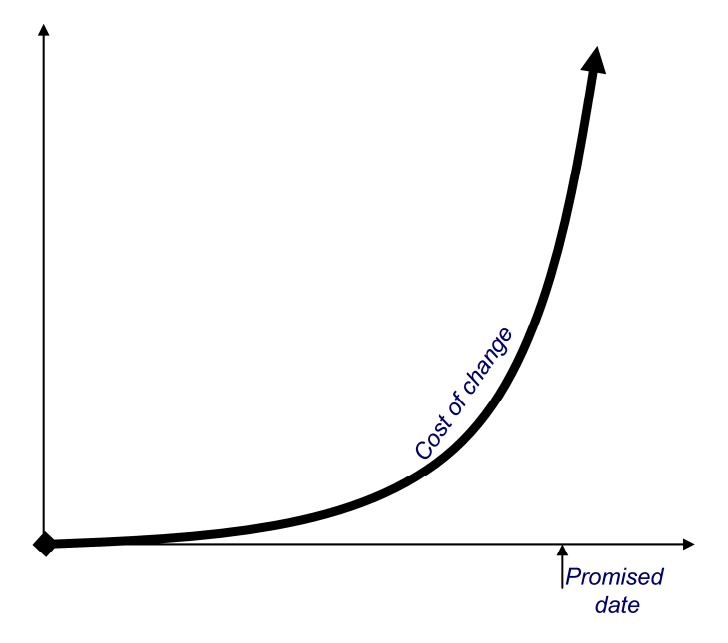

شکل ۱۲-۱- میزان رشد تعییرات از ابتدای توسعه نرمافزار تا زمان تحویل

توسعهدهندگان توسعه نرمافزار خصوصا توسعهدهندگانی که از متـدولوژیهـای سـنگین وزن اسـتفاده می کنند با تغییرات بهشدت مقابله می کنند تا بتوانند در زمان تعیین شده نرمافزار را تحویل دهنـد. امـا نکتـه بسیار مهمتر، زمان این تغییرات است که بیشتر در انتهای پروژه است، زمانیکه تیمهای توسعه نرمافزار برای جبران کمبود زمانی بیشترین حجم کاری را دارند'. شکل ۲۰۱۲ میزان رشـد تغییـرات در انتهـای پـروژه را نشان می دهد و اینکه تغییرات نرمافزار در زمانی درخواست می شود (انتهای پروژه) کـه بیـشترین هزینـه را برای شرکت توسعهدهنده نرمافزار دارد.

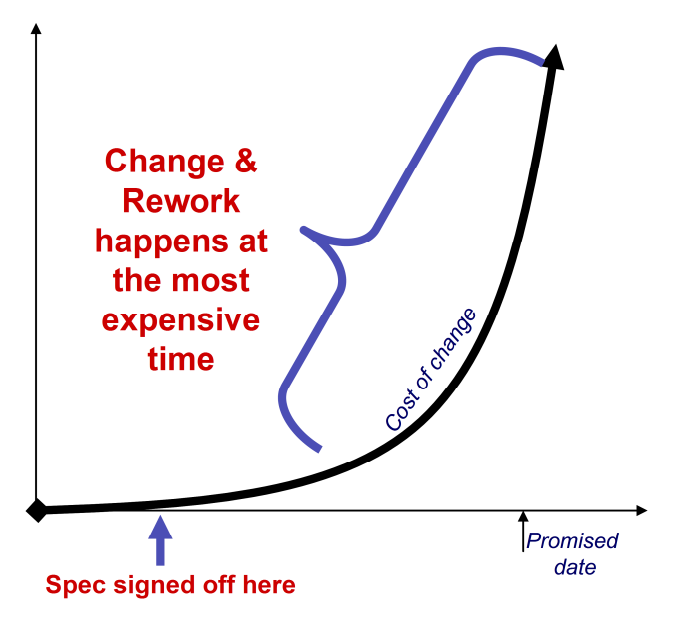

شکل ۱۲-۲- میزان رشد تغییرات در انتهای پروژه

تغییرات درخواست مشتریان در توسعه نرمافـزار امـری بـدیهی اسـت و اغلـب متـدولوژیهـای توسـعه نرمافزار روش۵ایی برای در نظر گرفتن ایـن تغییـرات ارائـه مـیدهنـد. تغییـرات نـرمافـزار (نـه لزومـاً همـه تغییرات) سبب می شوند که کیفیت نرمافزار بهبود یافته و خواستههای مشتری بیـشتر بـرآورده شـود. امـا از طرفي تغييرات (نه لزوماً همه تغييرات) سـبب افـزايش زمـان توسـعه نـرمافـزار مـيشـوند و بـههمـين دليـل توسعهدهندگان با آن تاحد ممکن مقابله میکنند و سعی میکنند نرمافزار را در زمان پیش بینـی شـده ارائـه دهند. در واقع وقتی پروژهای موفق است که از طرفی محصول با کیفیتی ارائـه شـود و از طرفـی در زمـان

<sup>&</sup>lt;sup>1</sup> واقعیت این است که کمتر اتفاق می|فتد که تیم توسعه نرم|فزار از زمانبندی خود جلو باشد و در اسرع وقت نرم|فزار را تحويل دهد.

پیش بینی شده ارائه شود که اولی بهمعنی پذیرفتن تغییرات و دومی بهمعنی نپذیرفتن تغییرات است. بههمـین دلیل در هر پروژهای باید روش های برای در نظر گرفتن تغییرات مناسب و نیـذیرفتن تغییـرات نامناسـب و زمان بوجود داشته ىاشد.

# 1۲-۲-مقایسه متدولوژیهای سنگین وزن و سبک وزن

این دو دسته متدولوژی تفاوتهای بسیاری در نوع اجرا، میزان مستنداتی که تولید می کننـد و … دارنـد که آنها را برای پروژههای خاصی مناسب می کند. در ادامه به بررسی متدولوژیهای سبک ووزن خـصوصا متدولوژيهاي چابک و سنگين وزن از نقطه نظرات متفاوت خواهيم پرداخت.

# 12-2-1- روش اجرا

متدلو ژي هاي سبک وزن بصورت سازگار ' عمل مي کنند و با شرايط منطبق مي شوند اما متـدلو ژي هـاي سنگین وزن بصورت پیشگو <sup>۲</sup> عمل می کنند و سعی می کنند در آغاز همه چیز را پیش بینی کنند. استفاده از یک فوایند تقریباً منسجم در متدولوژیهای سنگین وزن سبب می شود که آنها در اجرا بهصـورت از پـیش تعریف شده عمـل نماینـد. شـکل ۲-۳ تفـاوت ایـن دو متـدولوژی را از نظـر فرآینـدی نـشان مـی دهـد. متدولوژیهای سبک وزن فرآیندهایی بیشتر آشفته و ad-hoc دارند و در مقابل متدولوژیهای سـنگین وزن فر آیندهای خوش تعریف و خشک دارنید. نکتبه پیسار مهمی کبه در میورد متبدولوژی هیای سیک وزن مبي بايست در نظر داشت، تفـاوت بـي نظمـي فر آينـدي آنهـا بـا عـدم وجـود متـدولوژي اسـت. در ايـن متدولوژيها، تعریف متدولوژيها به گونهاي است كه اجازه بي نظمي تعریف شدهاي را مي دهـد و منظـور از بي نظمي عدم وجود نظم نيست!

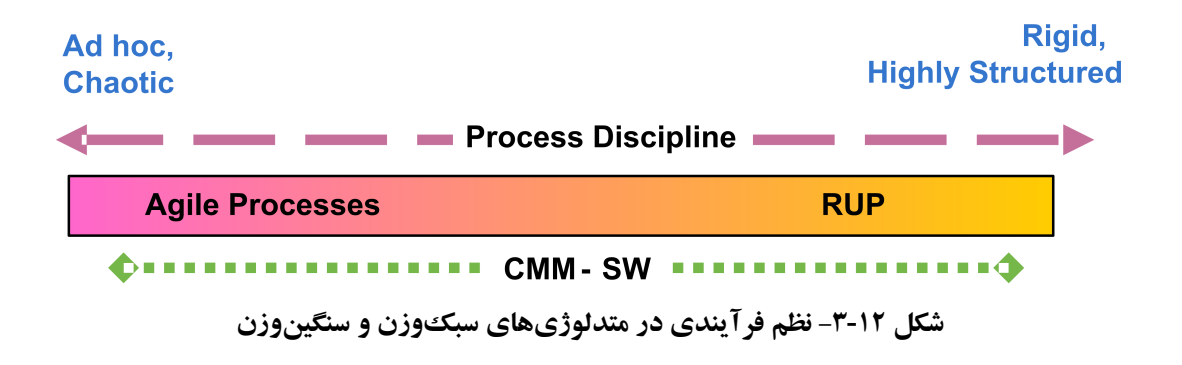

Adaptive

 $2$  Predictive

تحقیقات بر روی پروژههای مهندسی نرمافزاری موفق و ناموفق نشان میدهد که در اغلب پـروژههـای نرمافزاری پیش بینی فرایند توسعه نرمافزار به پارامترهایی چون مشتری، کارهای قبلی شرکت، خواسـتههـا، اجبارها بستگی دارد که پیش بینی را دشوار می کند.

## 12-2-2- معيار موفقيت

معیــار موفقیــت در متــدولوژي،هــاي ســبکـُوزن دســتیابي بــه ارزش کــاري ٰ اســت در حالیکــه در متدولوژيهاي سنگين وزن معيار موفقيت پيش رفتن در راستاي طرح اوليه است. در صورتيكه طرح اوليـه با تغییر جدی مواجه شود، متدولوژیهای سنگین وزن با مشکل جدی از نظر هزینه و زمان روب و خواهنـد شد. به عبارت بهتر، طرح اولیه تاثیر بسیاری در اجرای متدولوژی هـای سـنگین وزن دارد و انعطـاف یــذیری این متدولوژیها به دیدگاه اولیهای که در پروژه برقرار شده است، برمی گردد.

## 12-2-1- اندازه پروژه

اندازه پروژه در متدولوژیهای سبک وزن کوچک است در حالیکه در متـدولوژیهـای سـنگین وزن میتواند بسیار بزرگ باشد. این مورد سبب میشود که متدولوژیهای سبک ووزن در پـروژههـای بـزرگ مناسب نباشند و بالعکس اما بایـد در نظـر داشـت کـه تحقیقـات نـشان داده اسـت کـه اغلـب پـروژههـای مهندسی نرمافزار، پروژههای کوچک هستند و تعداد پروژههای بزرگ کـم اسـت. همـین موضـوع سـبب میشود که رویکرد استفاده از این متدولوژیهای در شرکتهای کوچک و متوسط بیشتر باشد.

# 12-2-2- سبك مديريت

مدیریت در متدولوژیهای سیکووزن بصورت غیرمتمر کز و آزاد است در حالیکه در متیدولوژیههای سنگین وزن مدیریت بصورت مطلق و استبدادی است. این جمله بدین معنی نیست که در متـدولوژیهـای سبک ورزن هر کسی مدیریت و تصمیم گیری می کند و یا اینکه در متـدولوژیهـای سـنگین وزن اسـتبدادی بودن اجازه اظهارنظر را به تیم توسعه نمی دهد، بلکه این امر نسبی است و این دو نوع متدولوژی نـسبت بـه هم سنجيده مي شوند. در متدولو ژي هاي سنگين وزن با توجه به تعريـف شـده بـودن وظـايف و فعاليـت هـا، تـصمیم گیـري در مـورد تغییـر فر آینـد اجـرا و یـا مـستندات بـه نظـر مـدیریت ارشـد بـستگی دارد. در

 $1$  Business Value

متدولوژيهاي سبکدوزن تصميم گيري در مورد سبک اجرا تا حد زيادي به اعضاي تـيم و تـصميم گيـري آنها بـستگي دارد. ايـن نـوع تـصميم گيـري امكـان دخالـت اعـضاي مختلـف و همفكـري و همـينطـور همراستایی را فراهم میآورد.

### 12-2-0- مستندسازی

مستندسازی در متـدولوژیهـای سـبکـُوزن بـصورت بـسیار محـدود انجـام مـیشـود در حالیکـه در متدولوژیهای سنگین وزن مستندسازی بصورت کامل و جامع انجام میشـود. یکـی از اشـکالاتی کـه بـه متدولوژیهای سبک وزن گرفته می شود، عدم مستندسازی و یا مستندسازی کم آنهاست. امـا نکتـه قابـل تامل در این متدولوژیها استفاده از مستندسازی مورد نیاز است. بهعبارت بهتر، در متدولوژیهای سبکدوزن میزان مستندسازی به نیاز پروژه بستگی دارد و وابسته به فرآیند از پیش تعریـف شـده نیـست امـا مطمئناً برخي از محصولات کليدي همواره پروژه همواره توليد مي شوند.

در متدولوژيهاي سنگينووزنبي هماننـد RUP نيـز دو نـوع قالـب ٰ بـراي اغلـب مـستندات وجـود دارد: رسمی ٔ و غیررسمی ؓ. قالب غیررسمی اجازه میدهد که برخی چیزهایی که با توجه به پروژه غیرضـروری میرسد، مستند نشود. مستندسازی در متدولوژیهای سبکدوزن بر این اصل است که مستندسازی بهانـدازه نیاز انجام شود. از طرف دیگر، مستندسازی بیشتر نیاز به حجم کاری بیشتر را در زمان وقوع تغییرات طلب مے کند.

### ۰۱۲–۲– تع*د*اد چرخهها<sup>٤</sup>

تعداد چرخهها در متدولوژیهای سبکدوزن بسیار زیاد است اما زمان آنها کو تـاه اسـت در حالیکـه در متدولوژیهای سنگین وزن تعداد چرخهها کم است ولی زمان آنهـا بـسیار زیـاد اسـت. عمـدهتـرین دلیـل استفاده از چرخههای کوتاهتر دستیابی سریع به نشرهای نرمافزار است، اما نکتهای بـا اهمیتـی کـه در نبایـد فراموش كرد، وجود چرخههـاي زيـاد اسـت كـه تـيم توسـعه را خـسته مـي كنـد. ايـن مـشكل در تمـام

- Template
- $2$  Formal
- $3$  Informal
- <sup>4</sup> Cycles

### 12-2-2- اندازه تیم

در متـدولوژي،هـاي سـبكـُوزن انـدازه تـيم كوچـك اسـت (بـين ٢٠ تــا ٣٠ نفـر) در حاليكــه در متدولوژیهای سنگین وزن اندازه تیم توسـعه بـزرگ اسـت. ایـن امـر بـه انـدازه پـروژه مـرتبط اسـت، در یروژههای بزرگ تعداد افراد تیم بزرگ بیشتر بوده و اغلب از متدولوژیهای سنگین وزن استفاده می شـود و در پروژههای کوچک تر که اغلب اندازه تیم نیز کوچک تر است، از متدولوژیهای سبک وزن استفاده مے شو د.

### 12-2-8- بو گشت سرمایه

در متــدولوژي،هــاي ســبکـُوزن ســرمايه خيلــي زود در طــول پــروژه بــر مــي گــردد در حاليکــه در متدولوژیهای سنگین وزن برای برگشت سرمایه بایـد تـا انتهـای پـروژه صـبر کـرد. برگـشت سـرمایه اثـر زیادی در دوام تیمهای نرمافزاری دارد، چرا که اغلب شرکتهای نرمافزار جزء شرکتهای نـرمافـزار بـا سرمایه کم یا متوسط محسوب می شوند. همین امر در مورد شکست پروژههای نرمافزار نیز صادق است.

# 1۲-۳-سانیه چابک

در سال ۲۰۰۱، ۱۷ نفر از افرادی که در زمینهی روش های چابک فعالیت داشتند از جملـه Kent Beck، Alistair Cockburn ،Martin Fowler در Snowbird به ابتكار Bob Martin دور هم جمع شدند تا علاوه بر تبادل نظر و بحث به استراحت و اسکی بیر دازنـد. نتیجـه ی ایـن گر دهمـایی، بیانیـهای بـو د کـه بـه بیانیـهی چابک شهرت یافت. این بیانیه به چهار اصل زیر اشاره دارد.

- \* فردگرایی و تعامل برتر از فرآیندها و ابزارها
- \* نرمافزار قابل اجرا برتر از مستندات مفهومی
- \* همکاری با مشتریان بر تر از مذاکرات قراردادگرا

<sup>&</sup>lt;sup>1</sup> در صورتیکه اندازه پروژه بسیار کوچک باشد و تیمی با تعداد نفرات کمتر از ۱۰ نفر تشکیل میشود، توصیه میشود کـه از متدولوژی توسعه نرمافزار استفاده نشود بلکه محصولات مورد نیاز از یک متدولوژی انتخاب و نرمافزار توسعه یابد.

\* پاسخ به تغییر برتر از دنبالهروی از طرح

مورد اول به تکیه بر دانش افراد، توانایی و تعاملات بین آنها توجه دارد و بر تاکید بیش از حد بـر روی فرآیندها، طرحها و ابزارها انتقاد میورزد. به عنوان مثال، محیط توسعه نـرمافـزاری را در نظـر بگیریــد کـه فر آیند و روندهای کاری به طور دقیق مشخص شدهاند و ابزارهای جدید، پیچیده و با قابلیت به نسبت بـالا در این محیط در دسترس افراد است اما تیم توسعه دهنده متشکل از افرادی کم مهارت با تعاملات ضعیف می باشد. چنین تیمی در توسعه نرمافزار به احتمال قـوی دچـار مـشکل خواهـد شـد. چـرا کـه کـسانی کـه نرمافزار را توسعه مىدهند، افراد هستند و نه ابزارها و فرايندها. اشتباه نشود، فرآيندها و ابزارها مهـم هـستند اما مهمتر از آنها افرادی هستند که با آنها کـار مـی کننـد. البتـه ایـن موضـوع بـرای مـدیریت معمـولاً قابـل پذیرش نیست، چراکه تفکری مبنی بر رابطه ی مستقیم بین زمان و افراد در ذهن دارنـد، یعنـی مـیتـوان بـا افزایش افراد به نتیجهی بهتری رسید در حالی که چنین موضوعی الزاماً صحیح نیست.

مورد دوم بر توجه بیشتر به ساخت نرمافزار به نسبت مستندسازی اشاره دارد. اگر از کاربر پرسیده شـود که آیا آنها ترجیح میدهند، نرمافزار قابل اجرا و مناسب در اختیـار داشـته باشـند و یـا یـک مـستند ۱۰۰ صفحهای، چه پاسخی شنیده میشود. در ۹۹ تا ۱۰۰ درصد مـوارد پاسـخ نـرمافـزار مناسـب خواهـد بـود. مستندات برای آموزش کاربران و تا حدودی برای نگهداشت سیستم مورد نیاز است. اما نبایـستی فرامـوش شود که هدف اصلی توسعه نرمافزار است و نه توسعه مستندات.

در سومین اصل، مشکلی که همواره توسعهدهندگان نرمافزار با آن روبرو هستند، مـورد توجـه اسـت و آن عدم رسیدن به درک مشترک و همکاری نامناسب می باشد. داشتن قرارداد برای یک ییروژه مهم است اما برای ارتباط با مشتری کافی نیست، در توسعه نرمافزار نیاز به مـشارکت و همکـاری متـداوم بـا مـشتری وجود دارد.

و مورد پایانی، به پاسخگویی به تغییرات اشاره می کند. خواستههای مشتری از نرمافزار تغییـر مـی کنـد، محیط حرفهای که نرمافزار مرتبط به آن است، تغییر می کند، تکنولوژی به مرور زمان تغییر می کنـد. تغییـر یک وواقعیت در توسعهی نرمافزار است، واقعیتی کـه فرآینـد توسـعه بایـستی آن را پـشتیبانی کنـد. داشـتن طرحی برای پروژه اشتباه نیست بلکه اگر پروژهای طرح نداشته باشد، جـای نگرانـبی دارد. بـه هـر حـال در طرح پروژه، تمهیداتی برای تغییرات احتمالی پیش بینی شود.
شاید در مواردی که اشاره شد، نظر بسیاری از توسعهدهندگان موافق با بیانیه باشـد، امـا اینکـه در عمـل چقدر پایبند به آنها هستند، حرف دیگری است. مدیرانی کـه بـر درسـتی طـرح اولیـه اصـرار مـیورزنـد و تغییرات را نمی پذیرند، هنوز وجود دارند. اصولی که اشاره شد، روش های چابک به دنبال بـر آوردن آنهـا هستند و به قول Scott Ambler، مدلسازان چابک آنچه می گویند، انجام می دهند و آنچه انجام می دهنـد، مے گو پند.

## **۱۲-۴-متدولوژیهای چابک**

اغلب روش های چابک اساس کار خود را بر افراد و توانایی های آنها قرار می دهند. فردگرایی در این روشها، یکی از ارکان محسوب میشود و یکی از دلایل انعطاف پذیری این روشها، همین اتکا بـر افـراد و توانایی های آنهاست. برخی تکنیک ها مانند برنامهنویسی- دونفره با این فردگرایی انطباق پیدا مـی کننـد. به طوریکه تیم دو نفره علاوه بر کدنویسی اختیار طراحی و شرکت در آزمون را نیز بر عهده می گیرد. این باعث افزایش نقش روز افزون برنامـهنویـسان در توسـعه سیـستم و بهـرهمنـدی هـر چـه بیـشتر از تجربیـات آنهاست. این موضوع در شرایطی است که برنامهنویس در روش های سنتی توسعه، اجرا کننده تـصمیمات بالادستي ديگر ذينفعان پروژه به حساب مي آمد. اين ماجرا تا بدان جا بود كه تخمين غلط مـدير پـروژه در زمانبندی به حساب عدم کارآیی برنامهنویس نوشته میشد. مدیر پروژه ای که بـه علـت دوری از عملیـات واقعی توسعه و درگیر نبودن با مـشکلات ریـز آن، بـر آورد غلطـی از تـوان اجرایـی نیروهـای خـود دارد، برنامهنویسان را متهم به ضعف و عدم کارآیی می کند.

Beck به عنـوان پایـه گـذار روش XP بـر ایـن نکتـه تاکیـد دارد و بـه خـاطرات تلـخ یکـی از دوسـتان برنامهنویس خود اشاره می کند. با این اوصاف، شـاید بتـوان روش هـای چابـک را دیـدگاهی برخواسـته از قشر توسعهدهنده سیستم مانند برنامـهنویـسان و طراحـان دانـست تـا دیـدگاهی مـدیریتی کـه بیـشتر در یـی برنامهریزی، بودجهبندی و زمانبندیهای صورت گرفته در یک محیط مجرد است.

تقریباً از سال ۲۰۰۰ به بعد، روش های متنوعی در ردهی روش های چابک معرفی شده اند. این روش هـا اغلب سعی بر پایبندی به اصول چابکی دارند. نمون ای از این روش۵ها در ذیل آمده است.

- $\triangleleft$  Extreme Programming (XP)
- ❖ Feature Driven Development (FDD)
- $\mathbf{\hat{z}}$  Scrum
- Adaptive Software Development (ASD)

Dynamic Software Development Method (DSDM)

❖ Crystal Family

در میان این روش ها طبق آمار ارائه شده روش XP، پرکاربردترین روش شناخته شده است. ایـن روش را به طور اجمالی در بخشهای بعدی بررسی می کنیم.

## $XP \in \mathcal{L}$ متدولوژی XP

متدولوژی XP یکی از متدولوژیهای توسعه نرم|فزار است که بر پایه اصـولی مثـل سـادگی، ارتبـاط و بازخورد استوار است. این متد برای استفاده در تیمهای کوچک که بـه توسـعه سـریع نـرمافـزار در یـک محيط تغييريذير نياز دارند طراحي شده است. ايده اصلي ايـن متـد متعلـق بـه Kent Beck نويـسنده كتـاب Extreme Programming Explained می باشد که سال ها در زمینه توسعه نرم افزار با متـدهای شـی گـرا کـار کرده است. در واقع XP نتیجه تجربه او در استفاده از متدهای شیگرا بـویژه اسـتفاده از زبـان SmallTalk بود. SmallTalk اولین زبان محبوب شی گرا بود. XP موفق شد زیرا هدف اصلی آن رضایت مشتریان بـود. این متد به توسعه دهندگان این امکان را می دهد که بدون هیچ تردیدی به تغییر نیازهـای مـشتریان پاسـخ دهند این متد شبیه یک جدول معماست که از تکه های زیادی تشکیل شده و وقتیکه این تکه هـا در کنـار هم قرار گیرند تشکیل یک شکل می دهند. XP بر توسعه مبتنی بر آزمایش استوار است و به همـه نقـش هـا از جمله مشتریان توجه خاص دارد و بعنوان یک اصل بر تعامل و همکاری متقابل بـین نقـش هـای کلیـدی در توسعه نرمافزار تکیه می کند و تلاش می کند که محصول در حداقل زمـان ممکــن بـه مــشتری تحویـل داده شود. در چند سال اخیر پروژههای بسیار زیادی با این متدولوژی انجام شده است و اکثر آنها موفقیت آمیز بودهاند و ایـن موفقیـت موجـب شـده اسـت کـه متـدولوژي XP در بـین توسـعه دهنـدگان نـرمافـزار محبوبیت خاصی پیدا کند و محققان برای کار کردن روی آن تیشویق شـوند چنانکـه در چنـد سـال اخیـر چندین کنفرانس بین المللی در مورد این موضوع تـشکیل شـده اسـت. ایـن متـدولوژی شـامل ۱۲ فعالیـت اصلي و پنج فاز است كه به بررسي آنها مي پر دازيم.

#### 1۲-۵-۱- ارزش های XP

XP چهار ارزش معرفی می کند که تاثیر گذار بر فعالیتها، نقشها و محصولات در این روش هستند. این چهار ارزش ارتباط، سادگی، بازخورد و شجاعت هستند.

#### \* ارتباط

اولین ارزش XP ارتباط است. بسیاری از مشکلات پروژه تا زمانی که بین افراد در رابطه با آنها، گفتگو صورت نگیر د، حل نمی شوند. گاهی اوقات یک برنامهنویس تغییری بنیادی در طراحی ایجاد می کند و بـه کسی نمی گوید. گاهی برنامهنویس از مشتری سوال نمیپرسـد و بـر مبنـای نظـر خـود تـصمیمی را لحـاظ می کند. در مقابل، مشتری از برنامهنویس پرسش نمی کند و روند پیشرفت پروژه اشتباه گـزارش مـی شـود. در بعضی شرایط نیز، روابط نامطلوبی بین افراد وجود دارد و پروژه را دچار مشکل می کنـد. برنامـهنویـسی را در نظر یگیرد که به اعلام اخبار ناگوار از پروژه به مدیر، محکوم می شود و در مقابل مشتری اطلاعـات مهمي را به برنامهنويس مي گويد ولي برنامهنويس از آنها چشم پوشبي مـي كنـد. برخـي فعاليـتهـا در XP نیازمند روابط مناسب بین افراد است و XP بر این نکته تاکید می ورزد. در این روش نقشی وجود دارد ک يكي از وظايف آن نظارت بر صحيح بودن روابط بين افراد پروژه است، اين نقش مربي نام دارد.

## \* سادگ<sub>ی</sub>

دومین ارزش XP سادگی است و انتظار می رود که ساده ترین چیزی که مبی توانـد کـه کـار مـبی کنـد، استفاده شود. دستیابی به سادگی، معمولاً به آسانی به دست نمی آید. دلیل این مطلب آنست که معمولاً بـه احتمالات آينده فكر مي شود، اگر اين ويژگي نيز درخواست شود؟ اگر جايي ديگر نيز بدان نيـاز شـود؟ و نگرانیهایی از این دست معمولاً تیم را به سمت و سوی توسعهی سیستمی پیچیـدهتـر از آنچـه مـورد نظـر است، می کشاند و از عواقب آن نرسیدن به زمـانهـای مـورد نظـر و کـار و هزینـهی بیـشتری کـه صـورت پذیرفته است. سادگی و ارتباط رابطهی نزدیکی با یکدیگر دارند. با روابط مناسبتر، می توان دقیقتر سیستم و نیازمندیهای آن را فهمید و در نتیجه از پیچیده شدن بیش از حد سیستم جلـو گیری کـرد و سـادهترین روشها را برای توسعه سیستم به کار برد. در مقابل صحبت در رابطه با سیستمی که سادهتر باشد، آسـان تـر است و ارتباطات آسانتر و موفقتر صورت می گیرد.

## \* بازخورد

در XP تاکید بر روی مانیتور کردن وضعیت سیستم به طور مرتب، دقیقه به دقیقه و روز بـه روز اسـت. نمونهای از این موضوع، آزمون واحدهاست. برنامهنویسان بـرای واحـدهایی کـه توسـعه مـیدهنـد، مـورد آزمونهایی را می نویسند. مشتریان داسـتانهـای کـاربری<sup>٬</sup> را مـی نویـسند و برنامـهنویـسان آنهـا را تخمـین

 $1$  User Stories

می;زنند. با توجه به این تخمین، در مورد کیفیت داستانهایشان اطلاع کسب می کنند. آزمون کنندگان نیـز سیستم را آزمون و از سیستم بازخوردهایی را دریافت می کنند.

بازخورد وابستگي هـايي بـا ارتبـاط و سـادگي دارد. در صـورت بـازخورد بيـشتر در رابطـه بـا سيـستم، ارتباطات آسانتر است. وقتی در حال گفتگو در مورد سیستم باشیم، متوجه خواهیم شد که چه مـواردی را باید مورد آزمون و اندازهگیری قرار دهیم. به همین شکل، آزمـون سیـستمهـای سـادهتـر، آسـانتر اسـت. زمانیکه برای سیستم، موارد آزمون نوشته میشود، نگرشی از میزان سادگی سیستم بدست میآید.

#### \* شحاعت

زمانی که در توسعه سیستم، اشکالی مانند مشکل در طراحی کـلان سیـستم شـناخته شـود و بـه تبـع آن مشکل در آزمایش سیستم بروز کند، تیم میبایست انسجام خـود را حفـظ کـرده و درصـدد رفـع مـشکل مربوطه باشد. نکتهی دیگر در این رابطه، بیرون انداختن کدی است که به نظر مناسب نوشـته نـشده اسـت. اگر برنامهنویس در پایان روز به این نتیجه رسید که کد نوشته است به اندازهی مطلوب مناسب نوشته نشده و طراحی قابل قبول را ندارد، بایستی آن را کنار گذاشته و فردا از ابتدا بر روی آن بخش تمرکز کند.

## 1۲-۵-۲- مدل فرآیندی

مدل فر آیندی که مورد استفاده XP است در شکل ۱۲-۴ آمده است. این مدل از پنج فاز تـشکیل شـده است که در ادامه به تشریح هر یک از فازها خواهیم پرداخت.

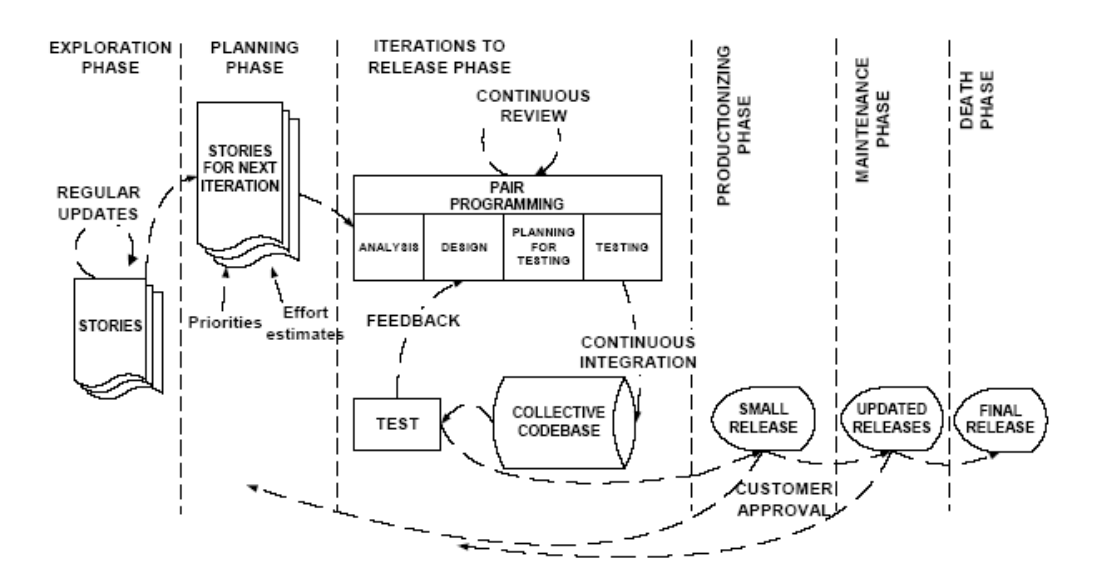

#### شکل 1۲-۴- مدل فرآیندی روش XP

\* اكتشاف<sup>'</sup>

در این فاز مشتری مشغول نوشتن داستانهای کـاربری (فـرآوردههـای XP را ببینیـد) بـر روی کارتهای داستان به منظور نشر اولیه می شود. در ایـن مـدت برنامـهنویـسان بـه بررسـی تکنولـوژی مورد استفاده پرداخته و سعی می کنند برخی عملیاتی کـه سیـستم نیـاز دارد را در قالـب تکنولـوژی انجام دهند. برای این هدف، ممکن است از متخصصین تکنولوژی خـارجی اسـتفاده شـود، چراکـه برای کسانی که با تکنولوژی آشنا نیستند ممکن است انجـام عملیـاتی تحـت تکنولـوژی جدیـد بـه راحتی مقدور نباشد و یا مواردی از قلم بیفتد.

برنامهنویسان همچنین بایستی توجه با ایدههای معمارانه داشته باشـند. شـاید نیـاز بـه پیـادهسـازی سادهای از برخی معماریهای مدنظر برای سیستم باشد. در نهایت توجه به این نکته مهـم اسـت کـه در پایان تکرار اول در روش XP بایستی اسکلت سیستم بدست آید.

\* بونامەرىزى<sup>،</sup>

هدف اصـلی فـاز برنامـهریـزی، موافقـت بـر روی تـاریخی اسـت کـه مجموعـه بـا ارزش تـرین داستانهای کاربری بایستی انجام شوند. فعالیت بازی طراحی، برای این منظور صـورت مـی پـذیرد. اگر آمادگی در طول اکتشاف بدست آمده باشد، برنامهریزی در یک یا دو روز صورت پذیرد.

\* **تکرار ہرای انتشار آ** 

زمانبندی به تکرارهای یک تا چهار هفتهای شکسته می شود. تکرار اول، معماری را مدنظر قـرار می دهد. داستانهای کاربری بایستی بایستی به گونهای انتخاب شـوند کـه نمـای کلـی از سیـستم بـه وجود آید حتی اگر حاصل تنها اسکلتی از سیستم باشد. سوالی که بایستی مطرح شود این است که ارزشمندترین موارد برای نشر اول کدام ها هستند؟

در طول گذر از تکرارها متوجه انحراف از طرح خواهیم شد. ممکن است داستانهایی اضـافه و یا برخی حذف و اصلاح شوند. در این شرایط نیازمند تغییر و به روز رسانی طرح هستیم. در پایـان تکرار آخر، آماده ی رفتن به فاز بعدی که فاز تولید است، هستیم.

- $1$  Exploration
- $2$  Planning

<sup>&</sup>lt;sup>3</sup> Iterations to release

له توليد $^{\backprime}$ در این مرحله، نشر آماده اعتبارسنجی و در استفاده قرار گرفتن است. آزمونهای جدیدی بـرای اين منظور پيادهسازي و اعمال مي شوند. آزمونها معمولاً به طـور مـوازي انجـام مـي شـوند. در ايـن مرحله کارایی سیستم بررسی و سعی به تنظیم آن با توجه به اطلاعات طراحی می شود. \* نگ*صد*اشت<sup>۲</sup>

پس از هر نشری نیازمند پشتیبانی از محصول هستیم. ممکن است وظیفهمنـدیهـای جدیـدی بـه سیستم افزوده شود. ممکن است تلاش هایی برای بهبود کد نشر قبلی و یـا تکنولـوژی جدیـدی کـه در نشر بعدی مورد استفاده قرار می گیرد، صورت پذیرد.

توسعه ی سیستمی که هم اکنون در استفاده نیست با سیستمی که در حال استفاده توسط کاربران است، متفاوت است. ممکن است فرآیند توسعه به علت مسائل به وجـود آمـده در محـصول دچـار وقفه شود. بايستې به تغييراتي كه در نظر گرفته مي شـود، توجـه ويـژه اي شـود. سيـستم هـم اكنـون شامل دادههایی است که در تغییر سیستم بایستی در نظر گرفته شوند.

\* مەگ<sup>ى "</sup> در اینجا مشتری دیگر نیازمندی مـدنظر نـدارد و یـا ویژگـی هـایی را مـی خواهـد کـه اقتـصادی تشخیص داده نمی شود. زمان آنست که مستنداتی برای سیستم تولید شود.

## -۰۲–۵–۳– نقشها و مسئولیتها

در XP نقـش هـاي مختلفـي بـراي انجـام وظـايف و دسـتيابي بـه اهـداف متفـاوت در فرآينـد توسـعه و فعالیتها در نظر گرفته شدهاند. این نقشها به شرح ذیل هستند:

 $^3$  برنامەنویس  $^3$ 

برنامهنو بسان علاوه بر نوشتن کد برنامه، به کمک مشتری مـوارد آزمـون را مـی نو بـسند و کـد برنامه را تا حد ممکن ساده و پایدار نگاه مبی دارنـد. موضـوعی کـه در موفقیـت XP اهمیـت دارد، ارتباط مناسب و موثر هر برنامهنویس با دیگر برنامهنویسان و اعضای تیم است.

 $3$  Death

Productionization

 $2$  Maintenance

<sup>&</sup>lt;sup>4</sup> Programmer

\* مشتری'

مشتری آزمونهای وظیفهمندی و داستانها را می نویسد و تصمیم گیری آنکه چه موقع یک نیاز بر آورده شده است، بر عهدهٔ مشتری است. علاوه بر این، مشتری اولویت پیادهسازی نیازمنـدیهـا را تعيين مي كند.

\* آزمون *ك*ننده<sup>۲</sup>

آزمون کننده به مشتری در نوشتن آزمونهای وظیفهمندی مناسبتر کمک می رساند. وی بـه طور منظم موارد آزمون را اجرا کرده و نتایج آزمون را اعلام میدارد. مـسئولیت ابزارهـای آزمـون نیز بر عهدهی وی می باشد.

\* يېگىرى كنندە<sup>"</sup>

وی در طول پروژه بررسی می کند که تخمینهای صورت گرفته، چقـدر صـحیح مـیباشـند تـا تخمینهای آینده بهبود یابند. همچنین میزان پیشرفت هر تکرار را بررسی می کند تـا میـزان منـابع و زمان را برای رسیدن به هدف ارزیابی کند و بررسی آنکه نیازی به تغییر در فرآیند باشد.

\* مربى<sup>؛</sup>

فردی است که مسئول کل فرآیند می باشد. این فرد بایستی درکی شفاف از XP داشته باشد تـا بتواند دیگر اعضای تیم را راهنمایی کند.

\* مديو<sup>ه</sup>

مدیر وظیفهی تصمیم گیری را برعهده دارد. برای انجام این وظیفه، وی با اعضای تیم در ارتبـاط است تا وضعیت کنونی را بدست آورد و سختی ها و کمبودهای موجود را شناسایی کند.

ه مشاور $^{\mathfrak{r}}$ 

مشاور عضوی خارجی است که در یک زمینهی فنی، دانش مورد نیـاز را دارد. مـشاور اعـضای تیم را در حل مشکلات در زمینه مربوطه یاری می کند.

- Customer
- Tester
- $3$  Tracker
- $4$  Coach
- $5$  Big Boss
- <sup>6</sup> Consultant

#### 1۲-۵-۵- فر آوردههای XP

مجموعهای از فر آوردها که در متدولوژی XP تولید می شوند، در ذیل ارائه شده است. ∻ داستانهای کاربری` معمولاً بشکل متنی بوده و توسط مشتریان نوشته میشوند و از طریق آنها نیازمندیهـای سیـستم مشخص می شو د.

\* طرح تكرار

مجموعهای از داستانهای کاربری ست که توسط مشتری انتخاب می شوند و در یک تکرار ک معمولاً دو هفته طول مي كشد، توليد مي شود. طرحهاي تكرار بـا توجـه بـه اولويـت مـشخص شـده توسط مشتري اجرا مى شوند و انتخـاب آنهـا براسـاس بودجـه تعيـين شـده توسـط توسـعهدهنـدگان خو اهد يو د.

- \* طرح نشر آ مجموعهای از طرحهای تکرار را در قالب یک نقشه کلبی برای رسیدن بـه نـشرها نمـایش میدهد. در واقع نشان میدهد که نشرها چهموقع و چگونه تولید میشوند.
	- \* وظيفه ً

زیرمجموعهای از داستانهای کاربری هستند. وظایف از نظر فنی و کاری اولویت بالایی دارنـد و بایـد سـریع انجـام شـوند. در مرحلـه طـرحریـزي تكرارهـا (فعالیـتهـاي XP را ببينيـد) مـشخص مىشوند.

- Metaphore  $\cdot$ نشاندهنده یک تصویر کلی از سیستم است. برای هر عنصر در سیستم یک نام در نظـر گرفتـه میشود و ارتباط بین عناصر درگیر در سیستم از طریق Metaphore مشخص میشود.
	- Spike  $\div$

یک راه حل ضربتی ٔ، برنامه سادهایست که بوسیله آن می توان راه حل های بالقوه را کشف کـرد. در مواردی که داستانهای کاربری حساس و مهمند از این راهحل استفاده می شود.

**User Stories** 

 $^3$  Task  $\,$ 

 $2$  Release Plan

<sup>&</sup>lt;sup>4</sup> Spike Solution

#### 1۲-۵-۵- فعالیتهای XP

برای تحقق ارزش های ذکر شده، فعالیتهایی در نظر گرفته شده است که به شرح ذیل میباشند. \* بازی طراحی'

یک تعامل محصور 'بین مشتری و برنامەنىوپس در حین اجرای پـروژه بدسـت مـی آیـد. برنامهنویس کار لازم برای پیادهسازی گزارش های مشتری را تخمین مے زنـد و مـشتری در مـورد حوزه و زمان نشرها تصمیم گیری می کند. در واقع، مشتری براسـاس اطلاعـات و تخمـینهـایی کـه برنامهنویس در اختیارش قرار میدهد، طرح را بروزرسانی می کند. علاوه بر این، برای برنامـهریـزی نياز به تصميمگيري در موارد زير وجود دارد:

- ⊙ ه**حدوده**. چه میزان از مسئله بایستی در قالب سیستم توسعه داده شود تا محصول ارزشمند باشد. فردی در رابطه با حرفه، این توانایی را دارد که بیان کند، چه میزان کافی نیست و چه ميزان بيش از حد است.
- 0− **اولويت**. در اينجا بايستي تعيين شـود كـه بـين دو بخـش A و B، كـداميكــُ بايـستي ابتـدا توسط برنامهنو بسان توسعه داده شود.
- **تو کیب نشوها**". بایستی مشخص شود که چه میزان از سیستم توسعه یابد تا برای حرفـه ای که بدون نرم افزار است، مفیـد واقـع شـود کـه ایـن تـصمیمگیـری اگـر بـه تنهـایی توسـط برنامهنو پسان صورت گیرد، امکان اشتباه دارد.
	- ⊙ **روزهای نشر** . روزهای مهم نشر نرم افزار کدامها هستند.
- **نشوهای کوچک** ٔ. نشرها بایستی تا حد امکان کوچک و در بـر دارنـدهی ارزشـمندترین نیازهای حرفه باشند. البته این بدان معناست که نشر بایستی ناقص نباشد یعنـی نیمـی از یـک ویژگی در نشر پیادهسازی شده باشد.
	- \* طراحی ساده

Planning game

 $2$  Close Interaction

<sup>&</sup>lt;sup>3</sup> Composition of releases

<sup>&</sup>lt;sup>4</sup> Short releases

### ∻ آزماش

برنامهنویسان موارد آزمون را برای اطمینان از بخش کدی که می نویسند، تهیه می کنند کـه البتـه اینکار برای بخشهایی انجام داده می شود که امکان خطا وجود داشته باشد.

\* بهبود'

در زمان پیادهسازی یک ویژگی برنامه، از طرف برنامهنویسان این سوال مطرح میشود کـه آیـا مي توان برنامه را ساده تر نوشت؟ در اينجا زمانيكه يك ويژگي اضافه مي شود، برنامـهنويـسان سـعي در ساده سازی برنامه دارند. نمونه ای از این ساده سازی، تبدیل کـدهای کیـی شـده بـه متدهاسـت. این تغییرات نبایستی باعث تغییر در رفتار سیستم شود. در واقع، تـلاش در جهـت بهبـود سـاختاری سيستم است.

\* زوج برنامهنویسے آ

تولید کد توسط دو برنامهنـویس بـر روی یـک ککامپیوتر بـا یـک صـفحه کلیـد و یـک مـاوس صورت می گیرد. در هر جفت، دو نقش وجود دارد. یک نفر بر نحوه ی پیاده سازی کد با اسـتفاده از کامپیوتر تمرکز می کند و دیگری به مورد آزمونهای ممکن، نحوه ی سادهتر کـردن طراحـی و موضوعاتی از نگاه بالاتر تمرکز دارد. دو نفری که در یک روز در قالب زوج برنامهنـویس هـستند، روز بعدی میتوانند زوج خود را عوض کنند و هیچ مانعی در انتخاب زوج وجود ندارد.  $^{\circ}$  مالكىت جمعى آ $^{\circ}$ 

در برخی روشهای توسعه بخشهایی از کد که توسط فرد خاصبی توسعه داده شـده اسـت، در مالکیت وی است و تغییرات در آن قسمت توسط وی یا با اجازه ی وی صورت مـی گیـرد. در ایـن شرایط، اگر فردی که مالکیت بخشی از کد را دارد، دیگر با تیم توسعه همکاری نکند و یا مشکلی

 $1$  Refactoring

<sup>&</sup>lt;sup>2</sup> Pair programming

<sup>&</sup>lt;sup>3</sup> Collective Ownership

برایش پیش آید، توسعه دچار مشکل خواهد شد. در XP، مالکیت کد بـرای همـه اعـضاست و هـر کس می تواند تغییرات مدنظر ش را اعمال کند.

\* یکیارچهسازی مداوم<sup>1</sup>

کدهای نوشته شده حداکثر پس از یک روز بایستی یکپارچه شـوند. یـک روش آن اسـت کـه کد یکپارچه شده بر روی یک ماشین قرار گیرد و در زمانی که این ماشین آزاد است، زوجهای برنامهنویس کد توسعه داده شدهی خود را با استفاده از این ماشین به کد یکپارچه اضافه کنند.

\* ۴۰ ساعت کار در هفته آ افراد در تیم نبایستی در طول هفته بیش از ۴۰ سـاعت کـار کننـد و دلیـل آن شـاداب و سـرزنده ماندن افراد در توسعه سیستم است. ∻ مشتری مستقر در سانت<sup>۳</sup>

مشتری بایستی در کنار تیم توسعه حضور داشته باشد و به سوالات توسعهدهندگان پاسخ دهـد. منظور از مشتری فردی است که پس از آنکه سیستم توسعه یافت، از آن استفاده خواهد کـرد. اگـر شما مشغول توسعهي يک سيستم حسابداري هستيد، اين فرد بايستي يک حسابدار باشد.

∻ استانداردهای کد نویسی<sup>؛</sup>

اگر قصد بر آنست که تمام برنامهنویسان، بتوانند در تمام بخشهای سیستم فعالیت توسـعه را انجام دهند. یک روز بر روی یک بخش کد و روز بعد بخشی دیگر و در راستای فعالیت مالکیت جمعی بر کد حرکت کنیم، نیازمند داشتن استانداردهای برنامهنویسی در میان تـیم توسـعه دهنـدهی نر مافزار هستیم.

### ۶-۱۲-متدولوژی Feature Driven Development

متدولوژي FDD در سال ۲۰۰۲ توسط Palmer و Felsingارائـه شـده اسـت. ايـن روش تمـام فرآينـد توسعه نرمافزار را پوشش نمی دهد و بیشتر روی دو فاز طراحی و پیادهسازی متمرکز می شـود . ایـن روش

Continuous integration

 $2$  40 hour week

 $3$  On-site customer

<sup>&</sup>lt;sup>4</sup> Coding standards

برای استفاده بهمراه سایر فعالیت های یک پروژه توسعه نرمافزار طراحی شـده اسـت و هـیچ مـدل فرآینـد خاصی لازم ندارد. متدولوژی FDD مبتنی بر توسعه تکراری با انتخاب بهترین و موثرترین فعالیتهاست و بر روی جنبه های کیفی تاکید دارد و شامل نشرهای محسوس و پیگیری دقیق پیـشرفت پـروژه اسـت. ایـن روش شامل مجموعهای از نقش ها، محصولات، اهداف و خطوط زمانی لازم در پروژه است.

فر آیند توسعه شامل تکرارهای بسیار کوتاه است و همه خواص مورد توسعه بصورت واضحی توضیح داده می شوند که برای کاربر قابل فهم است. خواص مطرح شـده در ایـن روش از تکنیـکـُ هـای شـی گـرا يشتيباني مي كنند. در هر زماني در طول پروژه مي توان تخمين زد كه تا پايان كار چقدر فاصله داريـم. ايـن کار توسط فر آوردههای زمانی خاصی که در این روش وجود دارد محقق می شود.

تعیین میزان پیشرفت پروژه در همه روش هـای چابـک از اهمیـت ویـژه ای برخـوردار اسـت و در ایـن روش نیز تدابیر خاصی برای تشخیص میزان پیشرفت پروژه وجود دارد. گزارشات و مدل۵های ویـژهای در طول فرآیند توسعه تهیه میشوند که میزان کار انجام شده و میـزان پیـشرفت پـروژه را نـشان مـیدهنـد. در عین حال زمان اتمام هر تکرار و هر فاز تخمین زده می شود و چون فر آیند توسعه به بخش هـای کوچـک تقسيم شده است اين تخمين چندان دور از ذهن نيست.

#### 1۲-۶-۱- فِي آيند FDD

FDD شامل پنج فر آیند ترتیبی است که از طریق آنها فعالیتهای طراحی و پیادهسازی انجام مبی شـود. شکل ۱۲-۵ مدل فر آیند FDD را نشان می دهد. قسمت تکراری فر آیند FDD (طراحی و ساخت) از توسعه جایک حمایت می کند. هر تکرار از یک خاصیت، معمولا ۲ تا ۳ هفته زمان می بر د.

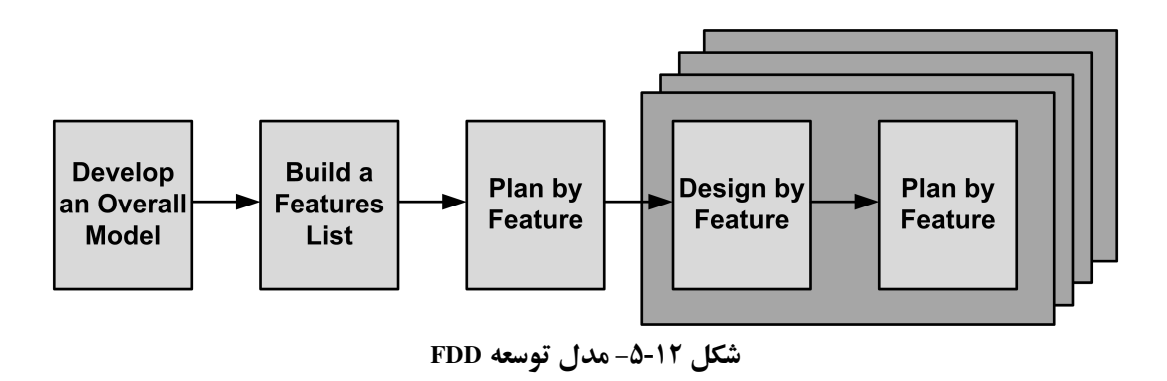

\* اتجاد مدل سراسری

فعالیتهای این فاز عبارتند از:

- ایجاد یک مدل سراسری، زمانی آغاز میشود که متخصصان دامنه از نیازمندیهای سیستم اطلاع كافي پيدا كرده باشند.
- از طریق یک WalkThrough که توسط متخصصین دامنه نمایش داده میشود، اعضای تیم و معمار یک توصیف سطح بالا از دامنه را می بینند.
- دامنه سراسری به چندین دامنه تقسیم می شود که برای هر یک از آنها یک WalkThrough با جز سات ز باد و جو د دار د.
	- سپس اعضای هر دامنه یک Object Model دمدستی تهیه می کنند.
	- مجموعه این Object Model ها مدل سراسری را تشکیل میدهند.

#### \* ایجاد فهرست خصوصیات

فعالیتهای این فاز عبارتند از:

- بوسيله Walk Throughها، Object modelها و مستندات نيازمندي،هاي سيستم يك ليست جامع از خواص سیستم ایجاد میشود.
	- تمامی وظایف مورد انتظار کاربر در آن لیست شده است.
		- وظايف مربوط به هر دامنه مشخص شده است.
	- این لیست توسط کاربران و ذی:فعان بازبینی شده و تکمیلی میگردد.

#### \* برنامهریزی با خصوصیات

فعالیتهای این فاز عبارتند از:

- طرحریزی بر اساس خواص، شامل ایجاد یک طرح سطح بالاست که در آن مجموعه خواص بر اساس اولويتشان مرتب شدهاند.
- در این فرآیند باید زمانبندی صورت گیرد و فرسنگ شمارهای خاصی برای تحویل خواص اىجاد گە دد.
- کلاسهای شناسائی شده در فرآیند توسعه یک مدل سراسری در این مرحله به یک توسعهدهنده خاص بنام صاحب كلاس<sup>١</sup> تحويل داده مىشوند.

<sup>&</sup>lt;sup>1</sup> Class owner

#### \* طراحي و ساخت با خصوصيات

فعاليتهاي اين فاز عبارتند از :

- یک گروه کوچک از محموعه خواص برای پیادهسازی انتخاب می شوند و صاحبان کلاس ها یک تیم را برای توسعه این خواص انتخاب می کنند.
	- این فاز یک فر آیند تکراری است که در طول آن خواص انتخاب شده پیادهسازی می شوند.
		- هر تكرار بين چند روز تا دو هفته طول مي كشد.
- این تکرار ممکن است شامل موارد طراحی، بازبینی طراحی، کدنویسی، آزمایش، یکیارچگیسازی و بازبینی باشد.

در پایان هر تکرار یک محصول اصلی خواهیم داشت و کار با خواص جدید ادامه پیدا می کند. شکل ۶-۱۲ فرآیندهای طراحی با خصوصیات و ساخت با خصوصیات را نشان می دهد.

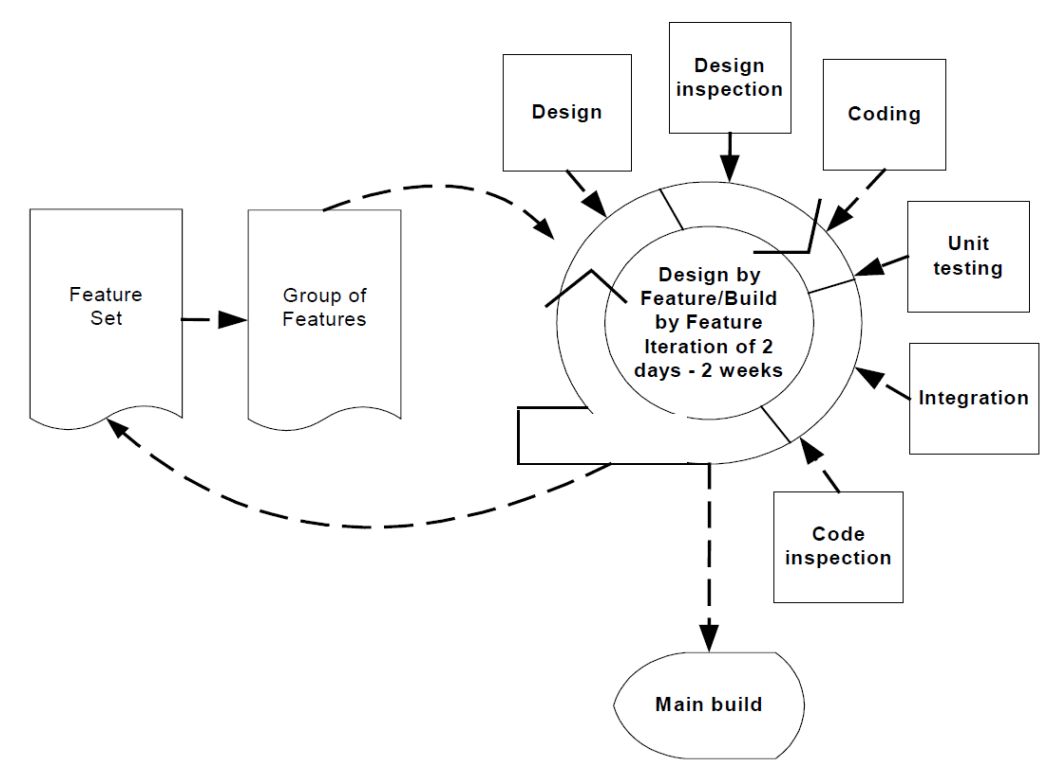

شکل 12-6- فرایندهای طراحی با خصوصیات و ساخت با خصوصیات FDD

#### 12-6-2- نقش ها و مسئوليتها

FDD نقش های خود را به سه دسته کلی تقسیم می کند:

• نقش های کلیدی

- نقش(های حمایتی
- نقش های اضافی

شش نقش کلیدی در FDD عبارتند از:

• مدير پروژه

مسئول و مدیر مالی پروژه است. مدیر پروژه تنها کسی است که تصمیم نهایی را در مورد حیطه، زمانبندی و کارکنان پروژه می گیرد. یکی از عمدهترین مسئولیتهای مدیر پروژه، حفاظت از تیم پروژه از مشکلات خارجی و ایجاد شرایط مناسب برای کار کردن اعضای تیم در کنار یکدیگر است.

- معمار ارشد
- o مسئول طراحی کلی سیستم و برگزاری کارگاه برای تیم است. معمار اصلی تنها کسي است که در مورد ويژگيهاي طراحي تصميم نهايي را مي گيرد.
- مدير توسعه 0 ٪ مسئول هدايت فعاليتهاي روزمره توسعه و حل برخي اختلافنظرها در زمان توسعه نر مافزار است
	- برنامەنوپس ارشد
- o برنامهنویس ارشد فردی است که تجربه توسعه نرمافزار داشته و در تحلیل نیازمندیها و طراحی مشارکت می کند. همچنین این نقش، مسئول هدایت تیمها در طراحی و توسعه خصوصیات جدید است. انتخاب خصوصیت جدید برای توسعه از مسئوليتهاي اين نقش است.
	- صاحب كلاس
- o تحت هدایت برنامهنویس ارشد فعالیت نموده و طراحی، برنامهنویسی، آزمایش و مستندسازی را انجام میٖدهد. با توجه به اینکه FDD از شی گرایی حمایت می کند، به صاحب کلاس مجموعهای از کلاسها تخصیص داده می شود تا آنها را پیادهسازی نماید. بنابراین صاحب کلاس عضوی از تیم خصوصیات است.

 $1$  Class Owner

• متخصص دامنه

○ این نقش میتواند کاربر، ذینفع، تحلیلگر یا ترکیبی از این افراد باشد. وظیفه متخصص دامنه ارائه دانش در مورد نیازمندیهای مختلف سیستم در حال طراحی است. در واقع، این نقش برعهده فرد یا افرادی است که نیازمندیهای را می شناسند.

- پنچ نقش حمایتی عبارتند از :
- مدير نشر ○ این نقش پیشرفت فرآیند توسعه را بازبینی گزارشات برنامهریز اصلی و تشکیل جلسات متعدد کنترل می کند و یک گزارش به مدیر پروژه ارائه می دهد.
- مشاور زبان` o افراد در مورد فراگیری زبان و تکنولوژی جدید مورد استفاده در پروژه مسئولیت دارند و این نقش در این مورد بسیار مفید است.
- مهندس ساخت<sup>۲</sup> o شخصی است که مسئول راهاندازی، نگهداری و اجرای فرآیند ساخت است، مديريت نسخهها، كنترل سيستم و انتشار مستندات از وظايف اوست.
- $^{\mathsf{r}}$  مسئول ایزار پا ○ این نقش مسئول تولید ابزارهای کوچک باری توسعه، آزمایش و تبدیل داده در یروژه است نگهداری پایگاه داده وب سایتها از دیگر وظایف این نقش است. • مدير سيستم
- پیکربندی، مدیریت و رفع عیب سرورها شبکه و محیطهای آزمایش از وظایف این نقش است.

سه نقش اضافی که در همه بروژهها وجود دارند عبارتند از :

• آزمایش<sup>2</sup>ننده

 $1$  Language Guru

 $2$  Build Engineer

 $3$  Toolsmith

○ این نقش در مورد استقرار نشرها مسئولیت دارد و ممکن است یک تیم جداگانه یا قسمتی از تیم توسعه باشد.

• نویسنده فنی

o مستندات کاربران توسط این نقش فراهم میشوند این نقش ممکن است یک تیم جداگانه يا قسمتي از تيم توسعه باشد.

هر عضو می تواند چندین نقش بازی کند و هر نقش ممکن است به چند عضو نسبت داده شود.

#### 1۲-۶-۳- بهترین تجربیات

متدولوژی FDD شامل مجموعهای از بهترین تجربیات است کـه مـی تواننـد در طـی فرآینـد توسـعه بـر مبنای FDD مورد استفاده قرار گیرند. توسعهدهندگان FDD توصیه می کنند که تمـام ایـن تجربیـات مـورد استفاده قرار گیرند تا از خواص این متدولوژی به بهترین وجه استفاده شود. این تجربیات عبارتند از:

- Domain Object Modeling استفاده از استخراج و توضیح دامنه مسأله می تواند کمک شایانی به درک مسئله نماید
- Developing By Feature توسعه و بررسی میزان پیشرفت پروژه از طریق دنبال کردن پیادهسازی لیست وظایف و خواص مشخص شده
- Individual Class Ownership برای هر کلاس شخصی وجود داشته باشد که مسئول سازگاری، کارایی و صحت آن باشد
	- Feature Teams اشاره به تیم کوچکی که بهصورت یویا شکل گرفتهاند، دارد
		- Inspection  $\bullet$ استفاده از معروفترين و بهترين مكانيزهاي شناسايي خطاها
	- Regular Builds تضمين اينكه هميشه يك سيستم قابل اجرا و قابل نمايش دادن، وجود دارد

 $1$  Deployer

- Configuration Management داشتن تاریخچه تغییرات و نسخههای مختلف (بهمراه کد منبع)
- Progress Reporting روند اجرای فعالیتها به صورت کامل و در سطوح مختلف سازمانی گزارش شود

## 1۲-۷-متدولوژي SCRUM

روش Scrum نخستین بار در سال ۱۹۸۶ توسط Takeuchi و Nonaka مطرح شـد. لفـظ Scrum از یـک استراتژی در بازی راگبی گرفته شده است. این روش برای مدیریت فرآیند توسعه سیستم ها مورد اسـتفاده قرار مي گير د.

تاکید اصلی این روش روی اصول انعطاف پذیری، سازگاری و سودمندی است. اما روش Scrum هـیچ تکنیک خاصی را برای توسعه نرمافزار تعریف نمی کند. Scrum بر روی این مطلب متمرکز مـی شـود کـه: چگونه اعضای تیم باید عمل کنند تا سیستم تولید شده، در یک محیط کـاملاً تغییرپـذیر انعطـافپـذیری کافی داشته باشد. ایده اصلی Scrum این است که توسعه سیستمها شامل چندین متغییر محیطبی و تکنیکبی است (نیازها ، زمان ، منابع و تکنولوژی) که احتمالاً در طول فر آیند توسعه تغییـر مـی کننـد و ایـن مطلـب فرآيند توسعه را پيچيده و غيرقابل پيش بيني مي كند و انعطاف پذيري فرآيند توسعه سيستم را مـي طلبـد تـا بتواند در مقابل تغییر نیازها واکنش مطلوبی از خـود نـشان دهـد. Scrum بـه پیـشرفت فعالیـتهـا مهندسـی موجود کمک می کند. این روش شامل یک سری فعالیتهای مـدیریتی اسـت کـه بوسـیله آنهـا تمـامی نقصها و موانع موجود در فرآیند توسعه کشف مبی شـوند. همچنـین Scrum ایـن امکـان را مـی دهـد کـه پروژهای بزرگ را به پروژهای کوچک تقسیم کنیم و به صورت مـوازی و همزمـان ایـن پـروژها را انجـام دهيم.

#### 1۲-۷-۱- في آيند Scrum

فر آیند توسعه Scrum شامل ۳ فاز است که در شکل ۱۲-۷ نمایش داده شده است و عبارتند از:

- PreGame o
- Development o
	- Post Game  $\circ$

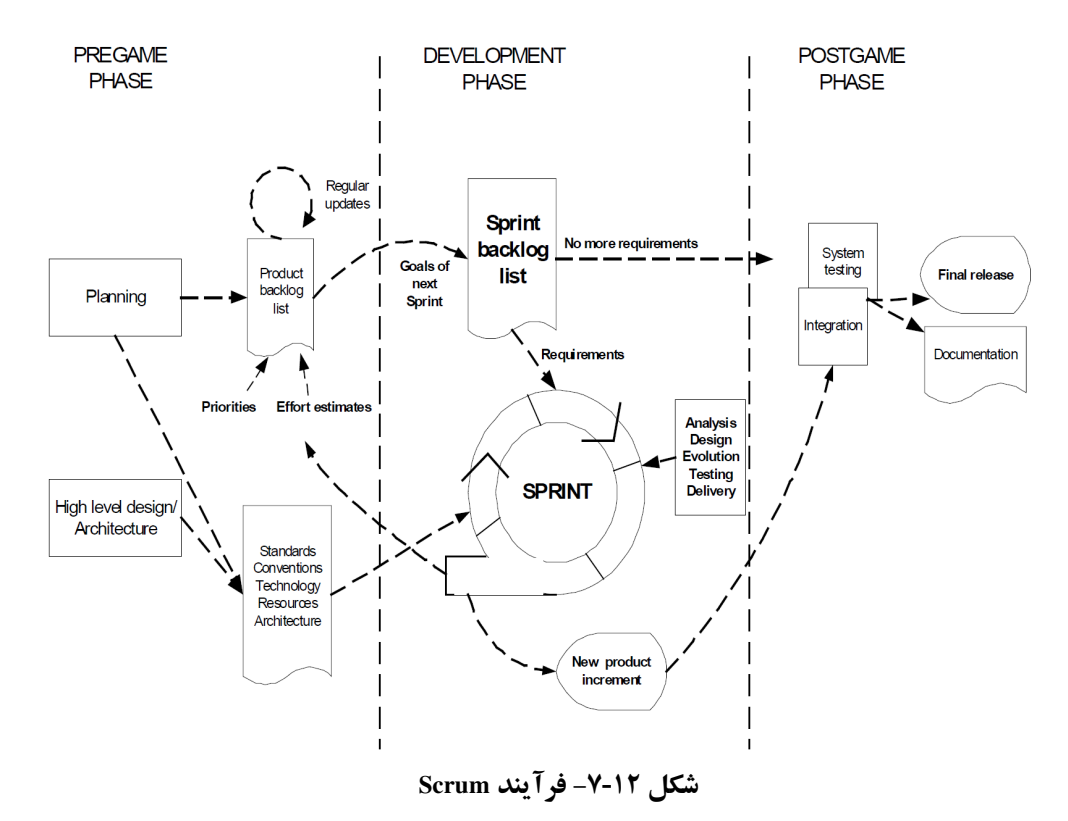

در ادامه این فازها و نقش هر یک از آنها در فرآیند توسعه تشریح خواهد شد.

#### \* فاز PreGame

این فاز خود شامل دو فاز برنامهریزی و طراحی سطح بالا است.

\* برنامەرىزى<sup>'</sup>

فاز برنامهریزی شامل تعریف سیستم در حال توسعه است و به عنوان یک محصول مهم در این فاز یک product backlog list (قسمت فر آوردهها را ببینید) طراحی می شود که شامل تمامی نیازهای شـناخته شـده در سیستم است. نیازهای در این فاز اولویتبندی می شوند و کار لازم برای پیـادهسـازی آنهـا تخمـین زده میشود و product backlog listبا شناسایی نیازهای جدید به روز میشود و تغییر می کند. عـلاوه بـر ایـن، این فاز شامل فعالیتهایی مانند: تعریف تیم پروژه ، ابزارها و سایر منابع، تشخیص خطرات، تعیین نیازهـای آموزشی و بررسی روشهای مدیریت است. در هر تکرار product backlog list توسط تیم توسعه بـازبینی می شود تا برای استفاده و تکرار بعدی آماده شود. بطور کلمی فاز برنامهریزی شامل موارد زیر است:

- ايجاد يك backlog list جامع
- تعریف تاریخ تحویل و وظیفهمندیهای هر نشر جدید

 $1$  Planning

- انتخاب نشرهای ضروری برای توسعه سریع آنها
	- تعریف تیم پروژه برای ساخت نشر جدید
- شناسایی خطرها و پیش بینی برای کنترل مناسب آنها
	- بازينتي موارد موجود در backlog
	- تایید یا انتخاب مجدد ابزارهای توسعه
		- تخمين هزينه هر نشر

\* معماري/طراحي سطح بالا<sup>1</sup>

در فاز معماری، یک طراحی سطح بالا از سیستم که همه موارد موجود در product backlog list را در بر می گیرد، انجام میشود. طراحمی انجام شـده مـورد بـازبینی قـرار گرفتـه و بـه عنـوان یـک طـرح بـرای پیادهسازی مورد استفاده قرار می گیرد. علاوه بر ایـن طـرحهـای مقـدماتی بـرای نـشرها در ایـن فـاز تولیـد می شود. به طور کلی فعالیتهای زیر در این فاز انجام می شوند:

- بازينتي موارد موجود در backlog
- شناسایی تغییرات لازم برای پیاده سازی موارد موجود در backlog
	- تحلیل دامنه مسئله برای طراحی مدل دامنه
	- تصحیح معماری سیستم برای پشتیبانی از نیازهای جدید
	- تعیین مشکلات مربوط به پیادهسازی نیازهای تغییر یافته
		- \* فاز توسعه

به این فاز ، فاز Game نیز گفته میشود. این فاز بعنوان یک جعبه سیاه رفتار می کند. متغییرهای محیطی و تکنیکی که در فـاز قبلـی شناسـایی شـدند و ممکـن اسـت در طـول فرآینـد توسـعه تغییـر کننـد توسـط فعالیتهای انجام شده در قسمت sprint از این فاز کنترل می شوند.

هدف Scrumاز کنترل این متغییرها این است که فرآیند توسعه در مقابل تغییـر نیازهـا انعطـاف یـذیری داشته باشد. در فاز توسعه، سیستم در sprintها توسعه داده میشود sprintها چرخههای تکراری هستند ک فعالیتهای خاصی در آنها برای تولید محصول انجام میشود معمـاری و طراحـی سیـستم در طـول یـک

<sup>&</sup>lt;sup>1</sup> High level design /architecture

sprint تکامل می یابند. یک sprint ممکن است از یک هفته تا یک ماه طول بکشد در واقع در یک sprint کار توسعه انجام می شود.

#### \* فاز Postgame

در این فاز نشرها خاتمه می پابند. وقتی به این فاز می رسیم کـه توافـق اساسـی روی متغییرهـای محیطـی مانند نیازها صورت گرفته باشد و دیگر هیچ نیاز جدیدی وجود نداشته باشد. هم اکنون سیستم برای انتشار نشرها آماده است در این فاز فعالیتهایی مانند یکپارچهسازی، آمـادهسـازی سیـستم و مـستندسازی انجـام مي شو د.

### 12-7- فرآوردهها

فرآوردههای Scrum به سه دسته اصلی تقسیم میشوند:

# Product backlog ❖ شامل یک صف اولویتبندی شده وظیفهمندیهای تکنیکی و کاری است که باید توسعه داده شـوند. برای هر مورد مشخص شده در این فرآورده، مواردی مانند وضعیت، اولویت و تخمین کـاری مربـوط بـه

آن مورد وجود دارد.

## Sprint backlog  $\bullet$

مجموعهای از موارد کاری و تکنیکی که برای تکرار جاری ٔ زمانبندی شـدهانـد، در آن وجـود دارنـد. نیازها در این فر آورده به وظایف تبدیل می شوند. برای هر وظیفه یک شرح کو تاه وجـود دارد و مـشخص می شود که چه کسی مسئول انجام آن است و همچنین وضعیت و تعداد ساعات باقیمانده تـا تکمیـل شـدن هر وظيفه در اين فر آورده مشخص مي شود. backlog بايد بصورت روزانه به روز شود.

### Sprint burndown chart  $\cdot \cdot$

ساعات باقیمانده برای تکمیل شدن همه وظایف مربوط به یک sprint را در قالب یک گراف بصورت بر جسته نمایش میدهد. در شکل زیر یک مثال ساده از آن دیده می شود. شکل ۱۲-۱۸این نمـودار را نـشان مے زدھلہ۔

 $1$  Current Iteration

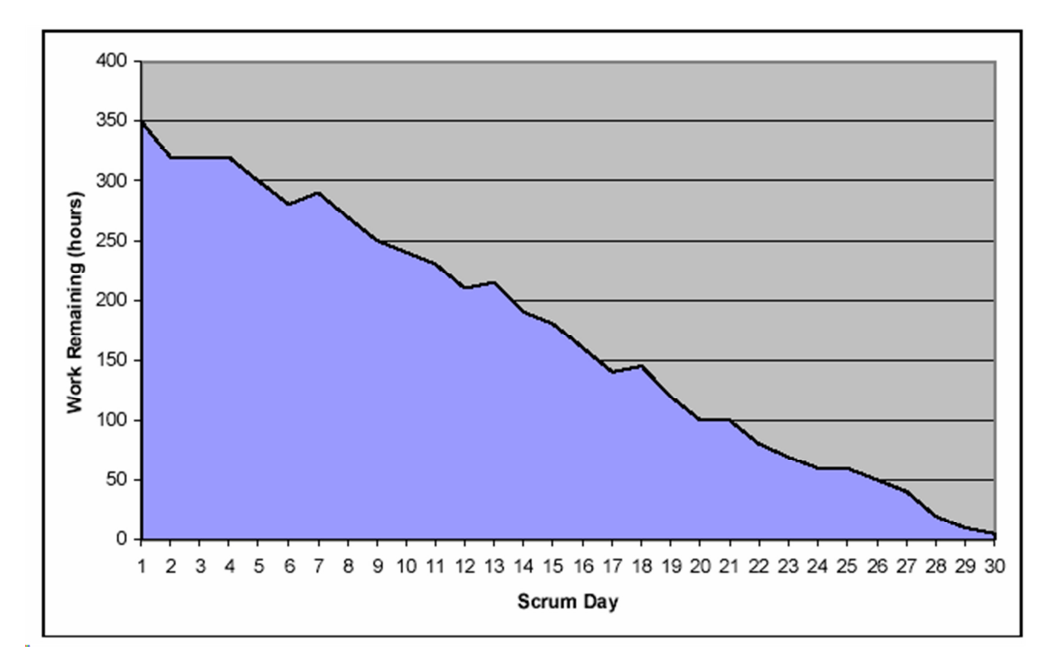

شکل ۱۲-۸- نمودار Sprint BurnDown Chart در متدولوژی Scrum

#### **۱۲-۲- - نقش ها و مسئولیتها**

شش نقش مختلف در فرآیند توسعه Scrum وجود دارد که هر یک اهداف و وظـایف خاصـبی دارنــد. اين نقشها عبارتند از:

Scrum Master ❖ این نقش یک نقش مدیریتی جدید است که در Scrum معرفی شده است. این نقش باید اطمینان بدهد که پروژه بر مبنای فعالیتها، متغییرها و قوانین Scrum در حال انجام است و مطابق طرح پیشرفت می کند. رئیس scrum در طول پروژه با مشتریان و تیم توسعه در تعامل است. Product Owner ❖ مالک محصول بطور رسمی در قبال مدیریت و کنترل پروژه و تهیه backlog مسئولیت دارد. او توسط رئيس Scrum، مشتري و مدير انتخاب مي شود. او تصميم نهايي را در مورد توليد backlog اتخاذ مي كند و همچنین در تخمین کار لازم برای موارد موجود در backlog دخالت می کند. Scrum Team  $\cdot$ تیم توسعه وظیفه دارد که در مورد فعالیتهای ضروری تصمیمگیری کند و به نحوی کار سـازماندهی را انجام دهد که به اهداف هر sprint برسیم. از جمله وظایف اصلی تیم توسعه می توان به موارد زیر اشـاره

کر د:

• تخمین میزان کار لازم برای پروژه

- ايجاد و طراحي backlog مربوط به محصول
	- بازيني backlog مربوط به محصول
- پیش بینی موانع موجود و تلاش برای رفع آنها

#### Customer  $\mathbf{\hat{v}}$

مشتری در فعالیتهای مربوط به تولید موارد موجود در Backlog سهیم است.

#### Management  $\cdot$

تصمیم گیری نهایی در پروژه بر عهده مدیر است. علاوه بر این مدیر در تنظیم اهداف و نیازهـا دخالـت می کند.

## 1۲-۸-متدولوژيهاي خانواده Crystal

شامل مجموعهای از متدولوژیهای متفاوت است که مناسبترین آنها بـرای هـر پـروژه منحـصر بـه فـرد انتخاب می شود. دارای اصـولی هـستند کـه متـدولوژیهـا را بـرای شـرایط مختلـف موجـود در پـروژههـا سفارشی می کند. روش Crystal پیشنهاد می کنـد کـه یـک متـدولوژی مناسـب براسـاس انـدازه و میـزان بحراني بودن پروژه انتخاب شود. براي اين كار هر عضو از خانواده Crystal با يك رنگ مشخص مي شـود که میزان سنگینی متدولوژی را نشان می دهد. رنگ تتاریکتر نشان دهنده متدولوژی سنگین تر است. شکل ۹-۱۲ متدولو ژی های خانواده Crystal را به همراه درجه سنگینی آنها نشان می دهد.

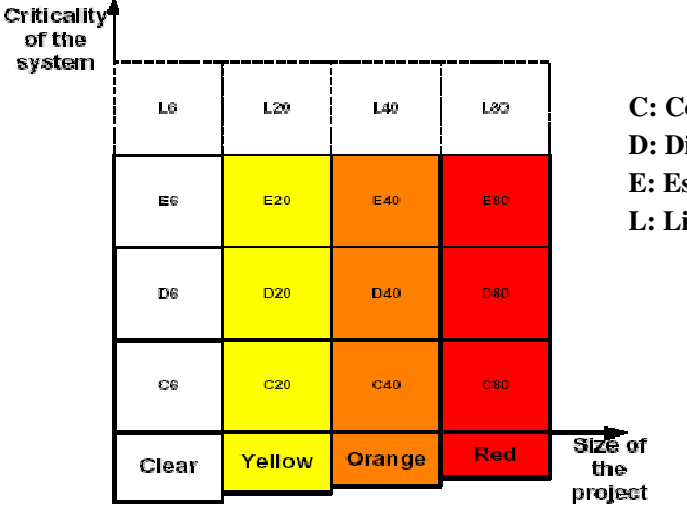

omfort iscretionary Money ssential Money ife

شکل ۱۲-۹- ابعاد متدولوژیهای خانواده Crystal

در متدولوژیهای خانواده Crystal تمامی پـروژههـا از توسـعه افزایـشی بـا بـازه زمـانی حـداکثر ۴ مـاه استفاده می کنند. این متدولوژیهای تأکید زیادی روی ارتباطات و همکـاری بـین افـراد درگیـر در یـروژه است و هیچ فعالیت یا ابزاری را برای توسعه محدود نمی کنند. بهعنوان نمونه می توان از فعالیتهای XP و Scrum با هم در ایـن روش اسـتفاده کـرد. شـکل ۱۲-۱۰ نمونـهای از چرخـه در Crystal نـارنجي را نـشان مي دهد. اين نوع Crystal شامل چند تيم است.

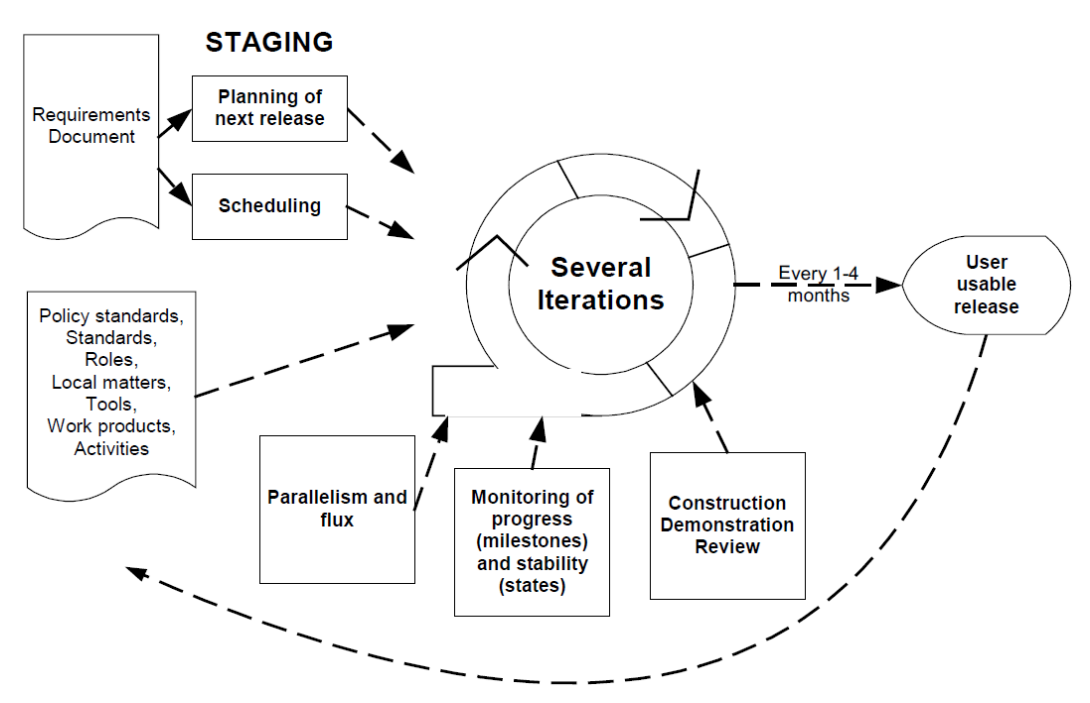

شکل ۱۲-۱۰- یک تکرار در Crystal نارنجی

## **۱۲-۹-مزایا و معایب متدولوژیهای چابک**

متدولوژیهای چابک نسبت به سایر متدولوژیهای مزایای و معایب خاص خود را دارند. مزایـای ایـن متدولوژیهای را می توان به صورت زیر عنوان کرد:

- تأکید روی شرکتدادن مشتری در پروژهها است که در پروژههای کاربردی بسیار مفید است
	- تأکید روی کارگروهی و ارتباط متقابل که در بالا بردن راندمان کاری نقش مهمی دارد
		- همه افراد درگیر در پروژه در قبال کیفیت محصول مسئولند
		- سنجش مستمر کارهای انجام شده از مزایای بسیار مفید این روشها است
			- توسعه افزایشی که با روش های مدرن توسعه نرمافزار سازگار است
				- طراحی ساده و روشن برای فرآیند توسعه

• بازیینی های مستمر که به بالا رفتن کیفیت کار برنامهنویسان کمک می کند

عمده ترین معایب متدولوژیهای چابک عبارتند از:

- بدلیل کمبود فعالیتهای طراحی در این روشها، اگر کد بیش از چند هزار خط باشـد ممکـن است فرآیند توسعه با موانع خطرناکی برخورد کند
- کمبود مستندات مربوط به طراحی در این روش ها آنها را به پروژههای کوچک محدود می کند و قابلیتهای استفاده مجدد را در آنها محدود می کند
	- كمبود فرآيندهاي بازييني ساخت يافته
- كمبود فرآيند طراحي منظم و استفاده از بازبينيهاي غير ساخت يافته باعث اتلاف زمان و هزينـه مىشود
- کمبود طرح کیفیت. در این روش۱ها هیچ نوع طرح استانداردی بـرای ارزیـابی کیفیـت وجـود ندارد
	- کمبود راهنماهای آموزشی برای استفاده از این روش ها

# 13- الگوهای طراحی

در سال های اخیر توسعه سریع نرمافزار همواره یکی از دغدغههای شـرکتهـای نـرمافـزار و ذی نفعـان نرمافزار بوده است. تابحال روش های متفاوتی برای دستیابی بـه ایـن هـدف در فـصل هـای گذشـته مـورد بررسی قرار گرفت که روش،های چابک از جمله آخرین روش،ا است. اما جنبه دیگـری از توسـعه سـریع در نرمافزار می تواند از طریق استفاده مجدد مفاهیم، کدها، کلاسها و حتی واسط نـرمافـزار اتفـاق بیفتـد. چیزی که در حال حاضر، شرکتهای نرم|فزاری بسیاری از آن سود میبرند و سعی به استفاده از کارهـای قبلی خود برای توسعه نرمافزار فعلی خود دارند. این موضوع بهعنوان الگو ` در نرمافـزار شـناخته شـده کـه سابقهای طولانی در نرمافزار و حتی سایر علومی دارد که با تجربه اجرایی همراه هستند.

استفاده از الگوها عمدتاً در زمان پیادهسازی نرمافزار و بیشتر توسط برنامهنویسان مطرح و مورد استفاده قرار می گیرد، اما استفاده از الگوها در طراحی و حتـی معمـاری نـرمافـزار سـبب ایجـاد فـضای تـازهای در توسعه نرمافزار شده است. در ادامه به بررسی این فضای پیش رو در مهندسی نرمافزار خواهیم پرداخت. بـه همین منظور ابتدا به بررسی عوامل ایجاد الگوهای طراحی، ارائه تعریف الگو، بیان تاریخچه و ساختارهای متداول ارائه شده برای الگوها خواهیم پرداخت. سپس ضدالگوها که مفاهیم جدیدی در الگوهای طراحی هستند را مورد کنکاش قرار خواهیم داد.

## 13-1-عوامل ايجاد الگوهاي طراحي

استفاده از شی گرایی در توسعه نرمافزار منجر به تحولات بسیاری در حوزه نـرمافـزار شـد. شـی گرایـی ابتدا در پیادهسازی نرمافزار و سپس در طراحی و معماری نرمافزار مطرح شد و سبب استفاده از ایـدههـایی که لزوماً سابقهای در برنامهنویسی رویهای نداشتند، شد. از جمله این موارد می تـوان بـه الگوهـای طراحـی اشاره نمود که در برنامهنویسی رویهای امکان بکارگیری نداشته و بـههمـین دلیـل سـابقهای آن بـه بعـد از استفاده از شی گرایی در مهندسی نرمافزار برمی گردد. بهعبـارت بهتـر، خـصوصیات شـی گرایـی (تجریـد، محصورسازی، واحدبندی و سلسله مراتب) اجازه داده است تا الگوها بتوانند در مهندسـی نـرمافـزار مـورد استفاده قرار گیرند اما عواملی سبب شدهاند که برنامهنویسان، طراحان و حتی معماران نـرمافـزار بـه ســمت

 $1$  Pattern

استفاده از الگو تمایل پیدا نمایند را می توان بهصورت ذیل عنوان نمود. ایـن عوامـل در گـذر زمـان ایجـاد شده و با تجربیاتی که در توسعه نرمافزار شی گرا انجام شد، حاصل شدهاند.

- اغلب روش،ای تحلیل و طراحی شی گرا تاکید بسیاری بر استفاده از نمادها در طراحی دارند ⊙ برای درک بهتر مفاهیم شی گرا مورد استفاده در توسعه نرمافزار نیاز است کـه نمادهـا و مفاهیم مشترک و یکسانی توسط برنامهنویسان، طراحان و سایر ذی:فعان مـورد اسـتفاده قرار گيرد. اين موضوع دليل ايجاد زبان يكپارچه UML است. نمادها و مفـاهيم همچنـين برای مستندسازی و ذکر خصوصیات می توانند مورد استفاده قرار گیرنید تیا افیراد بعیدی که مستندات نرمافزار را می خوانند، بتوانند به درک درستی از چگونگی و مفاهیم مـورد استفاده در نرمافزار دست یابند. همین امر سبب شـده اسـت کـه ایجـاد الگـو از کارهـای گذشته سادهتر انجام شود.
	- تحلیل و طراحی شیگرا متمرکز بر رسم نمودارهای مختلف است
- این موضوع که شی گرایی بر مدلسازی تصویری تاکید دارد را میتوان بهعنـوان یکـی از نقاط قوت این روش نـام بـرد، چـرا کـه مدلـسازي تـصويري بـهعنـوان يکـي از بهتـرين تجربیات توسعه نرمافزار مطرح است. اما تحلیل و طراحبی شبی گـرا تنهـا رسـم نمـودار نیست و نقاشی خوب دلیل بر طراحی خوبی نیست. در طراحی شی گـرا مفـاهیم اسـتفاده شده، نشاندهندهٔ تفکرات طراح هستند که برنامهنـویس مـیبایـست آنهـا را پیـادهسـازی نماید. استفاده از ارتباطات بین کلاس ها کـه بـهصـورت نمـودار ارائـه مـی شـود، کمـک می کند تا الگوهای طراحی بهتر تشخیص داده شـوند. (قـسمتی از نمودارهـا بـا توجـه بـه قواعد ارتباطی شبیه یکدیگر هستند)
	- طراحي شي گراي خوب نياز به سال ها تجربه دارد
- موضوع مهمی که سبب شده است که الگوهای طراحی بیشتر مـورد توجـه قـرار گیرنـد، نیاز به استفاده از تجربیات قبلی طراحان است. در واقع، کسب تجربه در طراحی شی گـرا نیازمند تجربه بسیار در توسعه نرمافزار است و دانستن طراحی نرمافزار بـه انـدازه دانـستن گرامر زبان اهمیت دارد. الگوهای طراحی همـانطور کـه در ادامـه خـواهیم دیـد کمـک مي كنند كه اين تجربيات منتقل شوند.

• بیشترین استفاده مجدد در هنگام طراحی اتفاق میافتد

⊙ سالها تجربه در مهندسی نرمافزار نشان داده است که بیشترین حجـم اسـتفاده مجـدد در طراحي و پيادهسازي نرمافزار اتفاق ميافتـد. در واقـع، طراحـي اولـين مرحلـه از توسـعه نرمافزار است (طراحی معماری نیز شامل این موضوع است) که می تـوان از فعالیـتهـای گذشته در توسعه نرمافزار استفاده نمود. تجربه طراح کمک شایانی به چگونگی استفاده مجدد می نماید. الگو های طراحی سبب افزایش قابلیت استفاده مجدد می شوند.

این عوامل سبب شدند که در گذر زمان الگوهای طراحی ایجاد و مورد استفاده قرار گیرنـد. در واقـع، مجموعهای از ساختارهایی که در هر نرمافـزار تکـرار مـی شـوند، پیـدا شـده و سـیس مـورد اسـتفاده قـرار گرفتند. این ساختارهای تکرار شونده در سیستمهای شی گرا که با تعریف دقیـقتـر آنهـا را الگـو خـواهیم نامید، سبب ارتقای تجریـد، انعطـافپـذیری، واحدبنـدی و ظرافـت ` شـدند و حـاوی اطلاعـات ارزشـمند طراحي هستند.

در اغلب موارد ساختارهای تکرارشده در یک نرمافزار شی گرا نمبی توانـد بـهصـورت مـستقیم توسـط نرمافزار دیگر مورد استفاده قرار گیرد (با توجه به تفاوت مسئله، حوزه و راهحل) بههمـین دلیـل شناسـایی، دستهبندی و چگونگی استفاده از این ساختارهای تکرار شوند عمدهترین مسئله در توسعه نرمافزار شی گـرا است.

# 13-2-تعريف الكوي طراحي

تعاریف مختلفی برای الگو ارائه شده است که یکی از بهترین تعـاریف توسـط Drik Riehle و Heniz Zullighoven ارائه شده است که بصورت گستر دهای مورد استفاده قرار گرفته است. در این تعریف، الگ «تجریدی از یک شکل عینی که تکرار را در زمینهٔ دلخواه نگاه میدارد» عنوان شده است. بعنـوان نمونـه، در توسعه نرمافزار این تکرار بیشتر شامل مسائل طراحی میشود و الگوها با مسائل طراحی درگیـر هـستند. هر الگو نشان ميدهد كه چگونه مسئله خاصي را با راهحل خاصي حـل مـي شـود. امـا الگـو بيـشتر از يـك راه حـل اسـت و بيـانگر ايـن اسـت كـه مـسئله مـورد نظـر در زمينـهٔ خاصـي اتفـاق مـيافتـد كـه در آن علاقهمندیهای دیگری نیز وجود دارند. در واقع، راهحل پیشنهادی یک الگو حاوی نـوعی سـاختار اسـت

 $1$  Elegance

که بین علاقهمندیهای خاص یا اجبارها توازن برقرار می نماید تا بهترین راهحل برای مسئله در زمینه مـورد نظر ارائه شود. هر الگوی طراحی شامل مجموعهای از وابستگی ها، ساختارها، تعاملات و قراردادها ٰ است.

هر الگو نامها و ساختار طراحی را بهصورت صریح تعیین می کنـد و راهحلـی نمونـه بـرای مـسئلهای در زمینه خاص مطرح می کند. در واقع، الگوها در تجربیات قبلی پیدا شدهاند و ابداع نـشدهانـد و راهـی بـرای تسهیل ارتباطات بین ذینفعان هستند. یک الگوی خوب کارهای زیر را انجام می دهد:

- مسئلهاي را حل مي كند: الگوها راهحلها را نشان ميدهند نه راهبرد يا مفاهيم.
- یک مفهوم اثبات شده است: الگوها راهحل هایی اثبات شده برای انجام مسئله هستند.
- راه حل مشهود نیست: روش های حـل مـسئله زیـادی سـعی بـه اشـتقاق راهحـل از مفـاهیم اولیـه می نمایند. بهترین الگوها راهحلی غیر مستقیم برای یک مسئله تولید می کند.
- یک رابطه را توصیف می کنند: الگوها نه تنها ماژولها را توصیف مـی کننـد بلکـه سـاختارهای سیستم و مکانیز مها را عمیق تر توصیف می کنند.

## ١٣-٣-طبقهبندي الكوها

عموماً الگوها به سه دسته تقسیم میشوند اما به دلیل پذیرش زیـاد کتـاب Gang of Four و اینکـه ایـن کتاب اولین کتابی که در زمینه الگوهای معماری ارائه شده است اغلب تنها بر روی یک نوع الگو یعنبی الگوهاي طراحي تمركز دارند و به هر نوع الگوي كـه در زمينـه معمـاري باشـد، الگـوي طراحـي گوينـد. طبقهبندیهای متفاوتی از الگوها ارائه شده است کـه .Frank Buschmann and et. al در کتـاب خـود سـه دسته از الگوهای معماری را به صورت زیر معرفی می نمایند:

- **الگوهای معماری** `: الگوی معماری، طرح یا سازوکار ساختاری پایه را برای سیستم نرمافـزار بیان می نماید. این الگو مجموعهای از زیرسیستمهای تعریف شده را فراهم میآورد، وظایفشان را مشخص می کند و دارای قوانین و خطوط راهنمائی برای سازماندهی ارتباط بین آنهاست.
- الگوهاي طراحي ": الگوي طراحي، مدلي براي تصحيح زيرسيستم يا مولفههاي سيستم نرمافزاری یا ارتباط بین آنها را بیان می کنند. این الگو ساختارهای تکراری معمول در مولفههای

Conventions

 $2$  Architectural Patterns

 $3$  Design Patterns

ارتباطی را توصیف می کند که در واقع مسائل طراحی عمومی را بدون داشـتن زمینـه (هـر الگـو دارای زمینه خاص است) خاص حل می کند.

• Idiom: Idiom يك الكوى سطح بائين مخصوص زبان برنامـهنويـسي اسـت. يك idiom چگونگی پیادهسازی جنبهٔ خاصی از مولفهها یا ارتباط بین آنها را با استفاده از خصوصیات زبان داده شده توصیف می کند.

تفاوت بين اين سه نوع الگو در سطوح تجريـد و جزئيـات آنهاسـت. الگوهـاي معمـاري، راهبـردهـاي سطح بالایی هستند که با مولفههای بزرگ و خصوصیات عمومی و مکانیزمهای سطح بالای سیستم مرتبط است. این الگوها ساختارهای کلی یک سیستم نرمافزاری را تحت تاثیر قرار میدهد و بـر تمـام جنبـههـای سیستم نرمافزاری تاثیر می گذارند. الگوهای طراحی تاکتیکهای سطح میانه هستند که برخـی سـاختارها و رفتارهای موجودیتها و ارتباطات بین آنها را مشخص می کنند. این الگوها ساختار کلی سیستم را تحت تاثیر قرار نمیدهند، اما در عوض ریزمعماریهای' زیر سیستمها و مولفهها را مشخص می کند. بـه عبــارت بهتر، این الگوها بر هر زیرسیستم تـاثیر مـیگذارنـد و از الگوهـای معمـاری تـاثیر مـیپذیرنـد. Idiom هـا تکنیک های برنامهنویسی مخصوص زبـان و مخـصوص پـارادایم هـستند کـه جزئیـات خـارجی و داخلـی ساختار یا رفتار یک مولفه را توصیف می کند.

Riehle و Zullighoven نيز طبقهبندي خاصبي را براي الگو ها ارائه نمودهاند. اين دو محقق، الگوها را بـه سه دسته ذيل تقسيم نمودهاند:

- الكوهاي مفهومي : شكل اين الكوها با اصطلاحات و مفـاهيم دامنـهْ يـك كـاربرد توصـيف مي شو د.
- الكوهاي طواحي: شكل اين الكوها با ساختارهاي طراحي نـرمافـزار مثـل اشـياء، كـلاسـها، وراثت، اجتماع و ارتباطات از نوع use توصيف مي شود.
- الگوهای برنامهنویسی: شکل این الگوهـا بوسـیله سـاختارهای زبـان برنامـهنویـسی توصـیف مي شود.

با مقایسه دو دسته طبقهبندی بالا می توان الگوهای برنامهنویسی را معادل با idiom در نظر گرفت. بـرای دو نوع دیگر از الگوهای ذکر شده در بالا، نویسندگان طبقهبندی اول، مجموعه خـود را براسـاس دیـدگاه

 $<sup>1</sup>$  Micro-architecture</sup>

معماری بیان نمودند. درحالیکه نویسندگان دوم از این دیدگاه آنها را طبقهبندی نمودند که آیـا آنهـا زبـان را از فضای مسئله استخراج می کنند یا از فضای راهحل استخراج می کنند.

# 1۳-٤-تاريخچه الگوي طراحي

استفاده فعلی از اصطلاح الگو از نوشتههای کریستوفر الکساندر ٰ معمار که کتابهای بسیاری در زمینـه برنامهریزی شهری و معماری ساختمان دارد، گرفته شده است. او در کتاب A Pattern Language سعی بـه ارائه زبانی برای الگوهای طراحی مورد استفاده در ساختمان نمود تـا بتوانـد سـرعت طراحـی سـاختمان را افزایش دهد. در سال ۱۹۸۷ دو محقق بنامهـای Ward Cunningham و Kent Beckبـا زبـان برنامـهنویـسی Smalltalk و روى طراحي واسط كاربر كار مي كردند كه تصميم گرفتند از برخيي از ايـدههـاي الكـساندر برای توسعه یک زبان کوچک پنج الگویی استفاده نمایند. آنها در مقالهای که در کنفـرانس OOPSLA'87 ارائه نمو دند، الگو های طراحی را معرفی نمو دند.

یس از معرفی رسمی الگوها، Jim Coplien با استفاده از نتیجهٔ کـار منتــشر شــده دو محقــق ذکـر شــده، کاتالوگی از idiom های زبان ++C را مهیا نمود و در کتابی آن را منتشر نمبود. از سال ۱۹۹۰ تا ۱۹۹۲ اعضای مختلف Gang of Four " ما یکدیگر ملاقات نموده و کارهایی را در زمینه تهیـه یـک کاتـالوگ از الگوها انجام دادند و در کارگاه آموزشی شی گرایی در سال ۱۹۹۱ آنها را معرفی نمودنـد. در آگوسـت سال ۱۹۹۳، Kent Beck و Grady Booch با یکدیگر در کلورادو ملاقات نمودند که در واقع ایـن ملاقـات یامه گذار گروه Hillside شد. کعبی بعد از آن کتـاب معبروف «الگوهـای طراحـی» توسـط Gang of Four منتشر شد که اولین کتاب معتبر در زمینه الگو است.

# 13-0-ساختار الگوی طراحی

هر الگو دارای قالب و ساختاری است که نشاندهندهٔ خصوصیات آن الگو است. ساختارهای متعـددی برای بیان الگوهای طراحی پیشنهاد شده است که هـر یـک سـعی بـه مـستندسازی خـصوصیاتی از الگوهـا دارند که بتوانند در توسعه نرم|فزار از آنها استفاده نمایند. هر الگو دارای چهار بخش اصـلی اسـت کـه در همه ساختارهای پشنهادی برای الگو وجود دارند که عبارتند از:

• نام الگو: معمولاً براي الگو نامي انتخاب مي شود تا گوياي عملكرد الگو باشد

 $1$  Christopher Alexander

<sup>&</sup>lt;sup>2</sup> John Vlissides, Ralph Johnson, Richard Helm, and Erich Gamma

- مسئله: نشان می دهد که چهوقت یک الگو می پایست مورد استفاده قرار گیرد. مسئله مے توانید شامل سان مشکلات طراحی نیز پاشد.
- راه حل: عناصر طراحي، ارتباط بين آنها، مسئوليت هر يك و نحـوهٔ همكـاري بـين آنهـا را بيـان مي كند. در اين قسمت، راه حل دقيق نشان داده نمي شود بلكه الگو مانند يك قالب كلي مي ماند که می تواند به مسائل بیان شده اعمال شود.
	- نتايج: توازنهاي ايجاد شده و نتايج اعمال الگو در اين قسمت بيان مي شود.

در ادامه به بررسی چند ساختار پیشنهادی برای الگو خواهیم پرداخت.

#### 15-0-1- ساختار ييشنهادي الكساندر

الکساندر در کتاب A Pattern Language ساختاری اولیـهای را بـرای نگهـداری اطلاعـات مربـوط بـه الگوها و استفاده از آنها پیشنهاد داده است که می توان آن را از جمله اولـین سـاختارهای مطـرح در حـوزه الگو دانست. این ساختار شامل نام الگو، زمینه الگو، مسئله (اجبارهـای) کـه الگـو حـل مـی کنـد، راهحلـی (پیکربندی و چگونگی راهحل) که الگو ارائه میدهد و بیان ارتبـاط زمینـه، مـسئله و راهحـل اسـت. زمینـه الگو پیش شرایطی که بنظر می رسد تحت آن، مسئله و راهحل آن تکرار می شوند و راهحل ارائه شده برای آن مسئله مطلوب است. زمینه، نشاندهندهٔ کاربرد الگو است. می توان اینطور عنوان نمود کـه پـیش شـرایط نشاندهندهٔ پیکربندی اولیه سیستم قبل از اعمال الگو هستند. به عبـارت دیگـر، زمینـه نـشاندهنـدهٔ فـضایی است که الگو در آن فضا تکرار می شود. تکرار الگو به معنی تکرار مسئله و راهحل الگو است.

## 13-0-1- ساختار پیشنهادی Polti

ساختار دیگری که بـرای الگـو پیـشنهاد شـده اسـت، توسـط Georges Polti و Lucille Ray در کتـاب Thirty-Six Dramatic Situations ارائه شده است کـه نـسبت بـه سـاختار پيـشنهادي الكـساندر ديـدگاه متفاوتي ارائه مي دهد. اين ساختار عبارتند از: نام الگو، عناصر الگو، توصيف الگو، نمونههاي الگـو، مـوارد استفاده الگو و جزئيات الگو. توصيف الگو را مي تـوان معـادل زمينـه الگـو در سـاختار الكـساندر دانـست. وجود عناصر الگو سبب كاربردي تر شدن الگوهاي مطرح شـده بـا ايـن سـاختار مـيشـود. همچنـين بيـان جزئیات الگو سبب می شود که تمام زوایای دیگری که الگو بر آنها اثر دارد، مورد بررسی قرار گیرند.

#### 13-0-3- ساختار ييشنهادي الگوي GoF

Gang of Four قالبی را برای الگوهای معماری ارائه دادهاند که اغلب مورد استفاده قرار می گیرد و بـه «قالب GoF» مشهور است. خصوصیات پیشنهادی GoF اغلب مواردی کـه قالـبـهـای دیگـر پوشـش داده نشده است، در بر دارد. خصوصیات پیشنهادی GoF برای هر الگو عبارتند از:

- فام: هر الگو باید دارای یک نام مشخص باشد. نام الگو اجازه می دهد تا یک کلمـه یـا عبـارت کو تاه برای اشاره به الگو، خصوصیات و دانشی که الگو بهمراه دارد، مشخص شود. نام الگـوی خوب، واژگانی برای اشاره به خصوصیات مفهومی الگو شکل میدهد. برخی اوقات الگو بـیش از یک نام دارد، در این مـورد بهتـر اسـت دیگـر اسـامی الگـو مـستندسازی شـده تـا بتواننـد در صورت نیاز مورد استفاده قرار گیرند. برخی از اسامی مورد استفاده برای الگوها، عـلاوه بـر نـام مورد نظر، نشاندهندهٔ طبقهای از الگوها هستند.
- طبقهبندی': طبقهبندی براساس کاری که الگو انجام می شود. الگوها از نظری کاری که انجام مي دهند به سه دسته زير تقسيم مي شوند: ○ تولیدکننده<sup>۲</sup>: بر روی فرآیند ایجاد اشیا و کلاسها تمرکز دارند
	- o ساختاری: بر روی ترکیب کلاسها و اشیا تمرکز دارند

○ رفتاري: بر روى رفتار كلاسها و اشيا و توزيع وظيفه تمركز دارند

به نظر الكساندر بهترين الگوها، الگوهايي هستند كه توليدكننده هستند. الگوهـاي توليدكننـده فعـال و يوپا هستند. اين الگوها نـشان مـي دهنـد چگونـه مـي تـوان چيـزي را ايجـاد نمـود و مـي تواننـد در معماریهای سیستم حاصل که در آن مشارکت داشـتهانـد، مـشاهده شـوند. بـرخلاف ایـن الگوهـا، الگوهای غیر تولیدکننده، ثابت و انفعالی هستند. این الگوها پدیـدههـای تکـراری را بـدون نیـاز بـه گفتن اینکه چطور آنها را مجدداً تولید نمود، توصیف می کنند. اغلب تلاش می شود کـه الگوهـای تولیدکننده مستند شوند بدین دلیل که آنها نه تنها خصوصیات سیستمهای خوب را نـشان مـی دهنـد بلکه ياد ميدهند چگونه آنها را بسازيم. جدول ١٣-١ طبقهبندي برخي از الگوهـاي طراحـي را کـه توسط GoF انجام شده است، نشان می دهد.

Classification

<sup>&</sup>lt;sup>2</sup> Creational

| <b>Patterns</b>       |              | <b>Purpose</b>          |                   |                         |
|-----------------------|--------------|-------------------------|-------------------|-------------------------|
| <b>Classification</b> |              | <b>Creational</b>       | <b>Structural</b> | <b>Behavioral</b>       |
| <b>Scope</b>          | <b>Class</b> | <b>Factory Method</b>   | Adapter           | Interpreter             |
|                       |              |                         |                   | Template Method         |
|                       | Object       | <b>Abstract Factory</b> | Adapter           | Chain of Responsibility |
|                       |              | <b>Builder</b>          | <b>Bridge</b>     | Command                 |
|                       |              | Prototype               | Composite         | <b>Iterator</b>         |
|                       |              | Singleton               | Decorator         | Mediator                |
|                       |              |                         | Facade            | Memento                 |
|                       |              |                         | Proxy             | Flyweight               |
|                       |              |                         |                   | Observer                |
|                       |              |                         |                   | <b>State</b>            |
|                       |              |                         |                   | Strategy                |
|                       |              |                         |                   | Visitor                 |

جدول 15-1- طبقهبندي الگوهاي طراحي توسط GoF

- ه**نظور** ': جملهای که قصد مسئله مورد نظر الگو را شرح می،دهـد. بـه عبـارت دیگـر، در مـسئله الگو به اهداف و موضوعاتي كه الگو مي خواهد در يك زمينـه و اجبـار خـاص بـه آن بيـر دازد، توجه مي شود. اغلب، اجبارهاي الگو با اهداف مطـرح شـده در مـسئله در تـضاد هـستند و الگـو می بایست به روش هایی بین آنها توازن ایجاد نماید. بیان منظور الگو بـهصـورت شـفاف کـمـک می کند تا درک بهتری از کاری که الگو برای آن ایجاد شده، بدست آید.
	- نامهای مشابه: در صورتی که الگو دارای اسامی شناخته شده دیگری است، قید می شود.
- **انگیز<sup>0</sup>'**: سناریویی که مشکل طراحی و اینکه چگونه کلاس ها و اشیای موجود در الگو مشکل را حل مي كنند، نشان مي دهد. اين سناريو كمك مي كند تا درك بهتري از توصيفاتي مربوط به الگو داشته باشید. عمدهترین قسمت هر الگو بخش انگیـزه آن اسـت کـه نـشان مـىدهـد الگـو توانایی حل مسئله را دارد و چگونگی حل مسئله توسط الگو تشریح میشود.
- کاربودیدیوی": وضعیتی که الگو می تواند به کار برده شود و همچنـین نحـوهٔ شناسـایی ایـن وضعیت در اینجا بیان میشود. نمونههایی از طراحیهای ضعیف که الگو میتوانـد آنهـا را تقويت نمايد و تشخيص اينكه در چه حالتهايي الگو مي تواند بكـار بـر ده شـود در ايـن بخـش بيان مي شود.
- $1$  Intent

<sup>&</sup>lt;sup>2</sup> Motivation

 $3$  Applicability

- **ساختار**: نمایشی گرافیکی از کلاس ها در الگ و با استفاده از نمادگذاری OMT (با توجه به اینکه نماد UML در سال ۱۹۹٥هنوز نهایی نشده بود، می توان از UML استفاده نمود). برای نمایش تعاملات میتوانید از نمـودار ترتیبـی یـا نمـودار همکـاری اسـتفاده نمائیـد. کـلاس هـای كليدي و ارتباط بين آنها در اين بخش نمايش داده مى شود.
- شو کاء ٰ: کلاس ها و ⁄یا اشیایی که در الگوی طراحی و انجام وظایفش مشارکت می کنند. بـرای هر یک از شرکاء تعریفی که نشاندهندهٔ نقش آنهاست، بیان می شود.
- همكاران: نحوهٔ همكاري شركاء در انجام وظايف الگوي طراحي در اين قسمت بيان ميشـود. در واقع، مفاهیم و ساختاری که در بخشهای انگیزه و سـاختار بـه آنهـا پرداختـه شـدهانـد و در الگو مشارکت می کنند، در بخش قبل و این قسمت تشریح می شوند.
- **نتایج**: در این پخش در مورد اینکه الگو چگونه اهداف مورد نظر خـود را پیر آورده مـی سـازد، چه توازنها و نتایجی با به کار بردن الگو بدست مبی آیـد و چـه جنبـههـایی از سـاختار سیـستم مي توانند متفاوت باشند، صحبت مي شود و نحوهٔ ياسخ به اين سوالات نشان داده مي شود.
- **پیادهسازی**: نکات فنی، نقاط ضعف و دیگر نکاتی که باید در استفاده از الگو مـد نظـر قـرار داد، در اینجا مورد بررسی قرار می گیرند.
	- فهوفه كد: بخشهاي از كد الگو به زبان ++C يا Smalltalk در اين قسمت بيان مي شود.
- **استفاده شناخته شده** <sup>۲</sup> : در این قسمت استفادههایی که از این الگو شیده کیه شناخته شیده هستند و همچنین کاربردهای الگو در سیستمهای موجود بیان می شود. ایـن قـسمت بـه ارزیـابی الگو ما بر دسی اینکه آیا این الگو پراستی راه حل اثبات شدهای برای یک مسئله تک اری است، كمك مى كند.
- الگوهای مو تبط: ارتباطات پویا و ایستای بین این الگو و دیگر الگوها در همان زبان یا سیستم را نشان می دهد. اغلب الگوهای مرتبط دارای نیروهای مشتر ک، زمینه ابتدایی و متن سـازگار بـا دىگە الگوها هستند.

<sup>1</sup> Participants

<sup>&</sup>lt;sup>2</sup> Known Uses

## 13-2-بررسي چند الگوي طراحي

در جدول ۱۳-۱ فهرست الگوهاي طراحي معرفي شده توسط GoF بههمراه دستهبندي آنهـا ارائـه شـده است. در ادامه به بررسی چند الگوی مطرح در طراحی نـرمافـزار خـواهیم پرداخـت. در بیـان هـر الگـو از ساختار GoF برای بیان الگو استفاده شده است.

#### 1۳-۱-۱- الگوی طراحی Abstract Factory

- طبقه بندي: ايجاد كننده
- منظور: رابطی برای ایجاد خانوادهای از اشیای مرتبط یا وابسته بدون مشخص کردن کلاس های آنها فراهم می کند
	- نامهای مشابه: Kit
- **انگیزه**: در نرمافزارهایی که نیاز به حمایت از چند نوع واسط کاربری وجـود داشـته باشـد (هـر واسط کاربری مجموعهای از widget ها همانند Scroll bar ،Button و Window مبی باشد) نیباز است تا نرمافزار به گونهای انعطاف پذیر طراحی شود تا برنامهنویس مجبور به کدنویسی برای هر یک از واسط های کاربری نشود. برای حل این مشکل، کلاس مجردی بـهنـام WidgetFactory تعریف می شود که واسطی برای تعریف هر نـوع widget در اختیـار مـی گـذارد. همچنـین یـک کلاس مجرد برای هـر نـوع از widget هـا (از قبيـل button و Scroll bar) وجـود داشـته و يـکُ زیـرکلاس عینـی از Widget بـرای هـر نـوع واسـط کـاربری پیـادهسـازی شـده اسـت. واسـط WidgetFactory دارای متدی برای ایجاد و بر گشت شبی جدید از هـر کـلاس مجـر د Widget است که سرویس گیرندهها این متد را فراخوانی می کنند، بدون اینکه از کلاس عینبی کـه مـورد استفاده قرار مىدهند، مطلع باشند. بهايـن ترتيـب سـرويس گيرنـدههـا مـستقل از كـلاس واسـط کاربری خواهند شد. شکل ۱۳-۱ کلاس هـای نمونـهای بیـان شـده و ارتبـاط بـین کـلاس هـا را نمایش می دهد. دو واسط کاربر MotifWidgetFactory و PMwidgetFactoryاز کلاس مجرد WidgetFactory ایجاد شدهاند تا Widget مورد نظر برای هر واسط کاربری در آنها دیـده شـود. کلاس مجرد Window (نوع Widget) و دو کلاس عینـی PMWidnow و MotiftWindow کـه برای هر دو نوع واسط کاربری پیادهسازی شدهانـد. سـرویس گیرنـدههـا، بـا فراخـوانبي متـدهای
موجـود در Widgetfactory، درخواسـت ایجـاد Widget (در اینجـا Scroll bar یــا Window) مـی کننـد. درخواسـت براسـاس نـوع واسـط کـاربري درخواسـتي بـه يکـي از کـلاس هـاي MotifWidgetFactory یــا PMWidgetFactory هــدایت مــی شــود و ایــن کــلاس هــا بــسته بــه درخواست Widget مورد نظر را ابحاد و برگشت مردهند.

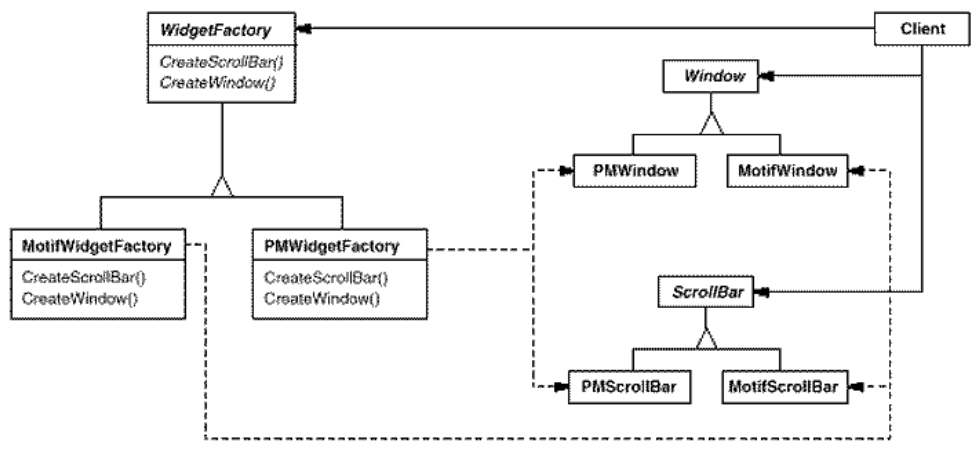

شكل 15-1- نمونه استفاده از الگوی Abstract Factory

- كاربوديذيوي: وقتي از الگوي Abstract Factory استفاده نمائيد كه: ○ سیستم میبایست مستقل از چگونگی تولید، ترکیب و نمایش محصولاتش باشد 0 سیستم می بایست توسط یک یا بیشتر محصول پیکربندی شود
- خانوادهای از اشیا مرتبط بهگونهای طراحی شدهانـد کـه مـی،بایـست از یکـدیگر اسـتفاده کنند و شما مجبور این اجبار را در نظر یگیرید
- وقتى مى خواهيد كتابخانهاى از محصولات مختلف ايجاد كنيد و تنهيا واسط آنهيا را در اختيار قرار دهيد
- **ساختار**: شکل ۲-۱۳ ساختار الگوی Abstract Factory را نشان مے دهـد. بـا توجـه بـه شـکل و توضیحاتی که قبلاً داده شد می توان محصولات بیشتری به غیر از ProductA و ProductB را در AbstractFactory قرار داد و به همـين ترتيـب نيـاز اسـت تـا كـلاس هـاي ConcreteFactory1 و ConcreteFactory2 نیز تغییر یابند. هـر ConcreteFactory هماننـد یـک واسـط کـاربر مـی،مانـد. پیادهسازی هر محصول به اندازه تعداد واسطهایی که نیاز است، انجام می شود.

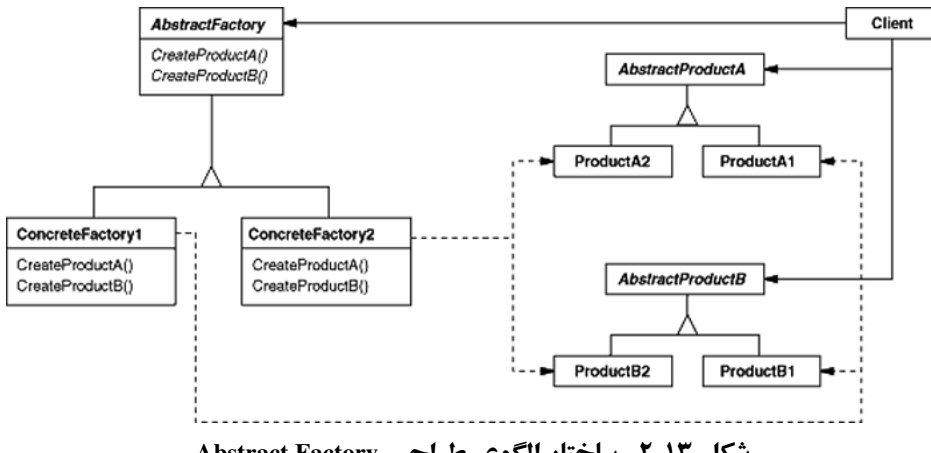

شکل ۲-۱۳- ساختار الگوی طراحی Abstract Factory

- **شو کا**ع: برای هر کلاسی که در شکل ۱۳-۱ ارائه شده، تعریف کوتاهی بههمـراه نمونـه کـلاس (از شکل ۱۳-۱) بیان می شود
	- (WidgetFactory) AbstractFactory o

(MotifWidgetFactory, PMWidgetFactory) ConcreteFactory o

(Window, ScrollBar) AbstractProduct o

- (MotifWindow, MotifScrollBar) ConcreteProduct o
- شيي از محصول را تعريف مي كنـد كـه بـا اسـتفاده از ConcreteFactory مربوطـه

Client  $\circ$ 

▪ درخواست سرویس می کند و تنها واسطهای تعریف شده توسط کلاس های AbstractFactory و AbstractProduct را مورد استفاده قرار مى دهد

- فقایچ: الگوی AbstractFactory دارای مزایا و معایب زیر است: 0 انعطاف پذیری را افزایش می دهد ⊙ تجريد را افزايش مي دهد ○ توسعه آن براي حمايت از محصولات جديد دشوار است
	- يبادهسازي
- استفاده از پارامترها راهی برای کنترل اندازه واسط است o اين الكو در واقع مجموعـهاي از الگوهـاي Factory Method و ConcreteFactory اغلـب یکٹ Singleton (الگوی Singleton) است

## 13-2-2- الگوی طراحی Bridge

- طبقهبندي: ساختاري
- منظور: برای جداسازی واسط مجرد(منطقی) از پیادهسـازیاش (فیزیکـی) مـورد اسـتفاده قبرار مي گير د
	- نامهای مشابه: Handle/Body
- **انگیز ۵**: وقتی یک کلاس مجرد نیاز به چند پیادهسازی دارد معمولاً از وراثت استفاده می شـود. در این صورت یک کلاس مجرد، واسط را پهصورت مجرد تعریف نموده و چندین زیبر کلاس عینی آن را به روش های مختلف پیادهسازی می کنند. اما این روش همیشه انعطاف پـذیر نیـست. وراثت یک پیادهسازی را به یک کلاس مجرد بـهصـورت دائـم نگاشـت مـی کنـد و اصـلاح و استفاده مجدد را دچار مشکل می کند.

الگوی Bridge راه حل مناسبی برای این مسئله است و با استفاده قرار دادن پیادهسـازیهـا در یک کلاس دیگر این کار را انجام می دهد. بهعنوان مثال در صورتیکه بخواهیـد یـک window قابل حمل که هم بر روی سیستمهای XWindows تحت پـونیکس کـار کنـد و هـم بـر روی سیستم عامل ویندوز داشته باشید، الگوی Bridge با قرار دادن یک کلاس مجـرد از Window و پیادهسازیهای آن در یک کلاس سلسسله مراتبی مجاز مشکل را حل می کنـد. در واقـع، یـک سلسله مراتــب كـــلاس بـــراي واســـطـهـــاي Window, ) Window ( ...) window

TransientWindow) و یک سلسله مراتب برای پیادهسازی Window مخصوص به سیستم عامل وجود دارد که ریشه آن WindowIm است. زیر کلاس XWindowImp نمونهای از پیادهسازی Window تحت سیستم عامل یونیکس است. شکل ۱۳-۳ این مسئله را نشان می دهد.

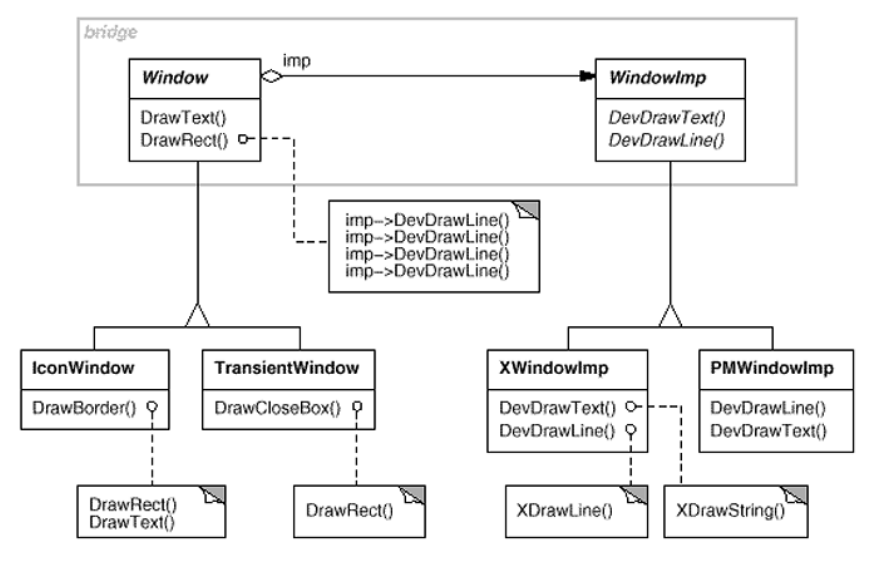

شكل 13-3- نمونه استفاده از الگوی Bridge

تمام عملیات زیر کلاس Window بر حسب عملیات مجرد واسط WindowImp پیادهسازی شدهاند. این کار سبب می شود تجریدهای Windows از پیادهسازیهای وابسته به سیستم عامـل جدا شود. به ارتباط بین Window و WindowImp یک Bridge گویند.

- كاربوديذيوي: وقتي از الكوى Bridge استفاده نمائيد كه: o نیاز است واسط و پیادهسازیاش باید با یکدیگر مجزا باشند 0 نیاز به یک واسط واحد برای تعامل با دیگر کلاس ها باشد ⊙ تغییر در پیادهسازیهای کلاس نباید تاثیری رو سرویس گیرندهها داشته باشد o نباز است که پیادهسازی کلاس کاملاً از دید سرویس گیرندگان پنهان پماند • **ساختار**: شکل ۱۳-٤ ساختار الگوی طراحی Bridge را نمایش می دهد. هر سـرویس گیرنـده بـه
- كلاس Abstraction متسصل مسى شسود. Abstraction بسا استفاده از متسدهاى Implementor یبادهسازی می شود. پیادهسازی های متفاوت زیر کلاس Implementor هستند.

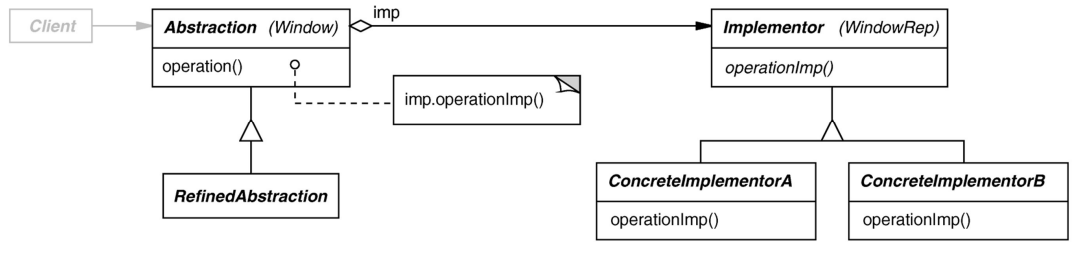

شکل 13-2- ساختار الگوی طراحی Bridge

- **شو کا**ء: برای هر کلاسی که در شکل ۱۳-٤ ارائه شده، تعریف کو تاهی بههمـراه نمونـه کــلاس (از شکل ۱۳-۳) سان مے شو د
	- (Window) Abstraction o
- واسط تجرید را تعریف می کند و ارجاعی به یک شی از نوع Implementor نگاه مے دار د
	- (IconWindow) RefinedAbstraction o
	- واسط تعریف شده توسط Abstraction را توسعه میدهد
		- (WindowImp) Implementor  $\circ$
- واسطی برای کلاس های پیادهسازی تعریف می کند. اجباری نیست که این واسط دقیقاً با واسـط Abstraction متنـاظر باشـد. در واقـع، دو واسـط مـی تواننـد کـاملاً متفـاوت باشـد. واسـط Implementor تنهـا عمليـات اوليـه را فـراهم مـي كنـد و Abstraction عمليات سطح بالا را بر اساس اين عمليات اوليه تعريف مي كند.
	- (XWindowImp, PMWindowImp) ConcreteImplementor o
	- واسط Implementor را پیادهسازی و پیادهسازی عینی اش را تعریف می کند
- همکاران: کلاس Abstraction درخواستهای سرویس گیرنده را برای شبی Implementor ارسال می دارد
	- **نتايج**: الگوي Bridge مزاياي زير را ارائه مي دهد: ⊙ واسط مجرد و پیادهسازی از یکدیگر مجزا می شوند ⊙ییادهسازی می تواند مجزا و متغیر باشد

- ييادەسازى ⊙ تنها یک پیادهساز باید وجود داشته باشد 0 ایجاد پیادهساز صحیح دشوار است ⊙ اشتراک پیادهسازها باید مد نظر قرار گیرد
	- -1-1-1- الگوی طراحی Composite
		- طبق**ەبندى**: ساختارى
- منظور: تركيب اشيا در ساختاري درختي براي نمايش سلسله مراتب Part-Whole
	- نامهای مشابه: ندارد
- **انگیز د**: نرمافزارهای گرافیکی همانند و برایشگرهای متن نیازمند نگهداری اطلاعات مربوط به عناصر پیچیدهای که خود از عناصر اولیه مانند متن و شکل تشکیل شدهانید، هستند. با ترکیب این اشیاء، نگهداری آنها نیز دشوارتر می شود. یک طراحی ساده می تواند بدین گونـه باشـد کـه کلاس های عناصر اولیه با کلاس های عناصری که می توانند عناصر اولیه را در خود جای دهنـد، متفاوت باشد. با این روش، کد نرمافزار میبایست بین ایـن نـوع کـلاس تفـاوت قائـل شـود در حالیکه ممکن است از نظر کاربر ایـن دو نـوع بـا یکـدیگر متفـاوت نباشـند. ایـن تفـاوت سـبب پیچیده شدن بیش از حد نرمافزار می شود. شکل ۱۳-۵ نمونهای از این ارتباط را نشان می دهد.

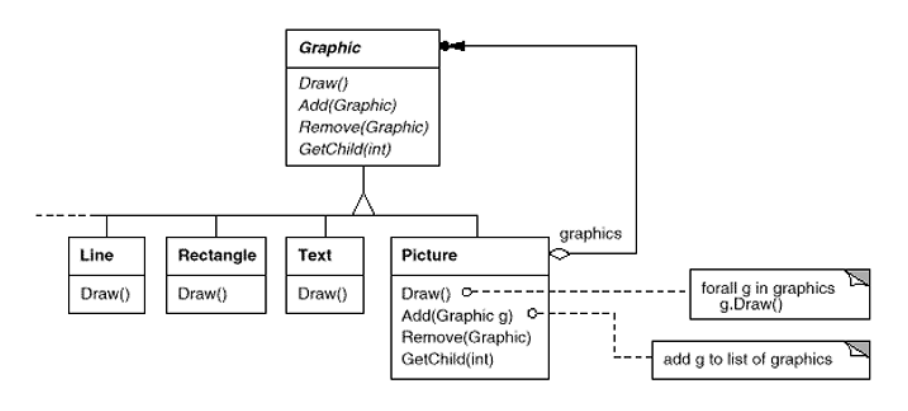

شکل ۱۳-۵- ارتباط نمونه بین عناصر گرافیکی

با استفاده از الگوي Composite ميتوان اين مـشكل را بـه گونـهاي حـل نمـود تـا ييچيـدگي نرمافزار کاهش پاید. کلید این کار استفاده از یک کیلاس مجبرد پیرای عناصبر اولیه و عناصبر ترکیبی است. بهعنوان نمونه در مثال ذکر شـده، ایـن کـلاس مـی توانـد Graphic باشـد. کـلاس Graphic می توانید شیامل متبدهایی نظیر Draw باشید کیه مخیصوص عناصیر گرافیکی است. همچنین این کلاس شامل عملیاتی است که در عناصر ترکیبی مشترک است همانند دستیابی بـه فرزندان عنصر پیچیده. بدین ترتیب هر کلاس مبی توانید مجموعیهای از عناصیر اولییه و پیچیده باشد. شکل ۱۳-۶ نمو نهای از ارتباط بین عناصر ساده و ترکیبی را نشان می دهد.

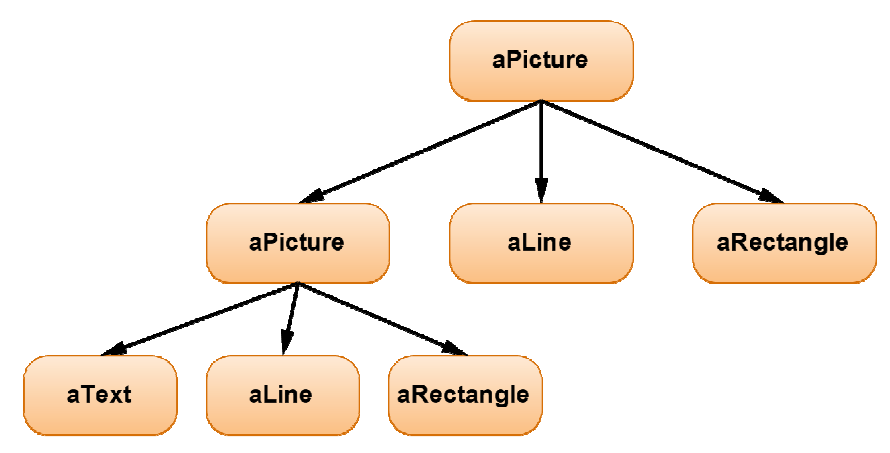

شکل ۱۳-۶- نمونهای از ارتباط بین عناصر با استفاده از الگوی Composite

هر عنصر aPicture مي توانـد يـك خـط (aLine)، مـتن (aText)، مـستطيل (aRectangle) يـا یک شکل ترکیبی باشد.

- كاربوديذيوي: وقتي از الگوي Composite استفاده نمائيد كه: ○ اشيا نياز په ترکيب پهصورت بازگشتي<sup>\</sup> دارند 0 نياز به نمايش رابطه Part-Whole داريد ⊙ تفاوتی بین اشیای ترکیبی و ساده وجود ندارند ⊙ اشیا در ساختار می توانند واحد در نظر گرفته شوند
- ساختار: شکل ۱۳-۷ساختار الگوی Composite را نشان میدهـد. هـر کـلاس Component مي تواند شامل برگ يا يک کلاس Composite ديگر باشد.

 $1$  Recursive

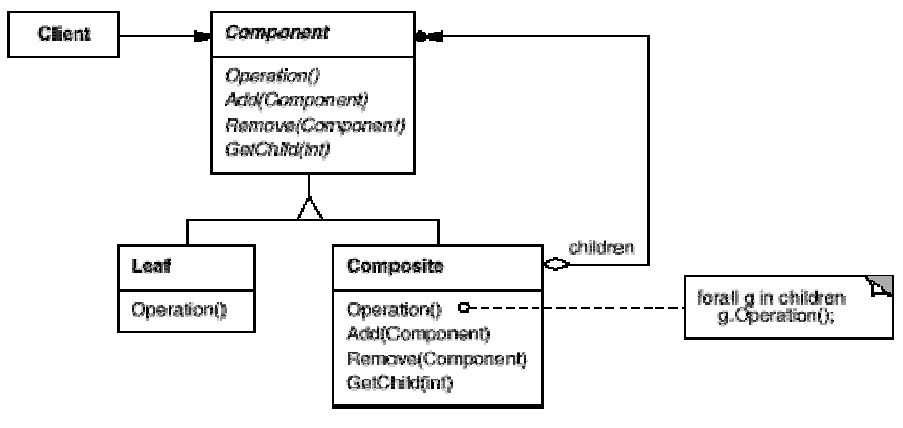

شكل 13-7- ساختار الگوي طراحي Composite

- شو کاء: برای هر کلاسی که در شکل ۱۳-۷ارائه شده، تعریف کو تاهی بههمراه نمونـه کـلاس (از شکل ۱۳-۶) سان می شود
	- (Graphic) Component  $\circ$
- واسطے پرای اشیاء در ترکیب تعریف مے کند ▪ رفتار پیشفرض را برای هر واسط مشترک برای همه کلاسها تاحد ممکن پیادهسازی می کند
	- واسطی برای دستیابی و مدیریت مولفههای فرزند تعریف می کند
		- (Rectangle, Line, Text, etc.) Leaf o
- اشباء برگ را در ترکیب شان نشان می دهد (برگ، گرهای است که فرزند ندارد) ▪ رفتار اشياء اوليه را در تركيب تعريف مي كند
	- (Picture) Composite  $\circ$
	- رفتار مولفههایی که دارای فرزند هستند را تعریف می کند
		- مولفههای فرزند را ذخیره می کند
	- عملیات مرتبط با فرزندان را در واسط Component پیادهسازی می کند

Client  $\circ$ 

• با استفاده از واسط Composite عملیات خود را بر روی اشیاء انجام می دهد

- همکاران: سه و سر گیرندگان با استفاده از واسط کلاس Composite با اشباء موجود در ساختار ترکیبی ارتباط برقرار می کنند. اگر شی مورد نظر بـرگ باشـد، درخواسـت بـه صـورت مستقیم مدیریت می شود و اگر شی مورد نظر ترکیبـی باشـد، درخواسـت بـه مولفـههـای فرزنـد ارسال مي شود و منجر به عمليات بيشتري مي شود.
	- نقایج: با استفاده از الگوی طراحی Compositeاین نتایج حاصل میشود: 0 همساني: بدون در نظر گرفتن پيچيدگي همه اشيا يکسانند ⊙ قابلیت توسعه: مولفههای جدید براحتی می توانند افزوده شوند 0 سربار: سربار تعداد اشیای جدید را کاهش میدهد
		- يبادەسازى

## ۰۴-۶-۲- الگوی طراحی Decorator

- طىقەيندى: ساختارى
- ه**نظور**: افزودن وظيفه جديد به يك شي به صورت يويا
	- نامهای مشابه: Wrapper
- انگیز د: برخی اوقات نیاز است تا مسئولیتهایی به اشیاء مستقل و نه به کل کلاس افزوده شـود. به عنوان مثال در نرمافزارهای گرافیکی نیاز است خصوصیاتی شـبیه بـه Scrolling یـا Border بـه برخی از اشیاء اعمال شود. در این حالت، روش متداول استفاده از وراثت است. بـدین ترتیب که Border از کلاس دیگری بـه ارث رسـیده و بـه هـر زیـر کلاس اعمـال مـیشـود. ایـن روش نامنطعف است، زیرا انتخاب Border به صورت ایستا و در زمان برنامهنویسی صورت مبی پــذیر د و قابلیت تغییر ندارد. از طرفی انتخابی برای اینکه Border باشد یا نباشد، وجود ندارد.

 $1$  Orphan

روش دیگر قرار دادن مولفه در شی دیگری است که Border را اضافه مبی کنـد. ایـن روش همان الگوی Decorator است و شی ایجاد شده Decorator نام دارد. Decorator به واسط مولفه اعمـال مـىشـود و نحـوة نمـايش آن بـراي كـاربران بـهصـورت شـفاف لاسـت. Decorator درخواست ها را به مولفهها ارسال میدارد و میتواند شامل فعالیتهای اضافی ماننـد رسـم یـک Border باشد. شفافیت Decorator اجازه می دهد تا از این الگو به صورت متعدد استفاده شـو د و

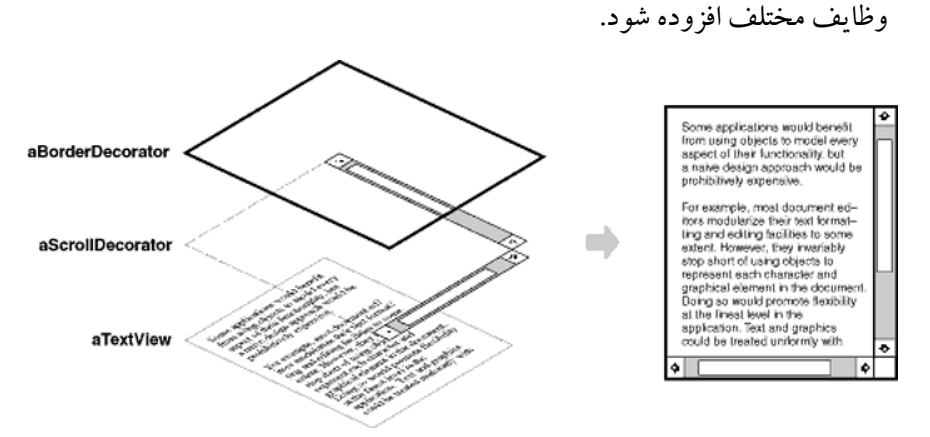

شکل ۱۳-۸- استفاده از الگوی Decorator در ایجاد Border و Scroll Bar

در شکل ۱۳-۸نمونهای از استفاده از الگوی Decorator را مشاهده می کنید. شی TextView متنبي را در پنجره نمايش ميدهد. TextView بهصورت پيش فرض فاقد Scroll Bar است، زيـرا همیشه به آن نیاز ندارد و وقتبی نیاز باشد تـا مـتن Scroll شـود، مـی تـوان از ScrollDecorator استفاده نمود. برای استفاده از Border نیز بههمین ترتیب می توانیم از BorderDecorator استفاده نمائيم. شكل ١٣-٩ نحوة ارتباط بين اشـياء را نـشان مـيدهـد. بـا ايـن روش aBorderDecorator تمام درخواستها را دریافت نموده و برای aScrollDecorator ارسال می دهد و بههمین ترتیب برای aTextViewارسال می شود.

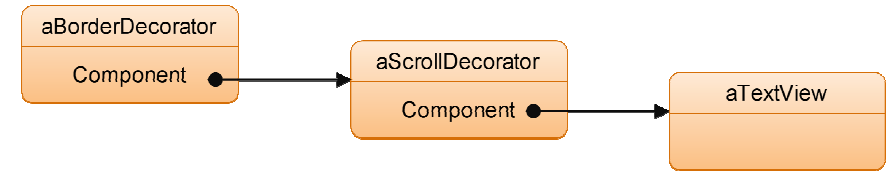

شكل 13-9- استفاده از الگوي Decorator و ارتباط بين اشياء

 $1$  Transparent

شکل ۱۳-۱۰ ارتباط بین اشیاء مختلف مثال نمونه را نشان می دهد، کلاس ScrollDecorator و BorderDecorator زیرکلاس های Decorator هستند که خود تجریدی برای تمام کلاس هایی است که مولفههای دیگر را تزئین می کنند.

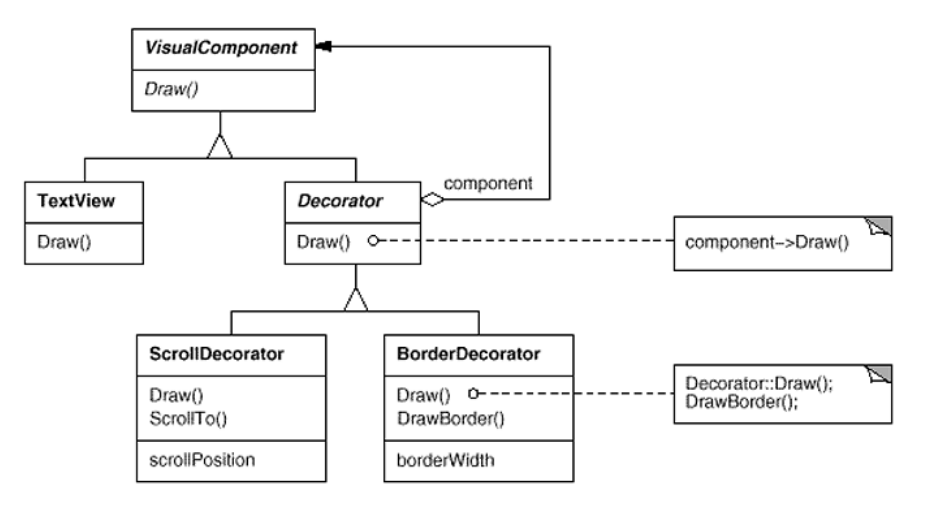

شكل 13-10- ارتباط بين اشياء مختلف در الگوي Decorator

• كاربوديذيوي: وقتى از الگوى Decorator استفاده نمائيد كه: ○ نياز به افزودن وظيفه جديد به يك شي به صورت پويا، شفاف و بدون تاثير بر ديگر اشـيا ىاشد ○ نياز به حذف وظيفه خاصي از يک شي بهصورت يو يا باشد ⊙ توسعه کلاس به زیر کلاس ها غیرممکن باشد • **ساختار**: شکل ۱۳-۱۱ ساختار الگوی Decorator را نشان می دهد. Component Operation()

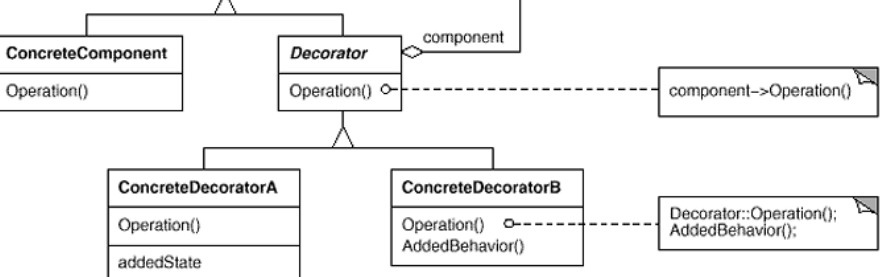

شكل 11-13- ساختار الگوي طراحي Decorator

- **شو کاء:** برای هر کلاسی که در شکل ۱۳-۱۱ارائه شده، تعریف کوتاهی بههمراه نمونه کـلاس (از شکل ۱۳-۱۰) بیان می شود
	- (VisualComponent) Component o
- واسطى براي اشياء تعريف مى كند كه مى توان مسئوليتهايى بـهصـورت يويـا بـه آنها اضافه نمود
	- (VisualComponent) Component o
	- شبی که مسئولیتهای اضافه مے توان به آن ضمیمه شود
		- Decorator o
- ارجاعي به شي Component نگـاه مـيدارد و واسـطي بـراي همـاهنگي بـا واسـط Component تعریف می کند
	- (BorderDecorator, ScrollDecorator) ConcreteDecorator o
		- مسئولتها را به مولفه می افزاید
- ههکاران: Decorator درخواستها را به شي Component ارسال ميدارد. ممکن است برخي عمليات را قبل از ارسال يا بعد از آن انجام دهد.
	- **نتايج**: ابن الگو دو قابلت عمده و دو ضعف عمده دارد:
	- ⊙ وظایف میتوانند در زمان اجرا افزوده/حذف شوند ⊙ موجب کاهش رشد ساختار سلسلهمراتبی می شود 0 سبب انسداد واسط می شود، چرا که Decorator و مولفههایش یکسان نیستند ⊙ ترکیب decorator ها بسیار دشوار است
		- يىادەسازى

### 13-2-0- الگوی طراحی Modiator

- طبق**هبندی**: رفتاری
- ه**نظور**: تعریف شپی که چگونگی تعامل بین اشیاء دیگر را پنهـان سـازد. ایـن الگـو اتـصال سست' بین عناصر را با استفاده از آدرس دهی یو با بین آنها ارتقاء می دهد.
	- نامهای مشابه: ندارد
- **انگیزه**: در نرمافزارهای شی گرا که ارتباط بین اشیاء با توجه به تقسیم شدن مـسئولیتهـا برخـی اوقات بسيار پيچيده مى شود، اغلب نياز است تا اشياء از وجود ديگرى مطلـع باشـند و بـهنـوعى یههم وابسته می شوند. بهعنوان مثـال شـکل ۱۳-۱۲ دو پنجـره انتخـاب فونـت نمـایش داده شـده است كه در آن با انتخاب فونت و خصوصیات آن، پیش نمـایش آن در نمـایش داده مـی شـود. بهازاي هر فونت برخي خصوصيات قابل اجرا هستند بهعنوان مثال Font Style دو فونت مختلف مي تواند متفاوت باشـد. بنـابراين بـين شـي Font Style و Font Styleارتبـاط تنگـاتنگـي وجـود دارد و همين ارتباط بين Font و Size و نيز Font و Script وجود دارد. اين ارتباط سبب مي شـود تـا عناصر روى Form يعني ListBox مربوط بـه فونت، ListBox مربـوط بـه ListBox ،Font Style مربوط به Size و Combo مربوط به Script به یکدیگر وابسته باشند.

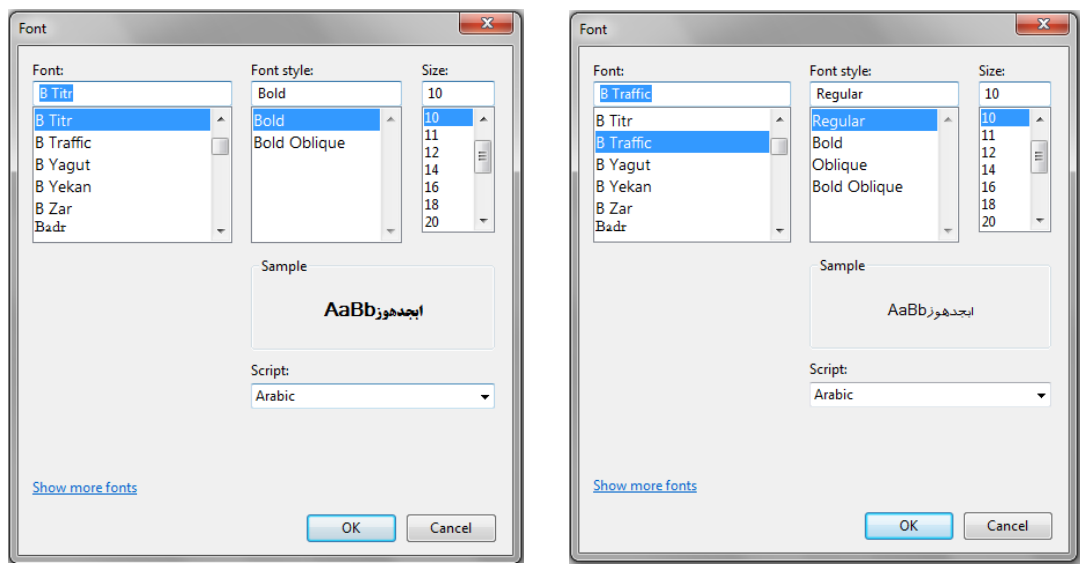

شكل 13-12- ينجره انتخاب فونت در نرمافزار Notepad

 $1$  Loose Coupling

در این مثال ساده وابستگی بین عناصر سبب می شود تا برنامهنویس در کـد برنامـه نـسبت بـه رفع این مشکل اقدام کند که این امر منجر به کاهش انعطاف پذیری خواهد شد. بـرای پرهیـز از مــشکل مــي تــوان از الگــوي Mediator اســتفاده نمــود. شــي Mediator مــسئول کنتــرل و هماهنگ سازی تعامل بین گروهی از اشیاء است. این شی، بهعنوان یک واسطه بـین اشـیاء عمـل می کند و اجازه نمی دهد اشیاء بهصورت صریح با یک<code>لدیگر</code> تعامـل داشـته باشـند. اشـیاء تنهـا بـه واسطه متصل می شوند و همین باعث می شود که ارتباطات بین اشیاء کاهش پابد. شکل ۱۳-۱۳ استفاده از الگوی Mediator را برای مثال پنجره فونت نشان می دهد.

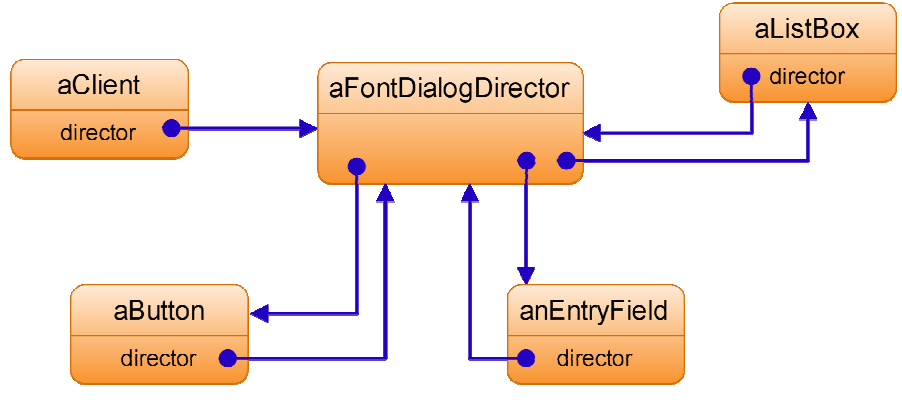

شکل ۱۳-۱۳- استفاده از الگوی Mediator در مثال پنجره انتخاب فونت

شکل ۱۳-۱۴ ارتباط بین اشیاء مختلف با استفاده از الگوی طراحی Mediator در مثال پنجـره فونــت را نــشان مــي دهــد. هــر شــي در ينجــره بــهعنــوان يــك Widget محــسوب مــي شــود. DialogDirector کسلاس مجبر دی است کسه رفتبار کلبی پنجبره را تعریبف مبی کنید. سرویس گیرندگان متد ShowDialog را فراخوانی می کنند تا پنجره بر روی صفحه نمـایش داده شود. متد CreateWidget متد مجردي است كه براي ايجـاد Widget (هـر چيـزي درون پنجـره) مورد استفاده قرار می گیرد. متد WidgetChanged متد مجرد دیگری است که Widget ها آن را فراخوانی می کنند تا به سرپرستشان (Director) اطلاع دهند که تغییر نمـودهانـد. بـدین ترتیـب DialogDirector همانند يک Mediator بين Widget ها و FontDialogDirector عمل مي کنــد و تغییرات آنها را به اطلاع یکدیگر میرساند. همچنـین ارتبـاط مـستقیم بـین Widget هـای روی ينجره (همانند ListBox, Button, Combo) يا يكديگر بر داشته شده است.

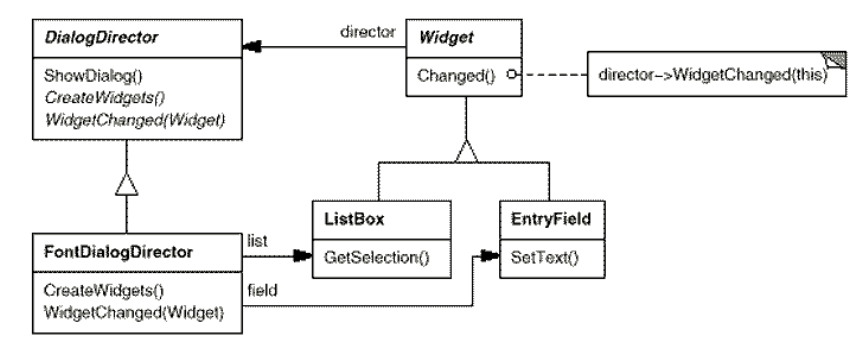

شکل 13-14- استفاده از الگوی طراحی Mediator

- كاربوديذيوي: وقتي از الگوي Mediator استفاده نمائيد كه: o تعدادی شی با یکدیگر بهصورت خوش تعریف تعامل دارند اما تعامل آنها پیچیده است 0 استفاده مجدد یک شی بهخاطر تعامل زیاد آن با دیگر اشیا دشوار باشد ○ رفتاری بین چند کلاس توزیع شده و باید بدون استفاده از زیر کلاس۵ سفارشی شود ○ توسعه کلاس به زیرکلاسها غیرممکن باشد
	- **ساختار**: شکل ۱۳-۱۵ساختار و شکل ۱۳-۱۶ارتباط اشیاء در این الگو را نشان میدهد.

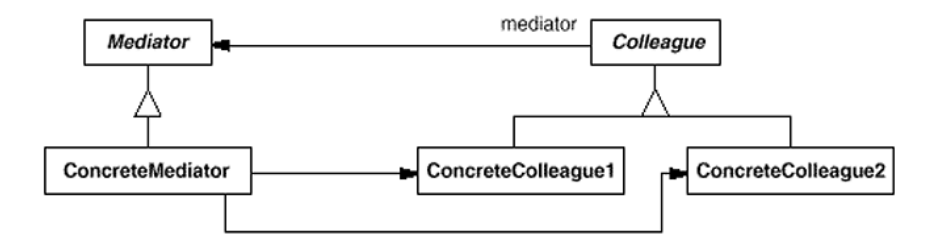

#### شكل 13-15- ساختار الكوى Mediator

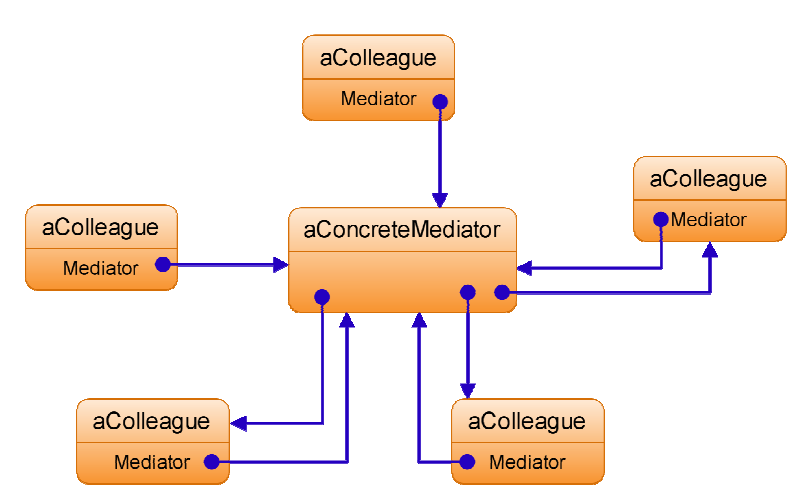

شكل 13-16- ساختار نمونه اشياء با استفاده از الگوي Mediator

- **شو کاء:** برای هر کلاسی که در شکل ۱۳-۱۵ ارائه شده، تعریف کوتاهی بههمراه نمونه کلاس (از شکل ۱۳-۱۴) سان می شود
	- (DialogDirector) Mediator o
	- واسطی برای ارتباط با اشیاء Colleague تعریف می کند
		- (FontDialogDirector) ConcreteMediator o
	- رفتارهای مشترک را برای ارتباط اشیاء Colleague پیادهسازی می کند
		- اشیاء Colleague خود دا می شناسد و نگهداری می کند
			- (ListBox, EntryField) Colleague classes o
		- هر كلاس Colleague شي Mediator خود را مي شناسد
			- هر كلاس Colleague با Mediator خود ارتباط دارد
	- همکاران: Colleague درخواستها را به شي Mediator ارسال و دريافت ميدارند
		- فقايج: اين الگو داراي نقاط قوت و ضعف زير است: 0 تعداد زیر کلاس ها را کاهش می دهد ہ اتصال سست بین کلاس های مجاور را افزایش می دهد o ارتباط چند به چند را به ارتباط یک به یک تبدیل می کند 0 یک کنترل کننده مرکزی ایجاد می کند
			- يبادەسازى
- نیازی به تعریف کلاس مجرد Mediator نیست زیرا کلاس های همکار می توانند با یـک Mediator کا, کنند

#### ۰۶-۶-۶- الگوی طراحی Observer

- طبقەبندى: رفتارى
- منظور: تعریف یک رابطه یک به چند بین اشیاء بصورتی که وقتی یک شبی حیالتش را تغییر میدهد، بقیه اشیا مطلع شده و بروز شوند
	- نامهای مشابه: Dependents, Publish-Subscribe

• التگیز ۵: در نرمافزارهای شی گرا که ارتباط بین اشیاء با توجه به تقسیم شدن مـسئولیتهـا برخـی اوقات بسیار پیچیده می شود، نیاز است تا سازگاری بین اشیاء مختلف حفظ شود. به عنـوان مثـال در یک نزمافزار صفحه گسترده کـه اطلاعـات در قالـب دادههـای خـام وارد شـده و سـپس بـا استفاده از نمودارهای مختلف نمایش داده می شود، می بایست بسن اطلاعیات خیام و نمودارهیا ارتباط برقرار شود تا در صورت تغییر اطلاعات، نمودارها نیز تغییر بابند.

الگوی Observer می تواند ارتباط بین اشیاء مختلـف را بـهصـورت مناسـب برقـرار نمایـد تـا اشیاء از تغییرات یکدیگر مطلع شوند. اشیاء کلیدی ایـن الگـو Subject و Observer هـستند. هـر Subject مبي توانـد بـه تعـداد نامحـدودي Observer متـصل باشـد. تمـام Obsereverهـا از تغييـر Subject مطلع ميشوند.

- كاربوديذيوي: وقتي از الكوى Observer استفاده نمائيد كه:
- تجریدي داراي دو جنبه بوده و یکي به دیگري وابسته باشد o تغییر در یک شی سبب تغییر دیگر اشیا میشود و نمی،دانید چه تعداد شـبی دیگـر نیــاز بــه تغسر دارند
- o یک شی نیاز به مطلع ساختن شی دیگر دارد و در مورد چگونگی آن ش<sub>ه،</sub> اطلاعی ندارد
	- **ساختار**: شکل ۱۳-۱۷ ساختار الگوی Observer را نشان می دهد.

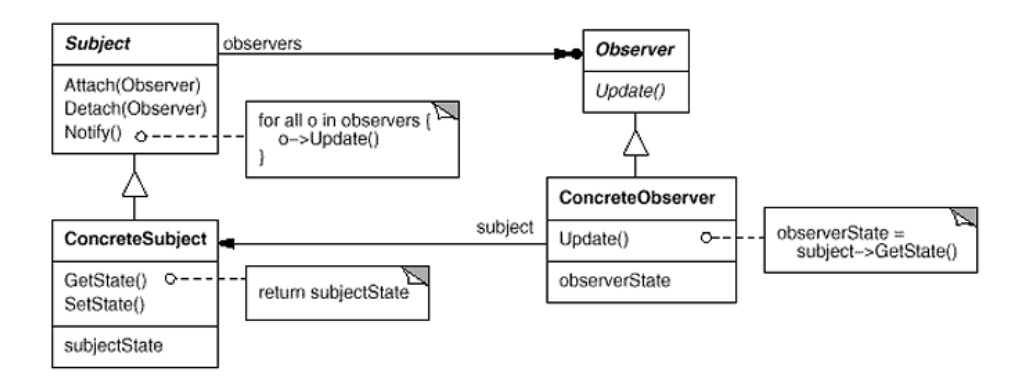

شكل 13-17- ساختار الگوي Observer

• **شو کاء:** برای هر کلاسی که در شکل ۱۳-۱۷ ارائه شده، تعریف کو تاهی بیان می شود Subject o ■ واسطى براي افزودن و حذف اشياء Observer فراهم مى كند

■ اشیاء Observer خود را می شناسد و هر تعداد Observer می تواند به یک Subject

Observer o

- واسطی بروز شونده برای اشیاء تعریف می کند که با تغییـر Subject حـالتش تغییـر می کند
	- ConcreteSubject o
	- حالت مورد نظر اشياء ConcreteObserver را ذخيره مي كند
	- یس از تغییر حالت، اعلامی به اشیاء Observer ارسال میدارد
		- ConcreteObserver o
		- ارجاعي به شي ConcreteSubject نگاه مه ٍدار د
	- حالتش را ذخیره می کند که باید با شی مورد اشارهاش سازگار باشد
- واسط بروزشوندهای برای Observer پیادهسازی می کند تا حالتش را با شی مـورد اشار ەاش سازگار نگاه دارد
- همکاران: ConcreteSubject در صورت بروز تغییر Observerهای خود را مطلع مـیسـازد تـا حالت خود را سازگار نگاه دارند
	- نقایج: این الگو دارای نقاط قوت و ضعف زیر است:
	- 0 واحدبندي: Subject و Observerها مي توانند مستقل باشند
		- ⊙ قابليت توسعه: مي توان هر تعداد Observer تعريف نمود
	- 0 قابلیت سفارشی شدن: Observerهای متفاوت، دیدهای مختلف را نمایش می دهند
		- بروزرسانی غیرمنتظرہ: Observerما اطلاعی از یکدیگر ندارند
			- ⊙۔ سربار بروزرسانی: بروزرسانی سربار زیادی ایجاد می نماید
				- يىادەسازى
- o نگاشت Subjectهـا بـه Observerهـای متناظرشـان راهـی سـاده بـرای در جريـان بـودن Subject از بروزرسانی Observer است o ارجاع معلق به Subjectهای حذف شده باید مورد توجه قرار گیرند
	- از یروتکل های بروزرسانی ویژه Observer (مدل های push and pull) اجتناب نمائید

#### 13-7-ضدالگوها

ایده ضدالگوها از آنجا ناشی شده است که اغلب کارهای منتشر در مهندسی نرمافـزار بـه راهحـلهـای سازنده و موثر تمرکز دارنـد. ضـدالگوها بـر راهحـل هـاي منفـي و نـاموفق تمرکـز دارنـد و مجموعـهاي از راه حل های متداول که برای حل یک مسئله اتفاق میافتنـد و بطـورقطعی نتـایج منفـی یـا نـاموفق تولیـد نمودهاند را توصيف مي نمايد. همانطور كه نيـاز بـه دانـستن الگوهـا در زمينـه خـاص وجـود دارد، دانـستن وجود یا عدم وجود ضدالگو میتواند به توسعه بهتر نرمافزار کمک کند. در واقع، بـسیاری از مهندسـان نرمافزار مي خواهند بدانند «آيا راهي كه مي روند به شكست منجـر مـي شـود». دانـستن جـواب ايـن سـوال مي تواند در اجراي پروژه نقش موثري ايفا نمايد.

به عنوان مثالی ساده از ضدالگوها می توان به موارد زیر اشاره نمود:

- پنج پروژه از شش پروژه به شکست منجر شدهاند!
	- یک سوم پروژههای نرمافزاری رها شدهاند!
- بودجه و زمان واقعی انجام پروژه بیش از دو برابر از آنچه تخمین زده می شود، است!!!

این موارد برای مدیر پروژه می توانند هشداردهنده باشند و نشاندهندهٔ مسائلی هستند کـه مـدیر پـروژه بايد به آن فكر كند. از طرفي الگوها نيز مي توانند به ضدالگو تبديل شوند. ايـن امـر بـدين دليـل اسـت كـه اهداف و مسائلی که در گذشته مدنظر بودهاند، در حال حاضر کمتر مورد توجه قرار می گیرند.

بهعنوان نمونه در جدول ۲۰۱۳ نمونهای از الگوهایی که قبلاً رایج بودهاند و در حال حاضر به ضـدالگو تبدیل شدهاند بهمراه الگوهایی که امروز متداول هستند، ارائـه شـده اسـت. در دهـه قبـل مـسائلی از قبيـل برنامهنویسی ساخت یافته و معماری Client/Server به عنوان یک الگو مطرح بو دند و سیستمهای بسیاری بـا این روش۵ا توسعه پیدا نمودند، اما در حال حاضر استفاده از CBD و معماری سرویس گـرا بـهعنـوان یـک الگو مطرح هستند و استفاده از برنامهنویسی ساخت یافتـه و معمـاری Client/Server جـایی در سیـستمهـای امروز ندارند و به عنوان یک ضدالگو مطرح شدهاند.

با پیشرفت مفهوم ضدالگو در مهندسی نرمافزار می توان ارتباط مـستحکم تـری بـین الگوهـا و ضـدالگو يافت نمود. در واقع، الگو زماني به ضدالگو تبديل مي شود كه زمينه مسئله تغيير مي كند و سبب مي شود تـا راه حل های پیشنهادی الگو جواب گو نباشد. در این حالت ضدالگو مطرح می شود که نشان می دهد کـه در صورت استفاده از الگوی قبلی دچار شکست خواهیم شد.

| الگوهای امروز                   | الگوهای دیروز (ضدالگوهای امروز) |
|---------------------------------|---------------------------------|
| * فناوري مولفهها                | * برنامەنويسى ساختاريافته       |
| * اشيا توزيعشده                 | * طراحي بالا به پائين           |
| * معماري سرويس گرا              | * معماری Client/Server          |
| * استفاده مجدد از نرمافزار      | * تولید کد از مدل               |
| * عاملهای نرمافزار <sup>۱</sup> |                                 |
| * رابط Web                      |                                 |

جدول 13-2- مقايسه الگوهاي قديمي و جديد

تابحال مجموعهای از ضدالگوها توسط نویسندگان مختلف ارائه شده است که این فهرست همواره در

حال بروز شدن است. فهرستی از ضدالگوهای مطرح شده عبارتند از:

- $\triangle$  Ambiguous viewpoint
- ❖ Boat Anchor
- $\div$  Continuous obsolescence
- ❖ Cut-and-Paste Programming
- ❖ Dead End
- $\div$  Functional decomposition
- ❖ Golden Hammer
- ❖ Input Kludge
- ❖ Lava Flow
- ❖ Mushroom Management
- ❖ Poltergeists
- ❖ Spaghetti Code
- $\div$  The Blob
- ❖ Walking through a Minefield

همانند الگوها برای ضدالگوها طبقهبندیهای مختلفی ارائه شده است که از جمله مطرح ترین آنها بـه طبقهبندی ارائه شده توسط Brown است که ضدالگوها را به سه دسته مدیریتی، معمـاری و توسـعه تقـسیم نموده است. ضدالگوهای مدیریتی تمرکز بر مفاهیم مدیریت پروژه نرمافزاری دارند. ضـدالگوهای توسـعه در توسعه نرمافزار مورد استفاده قرار می گیرند و ضدالگوهای معماری در حوزه معماری نرمافـزار کــاربرد دارند. در ادامه به بررسی دو ضدالگوی مطرح توسعه خواهیم پرداخت.

 $<sup>1</sup>$  Agents</sup>

#### 1-۷-۱۳- ضدالگوی توسعه Lava Flow

۱٫ حذف نماید

- ه**شکل**: استفاده از کد قدیمی و اطلاعات طراحی فراموش شده در طراحی دایمالتغییر • فهونه: بهعنوان نمونهاي از اين ضدالگو مي توان به موارد زير اشاره نمود: 0 طراح ارشد استعفا نموده است ○ طراح جدید روش بهتری ارائه نموده است، اما بدلیل عدم آشنایی با کد نمـیتوانـد آنهـا
- علل: از جمله عواملي كه سبب مي شود ضدالگوي Lava Flow روي دهد، عبارتند از: ○ توزیع کنترل نشده کدهای اتمام نشده یا اصلاح نشده ○ بخشها و مسیرهایی که برای تست در کد قرار داده شده بودند، حذف نشدند ه شکاف در معماری بخاطر استفاده از فناوری قدیمی. شکاف در معمـاری وقتـی بوجـود میآید که معماری اولیه پس از شروع توسعه دچار تغییرات شگرف شود ⊙ فقدان معماری یا معماری بسیار ضعیف که کنار گذاشته شود ○ فقدان مديريت پيكربندي در توسعه نرمافزار • وا٥حل: براي حل مشكل اين ضدالگو مي توان از يك يا بيشتر راه حل زير استفاده نمود: ○ استفاده از سیستم مدیریت پیکربندی سبب می شود که کدهای کهنـه شناسـایی و حـذف شه ند ⊙ تکمیل نمو دن طراحی قدیمی با ایجاد یک طراحی جدید
	- استفاده از یک معماری سالم برای پیشبردن مراحل توسعه
	- استفاده از رابط در سطح سیستم که خوش−تعریف، پایا و بدرستی مستند شده باشد

#### 13-2-2- ضدالگوی توسعه Blob

• ه**شکل**: استفاده از سبک طراحی رویهای منجر به ایجاد کلاسی با مسئولیت بسیار زیاد می شـود در حاليكه بقيه كلاسها تنها داده نگهداري مي نمايند. در واقع، اين كلاس همان كلاسي است که قلب معماری خواهد بود و پردازش و دیگر دادهها را انحصاری مینماید. حجـم بـسیار ایـن کلاس و سنگینی بیش از حد سبب عدم انعطاف نرمافزار خواهد شد.

- علل: از جمله عواملي كه ايجاد اين ضدالگو مي شوند، عبارتند از: ە فقدان ديدگاه معمارى شىگرايى 0 عدم وجود التزام به معماری 0 طراح رویهای معمار ارشد است ⊙ عدم تمایل توسعهدهندگان در طراحی کلاسهای جدید و کارآمد
- وا0حل: مجموعه راهحلهایی که میتوان برای حل این مشکل استفاده نمود، عبارتند از:
	- توزیع مجدد وظیفهمندی
		- 0 جداسازی اثر تغییرات
	- 0 تعیین یا طبقهبندی خصوصیات و عملیات
	- o حذف «ارتباطات بسیار دور»، زائد یا غیرمستقیم
		- 0 حذف تمام ارتباطات موقت

# ١٤- شبكههاي يترى

نمایش رفتار سیستمهای نرمافزاری همواره یکپی از مهمترین مسائل حوزه مهندسبی نرمافزار و بهخصوص مدلسازی نرمافزار بوده است. در فصل ۱۰ به بررسی نمایش تعامل و رفتار سیستم پرداختـه شـد و نمودار ترتیبی، فعالیت و حالت بهعنوان روش هایی برای مدلسازی رفتار معرفی شدند. ایـن روش هـا کـه جزئی از UML هستند، توانایی های کافی برای نمایش رفتـار سیـستم را ارائـه مـی دهنـد. امـا مـسئلهای کـه مدلسازی و بهخصوص مدلسازی رفتار را به یک مسئله مهـم در مهندسـی نـرمافـزار تبـدیل مـی کنـد، اثـر مستقیم روش مدلسازی بر ارزیابی سیستم است. هر چه مدل دارای عناصر بیشتری باشد، ارزیـابی دشـوارتر می شود و در صورتی که مدل از پشتوانه ریاضی برخوردار باشـد، ارزیـابی سـادهتـر خواهـد شـد. در میـان روشهای مدلسازی، شبکههای پتری بهعنوانی یکی از روشهای با قابلیت ارزیابی بـالا مطـرح هـستند کـه در ادامه این فصل به بررسی این شبکهها خواهیم پرداخت.

## ۱-۱-روشهای مدلسازی رفتار سیستم

پهطور کلي سه روش پرای مدلسازي رفتار وجود دارد:

- نمودار حالت ونمودارهای UML
	- نمودار انتقال حالت<sup>٢</sup>
		- $\mathbf{r}$ ه شیکههای بتری آ

نمو دار حالت و بقیه نمو دارهای UML برای نمایش رفتار در فصل ۱۰ مـورد بررسـی قـرار گرفتنـد. در نمو دار انتقال حالت، سیستم تو سط مجموعهای از حالات نشان داده می شو د که رویدادهای خارجی سبب حرکت روی حالات می شوند. با توجه به اینکه اغلب سیستمهما دارای حـالات مختلـف هـستند، نمـودار انتقال حالت بزرگ و پیچیده خواهد شد. این نمودار دارای دو عنـصر حالـت و انتقـال اسـت. عمـدهتـرین مشکلات نمودار انتقال حالت را می توان بهصورت زیر عنوان نمود:

• وقتی تعداد حالات و رویدادها افزایش یابد، پیچیدگی بهصورت تصاعدی افزایش می یابد

Statechart

<sup>&</sup>lt;sup>2</sup> State Transition Diagram

 $3$  Petri Net

- ابهام در نمودار سبب افزایش پیچیدگی و تضعیف ارزیابی می شود
- با توجه به عدم وجود پشتوانه رياضي توانايي ارزيابي كامل نمودار وجود ندارد

با وجود نقاط ضعف و مشکلات روش های مدلسازی رفتـار در ارزیـابی، اسـتفاده از شـبکههـای پتـری بسیار مورد توجه قرار گرفته است. شبکه پتری، مبتنی بر نظریه گراف بوده و با استفاده از قواعـدی منطقـی جریان فعالیتها در سیستم را نمایش می دهد. چارچوب ریاضی شبکه پتری سبب می شود تـا توانـایی تحلیل، تایید صحت و ارزیابی مدلها را داشته باشد. شبکه پتری قادر به توصیف سیستمهابی است کـه شامل مجموعهای از رخدادهای گسسته و پراکنده هستند، از جمله این رخـدادها مـی تـوان بـه مـوارد زیـر اشاره نمود:

- همزماني و تعارض
- ترتیبها، شاخههای شرطی و چرخهها
	- ھمگامسازی ٰ
- اشتراك منابع محدود و انحصار متقابل
- الگوهای مخابراتی، کنترلی و جربانهای اطلاعاتی

## ۲-۱۴-تاریخچه شبکههای پتری

نظریه شبکههای پتری توسط Carl Adam Petri در سال ۱۹۶۲ در رساله دکتری ایـشان ارائـه شـد. او از شبکههای پتری برای نمایش از تباطات علت و معلول استفاده نمود. پس از آن تا سال ۱۹۷۰این نظرییه در دانشگاه MIT سط داده شد و در مقالات و کنفرانس های متعددی ارائه شد. با حرکت محققان بـه اسـتفاده از این روش برای ارزیابی، شناختی خـوبی از شـبکه پتـری ایجـاد گردیـد تـا اینکـه در سـال ۱۹۷۵ اولـین کنفرانس شبکه پتری و روشهای مرتبط برگزار گردید.

شبکههای پتری در طول زمان کامل تر شدند و مفـاهیم کـاربردیتـر و جدیـدیتـری بـه مفـاهیم مـورد استفاده آن افزوده شد. از جمله این مفاهیم می توان به افـزوده شـده زمـان قطعـی، زمـان تـصادفی و رنـگُ اشاره نمود. برخی از این مفاهیم منجر بـه تولیـد شـبکههـای خاصـی شـدند کـه از آن جملـه مـی تـوان بـه شبکههای پتری رنگی اشاره نمود.

 $1$  Synchronization

## 14-3-عناصر شبكه يترى

هر مدل شبکه پتری با استفاده از سه عنصر مدل میشود

- ه**کان** ': حالت سیستم را نشان میدهند
- **انتقال**<sup>٬</sup> رویدادهایی را که سبب تغییر حالت سیستم میشوند را نشان میدهند
	- کمان": ارتباط سن حالات را نشان می دهند

همچنین در هنگام نمایش اجرای شبکه پتری از نشانه<sup>؛</sup> برای بیـان وضـعیت فعلـی شـبکه پتـری اسـتفاده میشود. در واقع، نشانهها در مکانها قرار میگیرند. شکل ۱۴-۱ عناصر شبکه پتری و ارتباطـات بـین آنهـا را نمایش می دهد.

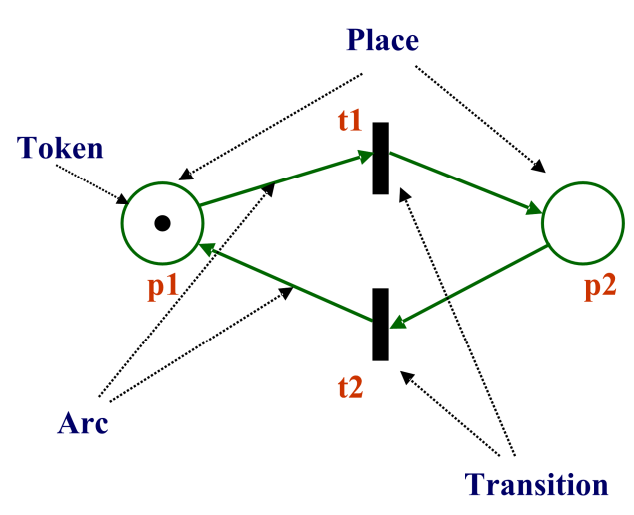

شکل ۱۴-۱- عناصر شبکه پتری

**۱۴-۴-تعریف شبکه پتری** اساس شبکههای پتری بر پایه گراف، بنا نهاده شده است. اگر بخواهیم یک توصیف غیر رسـمی از آن داشته باشیم می توان گفت که یک گراف جهتدار دو قسمتی است که از دو عنصر مکان و انتقـال تـشکیل شده است. یک توصیف رسمی از شبکههای پتری به شکل زیر می تواند باشد. شبکه پتري، يک پنج تايي مرتب به شکل (P,T,I,O,M<sub>0</sub>) است که:

 $<sup>1</sup>$  Place</sup>

- $2$  Transition
- $3$  Arc
- $4$  Token
- P یک مجموعه متناهی از مکانها است
- $\mathbb T$  ک $\mathbb S$  مجموعه متناهی از انتقالها است
	- $(P \cap T = \emptyset)$  مجموعه ورودي ها  $\Gamma$ 
		- مجموعه خروجي ها
- ه مجموعه حرکات:  $\mathrm{M_{0}}:\mathrm{P}\Rightarrow \mathrm{N_{0}}$  تابع علامتگذاری اولیه $^{\prime}$  نامیده می شو د  $\bullet$

توابع I و 0 نمایش دهنده ارتباط میان مکانها و انتقالها هستند. اگـر رابطـه V-(P,T) برقـرار باشـد در اینصورت کمانی از مکان P به انتقال T وجود دارد. در این حالت به مکان P، یک مکان ورودی گفتـه می شود. اگر رابطه I+(P,T)> 0 برقرار باشد در اینصورت کمانی از انتقال T بـه مکـان P وجـود دارد. در اين حالت به مكان P، يك مكان خروجي گفته مي شود. توابع تلاقي، اعداد طبيعي را بـه كمـانهـا منتـسب می کنند که به این اعداد وزن کمانها گفته می شود. زمانیکه هر مکان ورودی از انتقال T حداقل بـه تعـداد وزن کمانی که آن را به انتقال T وصل می کند حاوی مهره باشد، در اینصورت گفته می شود کـه انتقـال T فعال<sup>۲</sup> شده است. یک انتقال فعال می تواند آتش شود. در چنین حالتی انتقال مورد نظـر بـه مقـدار وزن هـر یک از کمانهای ورودی از هـر یـک از مکـانهـای ورودی مهـره برداشـته و بـه مقـدار وزن هـر یـک از کمانهای خروجی در هر یک از مکانهای خروجی مهره ایجاد می کند.

تعداد اولیه مهرهها در شبکه با استفاده از تابع  $\,{\rm M}_0\,$  که نشاندهنده تعداد مهرههـا در هـر مکـان از شـبکه است مشخص می شود. به تعداد مهرهها در شبکه، علامتگذاری شبکه مبی گوینـد. بـه M<sub>0</sub>، علامتگـذاری اولیه می گو بند. زمانی که یک انتقال آتش می شود ممکن است علامتگذاری شبکه تغییر کنید. شکل ۲-۱٤ یک شبکه پتری را نشان می دهد که از ٤ مکان و ٢ انتقال تشکیل شـده اسـت. شـکل مـذکو ر شـیکه یتری را قبل و بعد از آتش شدن انتقال t نشان می دهد. بعد از آتش شدن انتقال t1، یک مهره از مکـان و P بر داشته می شو د و یک مهره در مکان P3 ایجاد می شو د.  $P_1$ 

کمان ورودي به کماني گفته مي شود که از مکان به يک انتقـال وارد مـي شـود و نـشاندهنـدۀ شـرطي است که باید برآورده شود تا رویداد اتفاق بیفتد. کمان خروجی به کمانی گفته مـیشـود کـه از انتقـال بـه مکان وارد می شود و نشاندهندهٔ شرایط حاصل از وقوع رویداد است.

<sup>&</sup>lt;sup>1</sup> Initial marking

 $2$  Fire

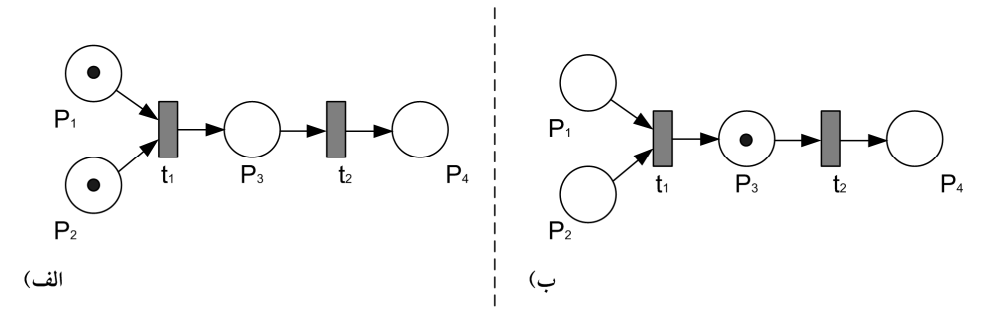

شکل 12-۲- یک شبکه پتری قبل و بعد از آتش شدن یک انتق

در شبکههای پتری، شلیک شدن بهصورت اتوماتیک و پس از فعال شدن انتقال انجام میشود. ممکن است که چند انتقال فعال شوند، اما در هر زمان تنها یک شلیک انجـام مـیشـود. حالـت شـبکه بـا توزیـع نشانهها در مکانها نمایش داده می شود و به هممین دلیل، حرکت نـشانههـا و شـلیک شـدن سـبب ایجـاد حالت های مختلف مے شوند.

انواع حالاتی که در شبکههای پتری وجود دارند، عبارتند از:

- حالت اوليه`: توزيع اوليه نشانهها
- حالت قابل دستيابي ": حالت قابل دستيابي از حالت اوليه
- حالت نهایی ": حالتی که هیچ انتقالی فعال نباشد (حالت مرده)
- حالت خانه ٔ: حالتی که همواره امکان بازگشت به آن وجود داشته باشد. این حالت از هر حالتی قابل دستیابی است

# 16-0-خصوصات رفتاری شیکههای بتری

شبکههای پتری دارای مجموعهای از خصوصیات رفتاری هستند که نشاندهندهٔ وضعیت آنهاست. ایـن خصوصیات می توانند به حالت اولیه بستگی داشته باشند یا اینکه مستقل از حالت اولیه شـبکه پتـری باشـند. در ادامه برخی از این خصوصیات رفتاری شبکههای پتری مورد بررسی قرار خواهد گرفت.

• قابلیت دستیابی°:این خصوصیت نشان می دهد که آیا همه حالتهای موجود در شبکه پتری قابل دستیابی بوده و می توانند اجرا شوند. حالت M<sub>n</sub> قابل دستیابی از حالت M<sub>0</sub> است، اگر ترتیبی

**Initial State** 

Reachable State

 $3$  Final State

<sup>&</sup>lt;sup>4</sup> Home State

 $5$  Reachability

از شلیک هایی وجود داشته باشد که از M<sub>0</sub> شروع شده و به M<sub>n</sub> برسد. وجود حالتهای غیرقابل دستیابی نشان می دهد که قسمتهایی از مسئله بهدرستی درک و مدلسازی نشده است.

- کواندار بودن و مطمئن بودن <sup>ا</sup>: در صورتیکه تعداد نشانهها در هر مکان قابل دستیابی از حالت اولیه، از تعداد خاصبی کمتـر باشـد بـه آن شـبکه کـراندار گوینـد. در صـو رتیکه تعـداد نشانهها K باشد به آن شبکه k-bounded گویند. شبکه ۱-bounded را شبکه مطمـئن گوینــد. در صورتیکه شبکه مطمئن می باشد می توان اطمینان حاصل که د کـه بـا هـر ترتیبـی از شـلیکههـا، سرريز در ثبّاتها و بافرها بهوجود نمي آيد.
- **زنده بودن** <sup>۲</sup>: در صورتی شبکه پتری زنده است که بتوان هر حالت را با ترتیبی از شلیکههای مناسب فعال نمود. زندهبودن شبکه پتري معادل بـدون بـنبـست بـودن اسـت. شـبکههـاي پتـري داراي سطوح مختلف زندهبودن هستند (L0 = مرده، L1، L3، L3، L4 = زنده)
- معکوس پذیری آ: یک شبکه پتری معکوس پذیر است اگر برای هر حالت M<sub>0</sub> که از M<sub>0</sub> قابل **M** دستیابی است،  $\mathrm{M}_0$  نیز از  $\mathrm{M}_\mathrm{n}$  قابل دسترسی باشد. در صورتی  $\mathrm{M}$  حالت خانه است اگر بـرای هـر حالت M قابل دستیابی از Mْ، $\dot{\rm M}$ از M قابل دستیابی باشد.
- ه**اندگار**<sup>ء</sup>ُ: یک شبکه یتری ماندگار است اگر در هر انتقال دوتایی، شـلیک شـدن یکـبی سـبب غېر فعال شدن ديگري نشو د.
- منصف بودن°: در صورتیکه در شبکه هر انتقال سرانجام شلیک شود و انتقالی وجـود نداشـته باشد که شلیک نشود. در واقع، اگر در شبکه چرخه بے نهایت وجـود داشـته باشـد و برخـی از انتقالات شلیک نشوند، شبکه از حالـت منـصف بـودن خـارج مـی شـود امـا در حالتیکـه شـبکه بی نهایت باشد و همه انتقالات سرانجام شلیک مبی شـوند، شـبکه دارای انـصاف اسـت. دو نـو ع شبکه دارای انصاف وجود دارد
- & Bounded-Fairness: اگر تعداد دفعاتی که یک انتقال می تواند شـلیک شـود در حالیکـه انتقال ديگر شليک نشده باشد، محدود باشد

**Boundedness and Safeness** 

Liveness

 $3$  Reversibility

<sup>&</sup>lt;sup>4</sup> Persistence

<sup>&</sup>lt;sup>5</sup> Fairness

ں Unbounded-Fairness: اگر تعـداد دفعـاتی کـه یـک انتقـال مـی توانـد شـلیک شـود در

حالیکه انتقال دیگر شلیک نشده باشد، نامحدود باشد

# 15-2-زیرنوع های شبکه پتری

انواع مختلفی از شبکههای پتری از ابتدای معرفی این تئوری، معرفی و مورد استفاده قرار گرفتهانـد کـه هر یک خصوصیات و ویژگیهای خاص خود را دارند، از آن جمله میتواند به انواع زیر اشاره نمود:

- Ordinary PNs
- State machine
- Marked graph
- Free-choice
- Extended free-choice
- Asymmetric choice (or simple)

ارتباط بین این زیرنوعهای شبکه پتری در شکل ۱۴-۳ نمایش داده شده است

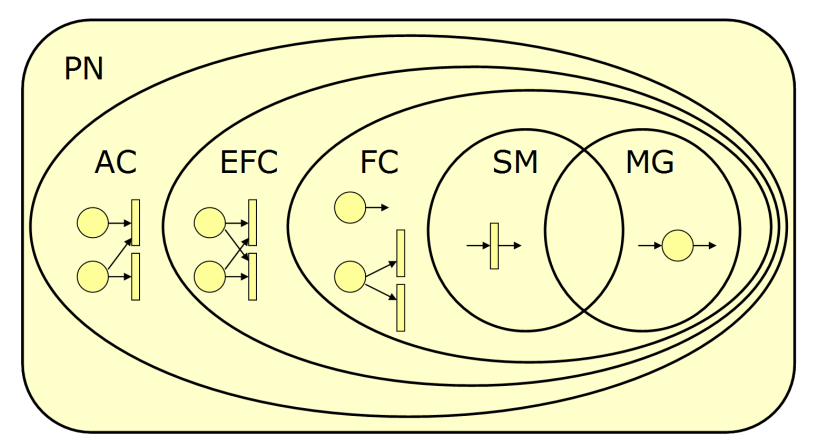

شکل ۲۰۱۴- ارتباط بین انواع شبکههای پتری

# **۱۴-۷-شبکههای پتری رنگی**

شبکههای پتری رنگی توسط Kurt Jenson به عنوان یک مدل توسعه یافته از شبکههـای پتـری معرفـی شده است. علاوه بر مکانها، انتقالها و مهـرههـا در ايـن شـبکه مفـاهيم رنـگ، گـارد<sup>\</sup> و عبـارت<sup>٢</sup>معرفـي می شوند. مقادیر دادهای در این شبکهها توسط مهرهها حمل می شوند. شبکههای پتـری رنگــی ارائـهدهنــده مدلهای دقیقتری از سیستمهای پردازشی غیرهمگام پیچیده هستند. در این شبکهها، بـرخلاف شـبکههـای

یتری، مهرهها از یکدیگر قابل تمیز هستند. زیرا هر یک از مهرهها دارای صفاتی به عنوان رنگ هستند. در یک شبکه پتری رنگی، گارد، یک عبارت بولی است که به یک انتقال منتسب مبی شـود و شـرایطی بـرای فعال شدن کمان ورو دی ایجاد می نماید. هر یک از مکانها، کمانها و انتقالات مبی تواننـد بسته بـه رنگـی که دارند، دارای گارد مخصوص به خود باشند و وقتبی حاصل گیارد «درست» باشد، عملیات انجبام مے شو د.

# ۱۴-۸-زمان در شبکه پتری

در شبکههای پتری میتوان به هر نشانه، مقداری زمانی منتسب کرد، که به این مقـدار زمـانی زمـانمهر ` گفته می شود. زمانمهر سانگر اولین زمانی است که پس از بر آورده شدن ورودی ها، نشانه می توانید شیلیک شود. وقتی انتقال در حالت آماده است که زمان نشانههای مکانهای ورودی انتقال کـوچکتر و پـا مـساوی با زمان فعلی باشند و وقتی این زمان بیشتر باشد، شلیک انجام می شود. در شبکههای پتـری مفهـوم زمـان از طریق عنصری با نام ساعت سراسری<sup>۲</sup> معرفی می شوند. مقادیری که این ساعت اختیار مـی کنـد بیـان کننـده زمان مدل است. این زمان می تواند یک عدد صحیح باشد که نشانگر زمان گسسته است یا مبی توانـد یـک عدد حقیقی باشد که بیان کننده زمان پیوسته است..

برای آنکه بتوان یک رویداد که r واحد زمانی طول می کشد را در یک شبکه پتـری مـدل کـرد، بایـد انتقال متناظر با رویداد ، زمانمهرهایی برای مهرههای خروجی تولید کند که r واحد زمانی بزرگتر از مقدار ساعت سراسری باشد که در آن انتقال رخ داده است. این موضوع بدان معنا است که مهرههای تولید شـده تا r واحد زمانی در دسترس نیستند. در شبکههای پتری مبتنی بر زمـان، وقتیکـه در زمـان فعلـی مـدل هـیج انتقالی آماده نیست، زمان سیستم به جلو کشیده می شود تا حداقل یک انتقال در حالت آماده باشد.

# ۱۴-۹-کاربرد شبکه پتری در مهندسی نرمافزار

با توجه به سادگی و پشتوانه قوی ریاضی شبکههای پتری، میتوان از این نوع شبکههـا در ایجـاد مـدل قابل اجرا از معماری استفاده نمود. با استفاده از مدل قابل اجرای ایجاد شده از این شبکهها پتـری مـی تـوان

 $1$  Timestamp

<sup>&</sup>lt;sup>2</sup> Global clock

ارزیابی از رفتار و سایر نیازمندیهای غیر وظیفهمندی در مهندسی نرمافزار داشت. همچنین بـرای ارزیـابی سایر محصولات مهندسی نرمافزار مانند نمودار مورد کاربری، ترتیبی، فعالیت میتوان از شبکههـای پتـری استفاده نمود. در واقع، شبکه پتری می تواند برای ارزیابی اغلب نمودارهای UML بکار گرفته شـده اسـت. اين محصولات، با اجراي الگوريتمهـايي بـه شـبكه پتـري تبـديل مـي.شـوند و سـپس خـصوصيات كيفـي \ مختلف مورد بررسبی قبرار مبی گیرد. خبصوصیات کیفی کیارایی و قابلیت اطمینیان از جملیه مهمترین خصوصیاتی هستند که با تبدیل نمودارها به شبکه پتری بهصورت کمبی مورد ارزیابی قرار می گیرند.

در زمینه تبدیل نمودارهای UML به شبکههای پتری فعالیتهای بـسیاری صـورت پذیرفتـه اسـت کـه بهطور خلاصه مي توان اين فعاليتها را بهصورت ذيل جمع بندي نمود:

- برای ارزیابی کارایی و قابلیت اطمینان، اطلاعات اضافی به توصیفات معماری اضافه می شود
	- روشهای کمی نتایج را به توصیفات معماری بازخورد میدهند
		- بیشتر روش،ها از سطح خودکارسازی بالایی برخوردار هستند
	- بیشتر روشها اجتماع مدل نرمافزار با مدل شبکه پتری را در سطح متوسط انجام میدهند

در ادامه به بررسی تبدیل چند نمودار UML به معادل شبکه پتری خواهیم پرداخت.

## 16-9-1- تبدیل نمودار موارد کاربری

برای تبدیل نمودار موارد کاربری به شبکه پتری، ابتدا هر یک از موارد کیاربری په همیراه عامل هیا بیه شبکه یتری با روش زیر تبدیل میشود:

- هر کاربر و مورد کاربری به یک مکان نگاشت می شوند
- ورودي هر مكان، انتقالي با يك گارد است. گــارد شــرط مربـوط بــه صــدا زدن مــورد كــاربري توسط کاربر را نشان می دهد
	- یک انتقال برای برگشت نیز وجود دارد
- مکان مربوط به هر مورد کاربری با شبکه پتری حاصل از نمودار ترتیبی آن جایگزین مـی شـود. این مکانها با دایره تو پر نشان داده می شوند، تا از سایر مکانها مجزا شوند

پس از انجام مراحل فوق، شبکههای پتری حاصل، ترکیب میشوند. (کنار هم قرار داده میشوند).

<sup>&</sup>lt;sup>1</sup> Quality Attributes

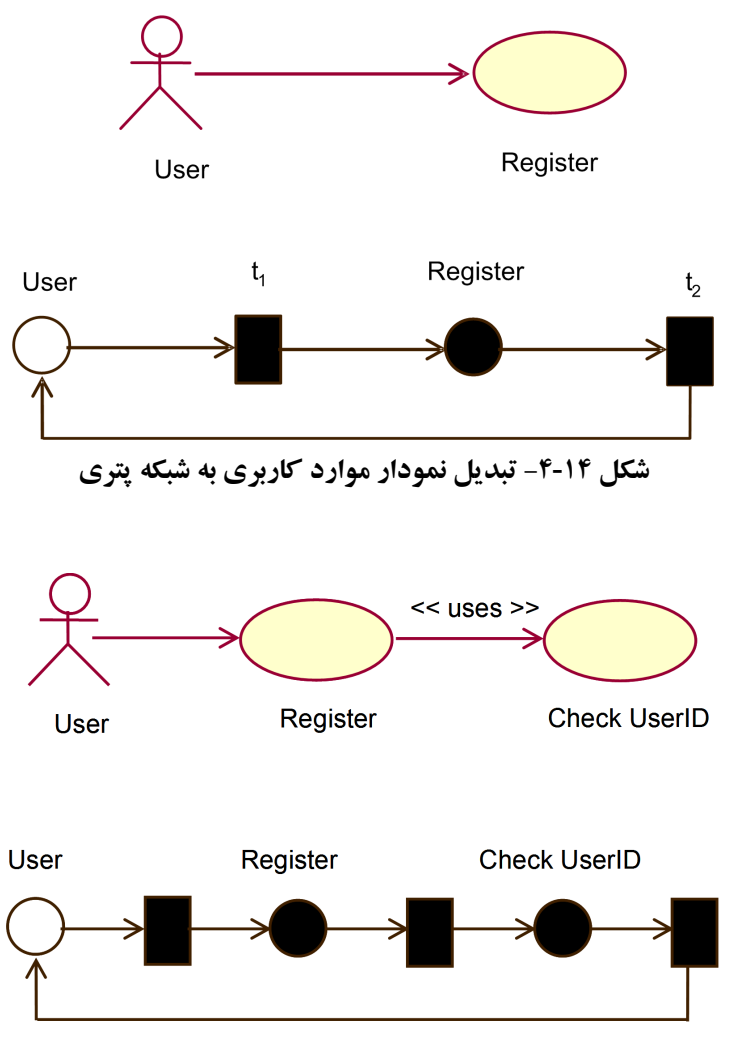

شکل ۱۴-۵- تبدیل نمودار موارد کاربری بههمراه عبارت Uses

# ۱۴-۹-۲- تبدیل نمودار ترتیبی

برای تبدیل نمودار موارد ترتیبی به شبکه پتری، مراحل زیر بهترتیب انجام میشود:

- بهازای هر پیام موجود در نمودار ترتیبی، مولفههـای فرسـتنده و گیرنـده آن بـه یـک زیرسیـستم شبکه پتري تبديل مي شوند
	- شبکههای پتری حاصل، مطابق با ترتیب و ارتباط بین پیامها ادغام میشوند
		- در نهایت برای شبکه پتری حاصل، نشانهگذاری اولیه انجام شود

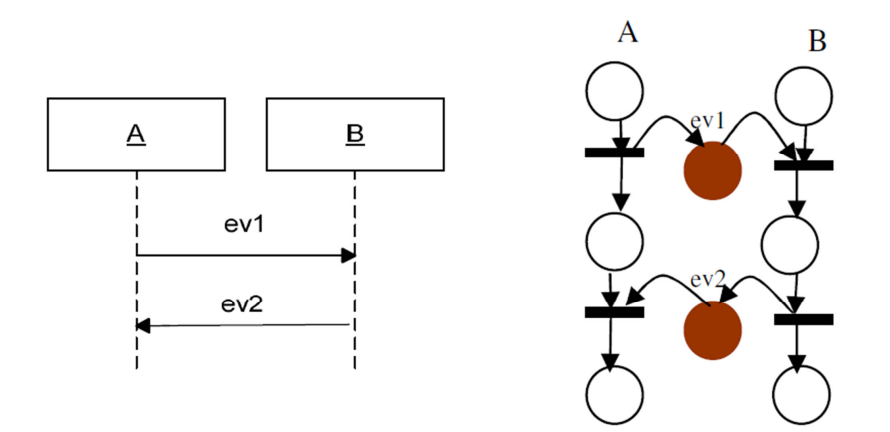

شکل ۱۴-۶- تبدیل ساختار تر تیب در نمودار تر تیبی به شبکه پتری

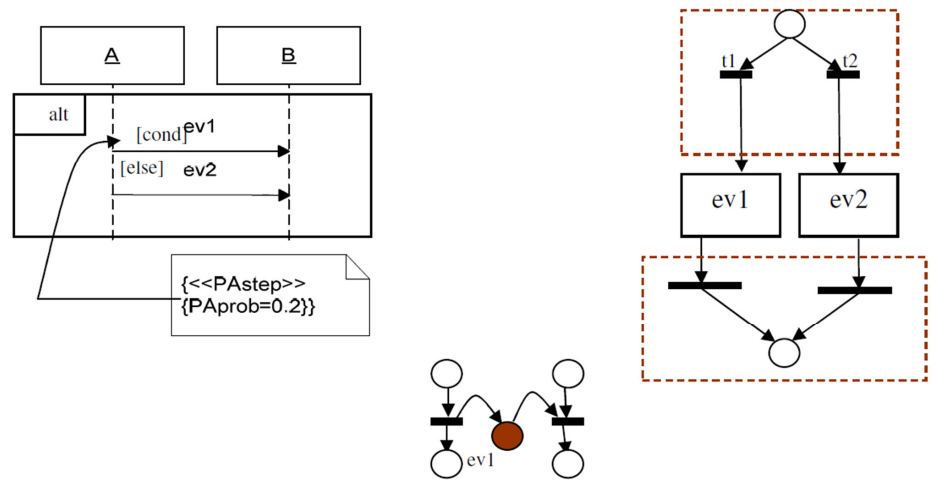

شکل ۱۴-۷- تبدیل ساختار انتخاب در نمودار ترتیبی به شبکه پتری

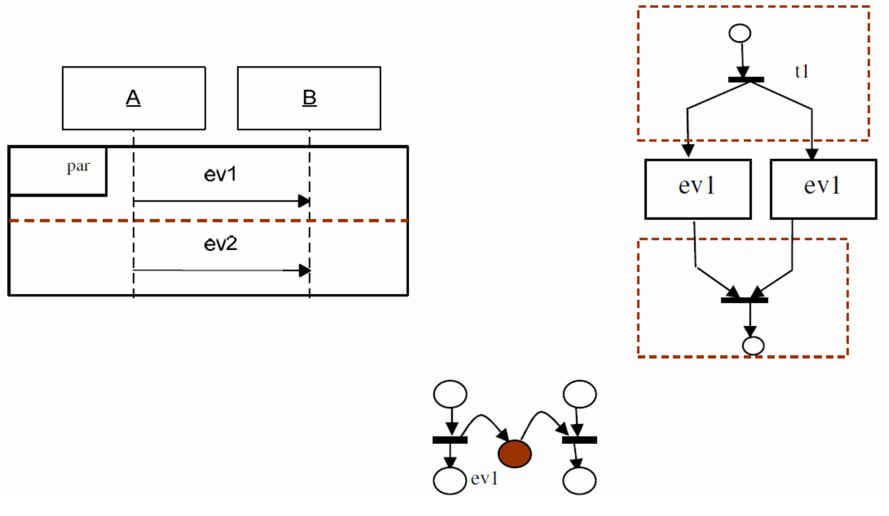

شکل ۱۴-۸- تبدیل ساختار توازی در نمودار ترتیبی به شبکه پتری

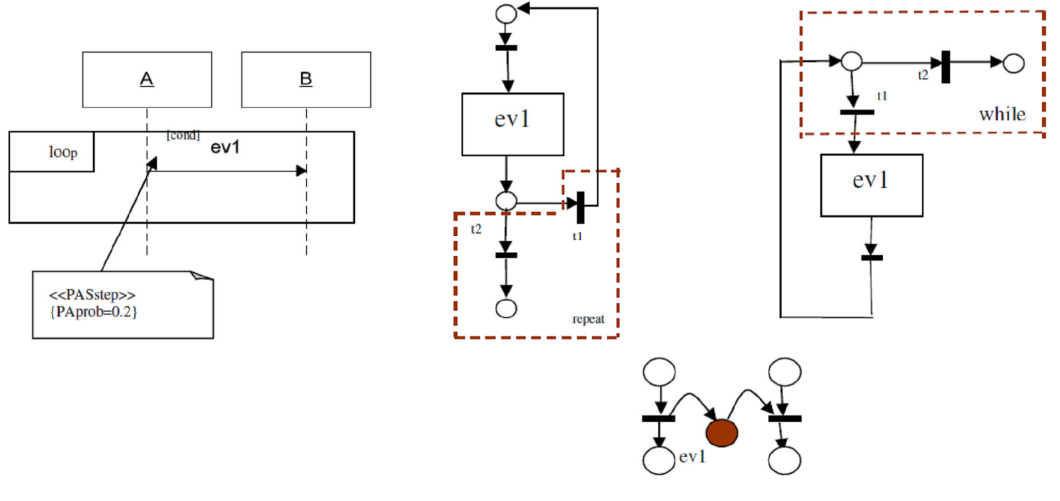

شکل ۱۶-۹- تبدیل ساختار تکرار در نمودار ترتیبی به شبکه پتری

۱۴-۹-۳- تبدیل نمودار مولفه

برای تبدیل نمودار موارد مولفه به شبکه پتری، مراحل زیر بهترتیب انجام میشود: • هر يك از مولفهها بهصورت مجزا به شبكه پترى تبديل مىشوند

- شبکههای پتری حاصل مطابق با نوع ارتباط بین مولفهها با هم ترکیب میشوند
- رفتار هر مولفه با عبارت مسیر ٰ نشان داده میشود. بهعبارت بهتر، عبارت مسیر شامل ترتیب میان عملیات یک مولفه است. همچنین فرض بر این است که کلیه عملیـات انجـام شـده بوسـیله هـر مولفه، ترتيب فراخواني آنها و دفعات اجرا و انتخاب اين عمليات مشخص است.
	- در نهایت برای شبکه پتری حاصل، نشانهگذاری اولیه انجام شود

جدول ۱-۱۴ فهرستی از عملگرهای عبارت مسیر را ارائه می دهد.

| شرح                                     | عملگر |
|-----------------------------------------|-------|
| ترتيب اجراي عمليات عملگر                |       |
| انتخاب یک عمل از بین مجموعهای از عملیات |       |
| تكرار يك يا بيشتر عمليات و عملگر        |       |
| تكرار صفر يا بيشتر عمليات و عملگر       |       |

<sup>&</sup>lt;sup>1</sup> Path expression

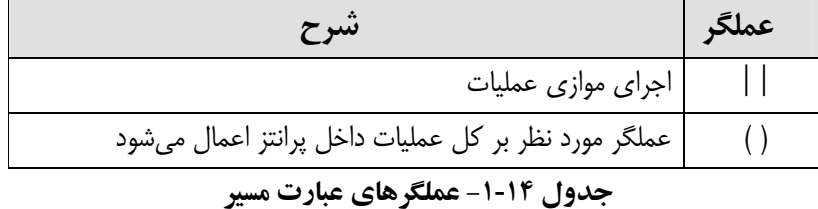

شکل ۱۴-۱۰ نمونهای از نمودار مولفه پالایش شده با عبارت مسیر را نشان میدهد که رفتـار مولفـه بـه نمودار مولفه اضافه شده است.

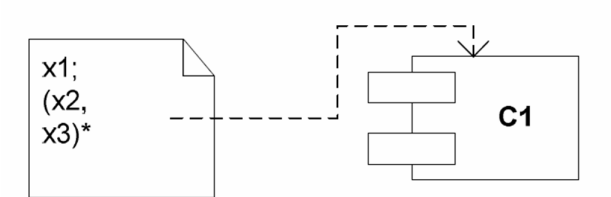

شکل ۱۴-۱۰- نمونهای از نمودار مولفه پالایش شده با عبارات مسیر

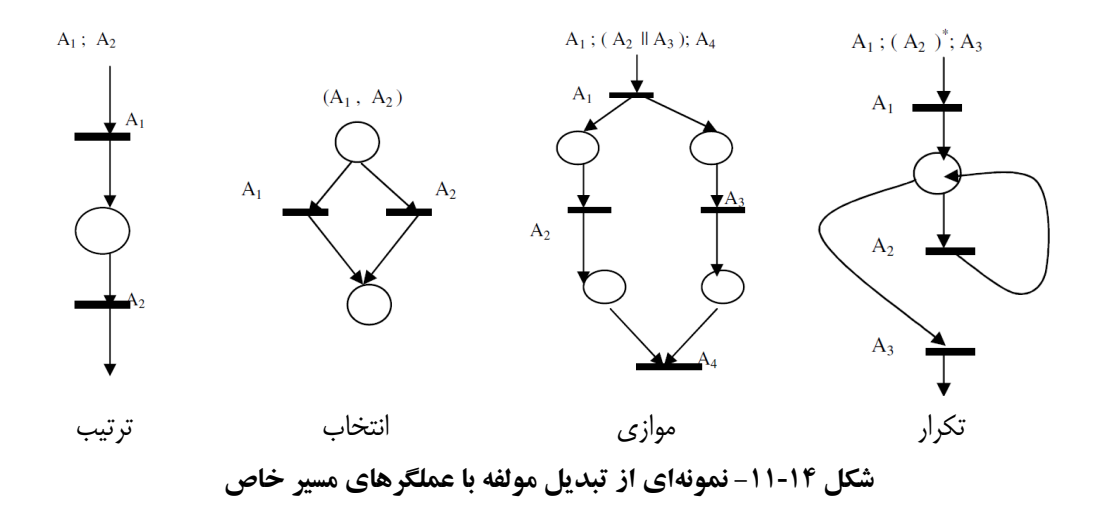

## $ATM$  أ-10- نمونه $-1$

مسئله ATM در فصل های قبلی مورد بررسی قرار گرفت و نمودارهای مختلـف آن ارائـه شـد. در ایـن قسمت، با استفاده از تبدیلات بیان شده، نمودار موارد کاربری، ترتیبی و مولفه آن بـه شـبکه پتـری تبـدیل خواهد شد. در ادامه پس از بیان هر نمودار مربوط به ATM، نمودار تبدیل آن نیز ارائه شده است.

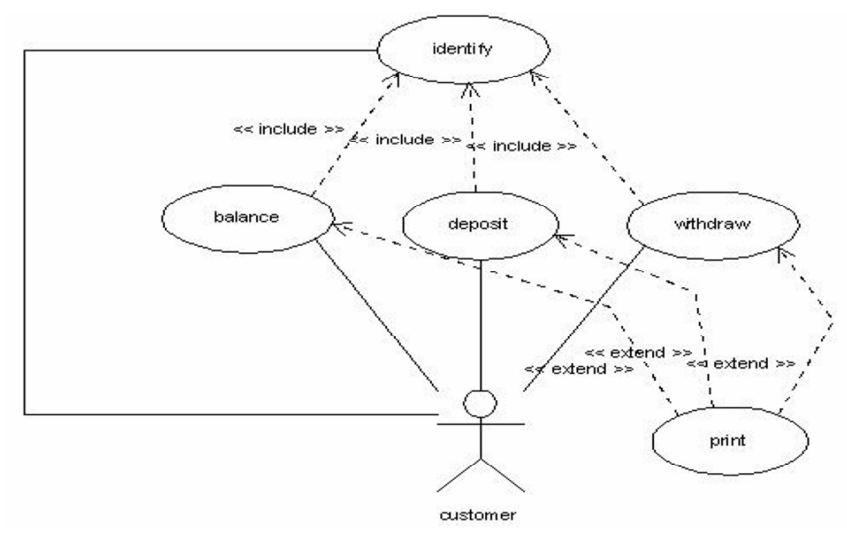

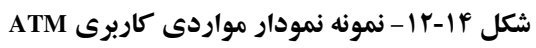

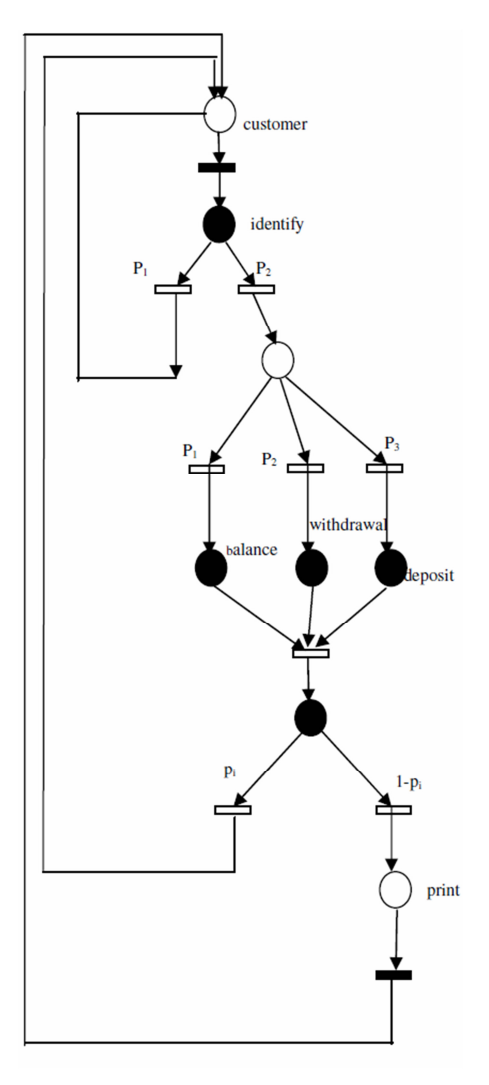

شکل ۱۴-۱۳- شبکه پتری معادل موارد کاربری ATM
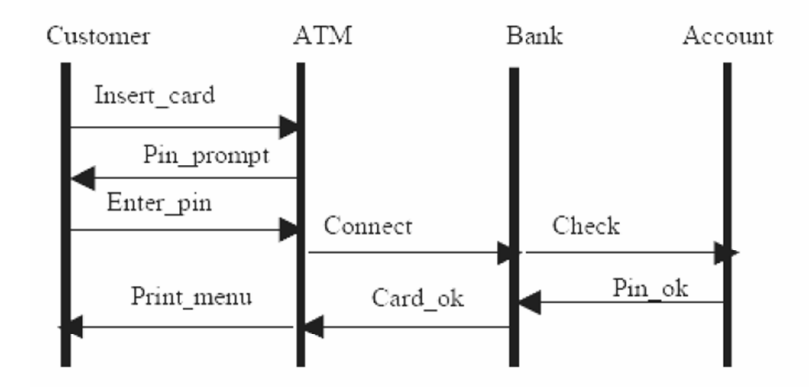

شکل ۱۴-۱۴- نمونه نمودار ترتیبی ATM

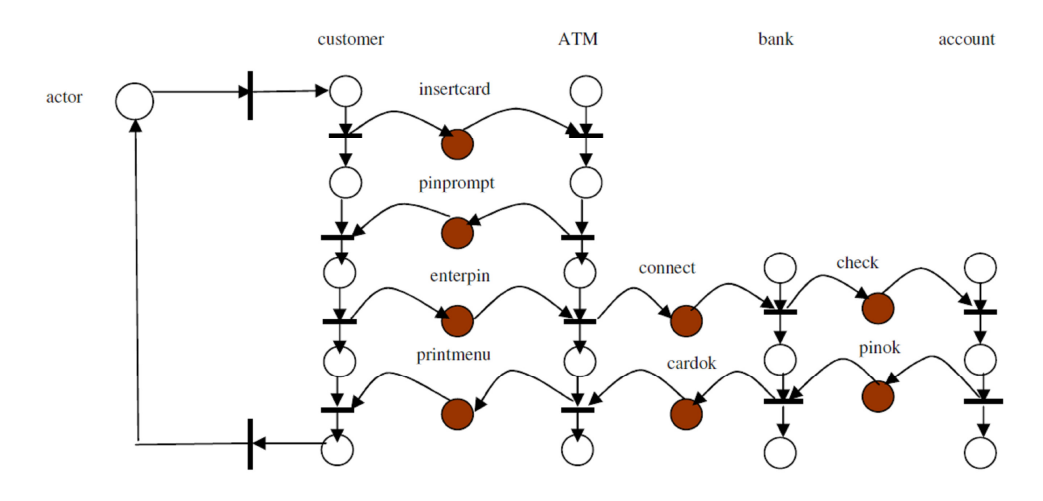

شکل ۱۴-۱۵- شبکه پتری معادل نمودار ترتیبی ATM

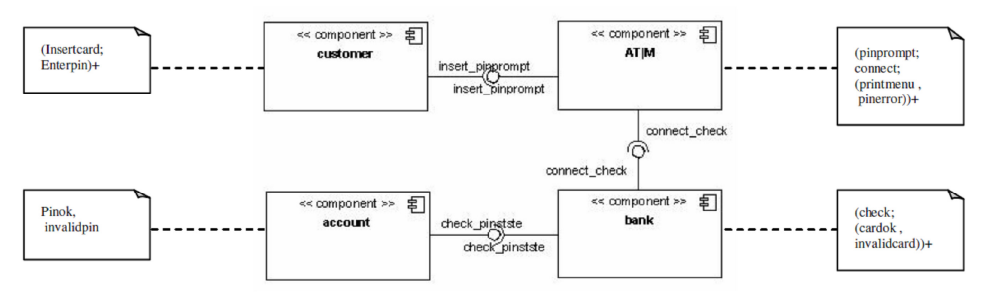

شكل 16-۱۶- نمونه نمودار مولفه ATM

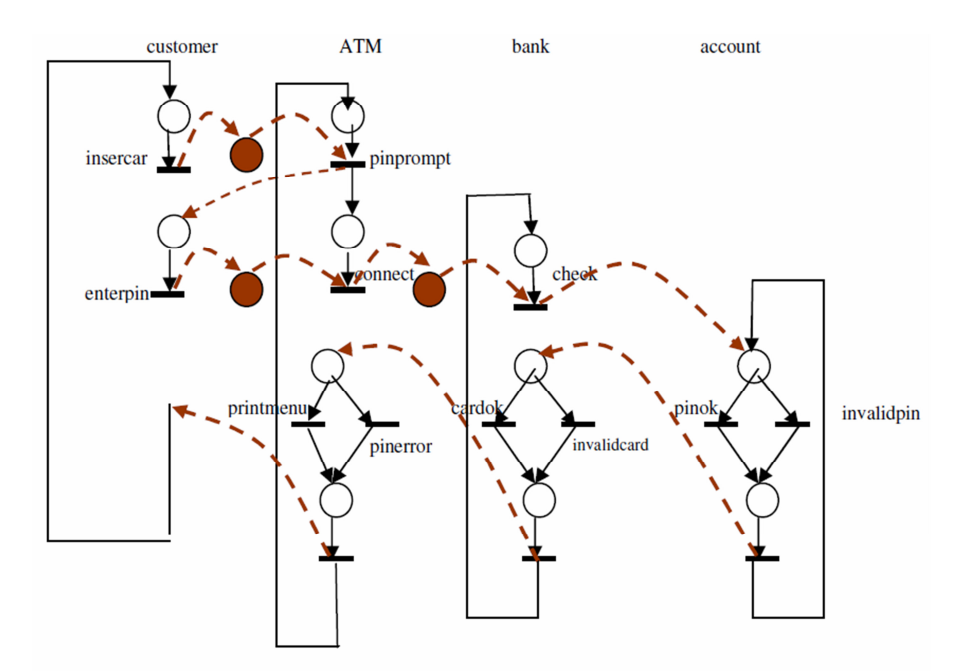

شکل ۱۴-۱۲- شبکه پتری معادل نمودار مولفه ATM

# ۱۴-۱۱- کاربرد شبکه پتری در مدلسازی فرآیند

شبکههای پتری علاوه بر مهندسی نرمافزار در مدلسازی فرآیندهای کسب و کار نیـز مـیتواننـد مـورد استفاده قرار گیرند. از عمده ترین مزایای استفاده از شبکههای پتری در نمـایش رفتـار فرآینـد مـی تـوان بـه موارد زیر اشاره نمود:

- بيان صريح حالات و عمليات فرآيند
- ارائه یک مدل اجرایی از فرآیند با استفاده از شبکه پتری
	- نمايش دقيق پيششرطها و پسشرطهاي عمليات
		- مدلسازی سادهتر و دقیقتر
		- قابلیت ارزیابی و رفع مشکلات

## 1۵-۔ توسعه بریایه عامل

پیچیدگی ذاتی نرمافزار سبب شده است که راهحلهای بسیاری برای حل آن ارائه شود. در فـصلهـای گذشته روشهايي چون تجريد، تجزيه و سازماندهي بيان گرديد كه سعي به حـل پيچيـدگي و يـا كــاهش آن دارند. این روش ها هر چند می توانند قسمتی از مسئله پیچیدگی را حل نمایند، اما در محیط هـای مـدرن پیچیدگی به شکل های دیگری نیز ظاهر می شود که روش های ذکر شده فاقـد توانـایی لازم بـرای کــاهش پیچیدگی آنها هستند. از جمله موارد پیچیدگی در محیطهای مدرن می توان به هوشمندی، تعامل پـذیری ْ، سـازگاري، نـاهمگني سـكوها و محـيط توزيـع شـده نـرمافـزار اشـاره نمـود. چنـين محـيطهـايي نيـاز بـه نرمافزارهایی دارند که

- نیاز به کاربر نداشته باشند و مستقل از او واکنش دهند
	- بتوانند به سود ما تصمیمگیری نمایند
	- با دیگر سیستمها براحتی تعامل برقرار کند
- در محیطهای شبکهای مختلف قابلیت اجرا داشته باشند
	- با شرايط جديد محيط سازگار شوند

هر یک از این ویژگیها سبب توسعه علوم و دانش حوزه خود شدهاند، اما برآورده نمودن همه، سـبب ایجاد زمینه جدیدی بهنام «سیستمهای چند عامله» شده است. سیستمهـای چنـد عاملـه مفهـوم جدیـدی در حوزه نرمافزار نیستند و سابقه طولانی در این حوزه دارند، اما با توجه به ماهیتشان کمتر مورد توجه قـرار گرفتهاند. در این بخش به بررسی عاملهای و توسعه سیستمهای مبتنی بر عامل خواهیم پرداخت.

## $1 - 1 - 3$ ها

موجودیتی نرمافزاری (یا سیستم کامپیوتری) است که مناسب محیط خاصبی طراحبی شـده و قـادر بـه انجام اعمال انعطاف پذیر و مستقل برای رسیدن به اهداف درنظر گرفته شده برای آن سیستم مـیباشـد. در واقع، عاملها، موجودیتهایی قابل تشخیص برای حل مسئله با محـدوده و رابـط خـوش تعریـف هـستند و برای محیطهای خاصی مناسب هستند.

Interoperability

 $2$  Agent

آنها بسته به حالتشان وروديهـايي را از طريـق سنـسورها دريافـت مـي كننـد و را از طريـق مجريـان ' می گذارند. هر عامل برای بر آورده نمودن اهداف خاصی طراحیی شده است، بـه همـین دلیـل نمـی تـوان عاملهای یک محیط را در محیطهای دیگر مورد استفاده قرار داد و این امر پیچیدگی طراحی عامل هـای را بیشتر می کند.

خصوصیات پیشماری برای عامل ذکر گردیده است که از عمده ترین خـصوصیان عوامـل مـی تـوان بـه موارد زیر اشاره نمود:

- $\sum_{i=1}^{n}$  خودگردانی  $\sum_{i=1}^{n}$ 0 اعمال اصلی بدون دخالت انسان یا عامل دیگری انجام میشود. ارتباط میـان عامـلهـا بـا دیگر اجزا به صورت سلسله مراتبی نیست  $^{\mathsf{r}}$ يش فعال بو دن  $^{\mathsf{r}}$
- o يك عامل نبايد حتماً منتظر فراخواني باشد بلكه بايد تحت شـرايط خـاص محـيط فعـال شو د • واکنش دهي<sup>ء</sup>ُ
- o عامل باید در برخی سیستمها محیط خـود را حـس کـرده و بـه تغییراتـی کـه در آن رخ میدهد پاسخ دهد
- ارتباط با دىگران° ○ ممکن است یک عامل نرمافزاری عامل دیگری را فراخـوانی کنـد، دربـاره آن اسـتنتاج انجام دهد و يا با آن به مذاكره بير دازد
	- يادگرې ○ براساس تغییراتی که در محیط رخ میدهد رفتار خود را تغییر میدهد
		- انعطاف بذيري

○ رفتارهایی که عامل انجام میدهد، از پیش تعیینشده نیستند

effectors

Autonomous

<sup>4</sup> Reactivity

 $5$  Communicative

 $3$  Pro-activeness

• هدف گرا<sup>'</sup> ○ تنها به محیط خود پاسخ نمی گوید بلکه بدنبال دستیابی به اهداف خود است • متحرك′ ⊙ توانایی جابهجا کردن خود از سیستمی به سیستم دیگر را دارد • شخصت<sup>"</sup> ○ دارای حالت بوده و شخصیتی مستقل است

### 15-1-1- عامل ها و اشياء

عاملها خصوصیاتی شبیه به اشیاء دارند، از این رو لازم است که تفاوتهـا و شـباهتهـای آنهـا مـورد بررسی قرار گیرد. از عمدهترین شباهتهای بین عاملها و اشیاء می توان به موارد زیر اشاره نمود:

- هر دو موجوديتهايي را تعريف مي كنند
	- عامل ها را اشيا فعال مي نامند
- هر دو ساختار داخلی شان را بستهبندی می کنند
- به وسیله ارسال پیام با یکدیگر ارتباط برقرار می کنند

از عمدهترین تفاوتهای بین این دو میتوان به موارد زیر اشاره نمود:

• عامل ها ييش فعال هستند

0 اشيا قبل از آنكه فعال شوند بايد درخواست دريافت كنند

- عامل ها از نظر ساختار درونی انعطاف پذیرند ○ اشیا در واقع متدها و خواص را بستهبندی می کنند. اگر یک تتابع بـه صـورت خـصوصی در شی تعریف شده باشد اشیا دیگر امکان دسترسی به آن را ندارند
	- هر عامل یک کنترل مخصوص به خود دارد

⊙ کنترل در سیستمهای شیگرا به صورت مرکزی انجام میشود

 $1$  Goal-oriented

 $2$  Mobile

 $3$  Character

• هر عامل می تواند در هر زمان که تشخیص بدهد و بـا توجـه بـه شـرایط بـا عامـل دیگـر ار تبـاط برقوار كند ○ در روش شي گرا ارتباطها به صورت مقطعي و از پـيش تعيـين شـده در سيـستم وجـود دارند که به وسیله کلاس های سلسله مراتبی تعریف می شوند

شکل ۱-۱۵ تفاوتهای بین عامل ها و اشیاء را در اجرا نشان می دهد. عامل هـا نـسبت بـه اشـیاء انعطـاف بیشتری در اجرا نشان می دهند.

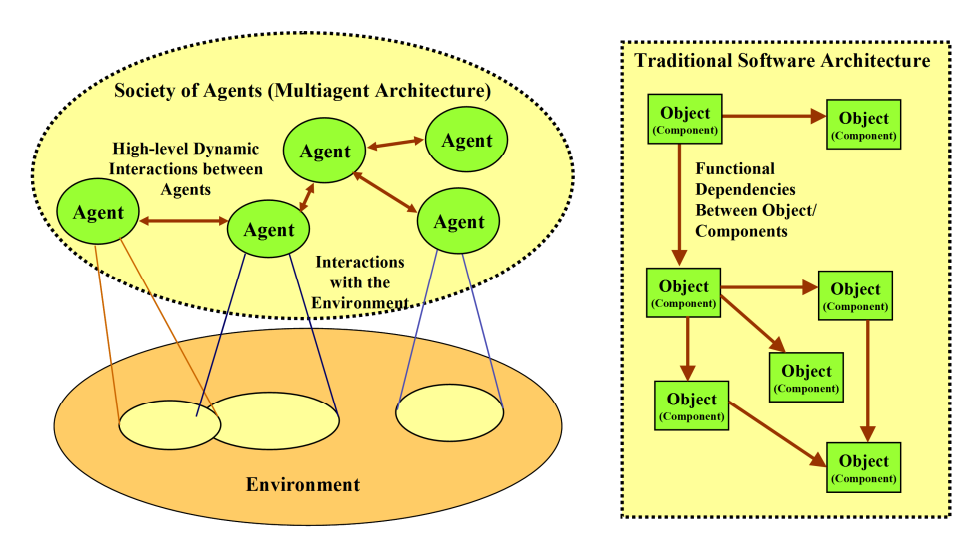

شکل ۱۵-۱- مقایسه بین عاملها و اشیاء

#### 10-1-1- طبقهبندي عامل ها

طبقهبندیهای متنوعی برای عاملها ارائه شده است که هر یک با توجه به دیدگاه خاصبی انجـام شـده است. عاملها از نظر محیط، نوع عامل، هوشمندی، نوع کار و سایر پارامترها میتوانند دستهبنـدی شـوند. شکل ۲۰۱۵ انواع عامل ها را از نظر نوع ارائه میدهد. عامل های نرمافزاری که جـزء عامـل هـای محاسـباتی محسوب می شوند به سه دسته تقسیم می شوند که ویروس های هوشمند یکی از آنها هستند.

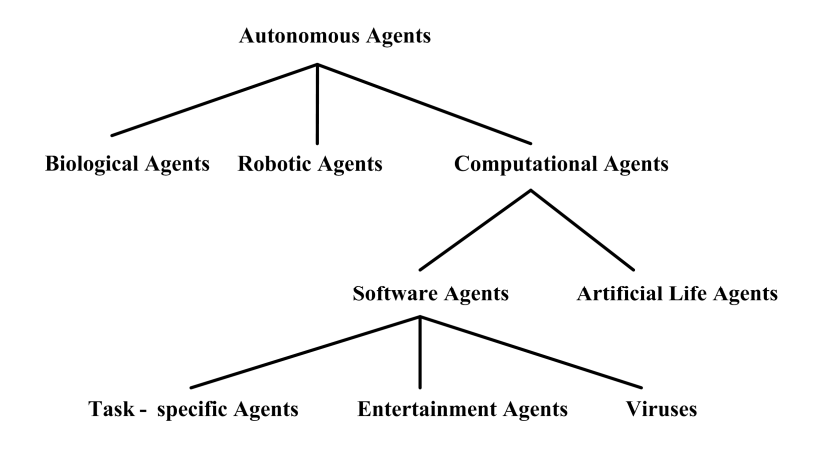

شکل ۲-۱۵- طبقهبندی عامل ها از نظر نوع

### 1-1-1- سستمهای چندعامله

سیستمی نرمافزاری کـه از مجموعـهای از عامـلهـا کـه بـا یکـدیگر تعامـل دارنـد، رقابـت مـی کننـد و همکاری دارند، تشکیل شده است. در این سیستمها عامل ها مـی تواننـد دارای اهـداف متفـاوتی باشـند. در واقع، عاملها در فضایی که سیستم در اختیار آنها قرار میدهد، استفاده نموده و فعالیتهای خود را انجـام میدهند. در مسیر انجام عملیات، عاملها همانند انسانها با دیگر عاملها تعامل دارند و اطلاعات ردو بــدل می کنند.

## 15-2-مهندسی نرمافزار عامل گرا

طراحی سیستمهای چند عاملها و نرمافزارهایی که از عامل استفاده می کننـد بـا نـرمافزارهـای متـداول متفاوت است. در واقع براي استفاده از عاملها نمي تـوان از روشهـاي متـداول تحليـل و طراحـي اسـتفاده نمود، چرا که روشهای متداول نمیتوانند به سوالات ذیل پاسخ گویند:

- حِگونگر تحزیه مسئله
- چگونگي انتساب وظايف به عاملها
- چڱونگي هماهنگي، کنترل و ارتباط عامل ها
	- چگونگی حل تعارض بین اهداف عامل ها
- چگونگی تصمیم گیری عامل در مورد سایر عاملها و حالتشان

این سوالات و سوالاتی نظیر آنها پیچیدگی طراحی نرمافزار عامل گرا را نـشان مـی دهنـد. بـرای توسـعه سیستمهایی که از عامل استفاده می کنند از متدولوژیهای عامل گرا استفاده می شود. ایـن متـدولوژی تنهـا براي توسعه يک سيستم برپايه عامل مورد استفاده قرار مي گيرنـد و بـا توجـه بـه دسـتيابي بـه چنـين هـدفي طراحی و پیادهسازی می شوند. همچنین نکتهای که مبی بایست در نظر داشت ایـن اسـت کـه متـدولوژی عامل گرا علاوه بر پاسخ به سـوالات قبلـي، بايـد روشـي شـفاف و مـنظم بـراي تحليـل، طراحـي و توسـعه سیستمهای چندعامله ارائه دهند.

متدولوژي هاي عامل گرا به دو دسته اصلي تقسيم مي شوند كه عبارتند از:

- متدولوژیهایی که از روشهای شی گرا ناشی شدهاند
- 0 از جمله معروفترین متدولوژیهای برگرفته شده از شی گرا می تـوان بـه GAIA ،AUML، ADEPT و Prometheusاشاره نمود. از جمله مزایای استفاده از ایـن متـدولوژیهـا بـرای توسعه سيستمي بريايه عامل مي توان به موارد زير اشاره نمود:
- برخی عامل را شی فعـال مـیiبامنـد و ادعـا مـی کننـد کـه روشهـای شـی گرایـی به تنهایی برای توسعه عامل ها کافی هستند
	- روش های شی گرا متداول و شناخته شده هستند
- یادگیری این متدلوژیها توسط مهندسان نرمافزار سریعتر انجام شده و هزینه کلی تولید سیستم کاهش می یابد
- امکان استفاده از برخمی مـدلهـای موجـود در روش هـای شـی گـرا ماننـد مـوارد کاربری در عامل ها وجود دارد

این متدولوژیهای معایب خاص خود را نیز دارند که از آن جملـه مـی تـوان بـه مـوارد زیـر اشاره نمود:

- عامل ها تجرید بالاتری نـسبت بـه شـی دارنـد، بنـابراین نحـوه شکـستن مـسئله در روشهای مبتنی بر عامل نسبت به شی گرا متفاوت میباشد
- در روشهای شی گرا تکنیکی برای مدل کردن حالتهایی مانند هـدف گرایـی و ييش فعال بودن وجود ندارد
- مدل کردن نحوهٔ ارتباط میان عامل هـا بـا اسـتفاده از متـدلو ژیهـای شـه گـرا امكان بذء نست
	- متدولوژیهایی که از مهندسی دانش ناشی شدهاند

○ در این متدولوژیها بیشتر توجه به فرایند مهندسی دانش در توسعه سیستم متمرکز است. فرایند مهندسی دانش شامل فرآینـد اسـتخراج ْ، سـاختاربندی ْ، شـكل(دهـی ْ و عملیـاتی نمودن ٔ دانش است کـه در واقـع هـدفی اسـت کـه عامـل دنبـال مـی کنـد. از جملـه ايـن متدولو ژی های مے توان بـه MAS-CommonKADS ،DESIRE و Tropos اشاره نمـو د. عمده ترین مزیت استفاده از این متدولوژیها برای توسعه سیستمبی برپایـه عامـل «امکـان استفاده از ابزارها و کتابخانههای هستانشناسی و روشهای با قابلیت استفاده مجـدد در حل مسائل» است و مهمتـرین مـشکل ایـن روش۱عـا عـدم در نظـر گـرفتن ویژگـی۵ـای توزیعی عاملها است که می تواند توسعه سیستم را دچار مشکل نماید.

#### 10-۲-۱- متدولوژي توسعه GAIA

متدولوژي GAIA از معروفترين متدولوژيهاي توسعه عامل برپايه شي گرا است. اين متـدولوژي اولـين بار توسط Jennings و Wooldridge در سال ۱۹۹۹ معرفی شد و نسخه نهایی توسط Zambonelli Jennings و Wooldridge در سال ۲۰۰۳ ارائه شد. متدولو ژی GAIA همانند همه متدولو ژیهای شے گے ا، از نیازمندیهای توسعه شروع می کند و بعد از تشخیص نیازمندیها سعی به طراحی نرمافـزاری بـا دیـدگاه عامل دارد. در واقع، این متدولوژی سعی دارد تیم توسعهدهنـده را بـرای طراحـی یـک سیـستم چندعاملـه خوش-تعریف هدایت کند و با توجه به شناختی که تیم توسـعه از متـدولوژی شـی گـرا دارنـد، از مفـاهیم شي گرايي نيز براي طراحي و توسعه سيستم استفاده نموده است. برخلاف برخي نظـرات كـه اعتقـاد دارنـد که متدولوژیهایی که پایه شی گرایی دارند نمی توانند برای نرمافزارهای مبتنبی بـر عامـل بـزرگ اسـتفاده شوند، GAIA توانایی مدلسازی و حل پیچیدگی سیستمهای چندعامله را نیز دارد.

Eliciting

 $2$  Structuring

 $3$  Formalizing

<sup>&</sup>lt;sup>4</sup> Operationalizing

از مهمترین نقاط ضعف این متدولوژی می توان به موارد زیر اشاره نمود:

- مسائل و مشکلات پیادهسازی در نظر گرفته نمی شوند
- تعسن نیازمندیها و مدلسازی آنها مسکوت مانده است
	- توسعه با این روش، ترتیبی است

### ٢-٢-٢- متدولوژي Troops

این متدولوژی اساساً عامل گرا طراحی شده است و بههمین دلیل در توسعه نرمافزارهای عامل گرا مورد توجه قرار گرفته است. با توجه به عامل گرا بودن این متدولوژی، نمادگذاری' عامل هـا، اهـداف و مـسائلی از این قبیل در فرآیند توسعه دیده شده است که یکبی از مهمتـرین نقـاط قـوت ایـن متـدولوژی اسـت. از مهمترين ويژگي هاي متدولوژي Troops مي توان به حركت تدريجي فرايند توسعه عامل ها اشاره نمـود. در واقع این متدولوژی با تعداد کمی از عناصر شروع می کند و تدریجاً آنهـا را افـزایش مـیدهـد. در هـر بـار افزايش، جزئيات بهصورت تدريجي افزوده مي شوند و تعامل و وابستگي ها بررسي و بـروز مـي شـوند. هـر گام از متدولوژی می تواند منجر به معرفی/حذف عناصر یا ارتباطات شود که این بسته به شناخت طراحـان و توسعهدهندگان نرمافزار از عواملی است که میبایست پیادهسازی شوند.

از مهمترین نقاط ضعف این متدولوژی می توان به موارد زیر اشاره نمود:

- برای طراحی نرمافزارهای عامل پیچیده که ارتباطات بین ذینفعان پیچیده است، مناسب نیست
	- تضمين كيفيت تنها با استفاده از الگوهاي طراحي!
	- راهنماییهایی بسیار کمی در مورد گامها و چگونگی انجام آن می توان یافت نمود
		- تحو بل دادنی های آن خوش-تعریف نیستند

 $1$  notions